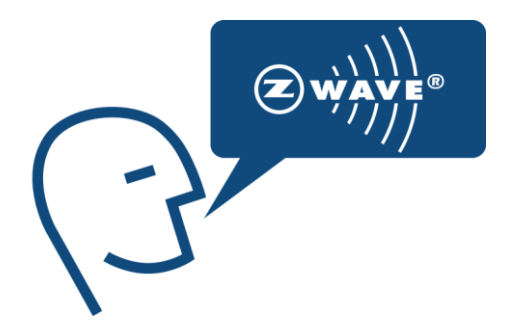

# Instruction

# Z-Wave ZW0201/ZW0301 Appl. Prg. Guide v4.55.00

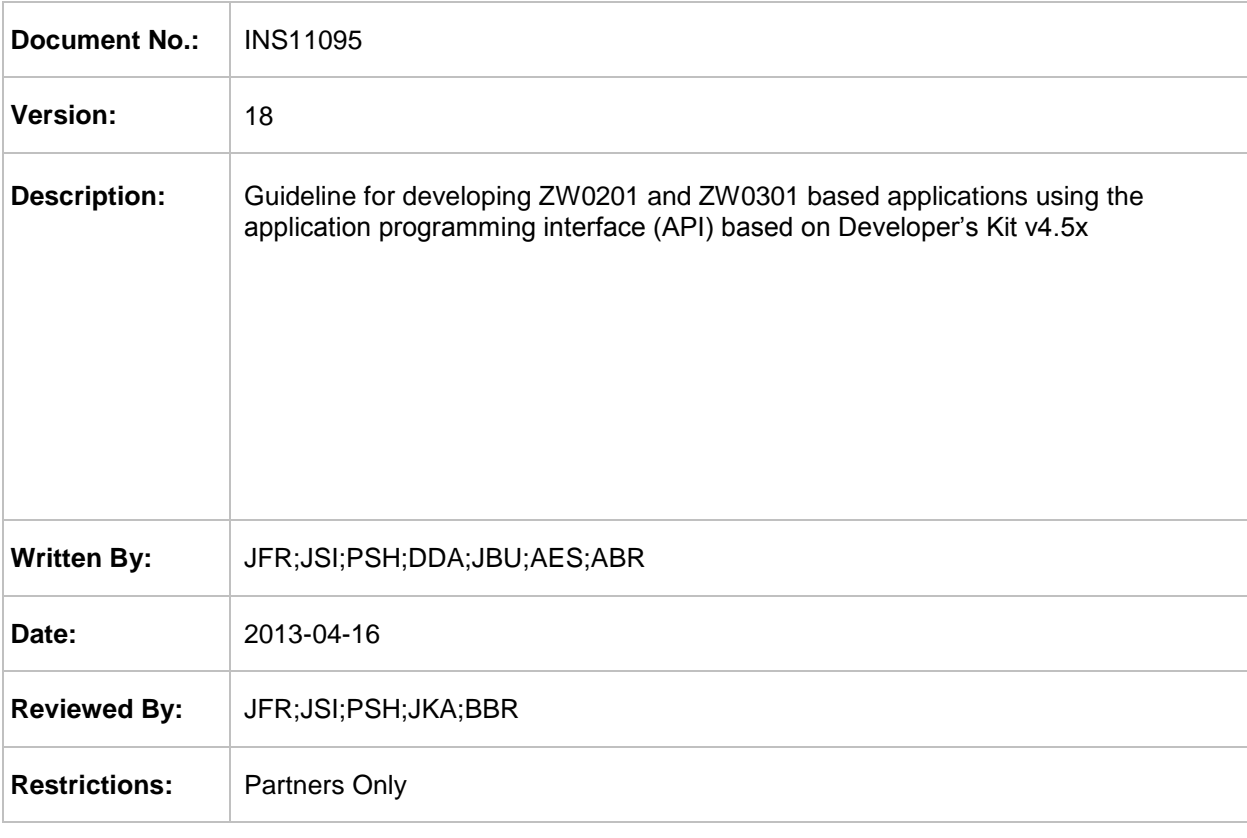

### **Approved by:**

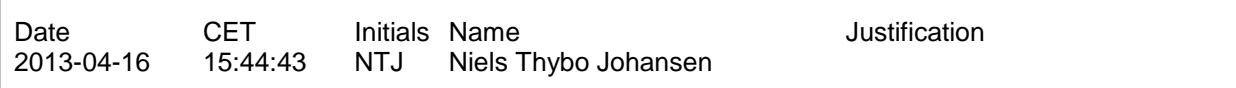

This document is the property of Sigma Designs Inc. The data contained herein, in whole or in part, may not be duplicated, used or disclosed outside the recipient for any purpose. This restriction does not limit the recipient's right to use information contained in the data if it is obtained from another source without restriction.

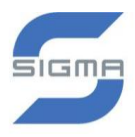

### **REVISION RECORD**

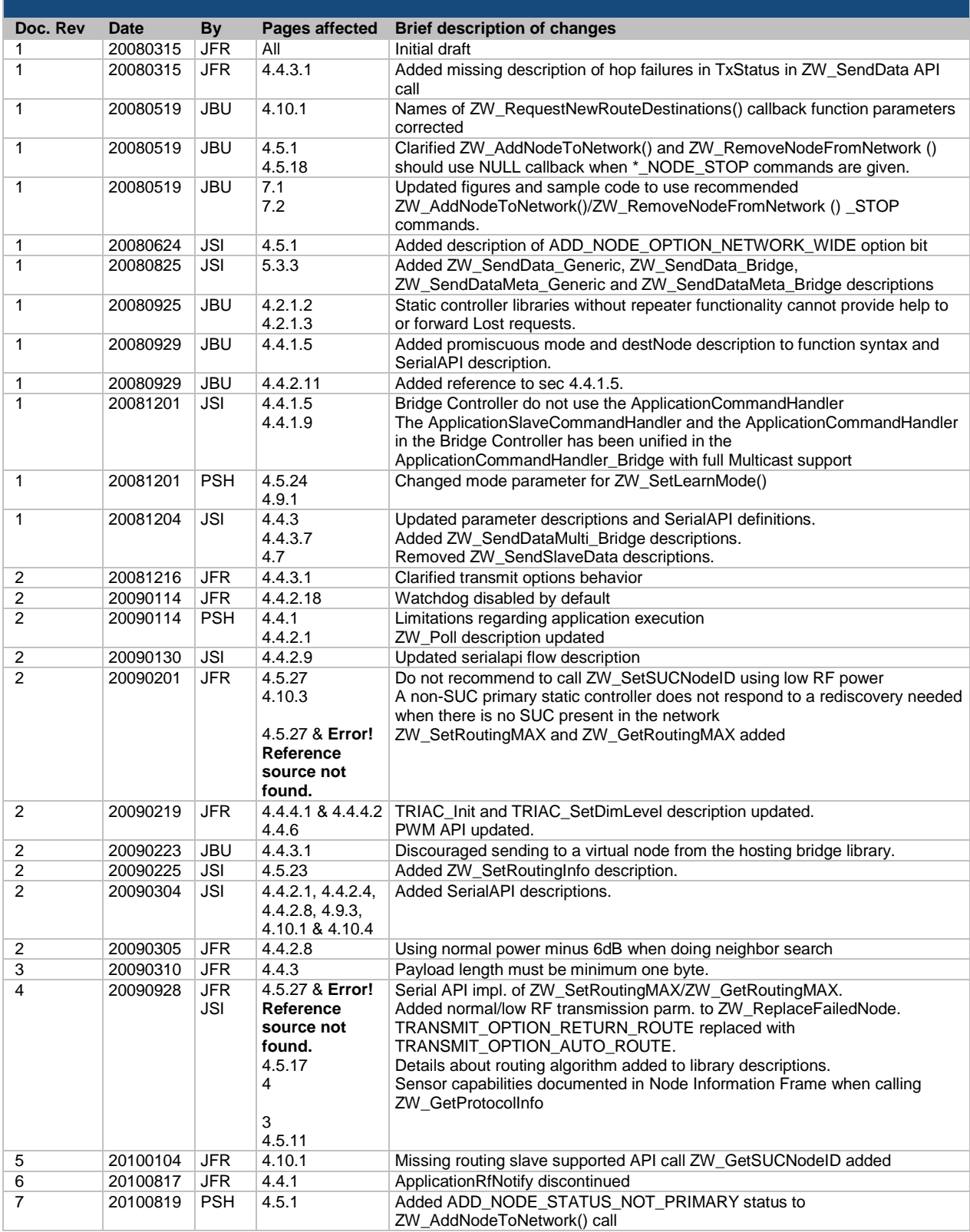

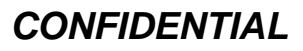

### **REVISION RECORD**

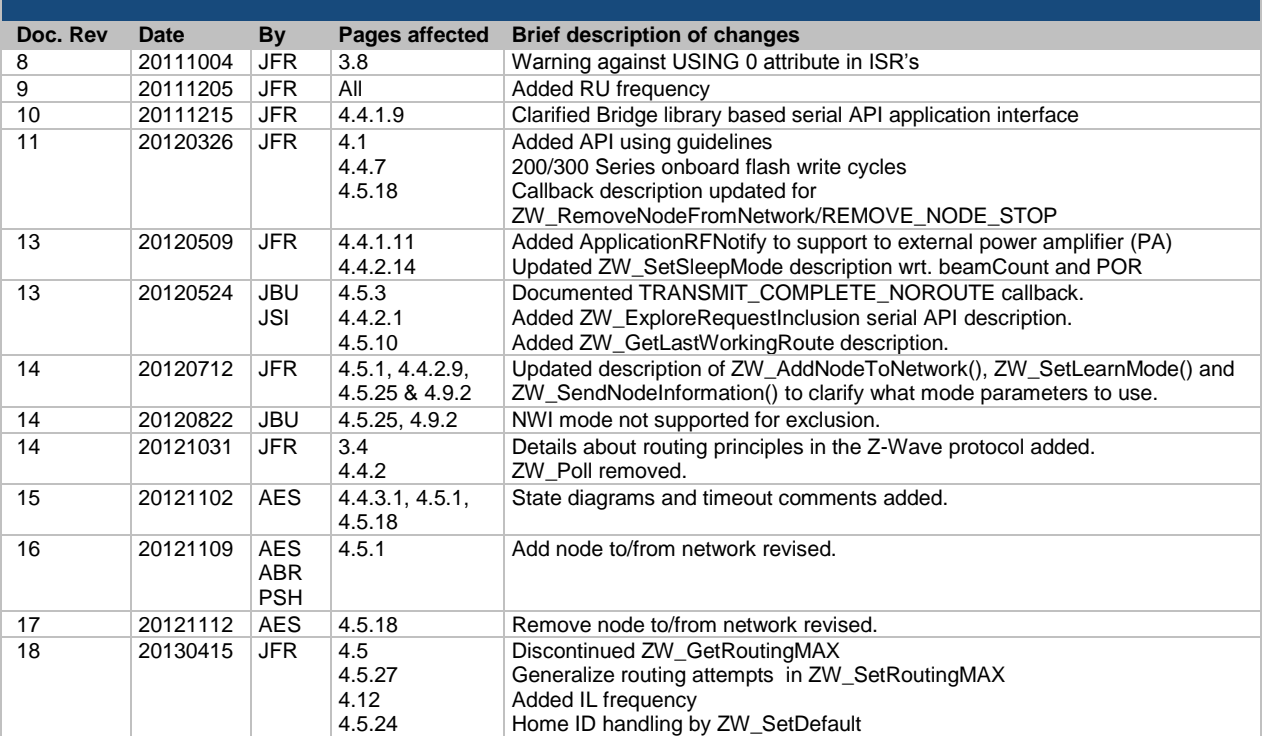

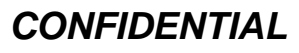

#### 2013-04-16

# **Table of Contents**

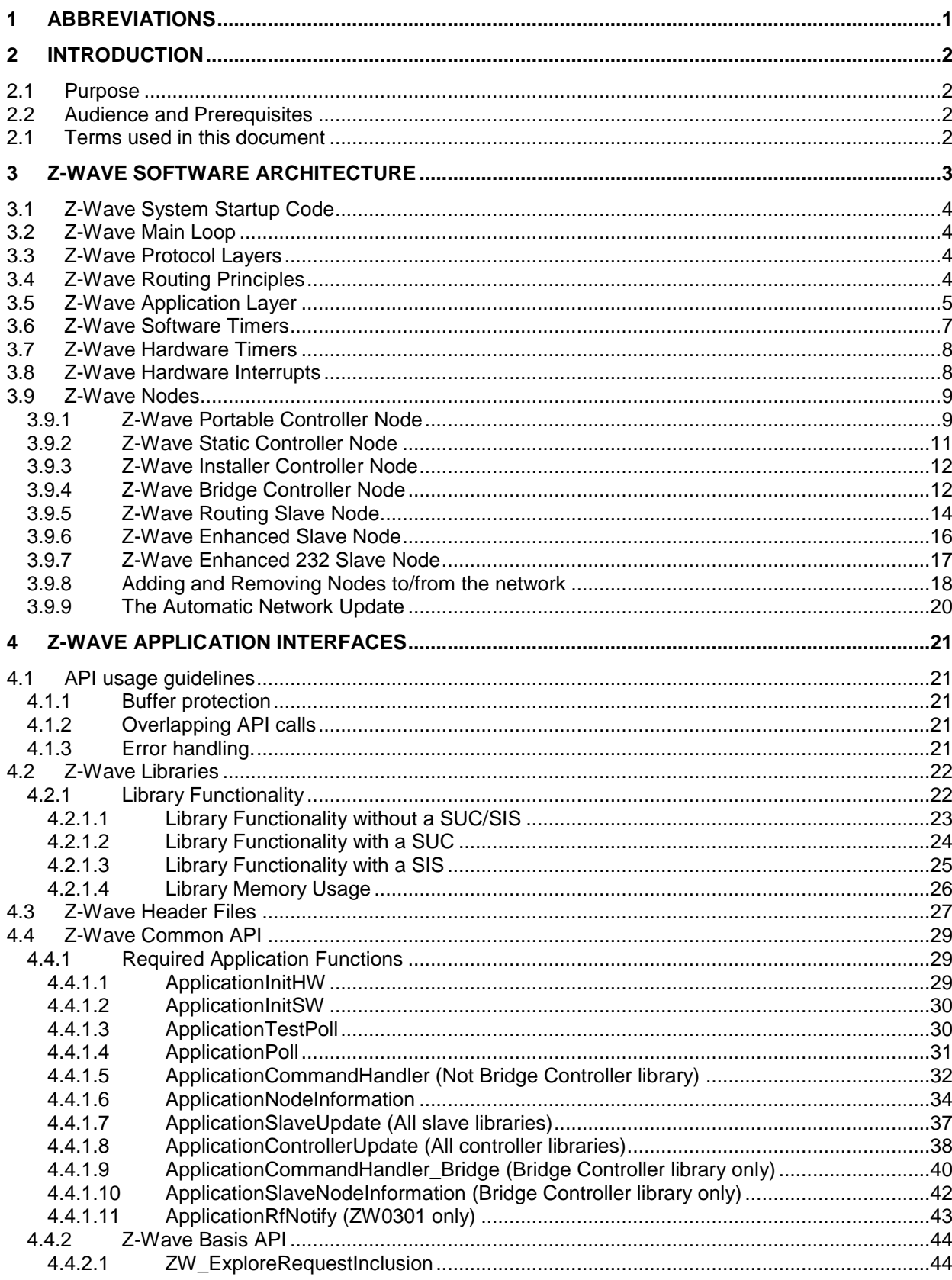

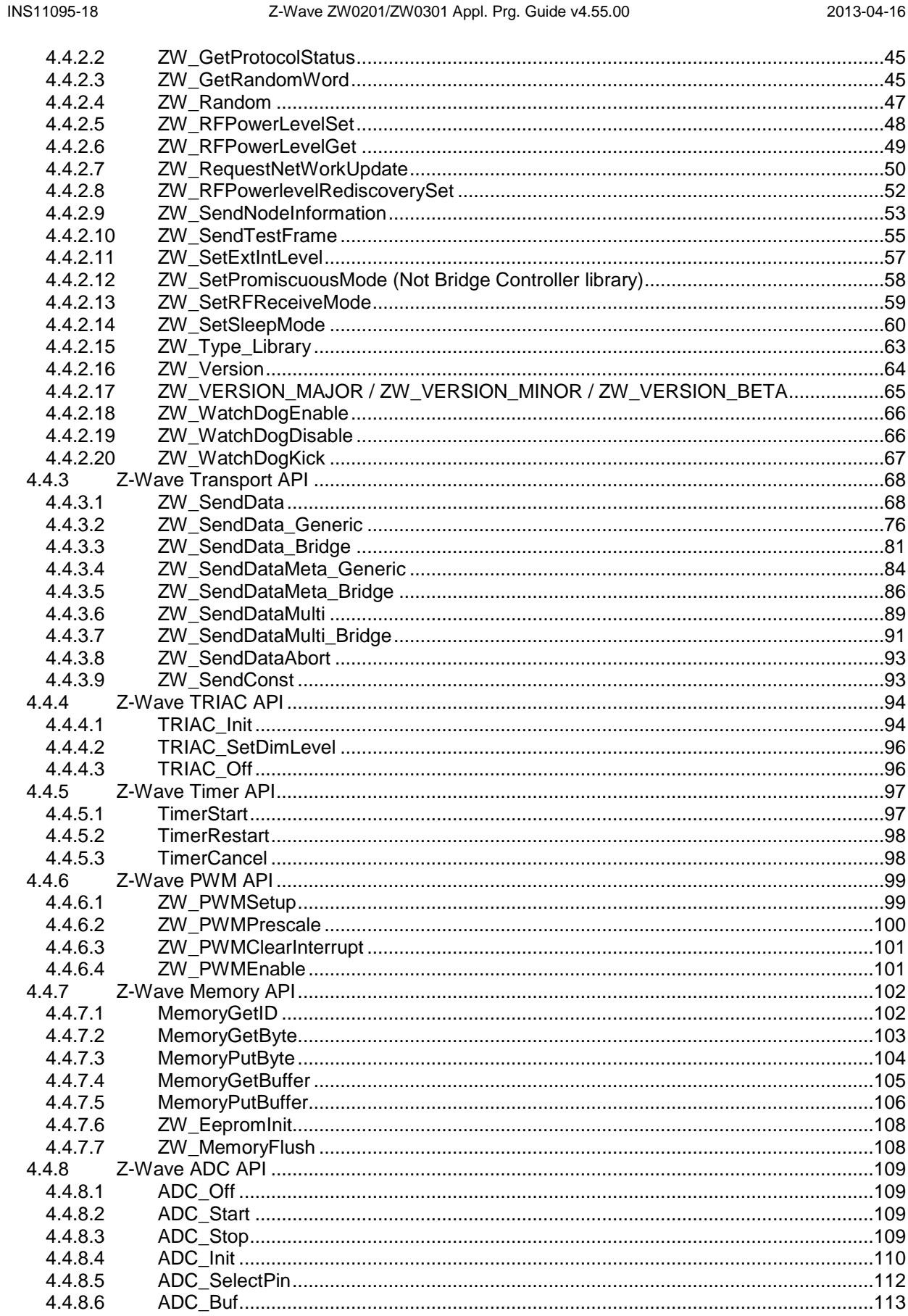

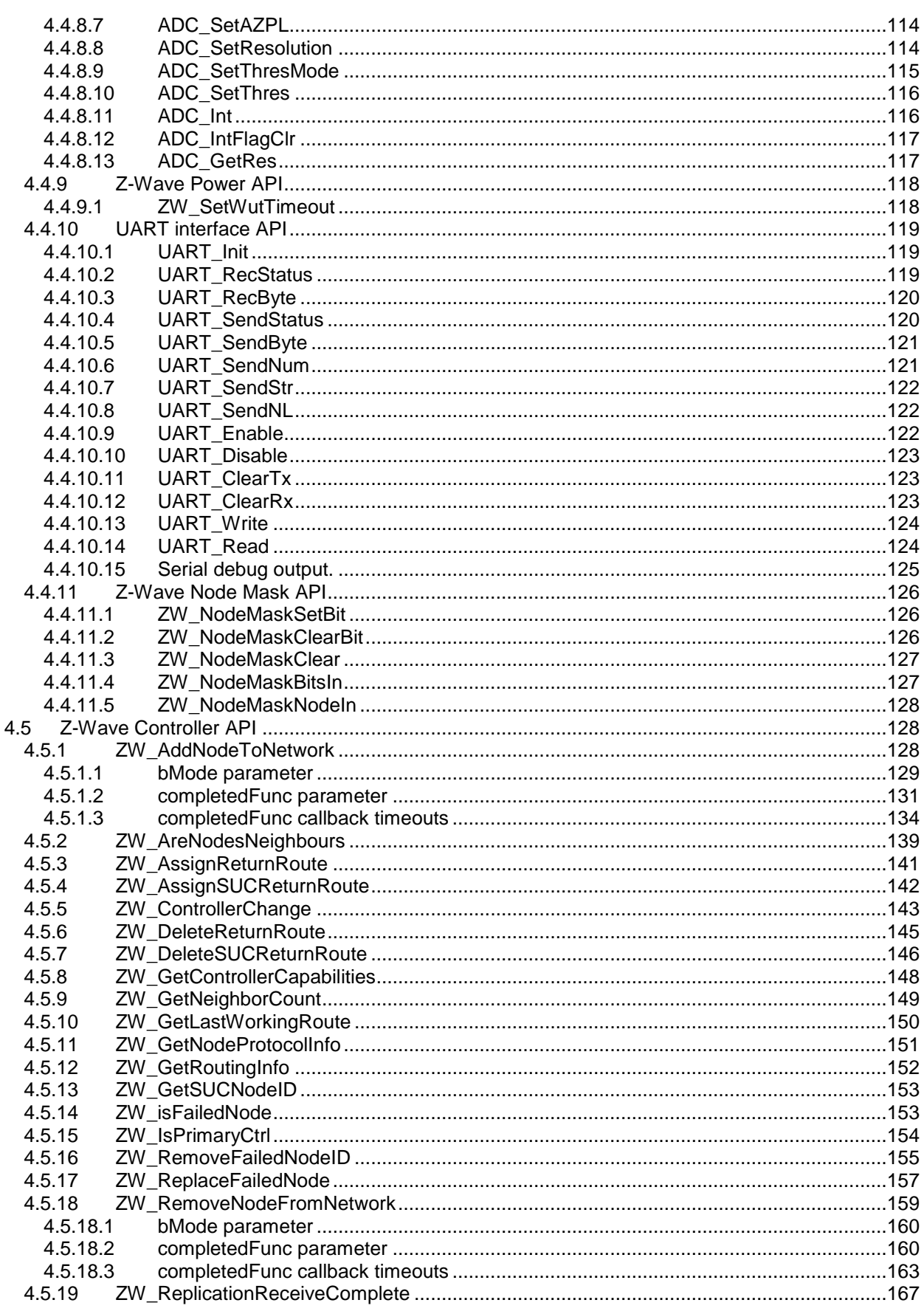

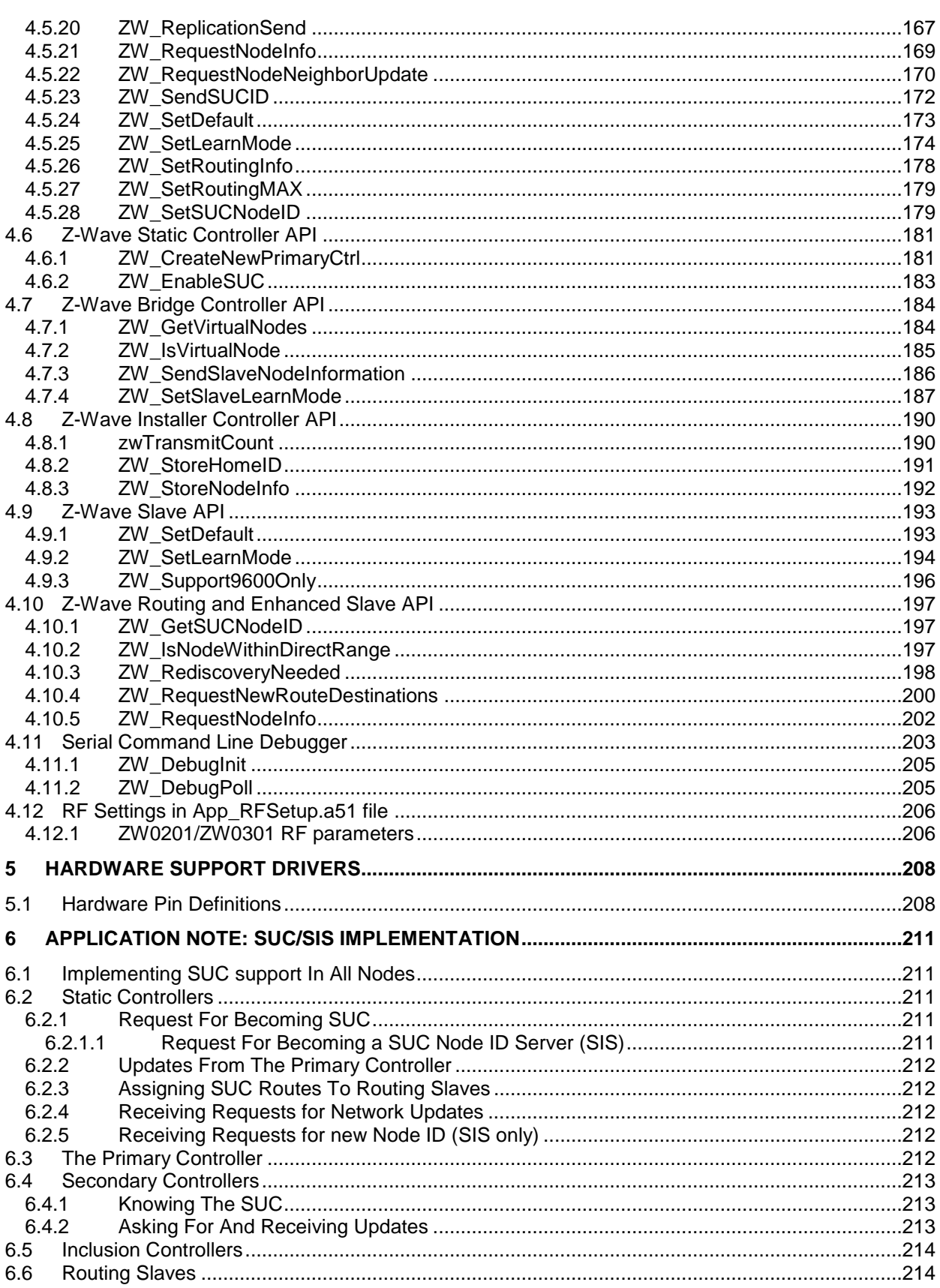

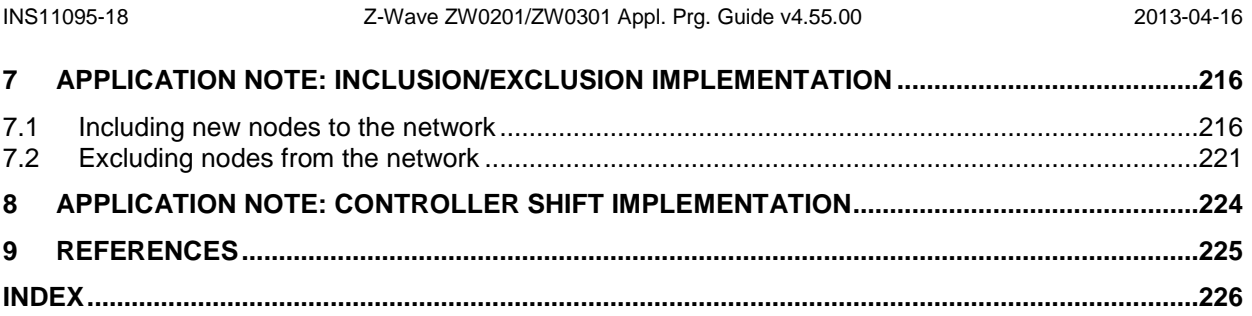

# **List of Figures**

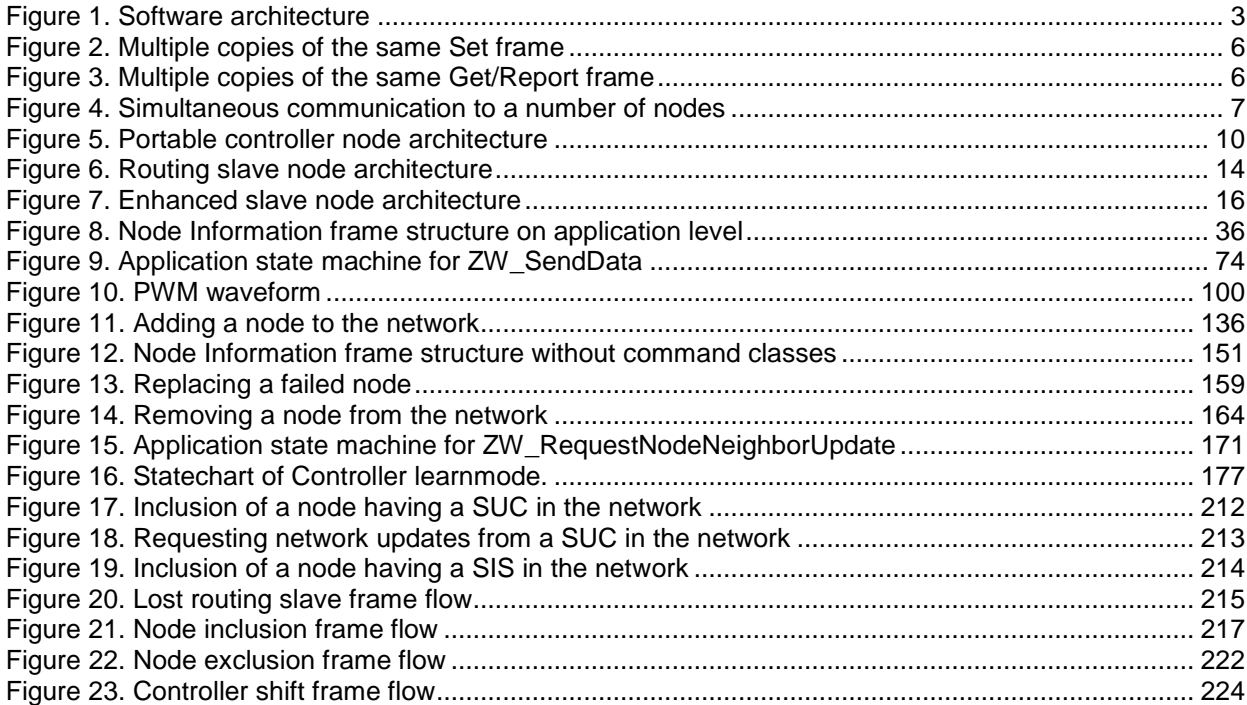

## **List of Tables**

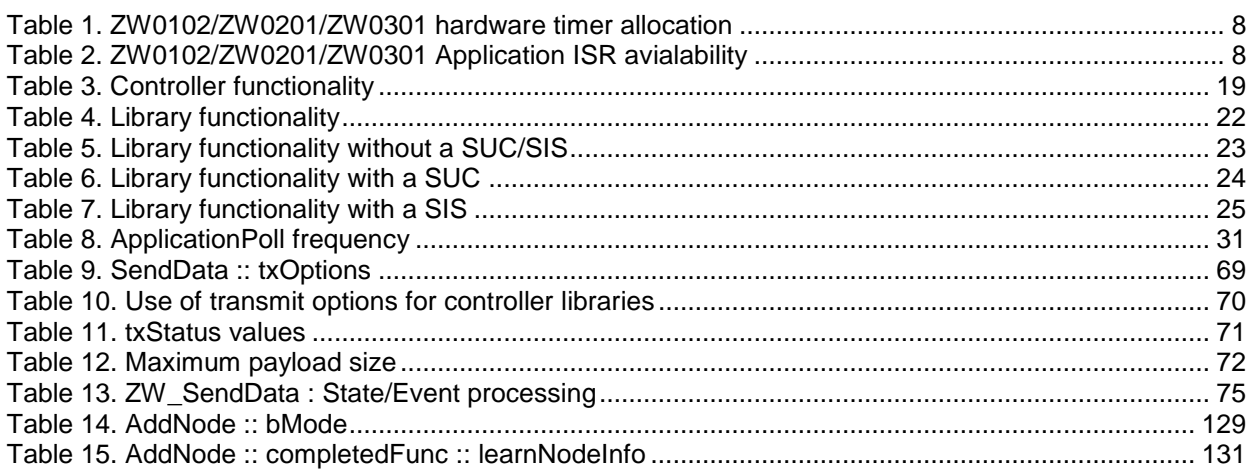

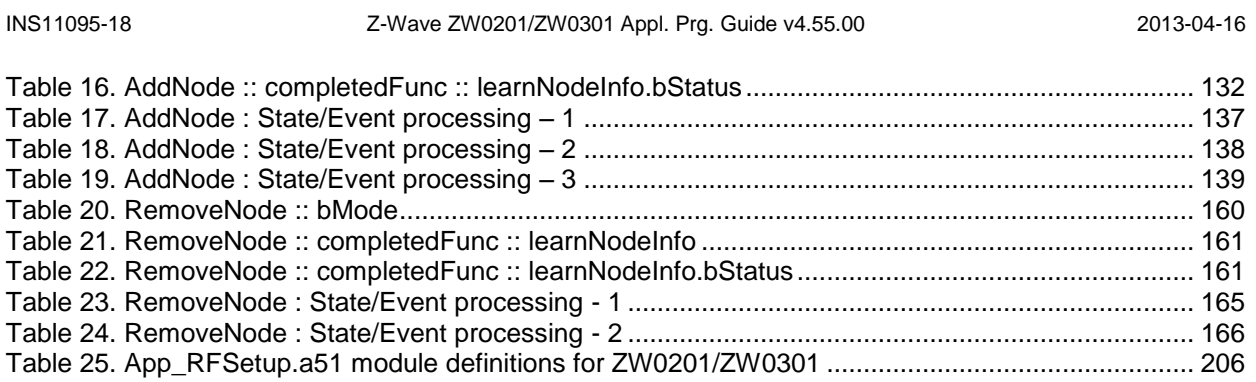

### <span id="page-9-0"></span>**1 ABBREVIATIONS**

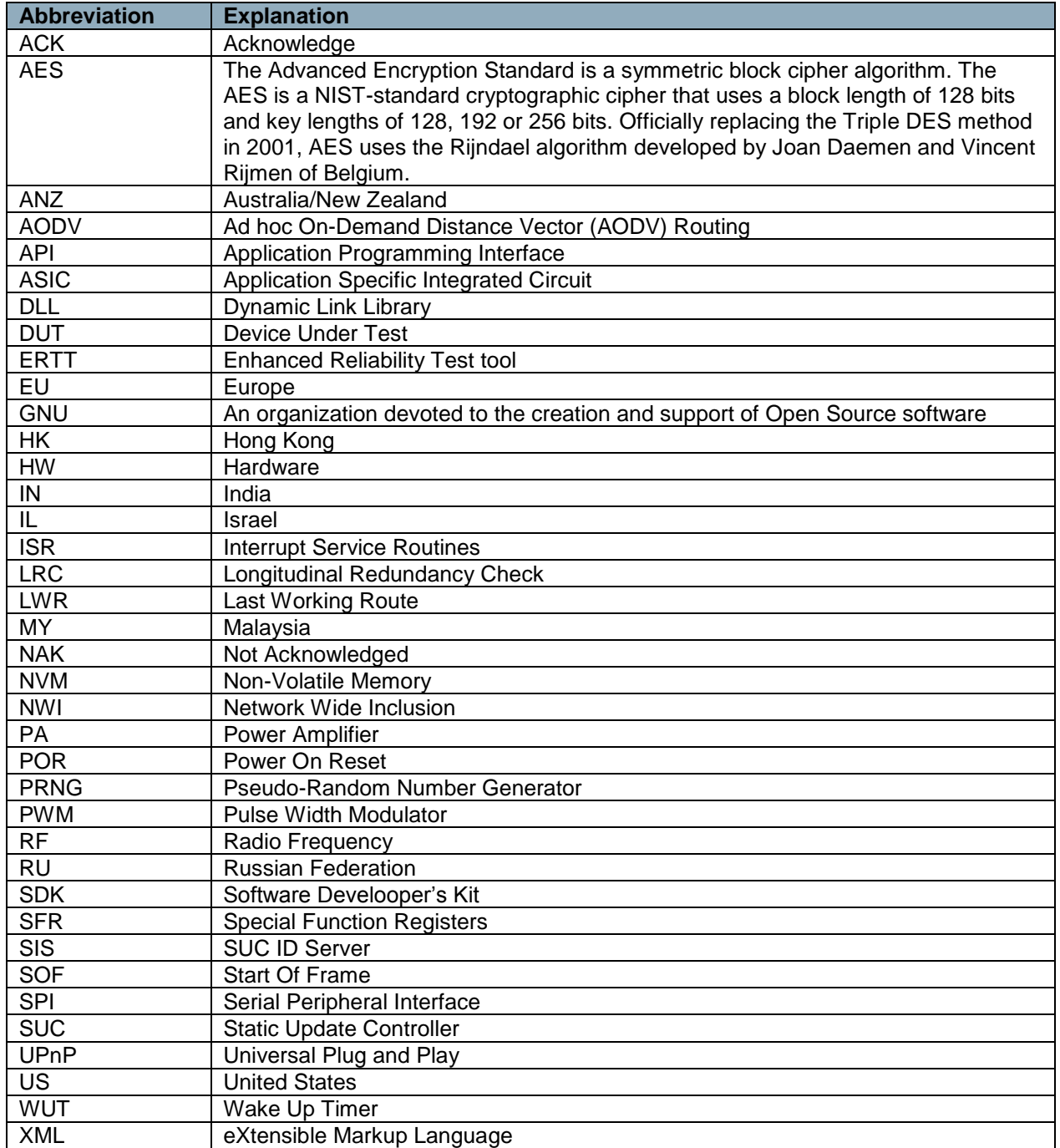

### <span id="page-10-0"></span>**2 INTRODUCTION**

#### <span id="page-10-1"></span>**2.1 Purpose**

The purpose of this document is to guide the Z-Wave application programmer through the very first Z-Wave software system build. This programming guide describes the software components, how to build a complete program and load it on a ZW0201/ZW0301 Z-Wave module. The document is also API reference guide for programmers.

#### <span id="page-10-2"></span>**2.2 Audience and Prerequisites**

The audience is Z-Wave Partners. The application programmer should be familiar with the Keil Development Tool Kit for 8051 micro controllers and the GNU make utility.

#### <span id="page-10-3"></span>**2.1 Terms used in this document**

The guidelines outlined in IETF RFC 2119 [\[37\]](#page-233-1) with respect to key words used to indicate requirement levels are followed. Essentially, the key words "MUST", "MUST NOT", "REQUIRED", "SHALL", "SHALL NOT", "SHOULD", "SHOULD NOT", "RECOMMENDED", "MAY", and "OPTIONAL" in this document are to be interpreted as described in RFC 2119.

### <span id="page-11-0"></span>**3 Z-WAVE SOFTWARE ARCHITECTURE**

Z-Wave software design relies on polling of functions, command complete callback function calls, and delayed function calls.

The software contains two program modules, the Z-Wave basis software and the Application software. The Z-Wave basis software includes system startup code, low-level poll function, main poll loop, Z-Wave protocol layers, and memory and timer service functions. From the Z-Wave basis point of view the Application software include application hardware and software initialization functions, application state machine (called from the Z-Wave main poll loop), command complete callback functions, and a received command handler function. In addition to that, the application software can include hardware drivers.

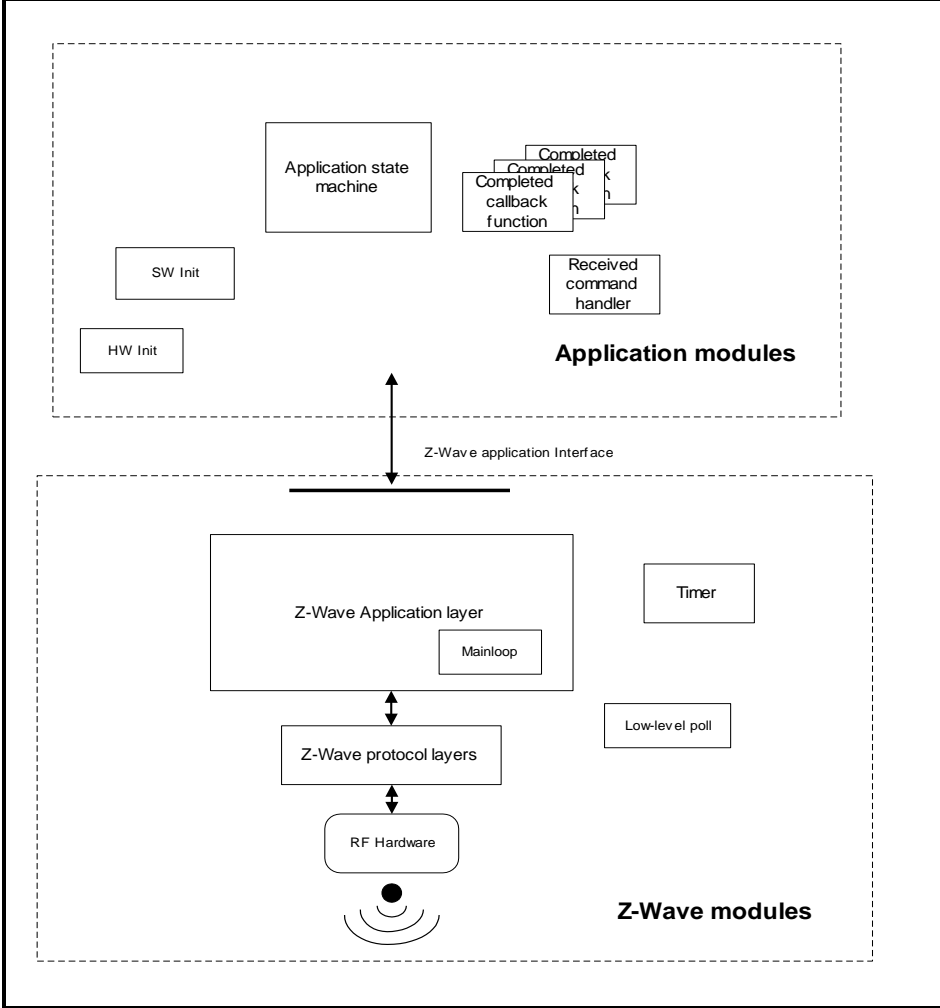

<span id="page-11-1"></span>**Figure 1. Software architecture**

#### <span id="page-12-1"></span>**3.1 Z-Wave System Startup Code**

The Z-Wave modules include the system startup function (main). The Z-Wave system startup function first initializes the Z-Wave hardware and then calls the application hardware initialization function **ApplicationInitHW**. Then the Z-Wave software is initialized (including the software timer used by the timer module) and finally the application software initialization function **ApplicationInitSW** is called. Execution then proceeds in the Z-Wave main loop.

On ZW0201 and ZW0301 are there reserved a small memory area in SRAM that are not initalized by the startup code. These bytes can be used by an application to store information, which should not be cleared by a software reset (or a WUT wakeup). The area is defined by NON\_ZERO\_START\_ADDR and and NON\_ZERO\_SIZE in the header file ZW\_non\_zero.h.

### <span id="page-12-2"></span>**3.2 Z-Wave Main Loop**

The Z-Wave main loop will call the list of Z-Wave protocol functions, including the **ApplicationPoll**  function and the **ApplicationCommandHandler** function (if a frame was received) in round robin order. The functions must therefore be designed to return to the caller as fast as possible to allow the CPU to do other tasks. Busy loops are not allowed. This will make it possible to receive Z-Wave data, transfer data via the UART and check user-activated buttons, etc. "simultaneously". In order not to disrupt the radio communication and the protocol, no application function must execute code for more than 5ms without returning.

For production testing the application can be forced into the **ApplicationTestPoll** function instead of the **ApplicationPoll** function.

### <span id="page-12-3"></span>**3.3 Z-Wave Protocol Layers**

When the System layer requests a transmission of data to another node, the Z-Wave protocol layer adds a frame header and a checksum to the data before transmission. The protocol layer also handles frame retransmissions, as well as routing of frames through "repeater" nodes to Z-Wave nodes that are not within direct RF communication reach. When the frame transmission is completed, an applicationspecified transmit complete callback function is called. The transmission complete callback function includes a parameter that indicates the transmission result. The transmission complete callback function indicate also when the next frame can be send to avoid overwriting the transmit queue.

The Z-Wave frame receiver module (within the MAC layer) can include more than one frame receive buffer, so the upper layers can interpret one frame while the next frame is received.

### <span id="page-12-0"></span>**3.4 Z-Wave Routing Principles**

The Z-Wave protocol use source routing, which is a technique whereby the sender of a frame specifies the exact route the frame must take to reach the destination node. Source routing assumes that the sender knows the topology of the network, and can therefore determine a route having a minimum number of hops. The Z-Wave protocol supports up to four repeaters between sender and destination node. Routing can also be used to reach FLiRS destination nodes. Source routing allows implementation of a leightweight protocol by avoiding distributed topologies in all repeaters. Nodes containing the topology can also assign routes to a topology-less node enabling it to communicate with a number of destination nodes using routes.

#### INS11095-18 Z-Wave ZW0201/ZW0301 Appl. Prg. Guide v4.55.00 2013-04-16

In case sender fails to reach destination node using routes an explorer mechanism can be launched on demand to discover a working route to the destination node in question. The explorer mechanism builds on AODV routing with adjustments for source routing and memory footprint. Explorer frames implement managed multi-hop broadcast forwarding and returns a working route to sender as result. The application payload piggybacks on explorer frame to reduce latency.

The routing algorithm store information about successful attempts to reach a destination node avoiding repetition of previously failed attempts. The last successful route used between sender and destination node are stored in NVM and is called Last Working Route (LWR). The LWR list comprises of 232 destination nodes having up to one route/direct each. The LWR can also contain direct attempts. Updating LWR happens in the following situations:

- When receiving a successful explorer frame route.
- When receiving a successful routed/direct request from another node.
- When receiving a successful acknowledge for a transmitted explorer frame.
- When receiving a successful acknowledge for a transmitted routed/direct frame.

The LWR is removed from the LWR list in case it fails.

The routing attempts depend on the Z-Wave library and transmit options used in the node, for details refer to section [3.9.](#page-17-0)

The source routing algorithm does not alter the topology due to failed attempts or store any statistics regarding link quality. Only controller-based nodes can return Last Working Route (LWR) via the API call **ZW\_GetLastWorkingRoute** enabling application to detect changes in last successful route used.

### <span id="page-13-0"></span>**3.5 Z-Wave Application Layer**

The application layer provides the interface to the communications environment which is used by the application process. The application software is located in the hardware initialization function **ApplicationInitHW**, software initialization function **ApplicationInitSW**, application state machine (called from the Z-Wave main poll loop) **ApplicationPoll**, command complete callback functions, and a receive command handler function **ApplicationCommandHandler**.

The application implements communication on application level with other nodes in the network. On application level is a framework defined of Device and Command Classes [\[1\]](#page-233-2) to obtain interoperability between Z-Wave enabled products from different vendors. The basic structure of these commands provides the capability to set parameters in a node and to request parameters from a node responding with a report containing the requested parameters. The Device and Command Classes are defined in the header file ZW\_classcmd.h.

Wireless communication is by nature unreliable because a well defined coverage area simply does not exist since propagation characteristics are dynamic and unpredictable. The Z-Wave protocol minimizes these "noise and distortion" problems by using a transmission mechanisms of the frame there include two re-transmissions to ensure reliable communication. In addition are single casts acknowledged by the receiving node so the application is notified about how the transmission went. All these precautions can unfortunately not prevent that multiple copies of the same frame are passed to the application. Therefore is it very important to implement a robust state machine on application level there can handle multiple copies of the same frame. Below are shown a couple of examples how this can happen:

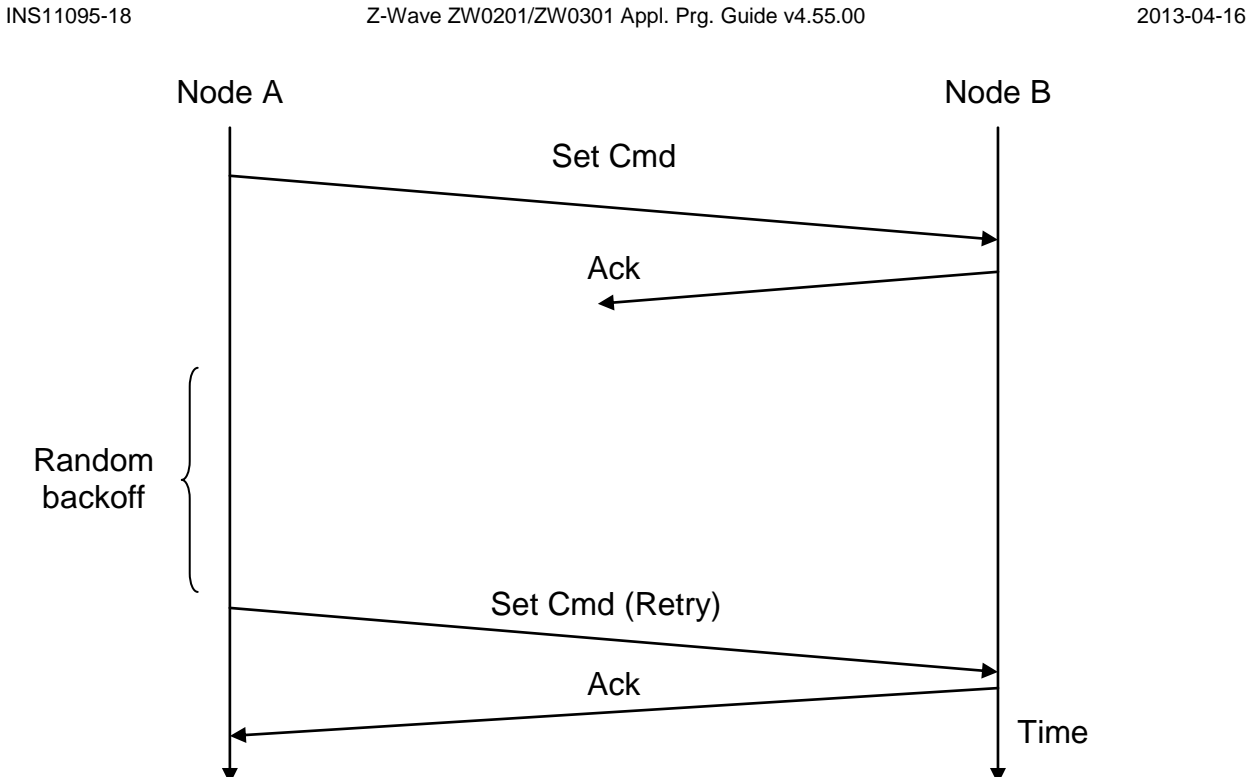

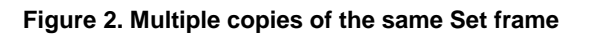

<span id="page-14-0"></span>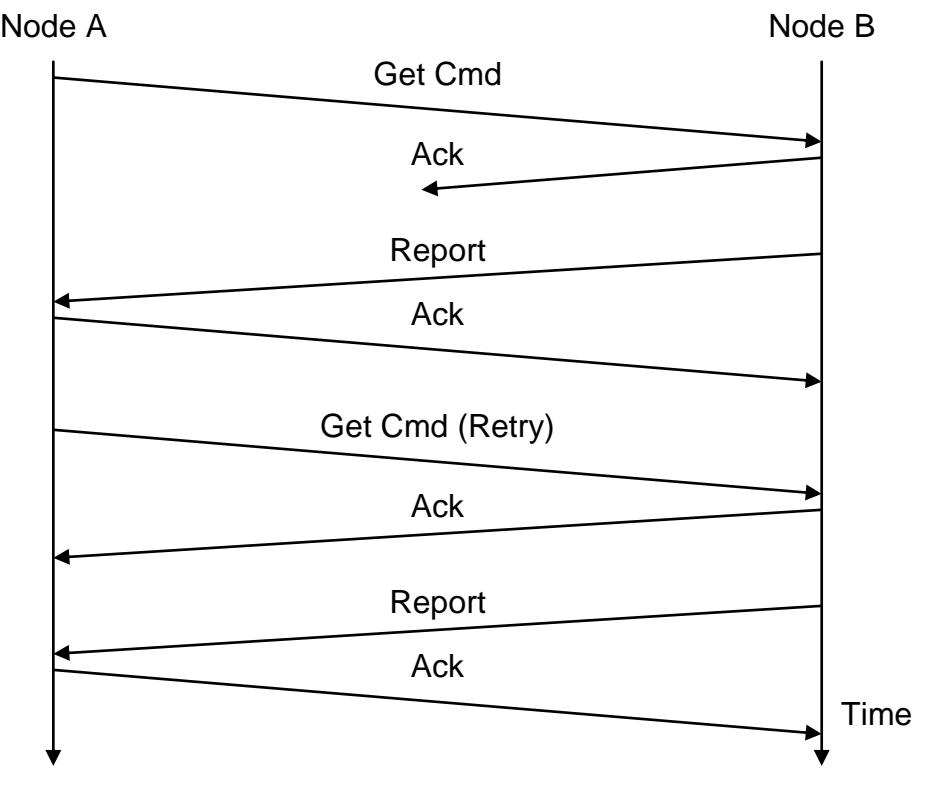

#### **Figure 3. Multiple copies of the same Get/Report frame**

<span id="page-14-1"></span>A Z-Wave protocol is designed to have low latency on the expense of handling simultaneously communication to a number of nodes in the Z-Wave network. To obtain this is the number of random

backoff values limited to 4 (0, 1 , 2 and 3). The figure below shows how simultaneous communication to even a small number of nodes easily can block the communication completely.

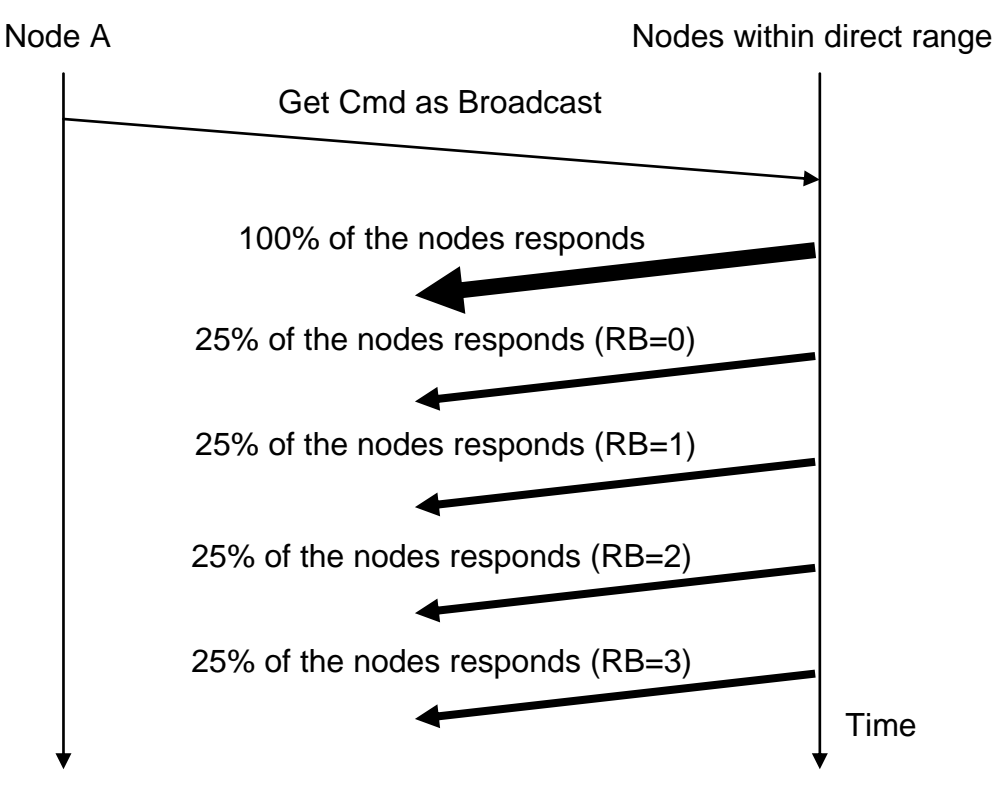

**Figure 4. Simultaneous communication to a number of nodes**

<span id="page-15-1"></span>Avoid simultaneous request to a number of nodes in a Z-Wave network in case the nodes in question respond on the application level.

### <span id="page-15-0"></span>**3.6 Z-Wave Software Timers**

The Z-Wave timer module is designed to handle a limited number of simultaneous active software timers. The Z-Wave basis software reserves some of these timers for protocol timeouts.

A delayed function call is initiated by a **TimerStart** API call to the timer module, which saves the function address, sets up the timeout value and returns a timer-handle. The timer-handle can be used to cancel the timeout action e.g. an action completed before the time run out.

The timer can also be used for frequent inspection of special hardware e.g. a keypad. Specifying the time settings to 50 msec and repeating forever will call the timer call back function every 50 msec.

#### <span id="page-16-1"></span>**3.7 Z-Wave Hardware Timers**

The ZW0102/ZW0201 has a number of hardware timers/counters. Some are reserved by the protocol and others are free to be used by the application as shown in the table below:

<span id="page-16-2"></span>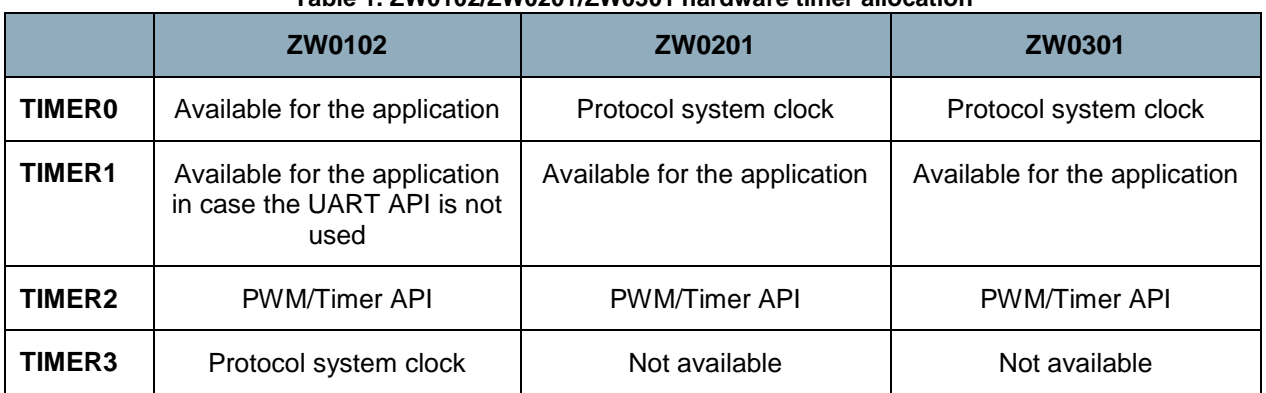

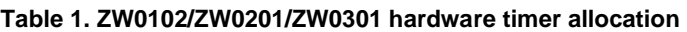

The TIMER0 and TIMER1 are standard 8051 timers/counters.

### <span id="page-16-0"></span>**3.8 Z-Wave Hardware Interrupts**

Application interrupt service routines (ISR) must use 8051 register bank 0. However, do not use USING 0 attribute when declaring ISR"s. The Z-Wave protocol uses 8051 register bank 1 for protocol ISR"s, see table below regarding application ISR availability:

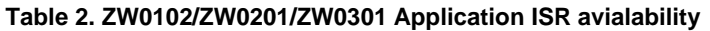

<span id="page-16-3"></span>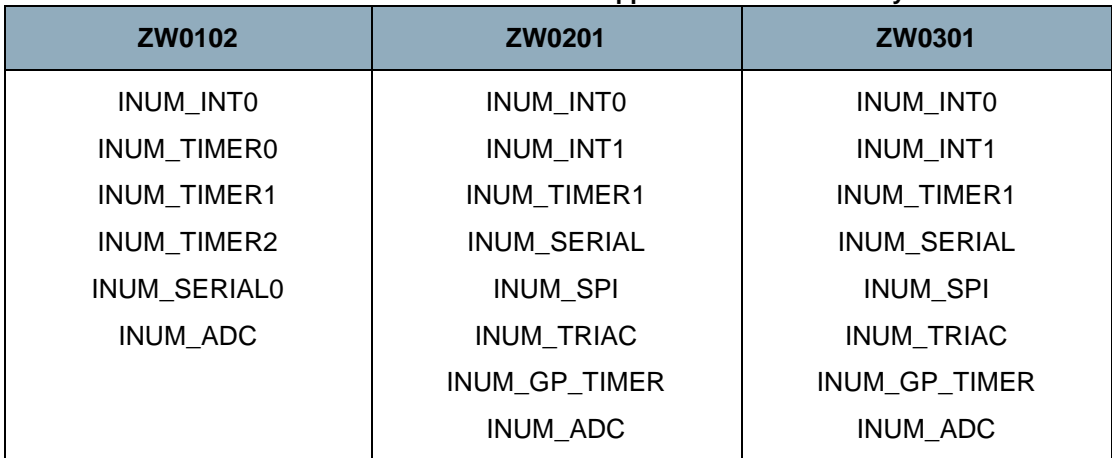

It is not allowed to disable interrupt more than it takes to received 8 bits, which is around 0.8ms at 9.6kbps.

Refer to ZW010x.h ZW020x, and ZW030x.h header files with respect to ISR definitions. For an example, refer to UART ISR in serial API sample application.

#### <span id="page-17-0"></span>**3.9 Z-Wave Nodes**

From a protocol point of view there are seven types of Z-Wave nodes: Portable Controller nodes, Static Controller nodes, Installer Controller nodes, Bridge Controller nodes, Routing Slave nodes and Enhanced Slave nodes. All controller based nodes stores information about other nodes in the Z-Wave network. The node information includes the nodes each of the nodes can communicate with (routing information). The Installation node will present itself as a Controller node, which includes extra functionality to help a professional installer setup, configure and troubleshoot a Z-Wave network. The bridge controller node stores information about the nodes in the Z-Wave network and in addition is it possible to generate up to 128 Virtual Slave nodes.

### <span id="page-17-1"></span>**3.9.1 Z-Wave Portable Controller Node**

The software components of a Z-Wave portable controller are split into the controller application and the Z-Wave-Controller basis software, which includes the Z-Wave protocol layers and control of the various data stored into the NVM.

Portable controller nodes include an external EEPROM in which the non-volatile application data area can be placed. The Z-Wave basis software has reserved the first area of the external EEPROM. The physical application memory offset is defined in the header file "ZW\_eep\_addr.h".

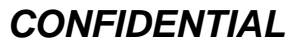

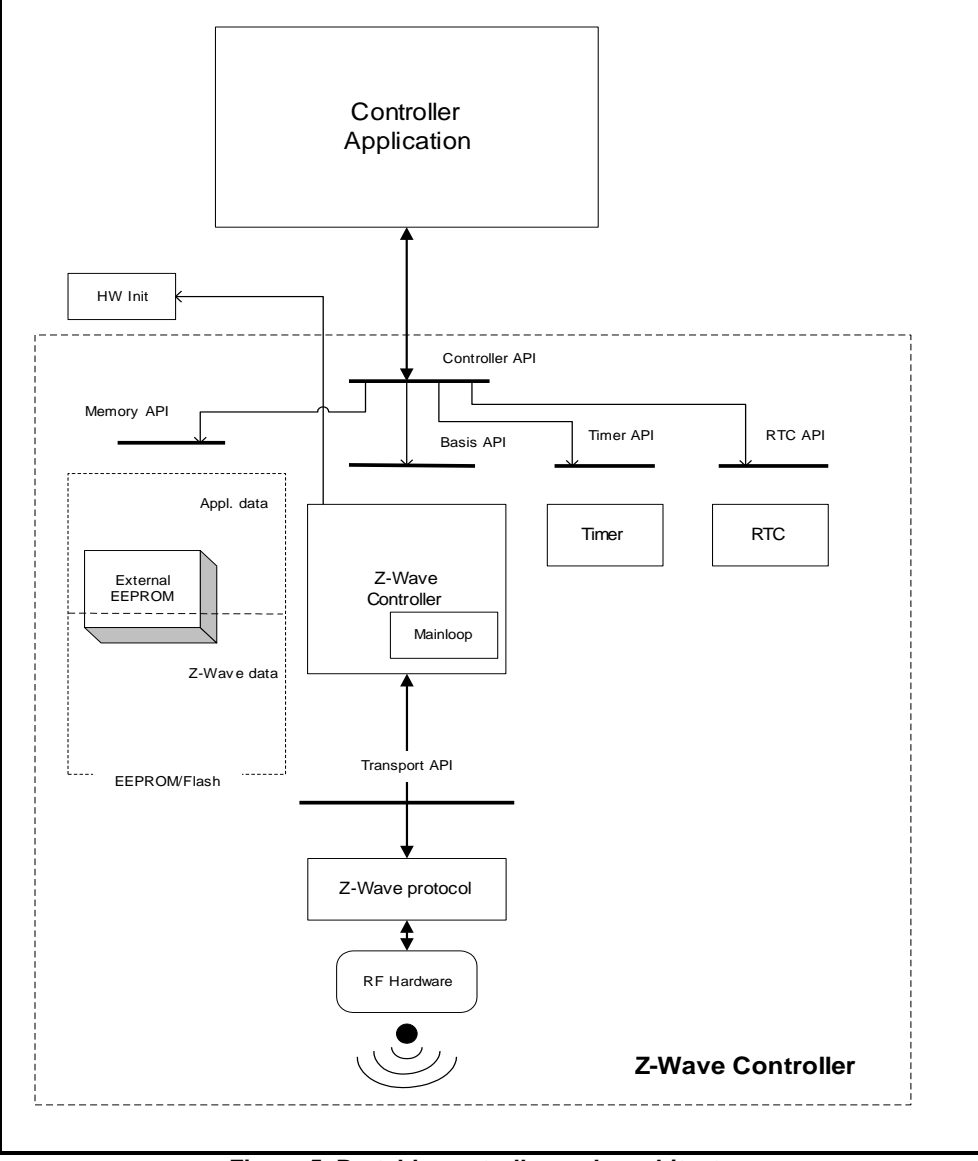

**Figure 5. Portable controller node architecture**

<span id="page-18-0"></span>The Portable Controller node has a unique home ID number assigned, which is stored in the Z-Wave basis area of the external EEPROM. Care must be taken, when reprogramming the external EEPROM, that different controller nodes do not get the same home ID number. Refer to [\[38\]](#page-233-3) regarding a description of external EEPROM programming.

When new Slave nodes are registered to the Z-Wave network, the Controller node assigns the home ID and a unique node ID to the Slave node. The Slave node stores the home ID and node ID.

When a controller is primary, it will send any networks changes to the SUC node in the network. Controllers can request network topology updates from the SUC node.

The routing attempts done by a portable controller to reach the destination node are as follows:

- If LWR do not exist and TRANSMIT\_OPTION\_ACK set. Try direct with retries.
- If LWR exist and TRANSMIT\_OPTION\_ACK set. Try direct without retries. In case it fails, try the LWR. In case the LWR also fails, purge it.
- If TRANSMIT\_OPTION\_ACK and TRANSMIT\_OPTION\_AUTO\_ROUTE are set then calculate up to two routing attempts per entry/repeater node. Defaut maximum number is five to limit number of tries (see ZW\_SetRoutingMAX).
- If TRANSMIT\_OPTION\_ACK and TRANSMIT\_OPTION\_AUTO\_ROUTE are set, then direct with retries.
- If TRANSMIT\_OPTION\_ACK and TRANSMIT\_OPTION\_EXPLORE are set then issue an explore frame as last resort.

When developing application software the header file "ZW\_controller\_api.h" also include the other Z-Wave API header files e.g. ZW\_timer\_api.h.

The following define must be set when compiling the application: ZW\_CONTROLLER.

The application must be linked with ZW\_CONTROLLER\_PORTABLE\_ZW\*S.LIB  $(*)$  = 030X for ZW0301 modules, etc).

#### <span id="page-19-0"></span>**3.9.2 Z-Wave Static Controller Node**

The software components of a Z-Wave static controller node are split into a Static Controller application and the Z-Wave Static Controller basis software, which includes the Z-Wave protocol layers and control of the various data stored into the NVM.

The difference between the static controller and the controller described in chapter [3.9.1](#page-17-1) is that the static controller cannot be powered down, that is it cannot be used for battery-operated devices. The static controller has the ability to look for neighbors when requested by a controller. This ability makes it possible for a primary controller to assign static routes from a routing slave to a static controller.

The Static Controller can be set as a SUC node, so it can sends network topology updates to any requesting secondary controller. A secondary static controller not functioning as SUC can also request network Topology updates.

The routing attempts done by a static controller to reach the destination node are as follows:

- If LWR do not exist and TRANSMIT\_OPTION\_ACK set. Try direct when neighbors.
- If LWR exist and TRANSMIT\_OPTION\_ACK set. Try the LWR. In case the LWR fails, purge it and try direct if neighbor.
- If TRANSMIT\_OPTION\_ACK and TRANSMIT\_OPTION\_AUTO\_ROUTE are set then calculate up to two routing attempts per entry/repeater node. Defaut maximum number is five to limit number of tries (see ZW\_SetRoutingMAX).
- If TRANSMIT\_OPTION\_ACK and TRANSMIT\_OPTION\_AUTO\_ROUTE are set, then direct with retries.
- If TRANSMIT\_OPTION\_ACK and TRANSMIT\_OPTION\_EXPLORE are set then issue an explore frame as last resort.

When developing application software the header file "ZW\_controller\_static\_api.h" also include the other Z-Wave API header files e.g. ZW\_timer\_api.h.

The following define is being included compiling the application: ZW\_CONTROLLER\_STATIC.

The application must be linked with ZW\_CONTROLLER\_STATIC\_ZW\*S.LIB  $(*)$  = 030X for ZW0301 modules, etc).

INS11095-18 Z-Wave ZW0201/ZW0301 Appl. Prg. Guide v4.55.00 2013-04-16

### <span id="page-20-0"></span>**3.9.3 Z-Wave Installer Controller Node**

The software components of a Z-Wave Installer Controller are split into an Installer Controller application and the Z-Wave Installer Controller basis software, which includes the Z-Wave protocol layer.

The Installer Controller is essentially a Z-Wave Controller node, which incorporates extra functionality that can be used to implement controllers especially targeted towards professional installers who support and setup a large number of networks.

The routing attempts done by an installer controller to reach the destination node are as follows:

- If LWR do not exist and TRANSMIT\_OPTION\_ACK set. Try direct with retries.
- If LWR exist and TRANSMIT\_OPTION\_ACK set. Try direct without retries. In case it fails, try the LWR. In case the LWR also fails, purge it.
- If TRANSMIT\_OPTION\_ACK and TRANSMIT\_OPTION\_AUTO\_ROUTE are set then calculate up to two routing attempts per entry/repeater node. Defaut maximum number is five to limit number of tries (see ZW\_SetRoutingMAX).
- If TRANSMIT\_OPTION\_ACK and TRANSMIT\_OPTION\_AUTO\_ROUTE are set, then direct with retries.
- If TRANSMIT\_OPTION\_ACK and TRANSMIT\_OPTION\_EXPLORE are set then issue an explore frame as last resort.

The following define must be set when compiling the application: ZW\_INSTALLER

The application must be linked with ZW\_CONTROLLER\_INSTALLER\_ZW\*S.LIB  $(*)$  = 030X for ZW0301 modules, etc).

### <span id="page-20-1"></span>**3.9.4 Z-Wave Bridge Controller Node**

The software components of a Z-Wave Bridge Controller node are split into a Bridge Controller application and the Z-Wave Bridge Controller basis software, which includes the Z-Wave protocol layer.

The Bridge Controller is essential a Z-Wave Static Controller node, which incorporates extra functionality that can be used to implement controllers, targeted for bridging between the Z-Wave network and others network (ex. UPnP).

The Bridge application interface is an extended Static Controller application interface, which besides the Static Controller application interface functionality gives the application the possibility to manage Virtual Slave nodes. Virtual Slave nodes is a routing slave node without repeater and assign return route functionality, which physically resides in the Bridge Controller. This makes it possible for other Z-Wave nodes to address up to 128 Slave nodes that can be bridged to some functionality or to devices, which resides on a foreign Network type.

The routing attempts done by a bridge controller to reach the destination node are as follows:

- If LWR do not exist and TRANSMIT\_OPTION\_ACK set. Try direct when neighbors.
- If LWR exist and TRANSMIT\_OPTION\_ACK set. Try the LWR. In case the LWR fails, purge it and try direct if neighbor.
- If TRANSMIT\_OPTION\_ACK and TRANSMIT\_OPTION\_AUTO\_ROUTE are set then calculate up to two routing attempts per entry/repeater node. Defaut maximum number is five to limit number of tries (see ZW\_SetRoutingMAX).
- If TRANSMIT\_OPTION\_ACK and TRANSMIT\_OPTION\_AUTO\_ROUTE are set, then direct with retries.
- If TRANSMIT\_OPTION\_ACK and TRANSMIT\_OPTION\_EXPLORE are set then issue an explore frame as last resort.

When developing application software the header file "ZW\_controller\_bridge\_api.h" also include the other Z-Wave API header files.

The following define is being included compiling the application: ZW\_CONTROLLER\_BRIDGE.

The application must be linked with ZW\_CONTROLLER\_BRIDGE\_ZW\*S.LIB  $(*)$  = 030X for ZW0301 modules, etc).

#### <span id="page-22-0"></span>**3.9.5 Z-Wave Routing Slave Node**

The software components of a Z-Wave routing slave node are split into a Slave application and the Z-Wave-Slave basis software, which includes the Z-Wave protocol layers.

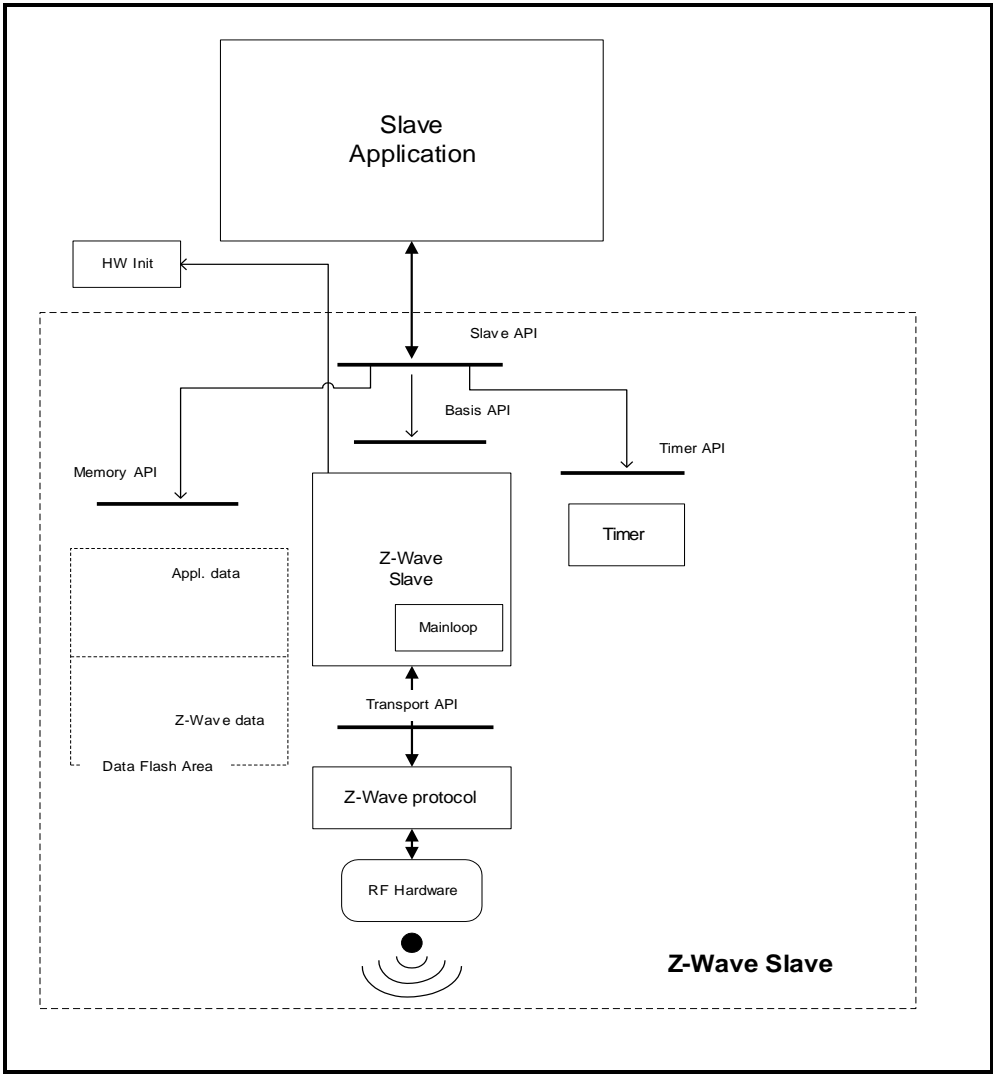

**Figure 6. Routing slave node architecture**

<span id="page-22-1"></span>The routing slave is capable of initiating communication. Examples of a routing slave could be a wall control or temperature sensor. If a user activates the wall control, the routing slave sends an "on" command to a lamp (slave).

The routing slave does not have a complete routing table. Frames are sent to destinations configured during association. The association is performed via a controller. If routing is needed for reaching the destinations, it is also up to the controller to calculate the routes.

Routing slave nodes have an area of 4352 bytes in the flash reserved for storing data, but only 125 bytes can be used directly.

The home ID and node ID of a new node is zero. When registering a slave node to a Z-Wave network the slave node receive home and node ID from the networks primary controller node. These ID"s are stored in the Z-Wave basis data area in the flash.

The routing slave can send unsolicited and non-routed broadcasts, singlecasts and multicasts. Singlecasts can also be routed. Further it can respond with a routed singlecast (response route) in case another node has requested this by sending a routed singlecast to it. A received multicast or broadcast results in a response route without routing.

A temperature sensor based on a routing slave may be battery operated. To improve battery lifetime, the application may bring the node into sleep mode most of the time. Using the wake-up timer (WUT), the application may wake up once per second, measure the temperature and go back to sleep. In case the measurement exceeded some threshold, a command (e.g. "start heating") may be sent to a heating device before going back to sleep.

The routing attempts done by a routing slave to reach the destination node are as follows:

- If TRANSMIT\_OPTION\_ACK is set and destination is available in response routes, try response route.
- If TRANSMIT\_OPTION\_ACK and TRANSMIT\_OPTION\_AUTO\_ROUTE are set then try return routes.
- If TRANSMIT\_OPTION\_ACK and TRANSMIT\_OPTION\_AUTO\_ROUTE are set then try direct.
- If TRANSMIT\_OPTION\_ACK and TRANSMIT\_OPTION\_EXPLORE are set, issue an explore frame as last resort.

The return route comprises of five destinations having up to four routes each. Return routes can also contain direct attempts.

The FIFO contains up to two routes. New routes/direct are qualified for return route insertion by checking if the destination exist and route/direct do not exist. In that event the new route/direct entry will be placed either in a free route or the one having lowest priority. The protocol will update response routes in slaves in the following situations:

- When receiving a successful explorer frame route.
- When receiving a successful routed/direct request from another node.
- When receiving a successful acknowledge for a transmitted explorer frame.
- When receiving a successful acknowledge for a transmitted routed/direct frame.

When developing application software the header file "ZW\_slave\_routing\_api.h" also include the other Z-Wave API header files e.g. ZW\_timer\_api.h.

The following define will be generated by the headerfile, if it does not already exist when when compiling the application: ZW\_SLAVE.

The application must be linked with ZW\_SLAVE\_ROUTING\_ZW\*S.LIB  $(*)$  = 030X for ZW0301 modules, etc).

#### <span id="page-24-0"></span>**3.9.6 Z-Wave Enhanced Slave Node**

The Z-Wave enhanced slave has the same basic functionality as a Z-Wave routing slave node, but offers more memory that is non-volatile.

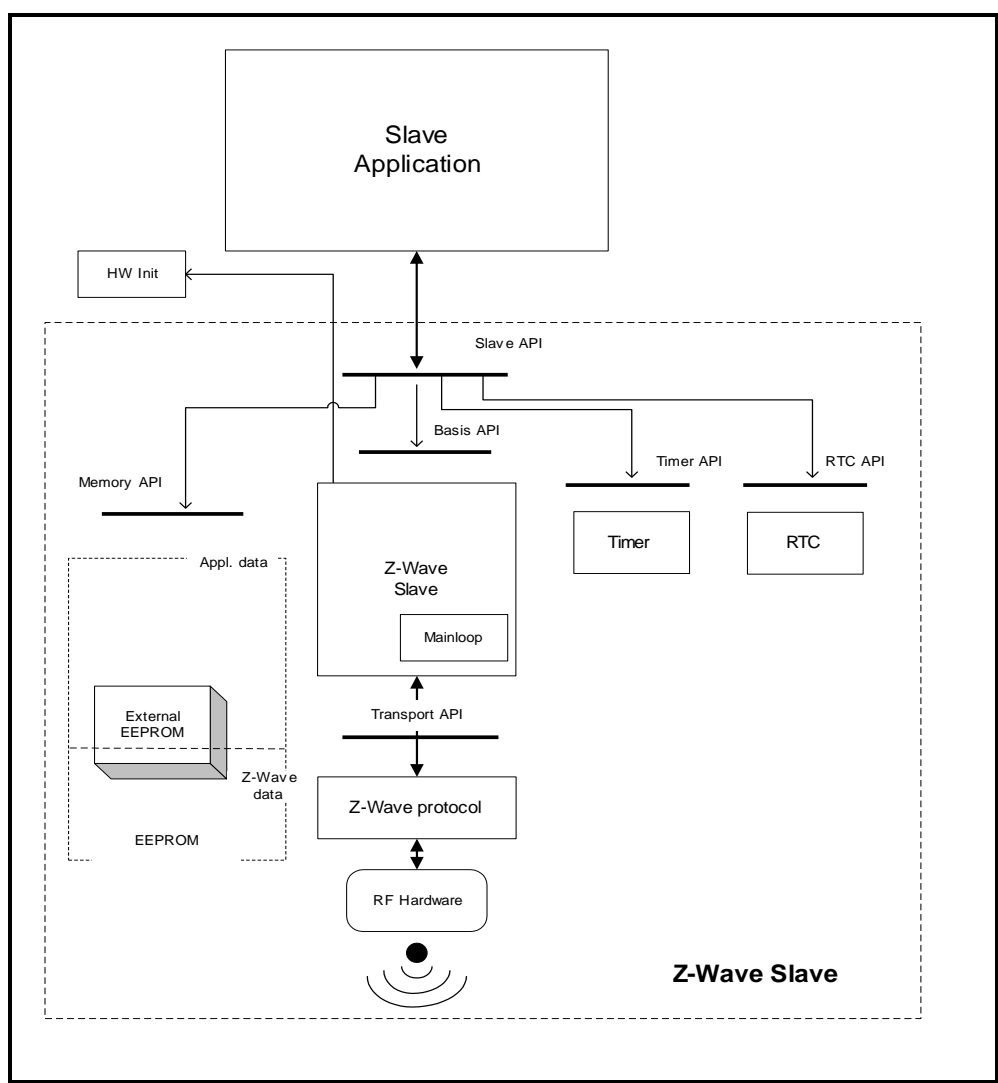

**Figure 7. Enhanced slave node architecture**

<span id="page-24-1"></span>Enhanced slave nodes have an external EEPROM and an WUT. The external EEPROM is used as non volatile memory instead of FLASH. The Z-Wave basis software reserves the first area of the external EEPROM, and the last area of the EEPROM are reserved for the application data. The physical application memory offset is defined in the header file "ZW\_eep\_addr.h".

The routing attempts done by an enhanced slave to reach the destination node are as follows:

- If TRANSMIT\_OPTION\_ACK is set and destination is available in response routes, try response route.
- If TRANSMIT\_OPTION\_ACK and TRANSMIT\_OPTION\_AUTO\_ROUTE are set then try return routes.
- If TRANSMIT\_OPTION\_ACK and TRANSMIT\_OPTION\_AUTO\_ROUTE are set then try direct.
- If TRANSMIT\_OPTION\_ACK and TRANSMIT\_OPTION\_EXPLORE are set, issue an explore frame as last resort.

The return route comprises of five destinations having up to four routes each. Return routes can also contain direct attempts.

The FIFO contains up to two routes. New routes/direct are qualified for return route insertion by checking if the destination exist and route/direct do not exist. In that event the new route/direct entry will be placed either in a free route or the one having lowest priority. The protocol will update response routes in slaves in the following situations:

- When receiving a successful explorer frame route.
- When receiving a successful routed/direct request from another node.
- When receiving a successful acknowledge for a transmitted explorer frame.
- When receiving a successful acknowledge for a transmitted routed/direct frame.

When developing application software the header file "ZW\_slave\_32\_api.h" also include the other Z-Wave API header files e.g. ZW\_timer\_api.h.

The following define will be generated by the headerfile, if it does not already exist when compiling the application: ZW\_SLAVE and ZW\_SLAVE\_32.

The application must be linked with ZW\_SLAVE\_ENHANCED\_ZW\*S.LIB  $(*)$  = 030X for ZW0301 modules, etc).

#### <span id="page-25-0"></span>**3.9.7 Z-Wave Enhanced 232 Slave Node**

The Z-Wave enhanced 232 slave has the same basic functionality as a Z-Wave enhanced slave node, but offers return route assignment of up to 232 destination nodes instead of 5.

The routing attempts done by an enhanced 232 slave to reach the destination node are as follows:

- If TRANSMIT\_OPTION\_ACK is set and destination is available in response routes, try response route.
- If TRANSMIT\_OPTION\_ACK and TRANSMIT\_OPTION\_AUTO\_ROUTE are set then try return routes.
- If TRANSMIT\_OPTION\_ACK and TRANSMIT\_OPTION\_AUTO\_ROUTE are set then try direct.
- If TRANSMIT\_OPTION\_ACK and TRANSMIT\_OPTION\_EXPLORE are set, issue an explore frame as last resort.

The return route comprises of 232 destinations having up to four routes each. Return routes can also contain direct attempts. Return routes can also contain direct attempts.

The FIFO contains up to one route. New routes/direct are qualified for return route insertion by checking if the destination exist and route/direct do not exist. In that event the new route/direct entry will be placed either in a free route or the one having lowest priority. The protocol will update response routes in slaves in the following situations:

- When receiving a successful explorer frame route.
- When receiving a successful routed/direct request from another node.
- When receiving a successful acknowledge for a transmitted explorer frame.
- When receiving a successful acknowledge for a transmitted routed/direct frame.

When developing application software the header file "ZW\_slave\_32\_api.h" also include the other Z-Wave API header files e.g. ZW\_timer\_api.h.

The following define will be generated by the headerfile, if it does not already exist when compiling the application: ZW\_SLAVE and ZW\_SLAVE\_32.

INS11095-18 Z-Wave ZW0201/ZW0301 Appl. Prg. Guide v4.55.00 2013-04-16

The application must be linked with ZW\_SLAVE\_ENHANCED\_232\_ZW\*S.LIB  $(*)$  = 030X for ZW0301 modules, etc).

#### <span id="page-26-0"></span>**3.9.8 Adding and Removing Nodes to/from the network**

Its only controllers that can add new nodes to the Z-Wave network, and reset them again is the primary or inclusion controller. The home ID of the Primary Z-Wave Controller identifies a Z-Wave network.

Information about the result of a learn process is passed to the callback function in a variable with the following structure:

```
typedef struct _LEARN_INFO_
{
     BYTE bStatus; \frac{1}{2} /* Status of learn mode */
     BYTE bSource; \frac{1}{x} Node id of the node that send node info */
     BYTE *pCmd; \frac{1}{2} /* Pointer to Application Node information */
     BYTE bLen; \frac{1}{2} /* Node info length \frac{1}{2} */
} LEARN_INFO;
```
When adding nodes to the network the controller have a number of choices of how to add and what nodes to add to the network.

### **Adding a node normally.**

The normal way to add a node to the network is to use ZW\_AddNodeToNetwork() function on the primary controller, and use the function ZW\_SetLearnMode() on the node that should be included into the network.

#### **Adding a new controller and make it the primary controller**

A primary controller can add a controller to the network and in the same process give the role as primary controller to the new controller. This is done by using the ZW\_ControllerChange() on the primary controller, and use the function ZW\_SetLearnMode() on the controller that should be included into the network.. Note that the original primary controller will become a secondary controller when the inclusion is finished.

#### **Create a new primary controller**

When there is a Static Update Controller (SUC) in the network then it is possible to create a new primary controller if the original primary controller is lost or broken. This is done by using the ZW\_CreateNewPrimary() function on the SUC, and use the function ZW\_SetLearnMode() on the controller that should become the new primary controller in the network.

**NOTE:** A new primary controller will when adding new nodes use the first free node ID starting from 1.

The table below lists the options valid on the different types of Controller libraries.

<span id="page-27-0"></span>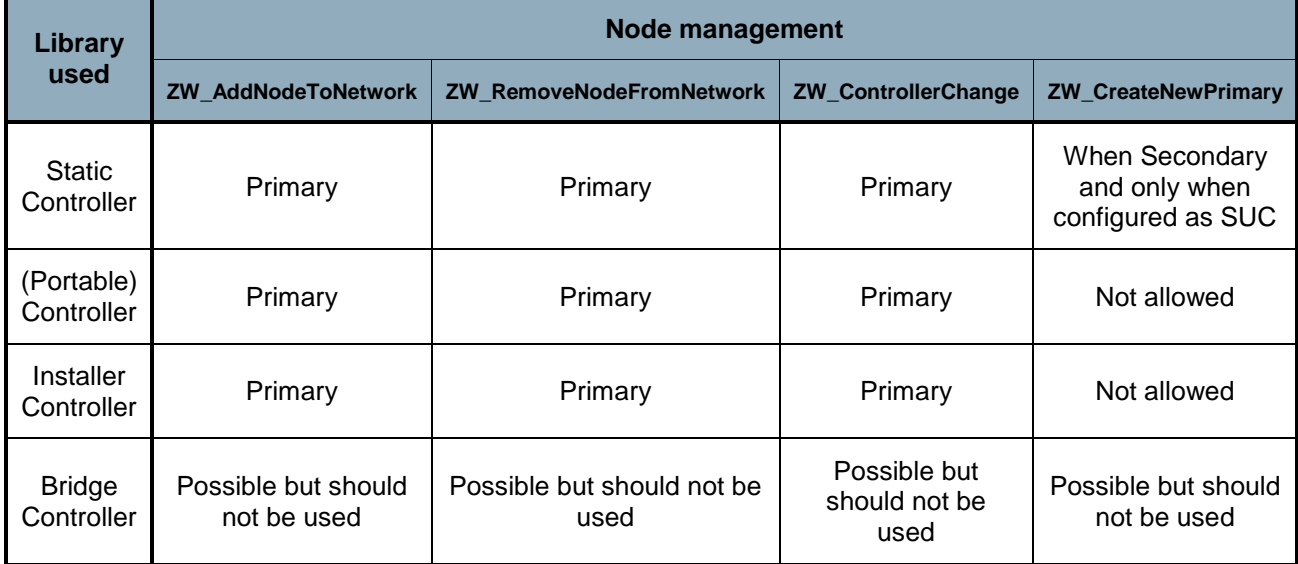

#### **Table 3. Controller functionality**

Careful considerations should be made as to how the application should implement the process of adding a new controller. Generally speaking the ZW\_CreateNewPrimary() option should never be readily available to end-users, since it can be devastating to a network because the user might end up having multiple primary controllers in the network. Another thing to note is that having a Static controller, as a primary controller is only optimal when no portable Controllers exist in the network. A portable Controller offers more flexibility in terms of adding and removing nodes to/from the network since it can be moved around and will report any changes to a Static Controller configured to be a SUC. With these thoughts in mind it is recommended that a network always have one portable controller and if that is not possible, the Primary Static controller should change to secondary when the user wants to include a portable Controller of some sorts.

The most optimal controller setup for networks with several controllers consists of a Static Controller acting as SUC, a portable Primary controller for adding and removing nodes to the network. Controllers besides these two should act as secondary controllers, which from time to time checks with the SUC to get any network updates.

This way the network can be reconfigured and enhanced by using the portable primary controller and all controllers in the network will be able to get the changes from the SUC without user intervention.

#### **SUC ID Server**

A SUC with enabled node ID server functionality is called a SUC ID Server (SIS). The SIS becomes the primary controller in the network because it now has the latest update of the network topology and capability to include/exclude nodes in the network. When including a controller to the network it becomes an inclusion controller because it has the capability to include/exclude nodes in the network via the SIS. The inclusion controllers network topology is dated from last time a node was included or it requested a network update from the SIS.

#### <span id="page-28-0"></span>**3.9.9 The Automatic Network Update**

A Z-Wave network consists of slaves, a primary controller and secondary controllers. New nodes can only be added and removed to/from the network by using the primary controller. This could cause secondary controllers and routing slaves to misbehave, if for instance a preferred repeater node is removed. Without automatic network updating a new replication has to be made from the primary controller to all secondary controllers and routing slaves should also be manually updated with the changes. In networks with several controller and routing slave nodes, this process will be cumbersome.

To automate this process, an automatic network update scheme has been introduced to the Z-Wave protocol. To use this scheme a static controller should be available in the network. This static controller should be dedicated to hold a copy of the network topology and the latest changes that have occurred to the network. The static controller used in the Automatic update scheme is called the Static Update Controller (SUC).

Each time a node is added, deleted or a routing change occurs, the primary controller will send the node information to the SUC. Secondary controllers can then ask the SUC if any updates are pending. The SUC will then in turn respond with any changes since last time this controller asked for updates. On the controller requesting an update, **ApplicationControllerUpdate** will be called to notify the application that a new node has been added or removed in the network.

The SUC holds up to 64 changes of the network. If a node requests an update after more than 64 changes occurred, then it will get a complete copy (see **ZW\_RequestNetWorkUpdate**).

Routing slaves have the ability to request updates for its known destination nodes. If any changes have occurred to the network, the SUC will send updated route information for the destination nodes to the Routing slave that requested the update. The Routing slave application will be notified when the process is done, but will not get information about any changes to its routes.

If the primary controller sends a new node's node information and its routes to the SUC while it is updating a secondary controller, the updating process will be aborted to process the new nodes information.

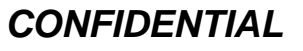

### <span id="page-29-0"></span>**4 Z-WAVE APPLICATION INTERFACES**

The Z-Wave basis software consists of a number of different modules. Time critical functions are written in assembler while the other Z-Wave modules are written in C. The Z-Wave API consists of a number of C functions which give the application programmer direct access to the Z-Wave functionality.

### <span id="page-29-1"></span>**4.1 API usage guidelines**

The following guidelines should be followed when making a Z-Wave application.

#### <span id="page-29-2"></span>**4.1.1 Buffer protection**

Some API calls has one parameter that is a pointer to a buffer in the application SRAM area and another parameter that is a pointer to a callback function. When using these API functions in Z-Wave, it is important that the application does not change the contents of the buffer before the last callback from the API function has been issued. If the content of the buffer is changed before that callback, the Z-Wave protocol might perform the function on invalid data.

### <span id="page-29-3"></span>**4.1.2 Overlapping API calls**

In general, it should be avoided to call an API function before the previously started API function is finished and has called the callback function for the last time. Due to the limited resources available for the API not all combinations of API calls will work, some API calls will use the same state machine or the same buffers so if multiple functions is started one or both of the functions might fail.

#### <span id="page-29-4"></span>**4.1.3 Error handling.**

For purpose of robustness, an application implementation may choose to guard callback API calls whith a timer. In this guide, a timeout value for each API call, which uses a callback, is given. In some functions it is necessarry to to execute some commands in order to recover from a timeout exception. Recovery handling is described for each operation.

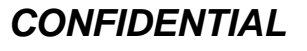

#### <span id="page-30-0"></span>**4.2 Z-Wave Libraries**

### <span id="page-30-1"></span>**4.2.1 Library Functionality**

Each of the API's provided in the Developer's Kit contains a subset of the full Z-Wave functionality; the table below shows what kind of functionality the API's support independent of the network configuration:

<span id="page-30-2"></span>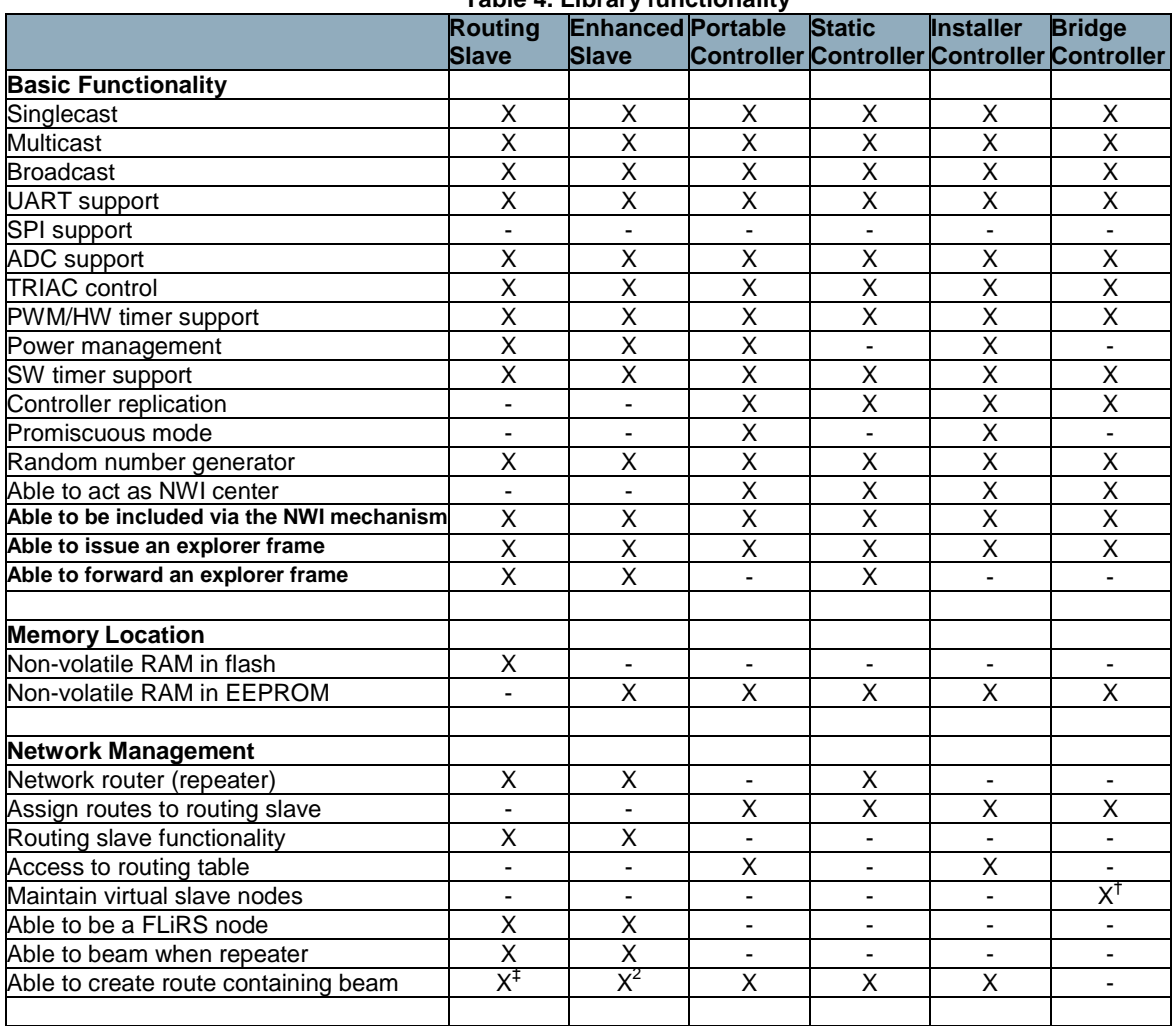

**Table 4. Library functionality**

l

<sup>†</sup> Only when secondary controller

<sup>‡</sup> Only when return routes are assigned by a controller capable of creating routes containing beam

### <span id="page-31-0"></span>**4.2.1.1 Library Functionality without a SUC/SIS**

Some of the API"s functionality provided on the Developer"s Kit depends on the network configuration. The table below shows what kind of functionality the API"s support without a SUC/SIS in the Z-Wave network:

<span id="page-31-1"></span>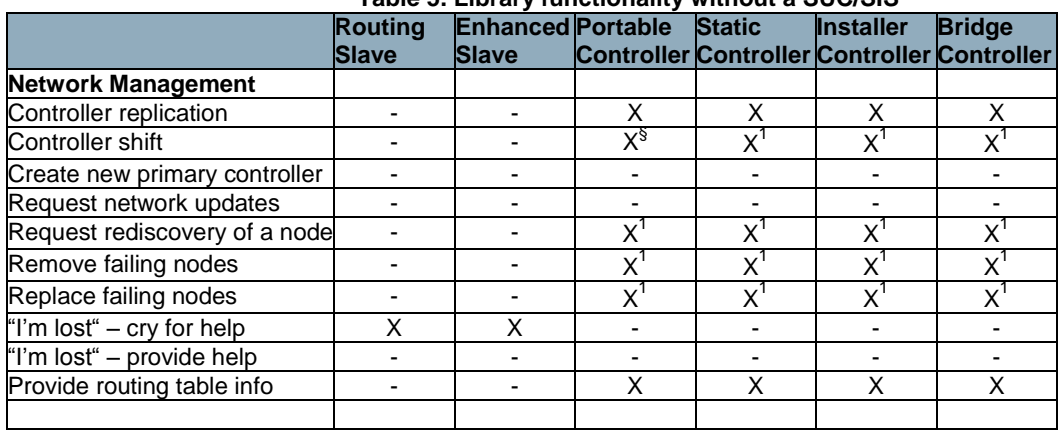

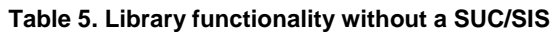

l

<sup>§</sup> Only when primary controller

### <span id="page-32-0"></span>**4.2.1.2 Library Functionality with a SUC**

Some of the API's functionality provided on the Developer's Kit depends on the network configuration. The table below shows what kind of functionality the API"s support with a Static Update Controller (SUC) in the Z-Wave network:

<span id="page-32-1"></span>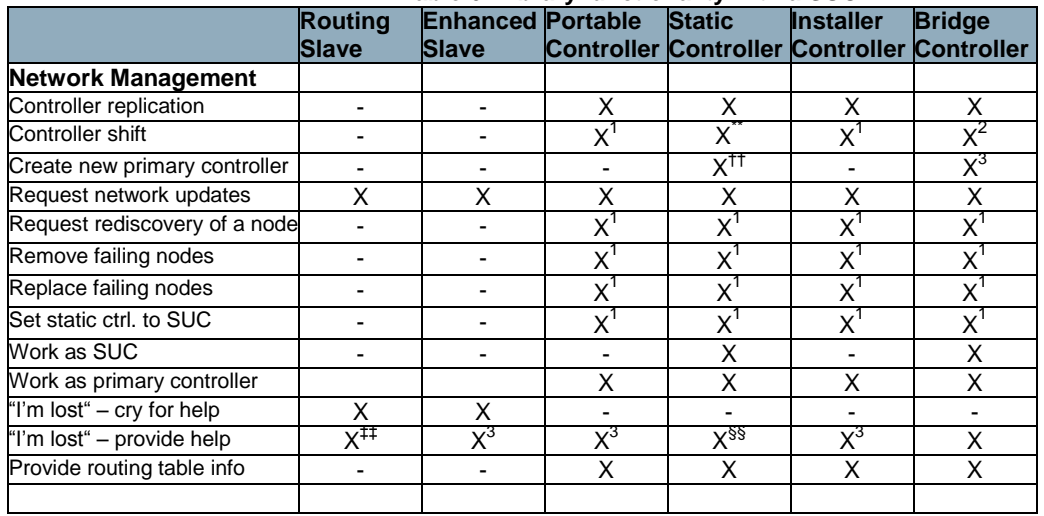

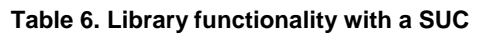

l

<sup>\*\*</sup> Only when primary controller and not SUC

<sup>&</sup>lt;sup>††</sup> Only when SUC and not primary controller

<sup>&</sup>lt;sup>##</sup> Only if "always listening"

<sup>&</sup>lt;sup>§§</sup> The library without repeater functionality cannot provide help or forward help requests.

### <span id="page-33-0"></span>**4.2.1.3 Library Functionality with a SIS**

Some of the API's functionality provided on the Developer's Kit depends on the network configuration. The table below shows what kind of functionality the API"s support with a SUC ID Server (SIS) in the Z-Wave network:

<span id="page-33-1"></span>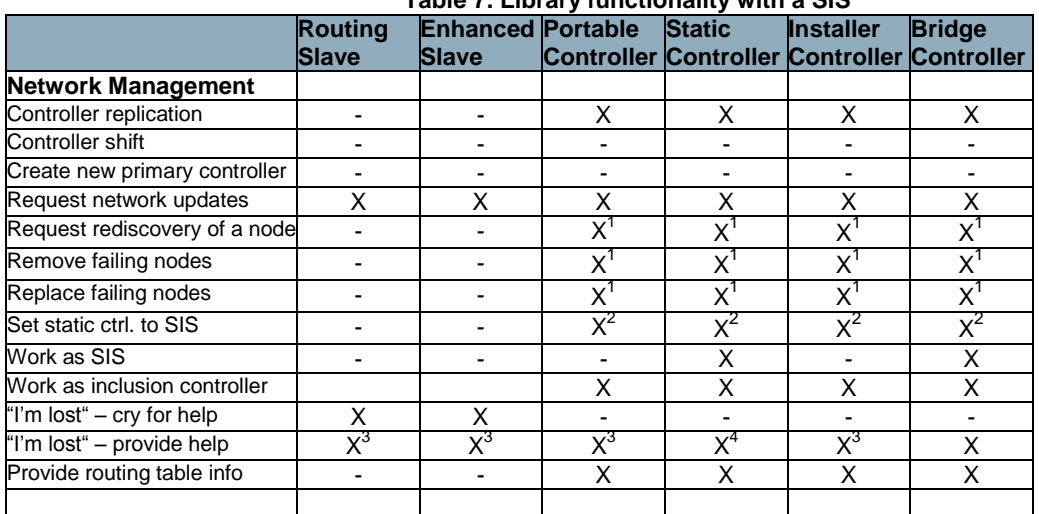

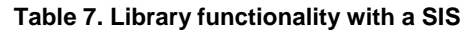

Note that the ability to provide help for "I"m lost" requests is limited to forwarding the request to the SIS. Only the portable controller configured as SIS can actually do the updating of the device.

l

<sup>1</sup> Only when primary/inclusion controller

<sup>&</sup>lt;sup>2</sup> Only when primary controller

<sup>&</sup>lt;sup>3</sup> Only if "always listening"

 $<sup>4</sup>$  The library without repeater functionality cannot provide help or forward help requests.</sup>

#### <span id="page-34-0"></span>**4.2.1.4 Library Memory Usage**

Each API library uses some of the 32KB flash and 2KB RAM available in the ZW0201/ZW0301. Refer to the software release note [\[20\]](#page-233-4) regarding the minimum amount of flash and RAM that is available for an application build on the library in question. Using the debug functionality of the API will use up to 4K of additional flash and 60 bytes of RAM.

In case an application doesn"t have enough flash memory available the following flash usage optimization tips can be used:

- 1. Use BOOL instead of BYTE for TRUE/FALSE type variables.
- 2. Try to force the compiler to use registers for local BYTE variables in functions.
- 3. Avoid using floats because the entire floating point library is linked to the application.
- 4. Loops are often smallest if they can be done with a do while followed by a decrease of the counter variable.
- 5. The Keil compiler does not always recognize duplicated code that is used in several different places, so try to move the code to a function and call that instead.
- 6. Avoid having functions with many parameters, use globals instead.
- 7. Changing the order of parameters in a function definition will sometimes save code space because the compiler optimization depends on the parameter order.
- 8. Be aware when using functions from the standard C libraries because the entire library is linked to the application.
- 9. The dead code elimination in the Keil compiler doesn't always work, so remove all unused code manually.

### <span id="page-35-0"></span>**4.3 Z-Wave Header Files**

The C prototypes for the functions in the API"s are defined in header files, grouped by functionality:

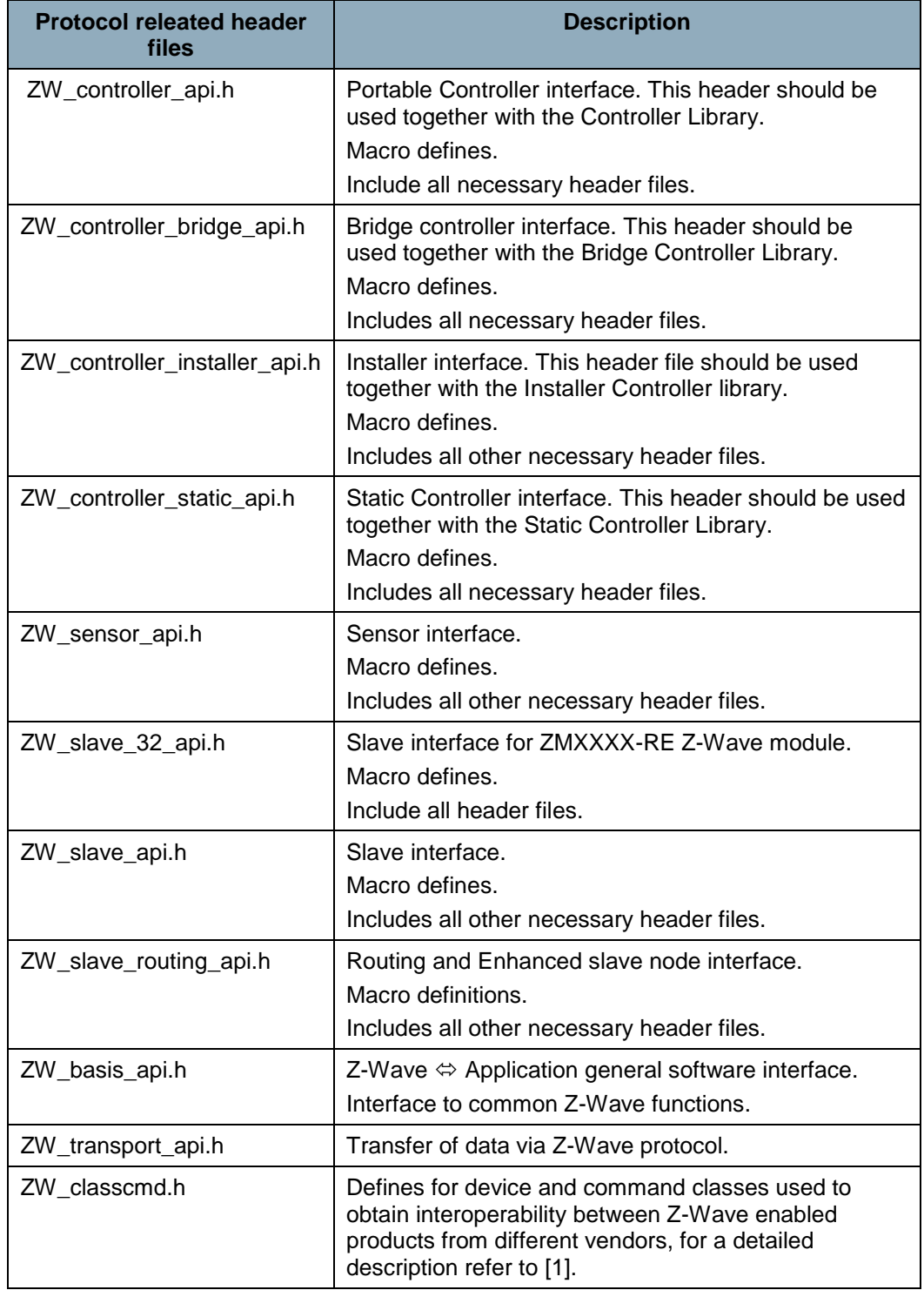
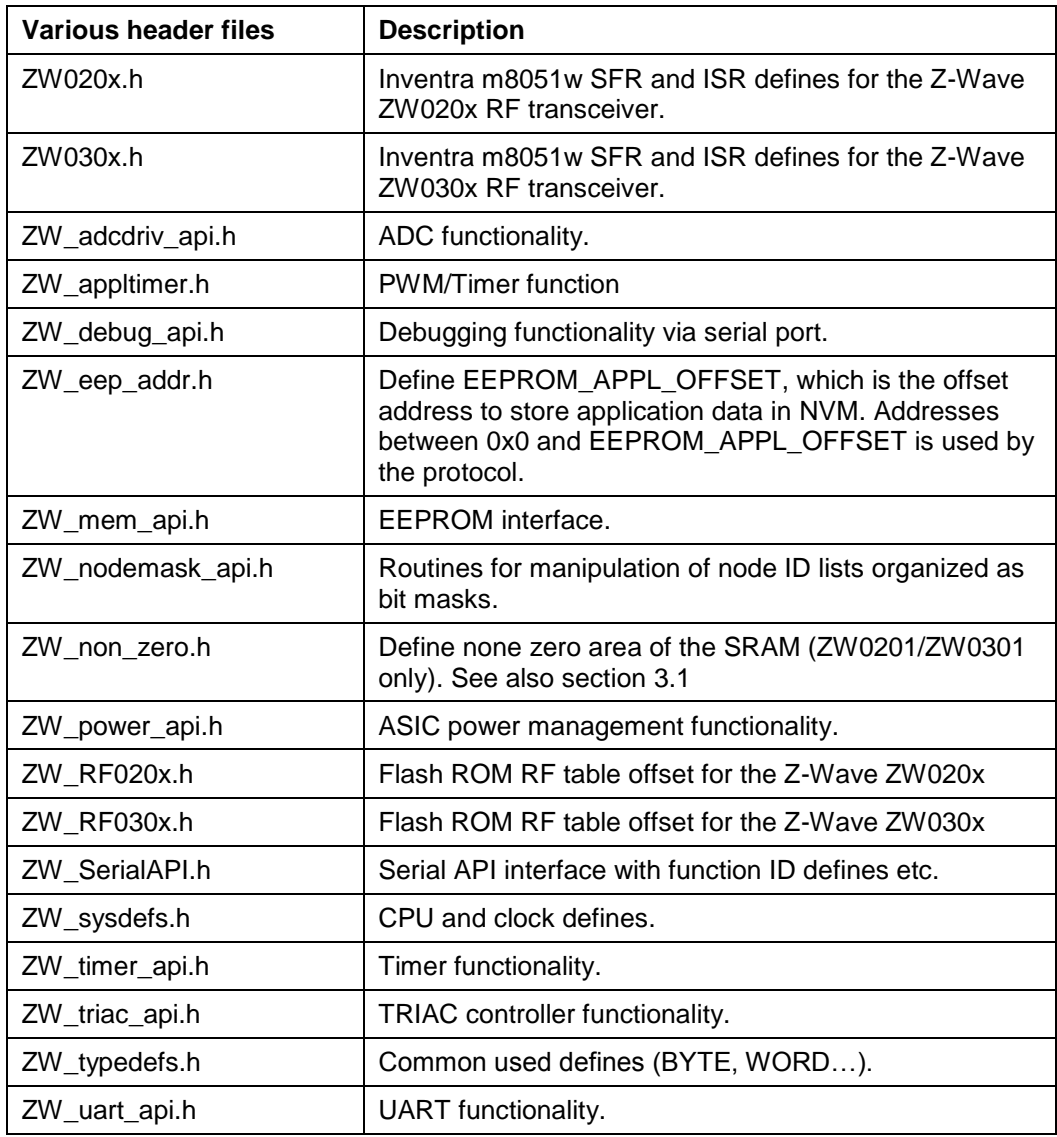

### **4.4 Z-Wave Common API**

This section describes interface functions that are implemented within all Z-Wave nodes. The first subsection defines functions that must be implemented within the application modules, while the second subsection defines the functions that are implemented within the Z-Wave basis library.

Functions that do not complete the requested action before returning to the application (e.g. ZW\_SEND\_DATA) have a callback function pointer as one of the entry parameters. Unless explicitly specified this function pointer can be set to NULL (no action to take on completion).

#### **4.4.1 Required Application Functions**

The Z-Wave library requires the functions mentioned here implemented within the Application layer.

### **4.4.1.1 ApplicationInitHW**

### **BYTE ApplicationInitHW( BYTE bWakeupReason )**

**ApplicationInitHW** should initialize application used hardware. The Z-Wave hardware initialization function set all application IO pins to input mode. The **ApplicationInitHW** function is called by the Z-Wave main function during system startup. At this point of time the Z-Wave timer system is not started so waiting on hardware to get ready may be done by CPU busy loops.

Defined in: ZW\_basis\_api.h

### **Return value:**

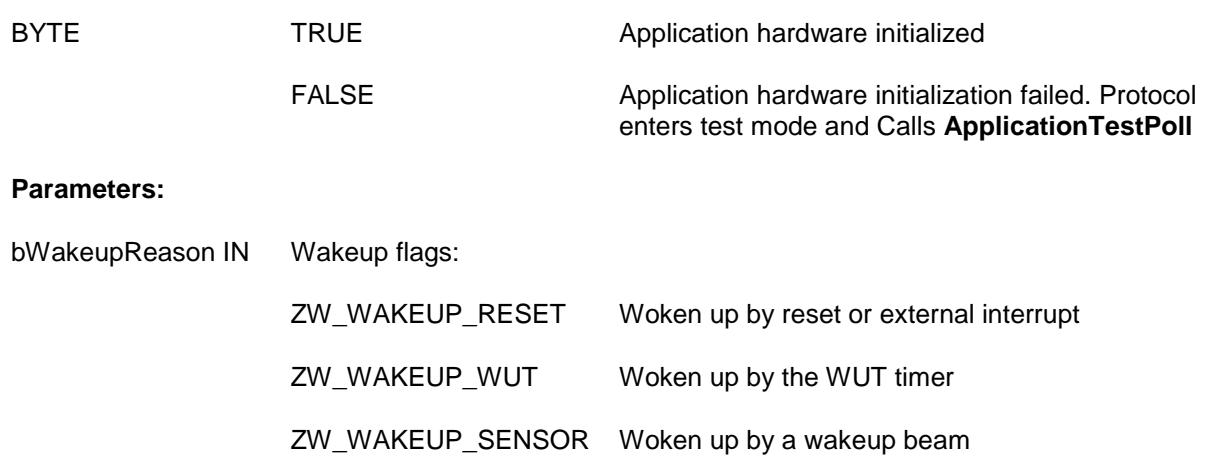

**Serial API** (Not supported)

### **4.4.1.2 ApplicationInitSW**

#### **BYTE ApplicationInitSW( void )**

**ApplicationInitSW** should initialize application used memory and driver software. **ApplicationInitSW** is called from the Z-Wave main function during system startup. At this point of time the Z-Wave timer system is not started, therefore e.g. ZW\_MEM\_PUT functions cannot be used.

Defined in: **ZW** basis api.h

#### **Return value:**

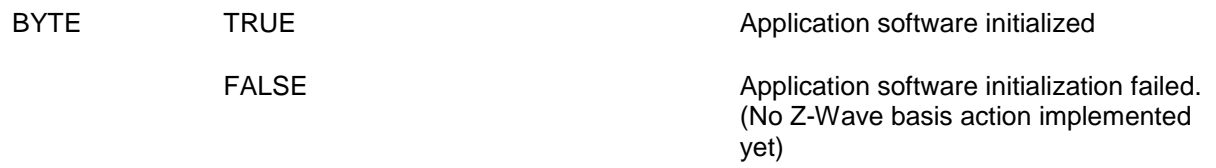

**Serial API** (Not supported)

### **4.4.1.3 ApplicationTestPoll**

#### **void ApplicationTestPoll( void )**

The **ApplicationTestPoll** function is the entry point from the Z-Wave basis software to the application software when the production test mode is enabled in the protocol. This will happen when **ApplicationInitHW** returns FALSE. The **ApplicationTestPoll** function will be called indefinitely until the device is reset. The device must be reset and **ApplicationInitHW** must return TRUE in order to exit this mode. When **ApplicationTestPoll** is called the protocol will acknowledge frames sent to home ID 0 and node ID as follows:

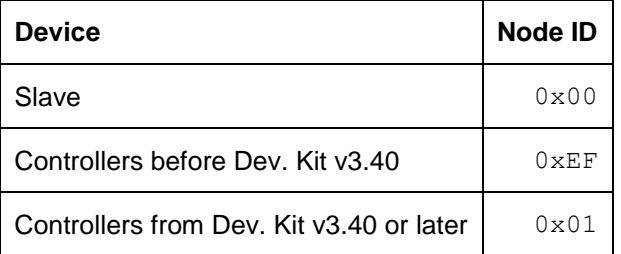

The following API calls are only available in production test mode:

- 1. **ZW\_EepromInit** is used to initialize the external EEPROM. Remember to initialize controllers with a unique home ID that typically can be transferred via the UART on the production line.
- 2. **ZW\_SendConst** is used to validate RF communication. Remember to enable RF communication when testing products based on a portable controller, routing slave or enhanced slave.

Defined in: ZW\_basis\_api.h

**Serial API** (Not supported)

### **4.4.1.4 ApplicationPoll**

### **void ApplicationPoll( void )**

The **ApplicationPoll** function is the entry point from the Z-Wave basis software to the application software modules. The **ApplicationPoll** function is called from the Z-Wave main loop when no low-level time critical actions are active. In order not to disrupt the radio communication and the protocol, no application function must execute code for more than 5ms without returning.

To determine the ApplicationPoll frequency (see table below) is a LED Dimmer application modified to be able to measure how often ApplicationPoll is called via an output pin. The minimum value is measured when the module is idle, i.e. no RF communication, no push button activation etc. The maximum value is measured when the ERTT application at the same time sends Basic Set Commands (value equal 0) as fast as possible to the LED Dimmer (DUT).

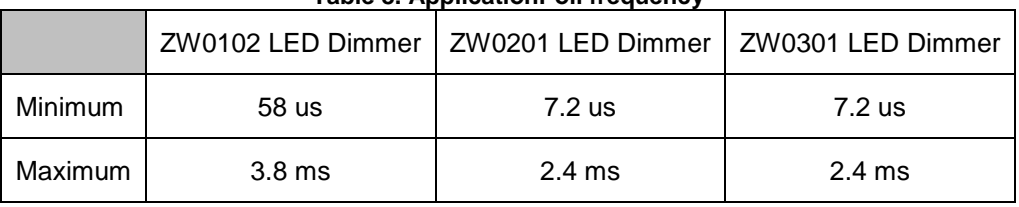

### **Table 8. ApplicationPoll frequency**

Defined in: **ZW** basis api.h

**Serial API** (Not supported)

#### <span id="page-40-0"></span>**4.4.1.5 ApplicationCommandHandler (Not Bridge Controller library)**

In libraries not supporting promiscuous mode (see [Table 4\)](#page-30-0): **void ApplicationCommandHandler( BYTE rxStatus, BYTE sourceNode, ZW\_APPLICATION\_TX\_BUFFER \*pCmd, BYTE cmdLength)**

In libraries supporting promiscuous mode: **void ApplicationCommandHandler( BYTE rxStatus, BYTE destNode, BYTE sourceNode, ZW\_APPLICATION\_TX\_BUFFER \*pCmd, BYTE cmdLength)**

The Z-Wave protocol will call the **ApplicationCommandHandler** function when an application command or request has been received from another node. The receive buffer is released when returning from this function. The type of frame used by the request can be determined (single cast, mulitcast or broadcast frame). This is used to avoid flooding the network by responding on a multicast or broadcast. In order not to disrupt the radio communication and the protocol, no application function must execute code for more than 5ms without returning.

All controller libraries (except the Bridge Controller library), requires this function implemented within the Application layer.

Defined in: ZW\_basis\_api.h

#### **Parameters:**

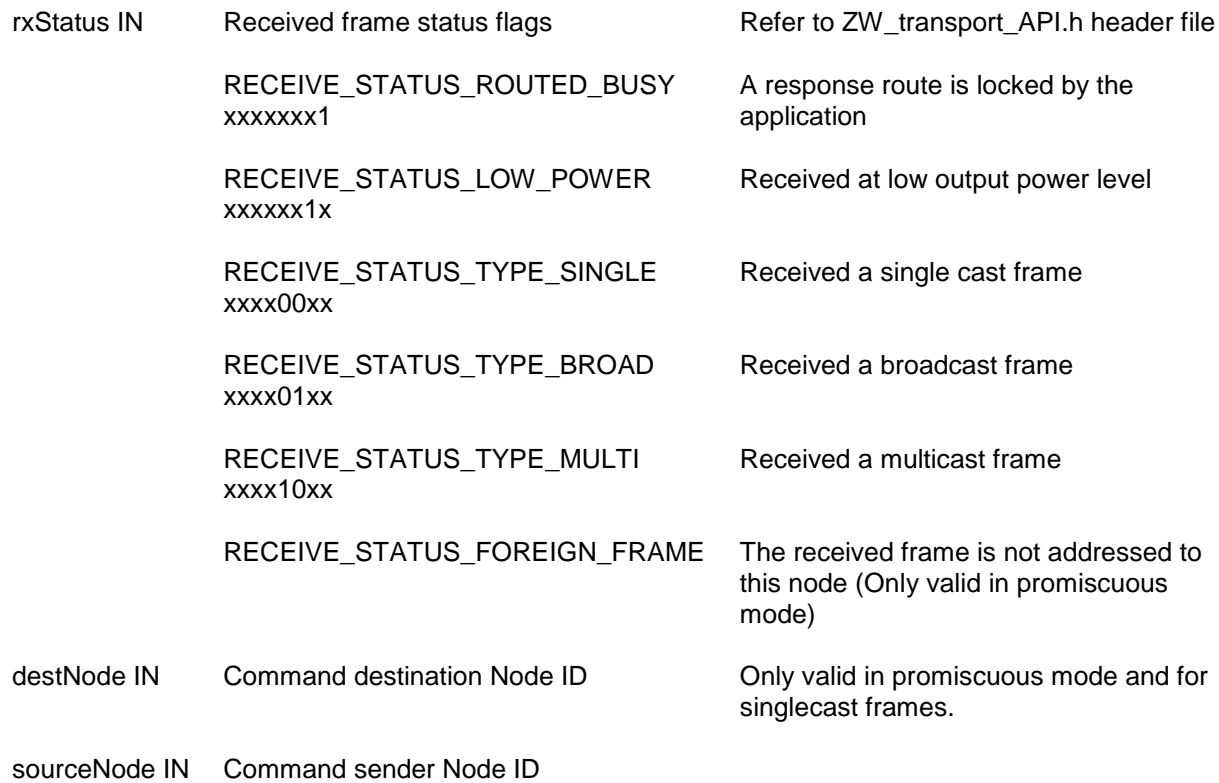

Sigma Designs Inc. **Example 20 and Section** 2-Wave Application Interfaces **Page 32 of 232** of 232

INS11095-18 Z-Wave ZW0201/ZW0301 Appl. Prg. Guide v4.55.00 2013-04-16

pCmd IN Payload from the received frame. The command class is the very first byte.

cmdLength IN Number of Command class bytes.

## **Serial API:**

ZW->HOST: REQ | 0x04 | rxStatus | sourceNode | cmdLength | pCmd[ ]

When a foreign frame is received in promiscuous mode: ZW->HOST: REQ | 0xD1 | rxStatus | sourceNode | cmdLength | pCmd[ ] | destNode

The destNode parameter is only valid for singlecast frames.

### <span id="page-42-0"></span>**4.4.1.6 ApplicationNodeInformation**

#### **void ApplicationNodeInformation(BYTE \*deviceOptionsMask, APPL\_NODE\_TYPE \*nodeType, BYTE \*\*nodeParm, BYTE \*parmLength )**

The Z-Wave application layer use **ApplicationNodeInformation** to generate the Node Information frame and to save information about node capabilities. Initialize all the Z-Wave application related fields of the Node Information structure in this function. For a description of the Generic Device Classes, Specific Device Classes, and Command Classes refer to [\[1\]](#page-233-0) and [\[33\].](#page-233-1) The deviceOptionsMask is a Bit mask where Listening and Optional functionality flags must be set or cleared accordingly to the nodes capabilities.

The listening option in the deviceOptionsMask (APPLICATION\_NODEINFO\_LISTENING) indicates a continuously powered node ready to receive frames. A listening node assists as repeater in the network.

The non-listening option in the deviceOptionsMask (APPLICATION\_NODEINFO\_NOT\_LISTENING) indicates a battery-operated node that power off RF reception when idle (prolongs battery lifetime)..

The optional functionality option in the deviceOptionsMask (APPLICATION\_NODEINFO\_OPTIONAL\_FUNCTIONALITY) indicates that this node supports other command classes than the mandatory classes for the selected generic and specific device class.

#### **Examples:**

To set a device as Listening with Optional Functionality:

\*deviceOptionsMask = APPLICATION\_NODEINFO\_LISTENING | APPLICATION\_NODEINFO\_OPTIONAL\_FUNCTIONALITY;

To set a device as not listening and with no Optional functionality support:

\*deviceOptionsMask = APPLICATION\_NODEINFO\_NOT\_LISTENING;

**Note for Controllers:** Because controller libraries store some basic information about themselves from ApplicationNodeInformation in nonvolatile memory. ApplicationNodeInformation should be set to the correct values before Application return from **ApplicationInitHW()**, for applications where this cannot be done. The Application must call ZW\_SET\_DEFAULT() after updating ApplicationNodeInformation in order to force the Z-Wave library to store the correct values.

A way to verify if ApplicationNodeInformation is stored by the protocol is to call **ZW\_GetNodeProtocolInfo** to verify that Generic and specific nodetype are correct. If they differ from what is expected, the Application should Set the ApplicationNodeInformation to the correct values and call ZW\_SET\_DEFAULT() to force the protocol to update its information.

Bitmask with options

stationary.

always listening (typically AC powered nodes) and

listening (typically battery

If the node supports other command classes than the ones mandatory for this nodes Generic and Specific Device Class

set if the node should act as a Frequently Listening Routing Slave with a wakeup interval of 250ms.

set if the node should act as a Frequently Listening Routing Slave with a wakeup interval of 250ms.

This option is only avalaibe on Routing

This option is only avalaibe on Routing

Slaves.

Slaves.

powered nodes).

Defined in: ZW\_basis\_api.h

#### **Parameters:**

deviceOptionsMask **OUT** 

APPLICATION\_NODEINFO\_LISTENING In case this node is

APPLICATION\_NODEINFO\_NOT\_LISTENING In case this node is non-

APPLICATION\_NODEINFO\_

OPTIONAL\_FUNCTIONALITY

APPLICATION\_FREQ\_LISTENING\_MODE\_250ms This option bit should be

APPLICATION\_FREQ\_LISTENING\_MODE\_1000ms This option bit should be

nodeType OUT Pointer to structure with the Device Class:

nodeParm OUT Command Class buffer pointer. Command Classes [\[1\]](#page-233-0)

(\*nodeType).generic The Generic Device Class [\[1\].](#page-233-0) Do not enter zero in this field.

(\*nodeType).specific The Specific The Specific Device Class [\[1\].](#page-233-0)

> supported by the device itself and optional Command Classes the device can control in other devices.

INS11095-18 Z-Wave ZW0201/ZW0301 Appl. Prg. Guide v4.55.00 2013-04-16

parmLength OUT Number of Command Class bytes.

#### **Serial API:**

The **ApplicationNodeInformation** is replaced by **SerialAPI\_ApplicationNodeInformation**. Used to set information that will be used in subsequent calls to ZW\_SendNodeInformation. Replaces the functionality provided by the ApplicationNodeInformation() callback function.

#### **void SerialAPI\_ApplicationNodeInformation(BYTE deviceOptionsMask, APPL\_NODE\_TYPE \*nodeType, BYTE \*nodeParm,**

**BYTE parmLength)**

Information is stored in NVM application area. The define APPL\_NODEPARM\_MAX in serialappl.h must be modified accordingly to the number of command classes to be notified.

HOST->ZW: REQ | 0x03 | deviceOptionsMask | generic | specific | parmLength | nodeParm[ ]

The figure below lists the Node Information Frame structure on application level. The Z-Wave Protocol creates this frame via ApplicationNodeInformation. The Node Information Frame structure when transmitted by RF does not include the Basic byte descriptor field. The Basic byte descriptor field on application level is deducted from the Capability and Security byte descriptor fields.

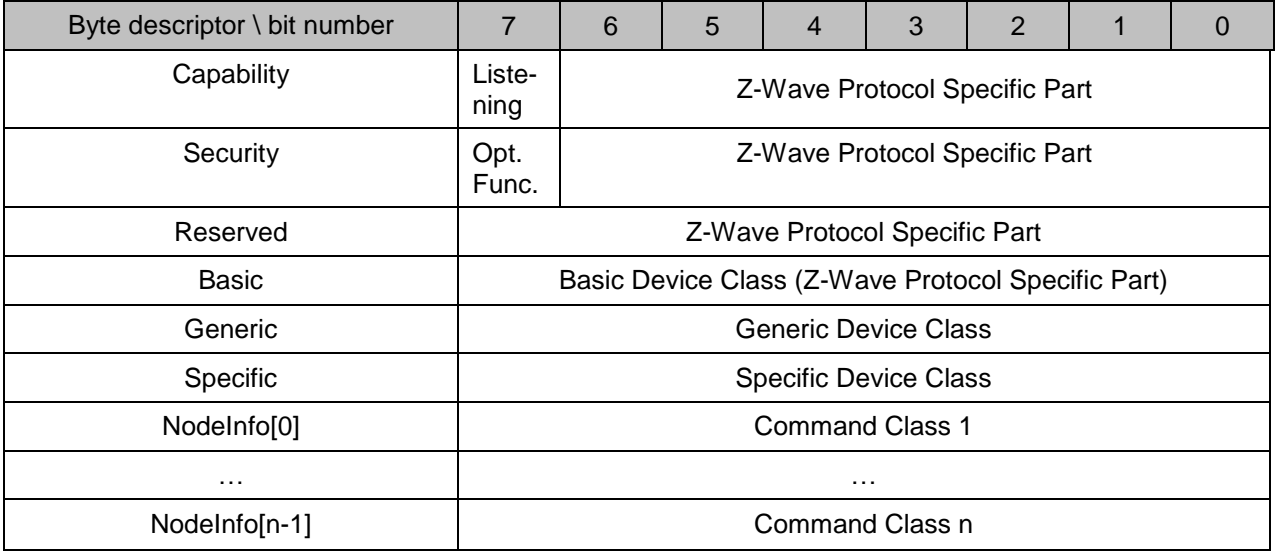

**Figure 8. Node Information frame structure on application level**

**WARNING:** Must use deviceOptionsMask parameter and associated defines to initialize Node Information Frame with respect to listening, non-listening and optional functionality options.

### **4.4.1.7 ApplicationSlaveUpdate (All slave libraries)**

### **void ApplicationSlaveUpdate ( BYTE bStatus, BYTE bNodeID, BYTE \*pCmd, BYTE bLen)**

The Z-Wave protocol also calls **ApplicationSlaveUpdate** when receiving a Node Information Frame and the protocol is not in a state where it needs the node information.

All slave libraries require this function implemented within the Application layer.

Defined in: ZW\_slave\_api.h

### **Parameters:**

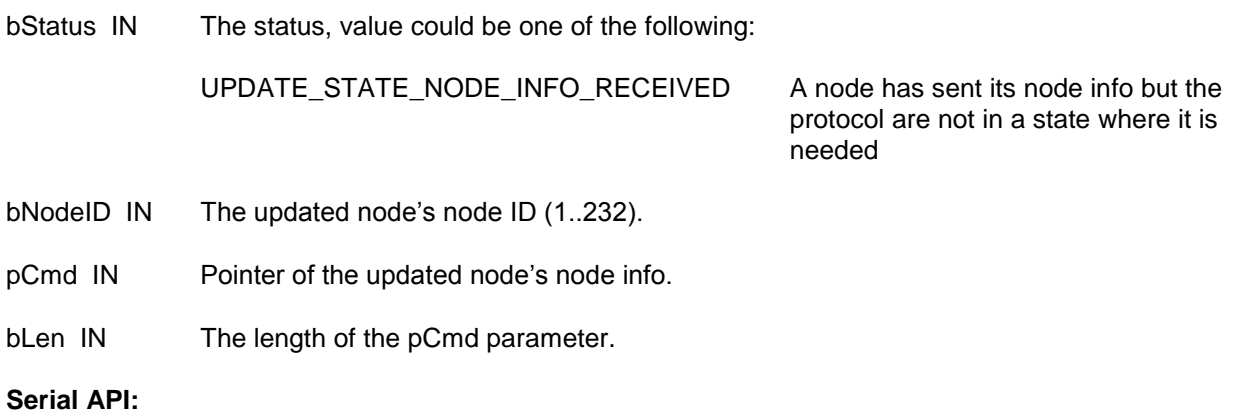

ZW->HOST: REQ | 0x49 | bStatus | bNodeID | bLen | basic | generic | specific | commandclasses[ ]

### **4.4.1.8 ApplicationControllerUpdate (All controller libraries)**

## **void ApplicationControllerUpdate (BYTE bStatus,**

**BYTE bNodeID, BYTE \*pCmd, BYTE bLen)**

The Z-Wave protocol in a controller calls **ApplicationControllerUpdate** when a new node has been added or deleted from the controller through the network management features. The Z-Wave protocol calls **ApplicationControllerUpdate** as a result of using the API call **ZW\_RequestNodeInfo**. The application can use this functionality to add/delete the node information from any structures used in the Application layer. The Z-Wave protocol also calls **ApplicationControllerUpdate** when a Node Information Frame has been received and the protocol is not in a state where it needs the node information.

**ApplicationControllerUpdate** is called on the SUC each time a node is added/deleted by the primary controller. **ApplicationControllerUpdate** is called on the SIS each time a node is added/deleted by the inclusion controller. When a node request **ZW\_RequestNetWorkUpdate** from the SUC/SIS then the **ApplicationControllerUpdate** is called for each node change (add/delete) on the requesting node. **ApplicationControllerUpdate** is not called on a primary or inclusion controller when a node is added/deleted.

All controller libraries, requires this function implemented within the Application layer.

Defined in: **ZW** controller api.h

#### **Parameters:**

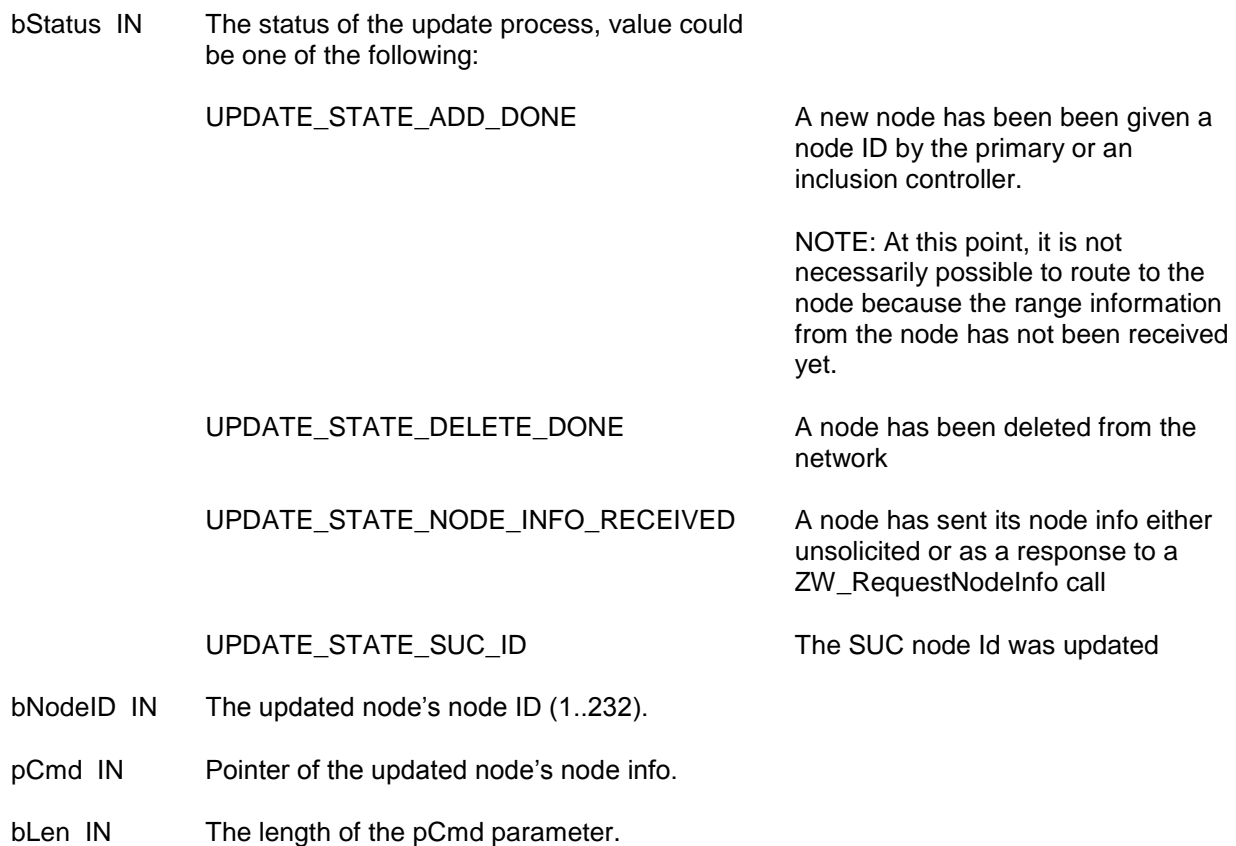

### **Serial API:**

ZW->HOST: REQ | 0x49 | bStatus | bNodeID | bLen | basic | generic | specific | commandclasses[ ]

ApplicationControllerUpdate via the Serial API also have the possibility for receiving the status UPDATE\_STATE\_NODE\_INFO\_REQ\_FAILED, which means that a node did not acknowledge a ZW\_RequestNodeInfo call.

### **4.4.1.9 ApplicationCommandHandler\_Bridge (Bridge Controller library only)**

### **void ApplicationCommandHandler\_Bridge(BYTE rxStatus, BYTE destNode, BYTE sourceNode, ZW\_MULTI\_DEST multi, ZW\_APPLICATION\_TX\_BUFFER \*pCmd, BYTE cmdLength)**

The Z-Wave protocol will call the **ApplicationCommandHandler\_Bridge** function when an application command or request has been received from another node to the Bridge Controller or an existing virtual slave node. The receive buffer is released when returning from this function.

The Z-Wave Bridge Controller library requires this function implemented within the Application layer.

Defined in: ZW\_controller\_bridge\_api.h

#### **Parameters:**

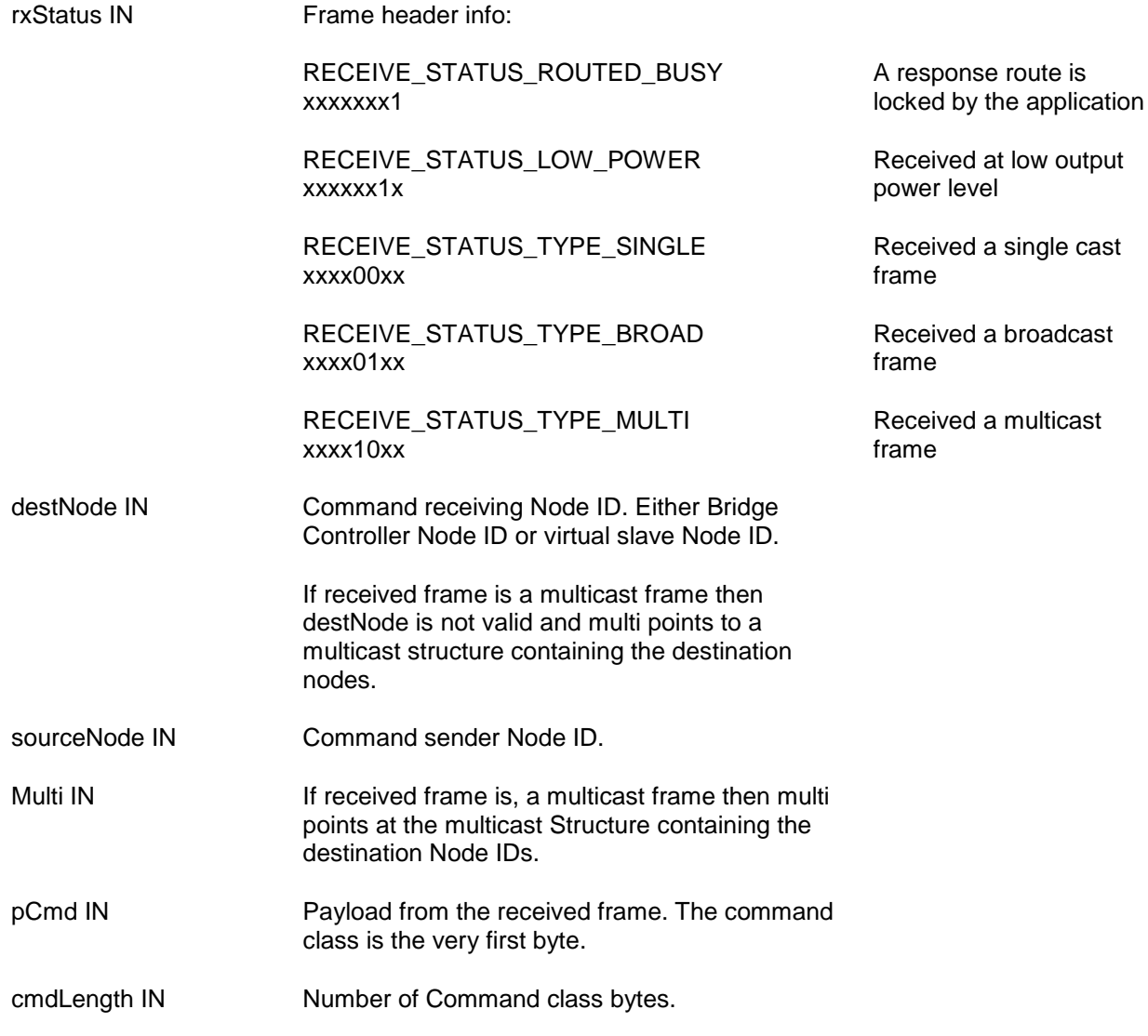

#### **Serial API:**

Bridge library based serial API application supporting manual routing (MR) using FUNC\_ID\_APPLICATION\_COMMAND\_HANDLER\_BRIDGE for both virtual nodes and the bridge node itself: ZW->HOST: REQ | 0xA8 | rxStatus | destNodeID | srcNodeID | cmdLength | pCmd[ ] |

multiDestsOffset\_NodeMaskLen | multiDestsNodeMask

Bridge library based serial API application not supporting manual routing using FUNC\_ID\_APPLICATION\_SLAVE\_COMMAND\_HANDLER for virtual nodes: ZW->HOST: REQ | 0xA1 | rxStatus | destNode | sourceNode | cmdLength | pCmd[ ]

Bridge library based serial API application not supporting manual routing using FUNC\_ID\_APPLICATION\_COMMAND\_HANDLER refer to [4.4.1.5](#page-40-0) for the bridge node itself: ZW->HOST: REQ | 0x04 | rxStatus | sourceNode | cmdLength | pCmd[ ]

This target is using old function IDs for backward compatibility with older host implementations, whereas FUNC\_ID\_APPLICATION\_COMMAND\_HANDLER\_BRIDGE is the new and improved interface. The MR target is new, and hence does not have legacy concerns to address.

### **4.4.1.10 ApplicationSlaveNodeInformation (Bridge Controller library only)**

### **void ApplicationSlaveNodeInformation(BYTE destNode, BYTE \*listening, APPL\_NODE\_TYPE \*nodeType, BYTE \*\*nodeParm, BYTE \*parmLength)**

Request Application Virtual Slave Node information. The Z-Wave protocol layer calls **ApplicationSlaveNodeInformation** just before transmitting a "Node Information" frame.

The Z-Wave Bridge Controller library requires this function implemented within the Application layer.

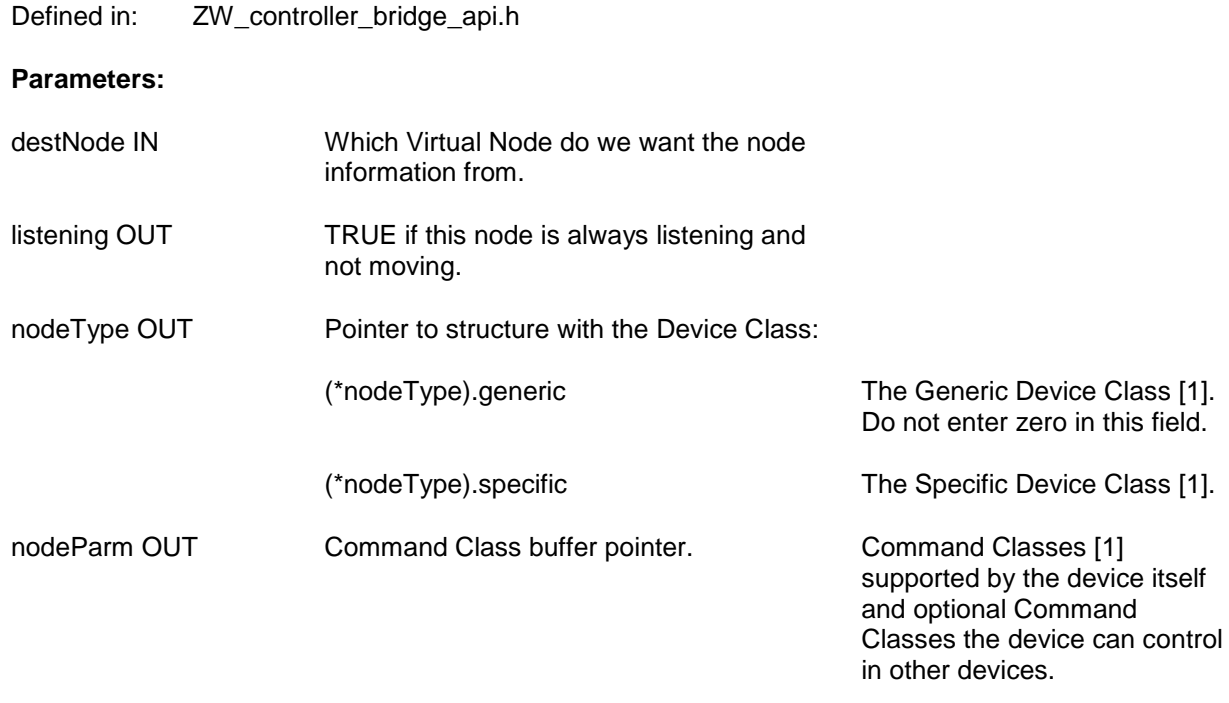

parmLength OUT Number of Command Class bytes.

**Serial API:**

The **ApplicationSlaveNodeInformation** is replaced by

**SerialAPI\_ApplicationSlaveNodeInformation**. Used to set node information for the Virtual Slave Node in the embedded module this node information will then be used in subsequent calls to ZW\_SendSlaveNodeInformation. Replaces the functionality provided by the ApplicationSlaveNodeInformation() callback function.

#### **void SerialAPI\_ApplicationSlaveNodeInformation(BYTE destNode,**

**BYTE listening, APPL\_NODE\_TYPE \* nodeType, BYTE \*nodeParm, BYTE parmLength)**

HOST->ZW: REQ | 0xA0 | destNode | listening | genericType | specificType | parmLength | nodeParm[ ]

### **4.4.1.11 ApplicationRfNotify (ZW0301 only)**

#### **void ApplicationRfNotify (BYTE rfState)**

This function is used to inform the application about the current state of the radio enabling control of an external power amplifier (PA). The Z-Wave protocol will call the **ApplicationRfNotify** function when the radio changes state as follows:

- From Tx to Rx
- From Rx to Tx
- From powere down to Rx
- From power down to Tx
- When PA is powered up
- When PA is powered down

This enables the application to control an external PA using the appropriate number of I/O pins. For details, refer to [\[35\].](#page-233-2)

When using an external PA, remember to set the field at FLASH\_APPL\_PLL\_STEPUP\_OFFS in App\_RFSetup.a51 to 0 (zero) for adjustment of the signal quality. This is necessary to be able to pass a FCC compliance test.

Defined in: ZW\_basis\_api.h

### **Parameters:**

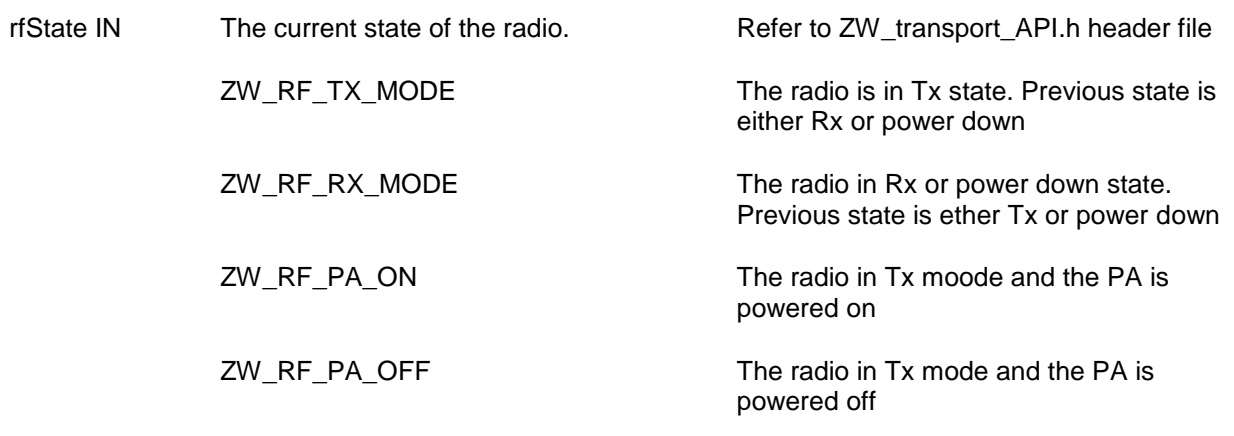

### **Serial API:**

Not implemented

### **4.4.2 Z-Wave Basis API**

This section defines functions that are implemented in all Z-Wave nodes.

### **4.4.2.1 ZW\_ExploreRequestInclusion**

### **BYTE ZW\_ExploreRequestInclusion()**

This function sends out an explorer frame requesting inclusion into a network. If the inclusion request is accepted by a controller in network wide inclusion mode then the application on this node will get notified through the callback from the ZW\_SetLearnMode() function. Once a callback is received from ZW\_SetLearnMode() saying that the inclusion process has started the application should not make further calls to this function.

**NOTE:** Recommend not to call this function more than once every 4 seconds.

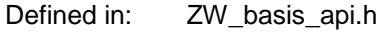

### **Return value:**

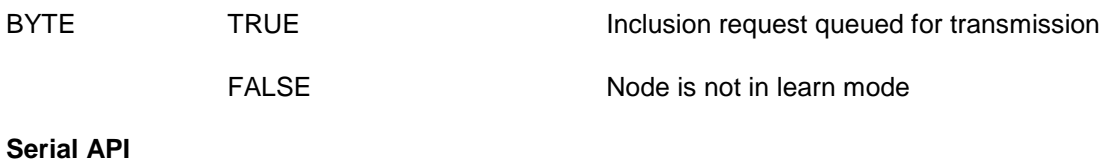

HOST->ZW: REQ | 0x5E

ZW->HOST: RES | 0x5E | retVal

INS11095-18 Z-Wave ZW0201/ZW0301 Appl. Prg. Guide v4.55.00 2013-04-16

### **4.4.2.2 ZW\_GetProtocolStatus**

### **BYTE ZW\_GetProtocolStatus(void)**

Macro: ZW\_GET\_PROTOCOL\_STATUS()

Report the status of the protocol.

The function return a mask telling which protocol function is currently running

Defined in: **ZW** basis api.h

### **Return value:**

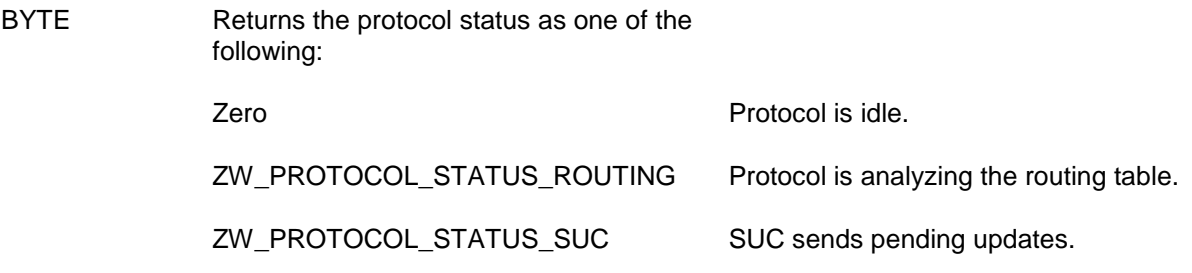

## **Serial API**

HOST->ZW: REQ | 0xBF

ZW->HOST: RES | 0xBF | retVal

### **4.4.2.3 ZW\_GetRandomWord**

#### **BYTE ZW\_GetRandomWord(BYTE \*randomWord, BOOL bResetRadio)**

Macro: ZW\_GET\_RANDOM\_WORD(randomWord, bResetRadio)

The API call generates a random word using the ZW0201/ZW0301 builtin random number generator (RNG). If RF needs to be in Receive then ZW\_SetRFReceiveMode should be called afterwards.

**NOTE:** The ZW0201/ZW0301 RNG is based on the RF transceiver, which must be in powerdown state (see ZW\_SetRFReceiveMode) to assure proper operation of the RNG. Remember to call  $ZW\_GetRandomWord$  with bResetRadio = TRUE when the last random word is to be generated. This is needed for the RF to be reinitialized, so that it can be used to transmit and receive again.

Defined in: ZW\_basis\_api.h

### **Return value:**

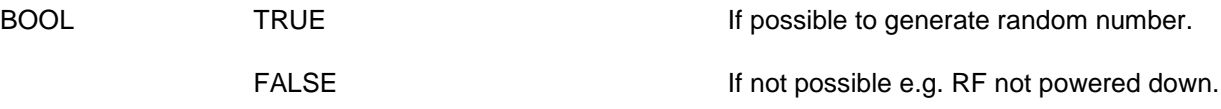

#### **Parameters:**

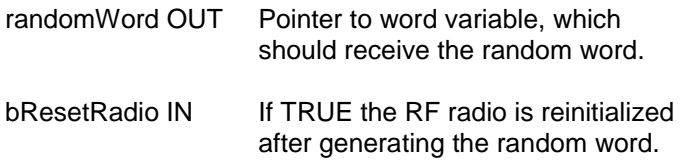

### **Serial API**

The Serial API function 0x1C makes use of the ZW\_GetRandomWord to generate a specified number of random bytes and takes care of the handling of the RF:

- Set the RF in powerdown prior to calling the ZW\_GetRandomWord the first time, if not possible then return result to HOST.
- Call ZW\_GetRandomWord until enough random bytes generated or ZW\_GetRandomWord returns FALSE.
- Call ZW\_GetRandomWord with bResetRadio = TRUE to reinitialize the radio.
- Call ZW\_SetRFReceiveMode with TRUE if the serialAPI hardware is a listening device or with FALSE if it is a non-listening device.
- Return result to HOST.

HOST -> ZW: REQ | 0x1C | [noRandomBytes]

noRandomBytes **Number of random bytes needed.** Optional if not present or equal ZERO then 2 random bytes are returned Range 1...32 random bytes are supported.

ZW -> HOST: RES | 0x1C | randomGenerationSuccess | noRandomBytesGenerated | noRandomGenerated[noRandomBytesGenerated]

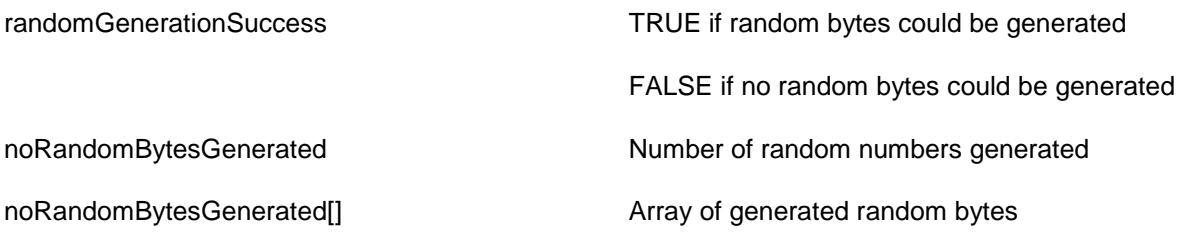

### **4.4.2.4 ZW\_Random**

### **BYTE ZW\_Random( void )**

Macro: ZW\_RANDOM()

A pseudo-random number generator that generates a sequence of numbers, the elements of which are approximately independent of each other. The same sequence of pseudo-random numbers will be repeated in case the module is power cycled. The Z-Wave protocol uses also this function in the random backoff algorithm etc.

Defined in: **ZW** basis api.h

### **Return value:**

BYTE Random number (0 – 0xFF)

HOST->ZW: REQ | 0x1D

ZW->HOST: RES | 0x1D | rndNo

#### **4.4.2.5 ZW\_RFPowerLevelSet**

#### **BYTE ZW\_RFPowerLevelSet(BYTE powerLevel )**

Macro: ZW\_RF\_POWERLEVEL\_SET(POWERLEVEL)

Set the power level used in RF transmitting. The actual RF power is dependent on the settings for transmit power level in App\_RFSetup.a51. If this value is changed from using the default library value the resulting power levels might differ from the intended values. The returned value is however always the actual one used.

#### **NOTE: This function should only be used in an install/test link situation and the power level should always be set back to normalPower when the testing is done.**

Defined in: ZW\_basis\_api.h

#### **Parameters:**

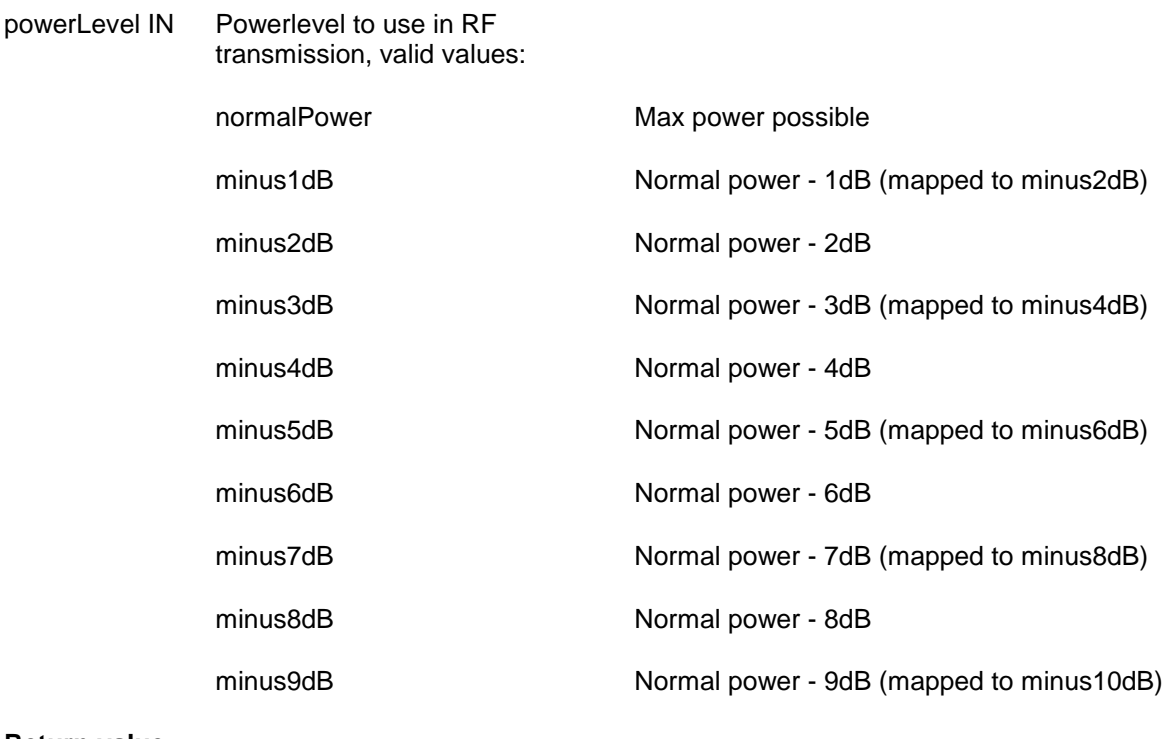

#### **Return value:**

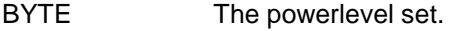

#### **Serial API (Serial API protocol version 4):**

HOST->ZW: REQ | 0x17 | powerLevel

ZW->HOST: RES | 0x17 | retVal

INS11095-18 Z-Wave ZW0201/ZW0301 Appl. Prg. Guide v4.55.00 2013-04-16

### **4.4.2.6 ZW\_RFPowerLevelGet**

### **BYTE ZW\_RFPowerLevelGet(void )**

Macro: ZW\_RF\_POWERLEVEL\_GET()

Get the current power level used in RF transmitting.

### **NOTE: This function should only be used in an install/test link situation.**

Defined in: ZW\_basis\_api.h

### **Return value:**

BYTE The power level currently in effect during RF transmissions.

### **Serial API**

HOST->ZW: REQ | 0xBA

ZW->HOST: RES | 0xBA | powerlevel

### **4.4.2.7 ZW\_RequestNetWorkUpdate**

### **BYTE ZW\_RequestNetWorkUpdate ( VOID\_CALLBACKFUNC (completedFunc)(BYTE txStatus))**

Macro: ZW\_REQUEST\_NETWORK\_UPDATE (func)

Used to request network topology updates from the SUC/SIS node. The update is done on protocol level and any changes are notified to the application by calling the **ApplicationControllerUpdate**).

Secondary controllers can only use this call when a SUC is present in the network. All controllers can use this call in case a SUC ID Server (SIS) is available.

Routing Slaves can only use this call, when a SUC is present in the network. In case the Routing Slave has called ZW\_RequestNewRouteDestinations prior to ZW\_RequestNetWorkUpdate, then Return Routes for the destinations specified by the application in ZW\_RequestNewRouteDestinations will be updated along with the SUC Return Route.

**NOTE:** The SUC can only handle one network update at a time, so care should be taken not to have all the controllers in the network ask for updates at the same time.

**WARNING:** This API call will generate a lot of network activity that will use bandwidth and stress the SUC in the network. Therefore, network updates should be requested as seldom as possible and never more often that once every hour from a controller.

Defined in: ZW\_controller\_api.h and ZW\_slave\_routing\_api.h

### **Return value:**

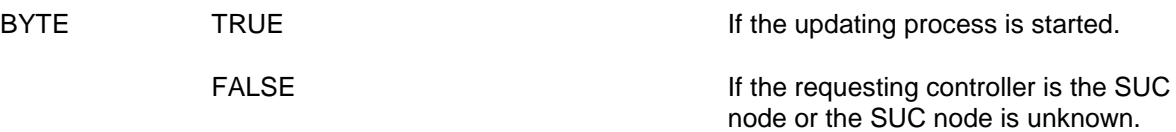

#### **Parameters:**

completedFunc Transmit complete call back.IN

INS11095-18 Z-Wave ZW0201/ZW0301 Appl. Prg. Guide v4.55.00 2013-04-16

### **Callback function Parameters:**

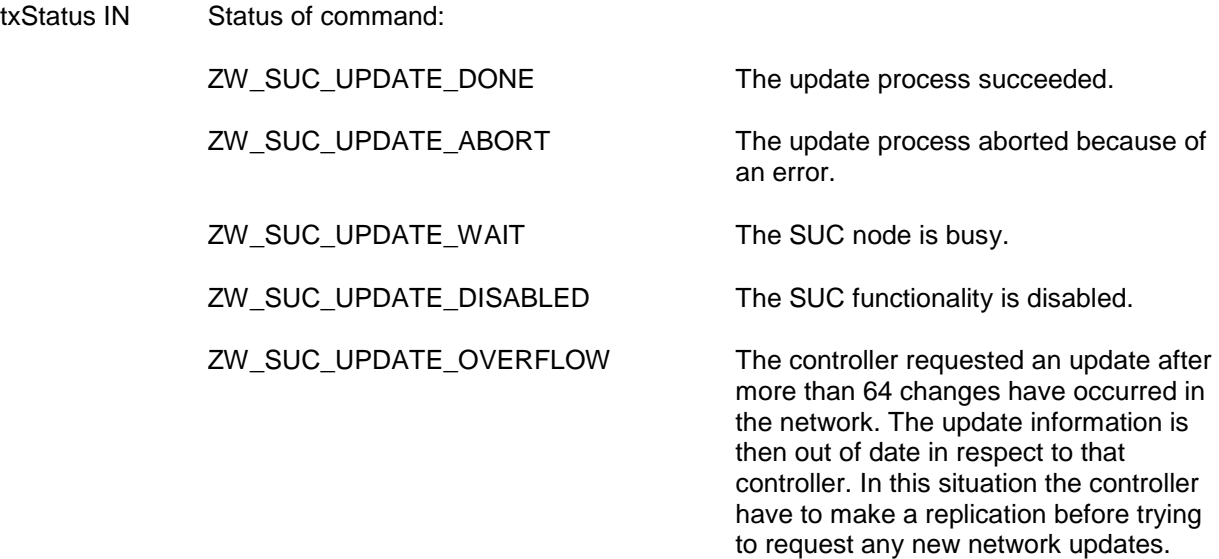

### **Timeout: 65s**

**Exption recovery:** Resume normal operation, no recovery needed

### **Serial API:**

HOST->ZW: REQ | 0x53 | funcID

ZW->HOST: RES | 0x53 | retVal

ZW->HOST: REQ | 0x53 | funcID | txStatus

### **4.4.2.8 ZW\_RFPowerlevelRediscoverySet**

#### **void ZW\_RFPowerlevelRediscoverySet(BYTE bNewPower)**

Macro: ZW\_RF\_POWERLEVEL\_REDISCOVERY\_SET(bNewPower)

Set the power level locally in the node when finding neighbors. The default power level is normal power minus 6dB. It is only necessary to call ZW\_RFPowerlevelRediscoverySet in case a value different from the default power level is needed. Furthermore is it only necessary to set a new power level once then the new level will be used every time a neighbour discovery is performed. The API call can be called from ApplicationInit or during runtime from ApplicationPoll or ApplicationCommandHandler.

**NOTE: Be aware of that weak RF links can be included in the routing table in case the reduce power level is set to 0dB (normalPower). Weak RF links can increase latency in the network due to retries to get through. Finally, will a large reduction in power level result in a reduced range between the nodes in the network, which results in an increased latency due to an increase in the necessary hops to reach the destination.**

Defined in: **ZW** basis api.h

#### **Parameters:**

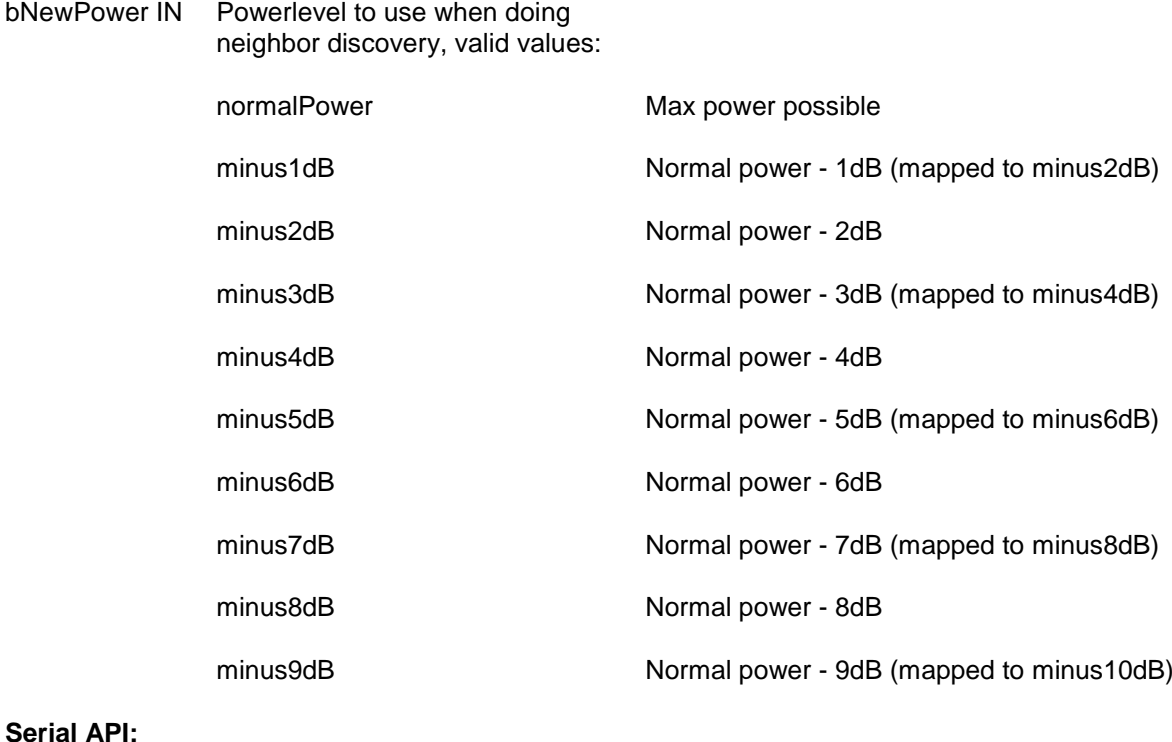

HOST->ZW: REQ | 0x1E | powerLevel

### **4.4.2.9 ZW\_SendNodeInformation**

#### **BYTE ZW\_SendNodeInformation(BYTE destNode, BYTE txOptions, VOID\_CALLBACKFUNC(completedFunc)(BYTE txStatus))**

Macro: ZW\_SEND\_NODE\_INFO(node,option,func)

Create and transmit a "Node Information" frame. The Z-Wave transport layer builds a frame, request application node information (see **ApplicationNodeInformation**) and queue the "Node Information" frame for transmission. The completed call back function (**completedFunc**) is called when the transmission is complete.

The Node Information Frame is a protocol frame and will therefore not be directly available to the application on the receiver. The API call ZW\_SetLearnMode() can be used to instruct the protocol to pass the Node Information Frame to the application.

When ZW\_SendNodeInformation() is used in learn mode for adding or removing the node from the network the transmit option TRANSMIT\_OPTION\_LOW\_POWER should NOT be used.

**NOTE:** ZW\_SendNodeInformation uses the transmit queue in the API, so using other transmit functions before the complete callback has been called by the API is not recommended.

Defined in: **ZW** basis api.h

#### **Return value:**

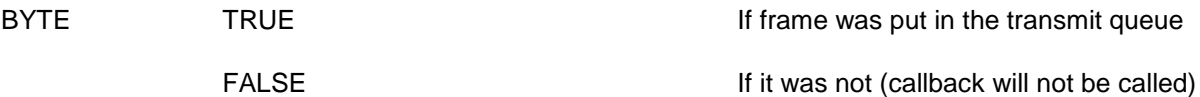

#### **Parameters:**

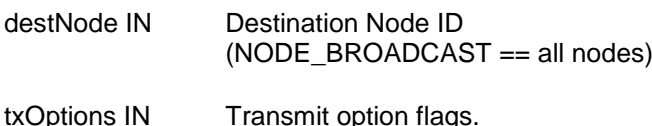

- (see **ZW\_SendData**)
- completedFunc IN Transmit completed call back function

#### **Callback function Parameters:**

txStatus IN (see **ZW\_SendData**)

#### **Timeout: 65s**

**Exception recovery**: Resume normal operation, no recovery needed

### **Serial API:**

HOST->ZW: REQ | 0x12 | destNode | txOptions | funcID

ZW->HOST: RES | 0x12 | retVal

ZW->HOST: REQ | 0x12 | funcID | txStatus

#### **4.4.2.10 ZW\_SendTestFrame**

### **BYTE ZW\_SendTestFrame(BYTE nodeID, BYTE powerlevel, VOID\_CALLBACKFUNC(func)(BYTE txStatus))**

Macro: ZW\_SEND\_TEST\_FRAME(nodeID, power, func)

Send a test frame directly to nodeID without any routing, RF transmission power is previously set to powerlevel by calling ZW\_RF\_POWERLEVEL\_SET. The test frame is acknowledged at the RF transmission powerlevel indicated by the parameter powerlevel by nodeID (if the test frame got through). This test will be done using 9600 kbit/s transmission rate.

### **NOTE: This function should only be used in an install/test link situation.**

Defined in: ZW\_basis\_api.h

#### **Parameters:**

- nodeID IN Node ID on the node ID (1..232) the test frame should be transmitted to.
- powerLevel IN Powerlevel to use in RF transmission, valid values:

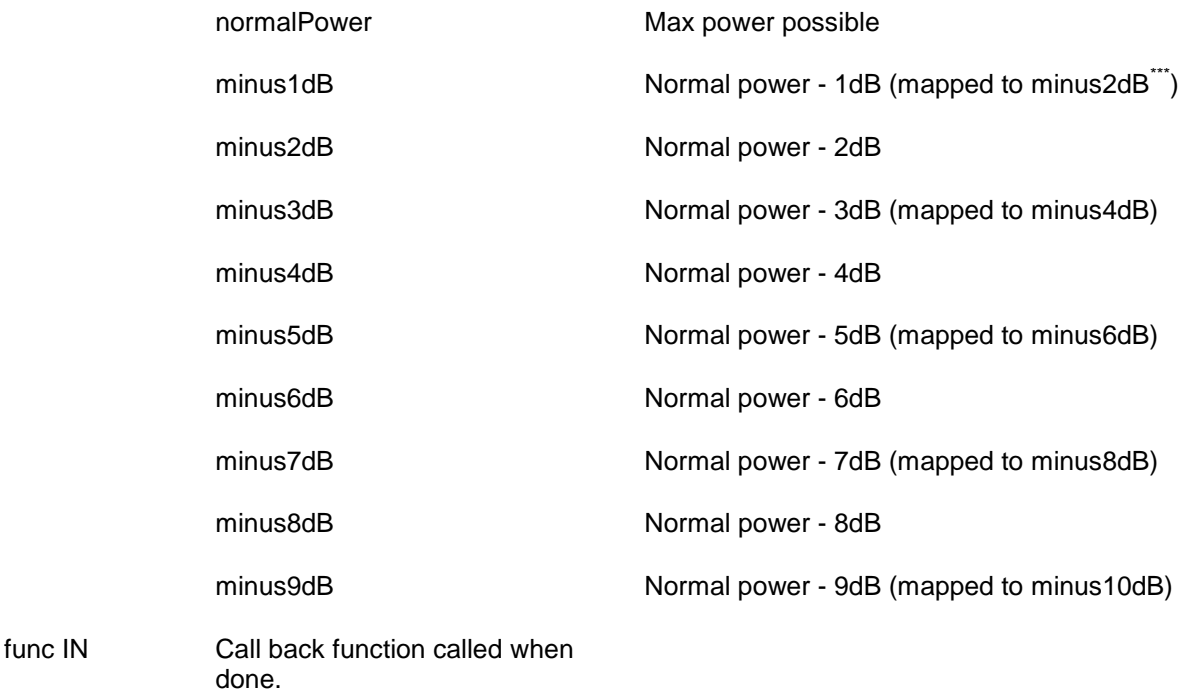

### **Callback function Parameters:**

l

<sup>\*\*\* 200/300</sup> Series support only -2dB power level steps

INS11095-18 Z-Wave ZW0201/ZW0301 Appl. Prg. Guide v4.55.00 2013-04-16 txStatus IN (see **ZW\_SendData**) **Return value:** BYTE FALSE FALSE If transmit queue overflow.

**Timeout:** 200ms

**Exception recovery**: Resume normal operation, no recovery needed

#### **Serial API**

HOST->ZW: REQ | 0xBE | nodeID| powerlevel | funcID

ZW->HOST: REQ | 0xBE | retVal

ZW->HOST: REQ | 0xBE | funcID | txStatus

## **4.4.2.11 ZW\_SetExtIntLevel**

### **void ZW\_SetExtIntLevel(BYTE intSrc, BOOL triggerLevel)**

Macro: ZW\_SET\_EXT\_INT\_LEVEL(SRC, TRIGGER\_LEVEL)

Set the trigger level for external interrupt 0 or 1. Level or edge triggered is selected as follows:

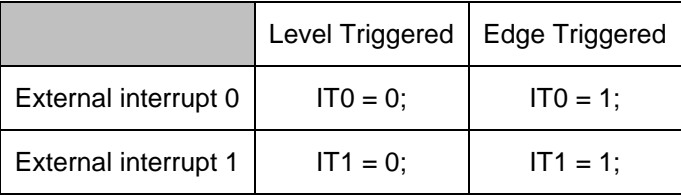

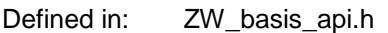

### **Parameters:**

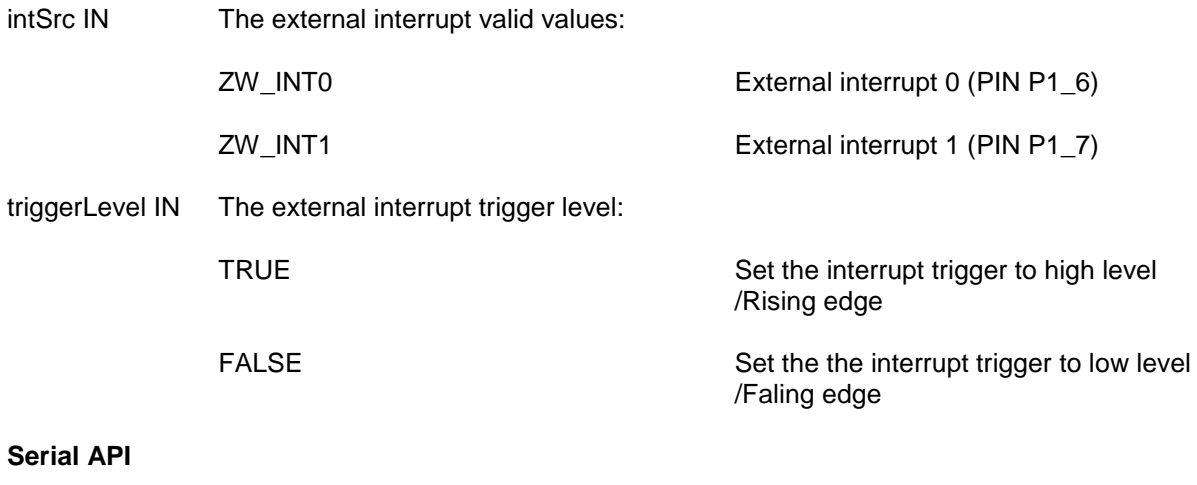

HOST->ZW: REQ | 0xB9 | intSrc | triggerLevel

### **4.4.2.12 ZW\_SetPromiscuousMode (Not Bridge Controller library)**

#### **void ZW\_SetPromiscuousMode(BOOL state)**

Macro: ZW\_SET\_PROMISCUOUS\_MODE(state)

**ZW\_SetPromiscuousMode** Enable / disable the promiscuous mode.

When promiscuous mode is enabled, all application layer frames will be passed to the application layer regardless if the frames are addressed to another node. When promiscuous mode is disabled, only the frames addressed to the node will be passed to the application layer.

Promiscuously received frames are delivered to the application via the ApplicationCommandHandler callback function (see section [4.4.1.5\)](#page-40-0).

Defined in: ZW\_basis\_api.h

#### **Parameters:**

state IN TRUE to enable the promiscuous mode, FALSE to disable it.

### **Serial API:**

HOST->ZW: REQ | 0xD0 | state

See section [4.4.1.5](#page-40-0) for callback syntax when a frame has been promiscuously received.

### **4.4.2.13 ZW\_SetRFReceiveMode**

### **BYTE ZW\_SetRFReceiveMode( BYTE mode )**

Macro: ZW\_SET\_RX\_MODE(mode)

**ZW\_SetRFReceiveMode** is used to power down the RF when not in use e.g. expects nothing to be received. **ZW\_SetRFReceiveMode** can also be used to set the RF into receive mode. This functionality is useful in battery powered Z-Wave nodes e.g. the Z-Wave Remote Controller. The RF is automatic powered up when transmitting data.

Defined in: ZW\_basis\_api.h

### **Return value:**

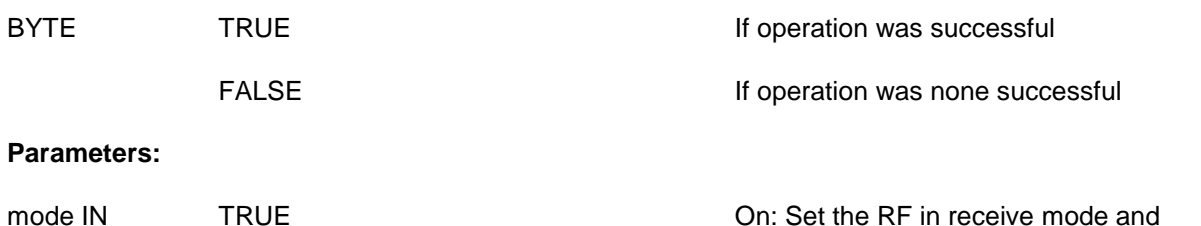

starts the receive data sampling

FALSE **FALSE COLLEGE Off:** Set the RF in power down mode (for battery power save).

#### **Serial API**

HOST->ZW: REQ | 0x10 | mode

ZW->HOST: RES | 0x10 | retVal

### **4.4.2.14 ZW\_SetSleepMode**

#### **BOOL ZW\_SetSleepMode( BYTE mode, BYTE intEnable, BYTE beamCount )**

Macro: ZW\_SET\_SLEEP\_MODE(MODE,MASK\_INT)

Set the CPU in a specified power down mode. Everything shut down except RAM (IDATA and XDATA), brown-out detection and an optional low power timer (WUT).

Battery-operated devices use this function in order to save power when idle. Notice that ZW SetSleepMode() doesn't go into sleep mode immediately, it sets a sleep state flag and return. Then at a later point when the protocol is idle (stopped RF transmission etc.) the CPU will power down.

The RF transceiver is turned off so nothing can be received while in WUT or STOP mode. The ADC is also disabled when in STOP or WUT mode. The Z-Wave main poll loop is stopped until the CPU is awake again. Refer to the mode parameter description regarding how the CPU can be wakened up from sleep mode. In STOP and WUT modes can the interrupt(s) be masked out so they cannot wake up the ASIC.

Any external hardware controlled by the application should be turned off before returning from the application poll function.

For more information on the best way to use this API call see section [4.4.9.](#page-126-0)

The Z-Wave main poll loop is stopped until the CPU is wakened.

Defined in: **ZW** power api.h

#### **Return values**

BOOL TRUE The chip will power down when the

FALSE The protocol can not power down because a wakeup beam is being received, try again later.

protocol is ready

### **Parameters:**

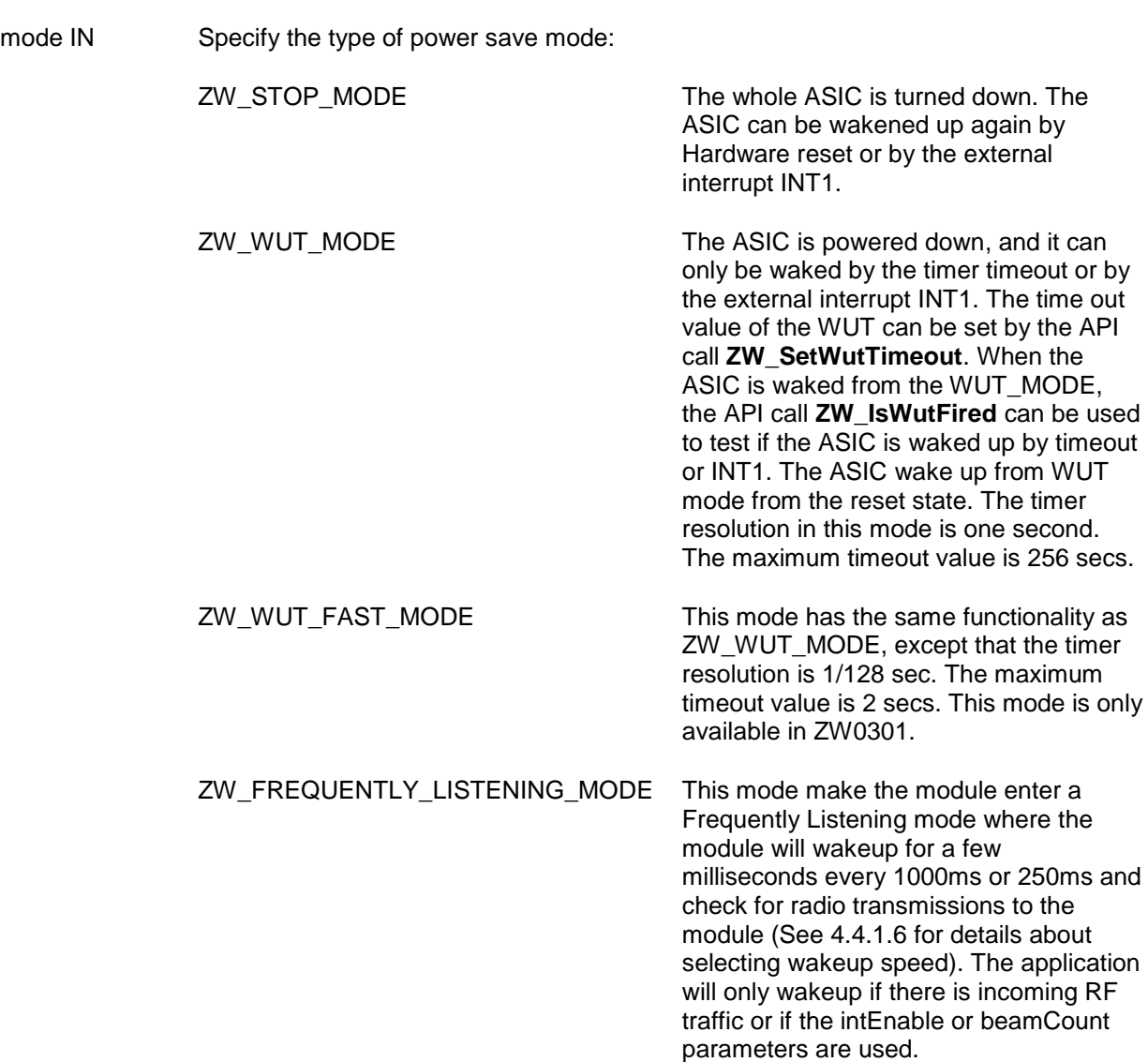

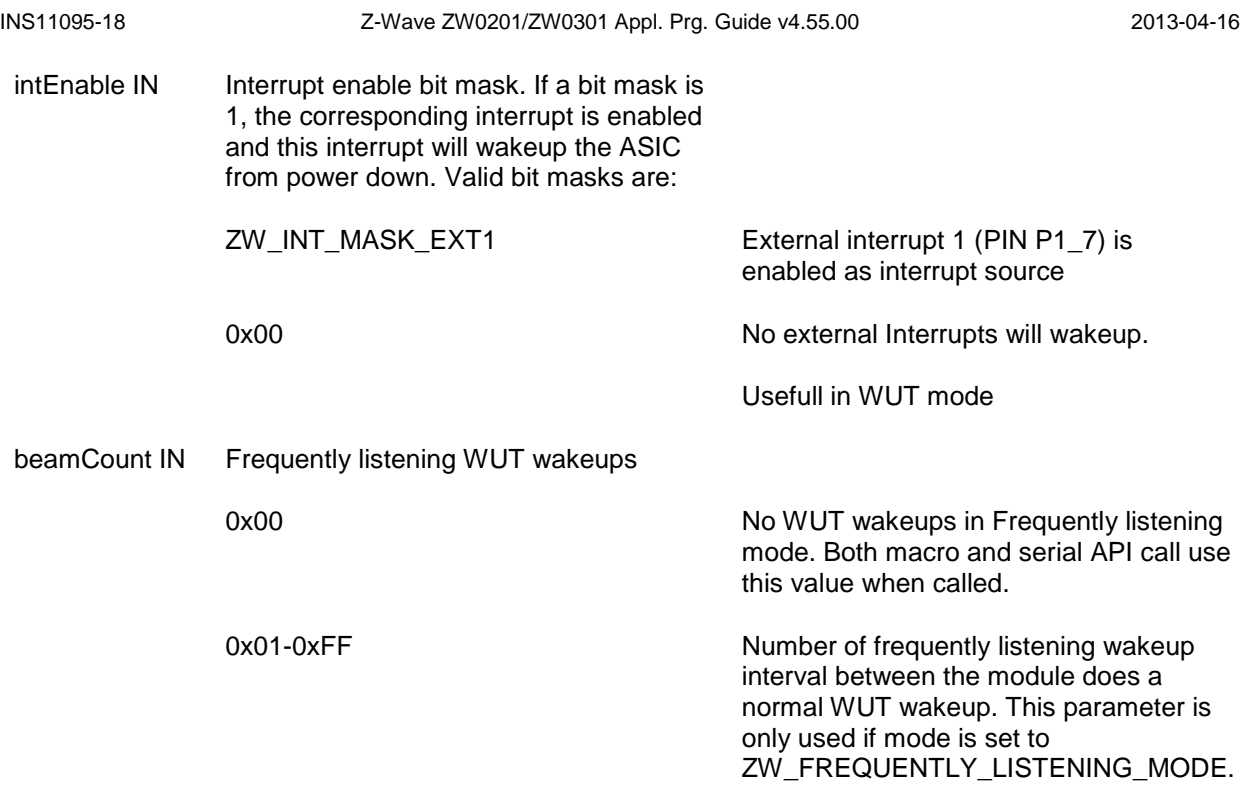

## **Serial API**

HOST->ZW: REQ | 0x11 | mode | intEnable

### **4.4.2.15 ZW\_Type\_Library**

## **BYTE ZW\_Type\_Library( void )**

Macro: ZW\_TYPE\_LIBRARY()

Get the Z-Wave library type.

Defined in: ZW\_basis\_api.h

### **Return value:**

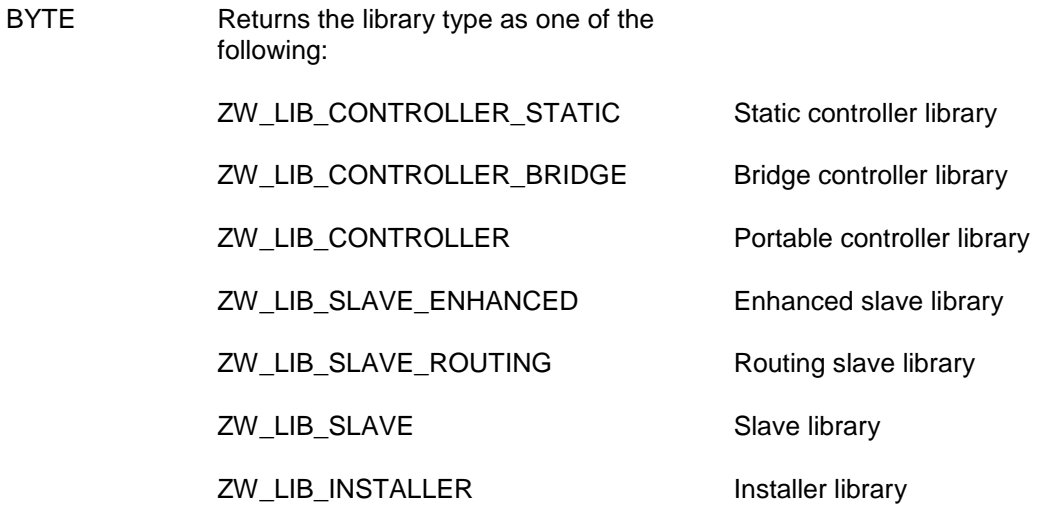

## **Serial API**

HOST->ZW: REQ | 0xBD

ZW->HOST: RES | 0xBD | retVal
#### **4.4.2.16 ZW\_Version**

#### **BYTE ZW\_Version( BYTE \*buffer )**

Macro: ZW\_VERSION(buffer)

Get the Z-Wave basis API library version.

Defined in: **ZW** basis api.h

#### **Parameters:**

buffer OUT Returns the API library version in text using the format: Z-Wave x.yy

where x.yy is the library version.

#### **Return value:**

BYTE Returns the library type as one of the following: ZW\_LIB\_CONTROLLER\_STATIC Static controller library ZW\_LIB\_CONTROLLER\_BRIDGE Bridge controller library ZW\_LIB\_CONTROLLER Portable controller library ZW\_LIB\_SLAVE\_ENHANCED Enhanced slave library ZW\_LIB\_SLAVE\_ROUTING Routing slave library ZW\_LIB\_SLAVE Slave library

ZW\_LIB\_INSTALLER installer library

#### **Serial API:**

HOST->ZW: REQ | 0x15

ZW->HOST: RES | 0x15 | buffer (12 bytes) | library type

An additional call is offered capable of returning Serial API version number, Serial API capabilities, nodes currently stored in the EEPROM (only controllers) and chip used.

HOST->ZW: REQ | 0x02

(Controller) ZW->HOST: RES | 0x02 | ver | capabilities | 29 | nodes[29] | chip\_type | chip\_version

(Slave) ZW->HOST: RES | 0x02 | ver | capabilities | 0 | chip\_type | chip\_version

Nodes[29] is a node bitmask.

Capabilities flag: Bit 0: 0 = Controller API; 1 = Slave API Bit 1:  $0 =$  Timer functions not supported;  $1 =$  Timer functions supported. Bit 2: 0 = Primary Controller; 1 = Secondary Controller Bit 3-7: reserved

The chip used can be determined as follows:

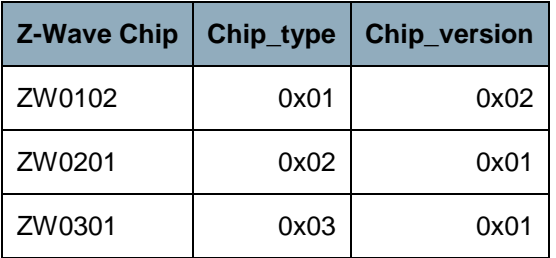

Timer functions are: TimerStart, TimerRestart and TimerCancel.

#### **4.4.2.17 ZW\_VERSION\_MAJOR / ZW\_VERSION\_MINOR / ZW\_VERSION\_BETA**

Macro: ZW\_VERSION\_MAJOR/ZW\_VERSION\_MINOR/ ZW\_VERSION\_BETA

These #defines can be used to get a decimal value of the used Z-Wave library. ZW\_VERSION\_MINOR should be 0 padded when displayed to users EG: ZW\_VERSION\_MAJOR = 1 ZW\_VERSION\_MINOR  $=$  2 should be shown as: 1.02 to the user where as ZW\_VERSION\_MAJOR = 1 ZW\_VERSION\_MINOR =20 should be shown as 1.20.

ZW\_VERSION\_BETA is only defined for beta releases of the Z-Wave Library. In which case it is defined as a single char for instance: 'b'

Defined in: ZW\_basis\_api.h

**Serial API** (Not supported)

#### **4.4.2.18 ZW\_WatchDogEnable**

#### **void ZW\_WatchDogEnable(void)**

Macro: ZW\_WATCHDOG\_ENABLE()

Enables the ASIC"s built in watchdog , which by default is disabled. The watchdog timeout interval depends on the hardware platform.

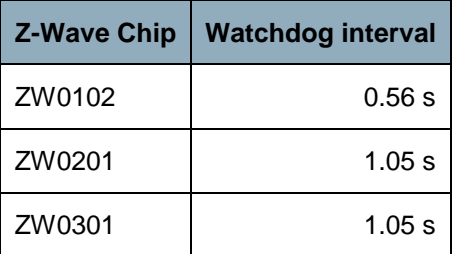

The watchdog must be kicked at least one time per interval. Failing to do so will cause the ASIC to be reset.

To avoid unintentional reset of the application during initialization, the watchdog may be kicked one or more times in the function **ApplicationInitSW**.

Some software defects can be difficult to diagnose when the watchdog is enabled because the application will reboot when the watchdog resets the ASIC. Therefore, it is recommended to also test the device with the watchdog disabled.

Defined in: ZW\_basis\_api.h

**Serial API** 

HOST->ZW: REQ | 0xB6

#### **4.4.2.19 ZW\_WatchDogDisable**

#### **void ZW\_WatchDogDisable(void)**

Macro: ZW\_WATCHDOG\_DISABLE ()

Disable the ASIC"s built in watchdog.

Defined in: ZW\_basis\_api.h

**Serial API** 

HOST->ZW: REQ | 0xB7

#### **4.4.2.20 ZW\_WatchDogKick**

#### **void ZW\_WatchDogKick(void)**

Macro: ZW\_WATCHDOG\_KICK ()

To keep the watchdog timer from resetting the ASIC, you've got to kick it regularly. The ZW\_WatchDogKick API call must be called in the function **ApplicationPoll** to assure correct detection of any software anomalies etc.

Defined in: ZW\_basis\_api.h

#### **Serial API**

HOST->ZW: REQ | 0xB8

#### **4.4.3 Z-Wave Transport API**

The Z-Wave transport layer controls transfer of data between Z-Wave nodes including retransmission, frame check and acknowledgement. The Z-Wave transport interface includes functions for transfer of data to other Z-Wave nodes. Application data received from other nodes is handed over to the application via the **ApplicationCommandHandler** function. The ZW\_MAX\_NODES define defines the maximum of nodes possible in a Z-Wave network.

#### **4.4.3.1 ZW\_SendData**

#### **BYTE ZW\_SendData(BYTE nodeID, BYTE \*pData, BYTE dataLength, BYTE txOptions, Void (\*completedFunc)(BYTE txStatus))**

#### **NOTE: Only libraries without manual routing functionality support ZW\_SendData.**

Macro: ZW\_SEND\_DATA(node,data,length,options,func)

The SendData function is used to transmit contents of a data buffer to a single Z-Wave Node or all Z-Wave Nodes (broadcast). The data buffer contents are encapsulated in a Z-Wave transport frame by adding a protocol header and a checksum trailer. The frame is appended to the end of the transmit queue (first in; first out) and transmitted whenever possible.

When communicating to a Frequently Listening Routing Slave (FLIRS) the API call automatically generates a wakeup beam to awake the FLiRS.

A bridge controller library MUST NOT send to a virtual node belonging to the bridge itself.

The following parameters MUST be specified for the SendData function.

#### 4.4.3.1.1 nodeID parameter

The nodeID parameter MUST specify the destination nodeID.

The nodeID parameter MAY specify the broadcast nodeID (0xFF).

#### 4.4.3.1.2 \*pData parameter

The \*pData parameter MUST specify a pointer to a data buffer containing a valid Z-Wave command. The data buffer referenced by the \*pData parameter MUST contain the number of bytes indicated by the dataLength parameter.

#### 4.4.3.1.3 dataLength parameter

The data buffer referenced by the \*pData parameter is used to hold a valid Z-Wave command. The dataLength parameter MUST specify the length of the Z-Wave command.

#### 4.4.3.1.4 txOptions parameter

The calling application MUST compose the txOptions parameter value by combining relevant options chosen from the table below.

One or more callbacks to the completedFunc pointer indicate the status of the operation.

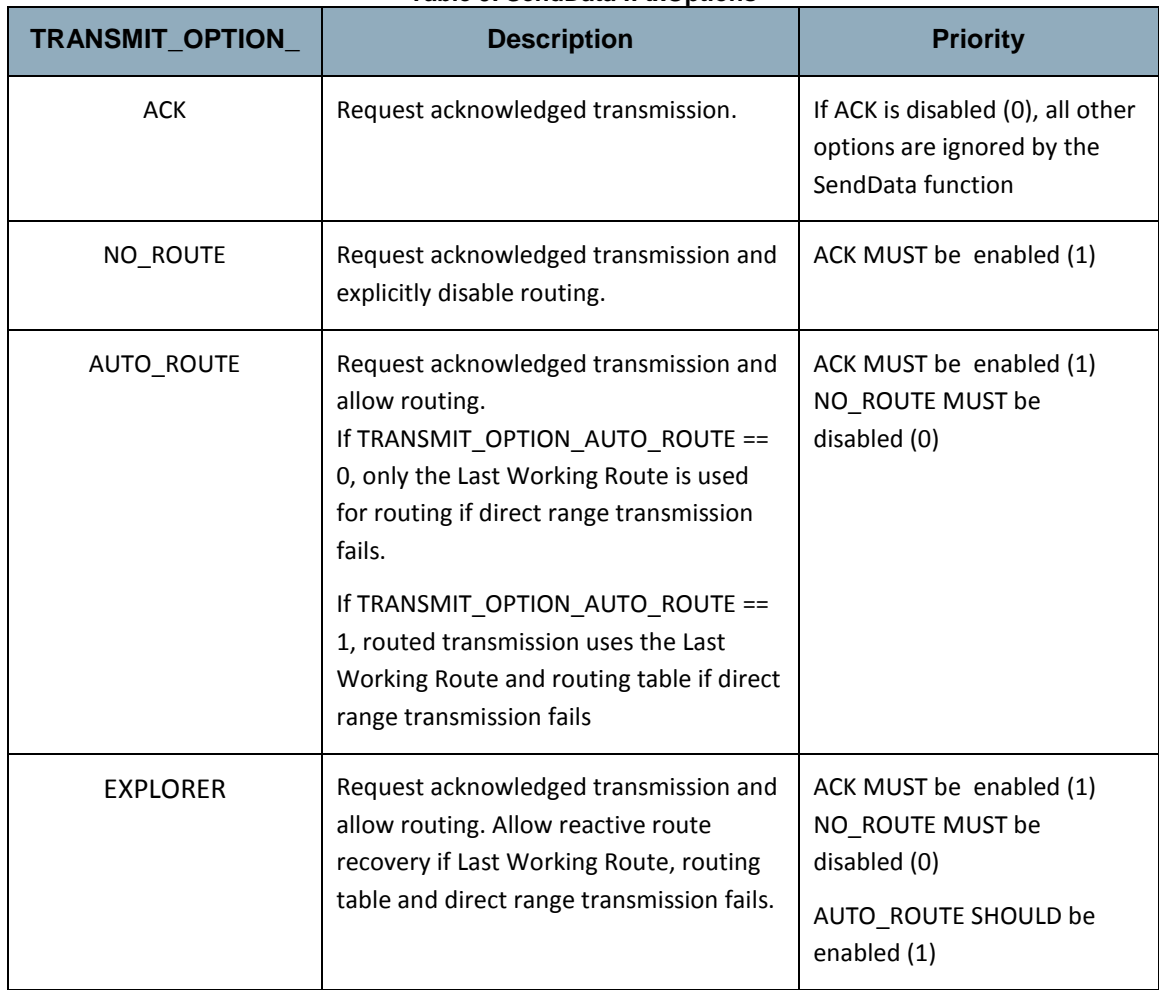

#### **Table 9. SendData :: txOptions**

If the broadcast nodeID (0xFF) is specified, the txOptions parameter SHOULD carry the following option values

- TRANSMIT OPTION  $ACK = 0$
- TRANSMIT OPTION NO ROUTE = 1
- TRANSMIT\_OPTION\_AUTO\_ROUTE = 0
- TRANSMIT\_OPTION\_EXPLORER = 0

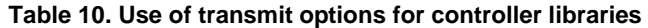

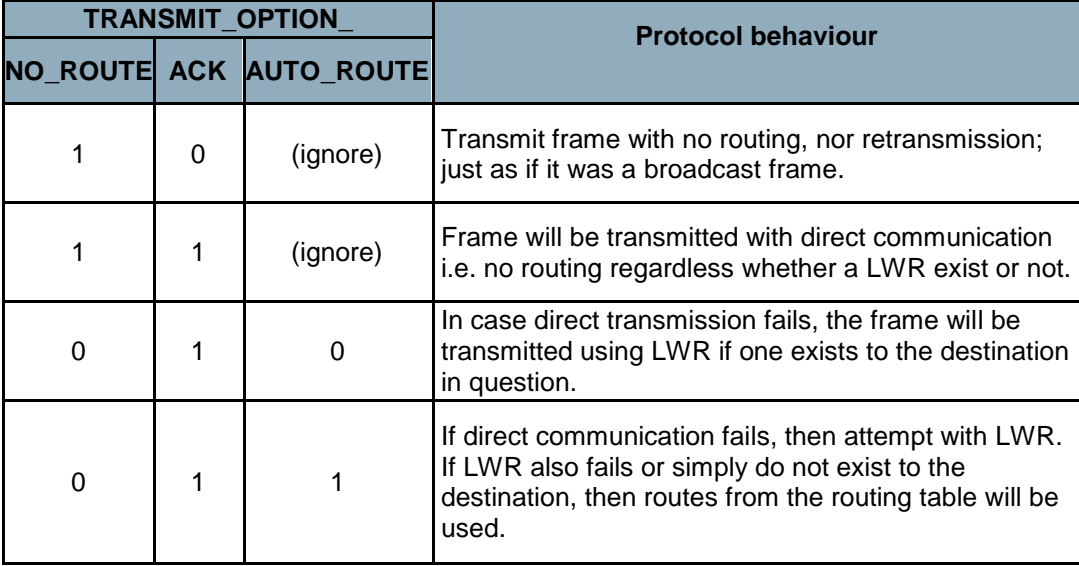

#### *4.4.3.1.4.1 TRANSMIT\_OPTION\_ACK*

The transmit option TRANSMIT\_OPTION\_ACK MAY be used to request the destination node to return a transfer acknowledgement. The Z-Wave protocol layer will retry the transmission if no acknowledgement is received.

The transmit option TRANSMIT\_OPTION\_ACK SHOULD be specified for all normal application communication.

If the nodeID parameter specifies the broadcast nodeID (0xFF), the Z-Wave protocol layer ignores the transmit option TRANSMIT\_OPTION\_ACK.

#### *4.4.3.1.4.2 TRANSMIT\_OPTION\_NO\_ROUTE*

The transmit option TRANSMIT\_OPTION\_NO\_ROUTE MAY be used to force the protocol to send the frame without routing. All available routing information is ignored.

The transmit option TRANSMIT\_OPTION\_NO\_ROUTE SHOULD NOT be specified for normal application communication.

If the nodeID parameter specifies the broadcast nodeID (0xFF), the Z-Wave protocol layer ignores the transmit option TRANSMIT\_OPTION\_NO\_ROUTE.

#### *4.4.3.1.4.3 TRANSMIT\_OPTION\_AUTO\_ROUTE*

The transmit option TRANSMIT\_OPTION\_AUTO\_ROUTE MAY be used to enable routing.

The Z-Wave protocol layer will then try transmitting the frame via repeater nodes in case destination node is out of direct range.

Controller nodes MAY use the TRANSMIT\_OPTION\_AUTO\_ROUTE to enable routing via Last Working Routes, calculated routes and routes discovered via explorer route recovery. See **Error! Reference source not found.** For details.

Routing Slave and Enhanced Slave nodes MAY use the TRANSMIT\_OPTION\_AUTO\_ROUTE to enable routing via return routes for the actual destination nodeID (if any exist).

If the nodeID parameter specifies the broadcast nodeID (0xFF), the Z-Wave protocol layer ignores the transmit option TRANSMIT\_OPTION\_AUTO\_ROUTE.

#### *4.4.3.1.4.4 TRANSMIT\_OPTION\_EXPLORER*

The transmit option TRANSMIT\_OPTION\_EXPLORER MAY be used to enable reactive route recovery. Reactive route recovery allows a node to discover new routes if all known routes are failing. An explorer frame cannot wake up FLiRS nodes.

An explorer frame uses normal RF power level minus 6dB. This is also the power level used by a node finding its neighbors.

The API function ZW\_SetRoutingMAX MAY be used to specify the maximum number of routing attempts based on routing table lookups to use before the Z-Wave protocol layer resorts to reactive route recovery.

A default value of five routing attempts SHOULD be used.

For backwards compatibility reasons will SDK 4.5x nodes communicating with nodes, which do not support on-demand route resolution ignore transmit option flag TRANSMIT\_OPTION\_EXPLORE.

#### *4.4.3.1.4.5 TRANSMIT\_OPTION\_LOW\_POWER*

The TRANSMIT\_OPTION\_LOW\_POWER option should only be used when the two nodes that are communicating are close to each other (<2 meter). In all other cases, this option SHOULD NOT be used.

#### *4.4.3.1.4.6 completedFunc*

The **completedFunc** parameter MUST specify the calling address of a function that can be called when the SendData frame transmission completes. Completion includes a range of possible situations:

- Direct range frame was successfully transmitted (as requested) without acknowledgement
- Direct range frame was successfully acknowledged
- Routed frame was successfully acknowledged

The transmit status txStatus indicates how the transmission operation was completed.

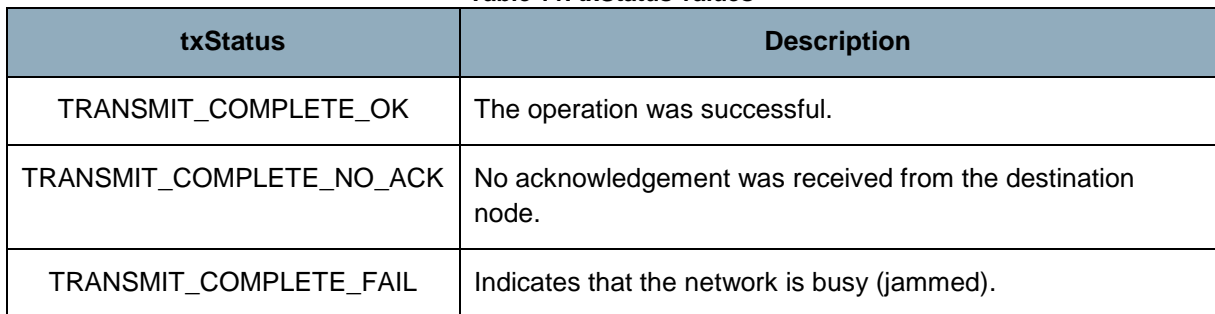

#### **Table 11. txStatus values**

**WARNING:** Allways use the completeFunc callback to determine when the next frame can be send. Calling the ZW\_SendData or ZW\_SendDataMulti in a loop without checking the completeFunc callback will overflow the transmit queue and eventually fail. The data buffer in the application must not be changed before completeFunc callback is received because it is only the pointer there is passed to the transmit queue.

#### 4.4.3.1.5 Payload size

The maximum size of a frame is 64 bytes. The protocol header and checksum takes 10 bytes in a single cast or broadcast frame leaving 54 bytes for the payload. A S0 security enabled single cast takes 20 bytes as overhead. The maximum dataLength field depends on the transmit options and whether a nonsecure/secure frame is used.

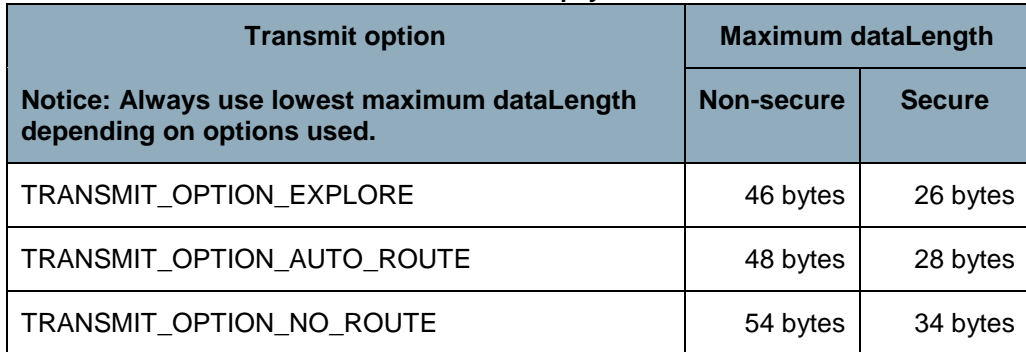

### **Table 12. Maximum payload size**

#### 4.4.3.1.6 Embedded API function prototypes

Defined in: ZW\_transport\_api.h

#### **Return value:**

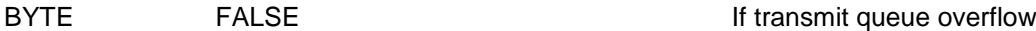

#### **Parameters:**

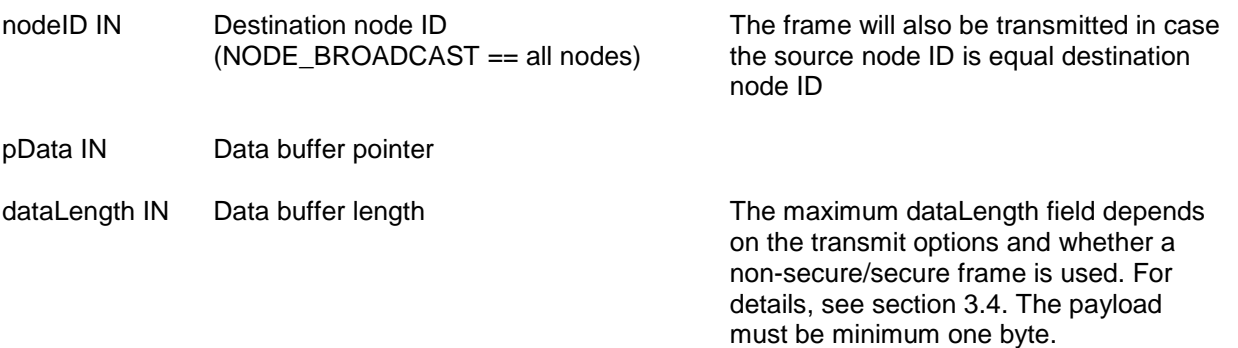

INS11095-18 Z-Wave ZW0201/ZW0301 Appl. Prg. Guide v4.55.00 2013-04-16 txOptions IN Transmit option flags: TRANSMIT\_OPTION\_LOW\_POWER Transmit at low output power level (1/3 of normal RF range). TRANSMIT\_OPTION\_NO\_ROUTE Only send this frame directly, even if a response route exist TRANSMIT\_OPTION\_ACK Request acknowledge from destination node. TRANSMIT\_OPTION\_AUTO\_ROUTE Controllers: Request retransmission via repeater nodes (at normal output power level). Number of max routes can be set using **ZW\_SetRoutingMax** Routing and Enhanced Slaves: Send the frame to nodeID using the return routes assigned for nodeID to the routing/enhanced slave, if no routes are valid then transmit directly to nodeID (if nodeID = NODE\_BROADCAST then the frame will be a BROADCAST). If return routes exists and the nodeID  $=$ NODE\_BROADCAST then the frame will be transmitted to all assigned return route destinations. If nodeID != NODE\_BROADCAST then the frame will be transmitted via the assigned return routes for nodeID. TRANSMIT\_OPTION\_EXPLORE Transmit frame as an explore frame if everything else fails. completedFunc Transmit completed call back function **Callback function Parameters:**

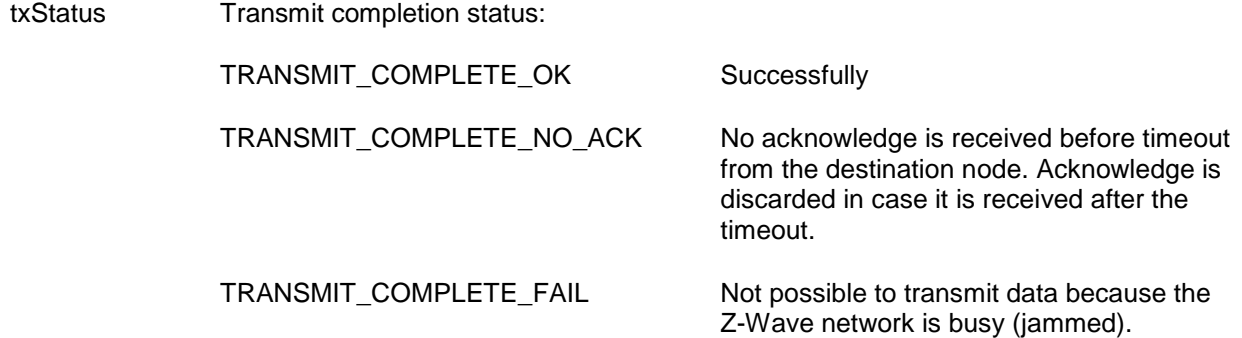

#### **Timeout:** 65s

**Exception recovery:** If a timeout occurs, it is important to call [ZW\\_SendDataAbort](#page-101-0) to stop the sending of the frame.

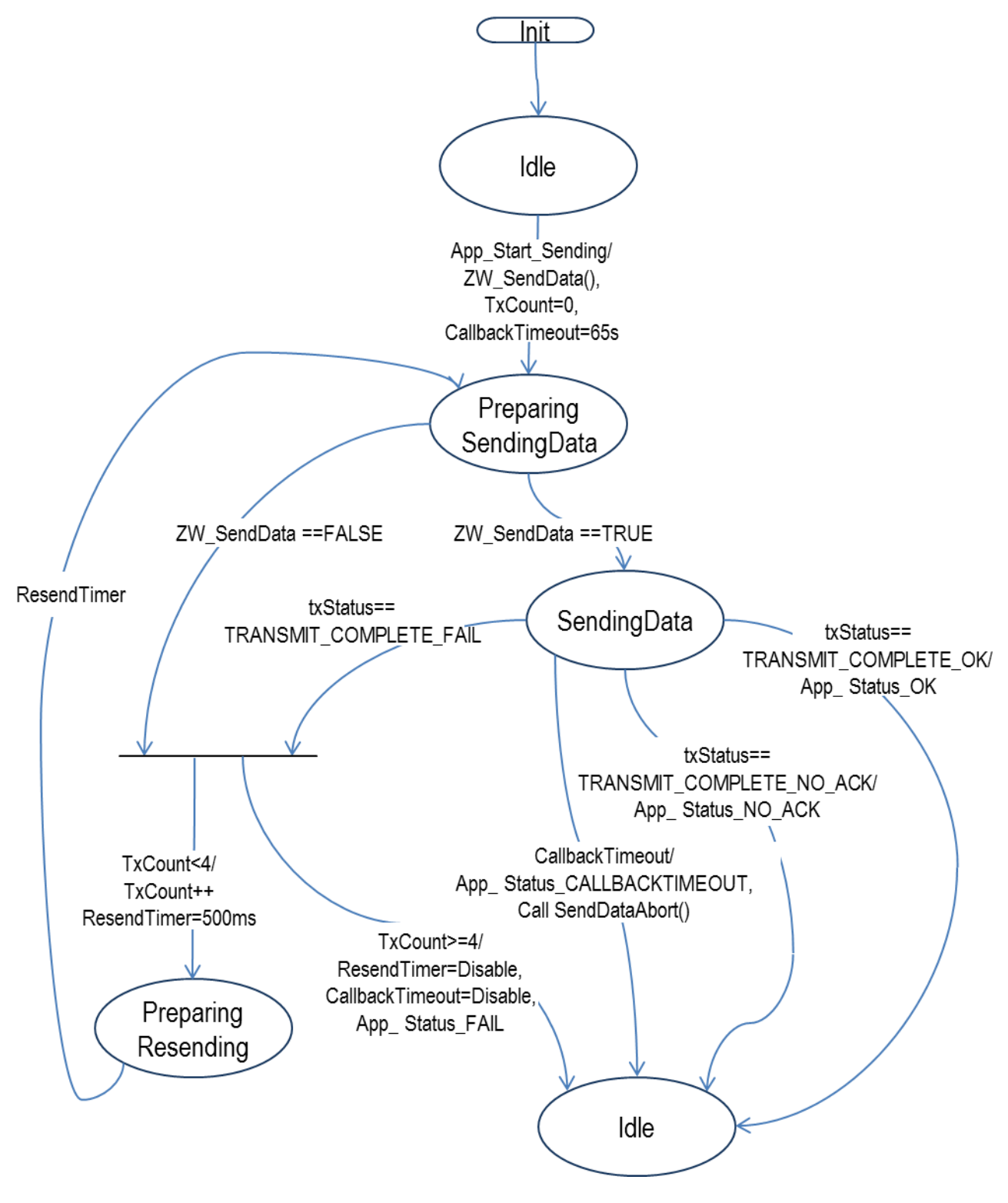

**Figure 9. Application state machine for ZW\_SendData**

#### **Table 13. ZW\_SendData : State/Event processing**

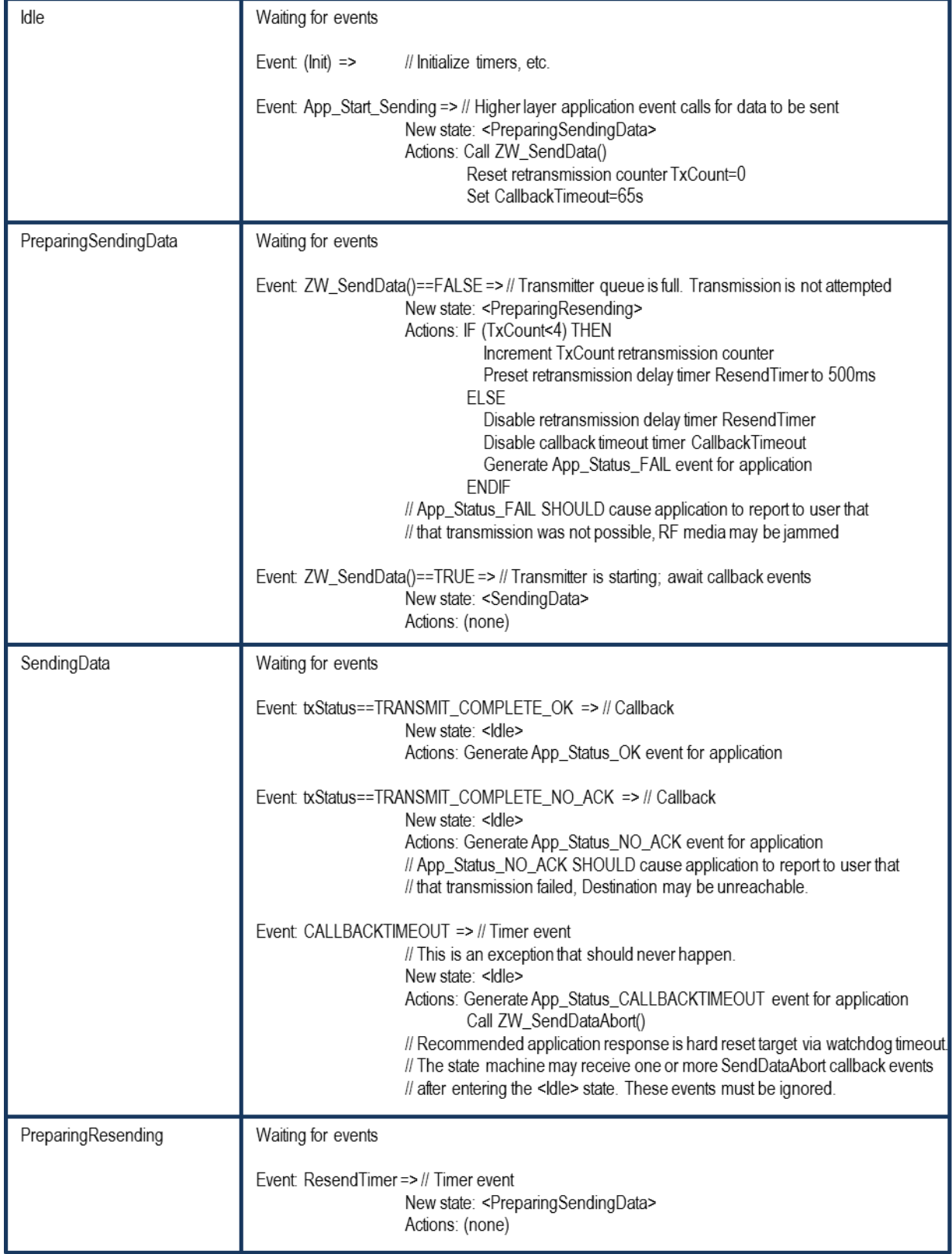

4.4.3.1.7 Serial API function prototypes

HOST->ZW: REQ | 0x13 | nodeID | dataLength | pData[ ] | txOptions | funcID

ZW->HOST: RES | 0x13 | RetVal

ZW->HOST: REQ | 0x13 | funcID | txStatus

#### **4.4.3.2 ZW\_SendData\_Generic**

**BYTE ZW\_SendData\_Generic(BYTE nodeID, BYTE \*pData, BYTE dataLength, BYTE txOptions, BYTE\_P pRoute, Void (\*completedFunc)(BYTE txStatus))**

#### **NOTE: Not supported by the Bridge Controller library (See ZW\_SendData\_Bridge). For backward compatibility macros for the supporting libraries has been made for ZW\_SendData(node,data,length,options,func) and ZW\_SEND\_DATA(node,data,length,options,func)**

Macro: ZW\_SEND\_DATA\_GENERIC(node,data,length,options,pRoute,func)

Transmit the data buffer to a single Z-Wave Node or all Z-Wave Nodes (broadcast). The data buffer is queued to the end of the transmit queue (first in; first out) and when ready for transmission the Z-Wave protocol layer frames the data with a protocol header in front and a checksum at the end.

The transmit option TRANSMIT OPTION ACK requests the destination node to return a transfer acknowledge to ensure proper transmission. The transmitting node will retry the transmission if no acknowledge received. The Controller nodes can add the TRANSMIT\_OPTION\_AUTO\_ROUTE flag to the transmit option parameter. The Controller will then try transmitting the frame via repeater nodes if the direct transmission failed.

The transmit option TRANSMIT\_OPTION\_NO\_ROUTE force the protocol to send the frame without routing, even if a response route exist.

The Routing Slave and Enhanced Slave nodes can add the TRANSMIT\_OPTION\_AUTO\_ROUTE flag to the transmit option parameter. This flag informs the Enhanced/Routing Slave protocol that the frame about to be transmitted should use the assigned return routes for the concerned nodeID (if any). The node will then try to use one of the return routes assigned (if a route is unsuccessful the next route is used and so on), if no routes are valid then transmission will try direct (no route) to nodeID. If the nodeID = NODE\_BROADCAST then the frame will be transmitted to all assigned return route destinations. If nodeID != NODE\_BROADCAST then the frame will be transmitted to nodeID using the assigned return routes for nodeID.

To enable on-demand route resolution a new transmit option TRANSMIT\_OPTION\_EXPLORE must be appended to the well known send API calls. This instruct the protocol to transmit the frame as an explore frame to the destination node if source routing fails. An explore frame uses normal RF power level minus 6dB similar to a node finding neighbors. It is also possible to specify the maximum number of source routing attempts before the explorer frame kicks in using the API call ZW\_SetRoutingMAX. Default value is five with respect to maximum number of source routing attempts. A SDK 4.5 controller uses the routing

algorithm from 5.02 to address nodes from SDK"s not supporting explorer frame. When communicating with nodes, which do not support on-demand route resolution the transmit option flag TRANSMIT\_OPTION\_EXPLORE is ignored. Notice that an explorer frame cannot wake up FLiRS nodes.

The **completedFunc** is called when the frame transmission completes, that is when transmitted if ACK is not requested; when acknowledge received from the destination node, or when routed acknowledge completed if the frame was transmitted via one or more repeater nodes. The transmit status TRANSMIT\_COMPLETE\_NO\_ACK indicate that no acknowledge is received from the destination node. The transmit status TRANSMIT\_COMPLETE\_FAIL indicate that the Z-Wave network is busy (jammed).

The TRANSMIT\_OPTION\_LOW\_POWER option should only be used when the two nodes that are communicating are close to each other (<2 meter). In all other cases this option should **not** be used.

**NOTE:** Allways use the completeFunc callback to determine when the transmit is done. The completeFunc should flag the application state machine that the transmit has been done and next state/action can be started. A frame transmit should always be started through the application state machine in order to be sure that the transmit buffer is ready for sending next frame. Calling the ZW SendData Generic in a loop without using the completeFunc callback will overflow the transmit queue and eventually fail. The payload data buffer in the application must not be changed before completeFunc callback is received because it is only the pointer that is passed to the transmit queue.

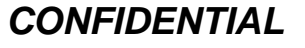

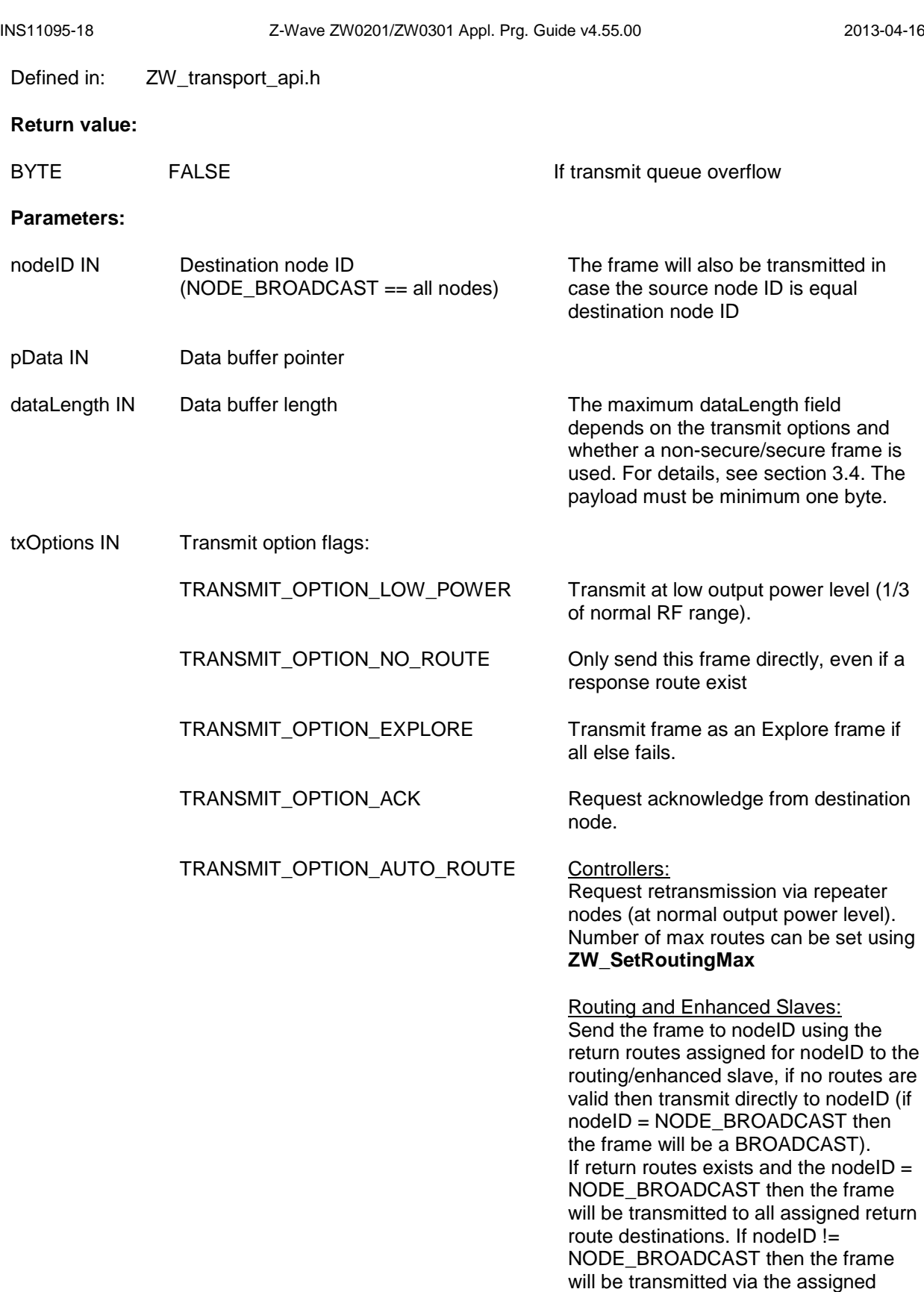

return routes for nodeID.

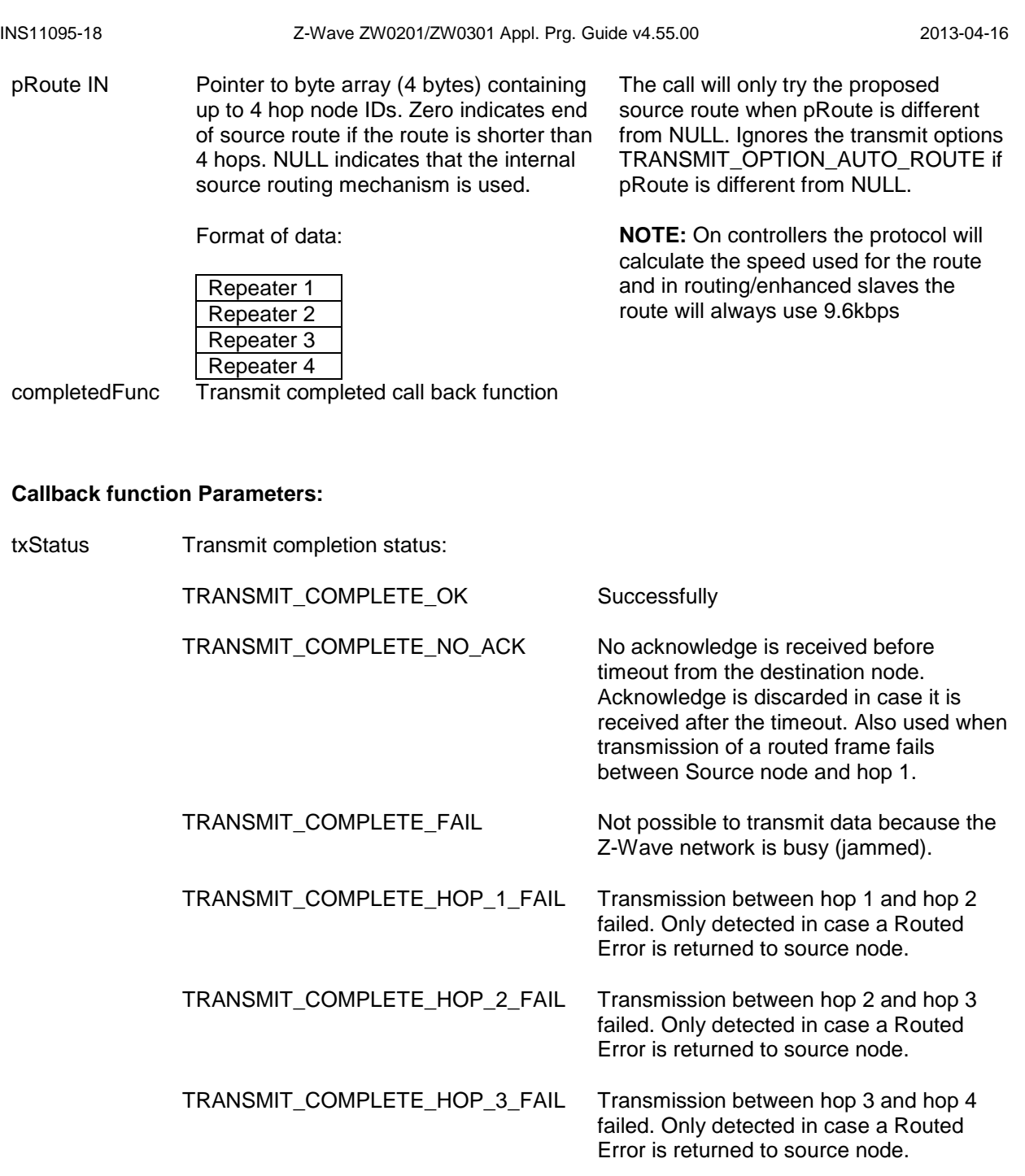

TRANSMIT\_COMPLETE\_HOP\_4\_FAIL Transmission between hop 4 and<br>destination node failed. Only detected in case a Routed Error is returned to source node.

#### **Timeout: 65s**

**Exception recovery**: If a timeout occurs, it is important to call [ZW\\_SendDataAbort](#page-101-0) to stop the seding of the frame.

### **Serial API:**

HOST->ZW: REQ | 0x19 | nodeID | dataLength | pData[ ] | txOptions | pRoute[4] | funcID

ZW->HOST: RES | 0x19 | RetVal

ZW->HOST: REQ | 0x19 | funcID | txStatus

#### **4.4.3.3 ZW\_SendData\_Bridge**

#### **BYTE ZW\_SendData\_Bridge( BYTE srcNodeID,**

**BYTE destNodeID, BYTE \*pData, BYTE dataLength, BYTE txOptions, BYTE\_P pRoute, Void (\*completedFunc)(BYTE txStatus))**

#### **NOTE: Only supported by the Bridge Controller library. For backward compatibility macros for the Bridge Controller library has been made for ZW\_SendData(node,data,length,options,func) and ZW\_SEND\_DATA(node,data,length,options,func)**

Macro: ZW\_SEND\_DATA\_BRIDGE(srcnodeid,destnodeid,data,length,options,pRoute,func)

Transmit the data buffer to a single Z-Wave Node or all Z-Wave Nodes (broadcast). The data buffer is queued to the end of the transmit queue (first in; first out) and when ready for transmission the Z-Wave protocol layer frames the data with a protocol header in front and a checksum at the end.

The transmit option TRANSMIT OPTION ACK requests the destination node to return a transfer acknowledge to ensure proper transmission. The transmitting node will retry the transmission if no acknowledge received. The Controller nodes can add the TRANSMIT\_OPTION\_AUTO\_ROUTE flag to the transmit option parameter. The Controller will then try transmitting the frame via repeater nodes if the direct transmission failed.

The transmit option TRANSMIT\_OPTION\_NO\_ROUTE force the protocol to send the frame without routing, even if a response route exist.

To enable on-demand route resolution a new transmit option TRANSMIT\_OPTION\_EXPLORE must be appended to the well known send API calls. This instruct the protocol to transmit the frame as an explore frame to the destination node if source routing fails. An explore frame uses normal RF power level minus 6dB similar to a node finding neighbors. It is also possible to specify the maximum number of source routing attempts before the explorer frame kicks in using the API call ZW\_SetRoutingMAX. Default value is five with respect to maximum number of source routing attempts. A SDK 4.5 controller uses the routing algorithm from 5.02 to address nodes from SDK"s not supporting explorer frame. When communicating with nodes, which do not support on-demand route resolution the transmit option flag TRANSMIT\_OPTION\_EXPLORE is ignored. Notice that an explorer frame cannot wake up FLiRS nodes.

The **completedFunc** is called when the frame transmission completes, that is when transmitted if ACK is not requested; when acknowledge received from the destination node, or when routed acknowledge completed if the frame was transmitted via one or more repeater nodes. The transmit status TRANSMIT\_COMPLETE\_NO\_ACK indicate that no acknowledge is received from the destination node. The transmit status TRANSMIT\_COMPLETE\_FAIL indicate that the Z-Wave network is busy (jammed).

The TRANSMIT\_OPTION\_LOW\_POWER\_option\_should only be used when the two nodes that are communicating are close to each other (<2 meter). In all other cases this option should **not** be used.

**NOTE:** Allways use the completeFunc callback to determine when the transmit is done. The completeFunc should flag the application state machine that the transmit has been done and next state/action can be started. A frame transmit should always be started through the application state machine in order to be sure that the transmit buffer is ready for sending next frame. Calling the ZW\_SendData\_Bridge in a loop without using the completeFunc callback will overflow the transmit queue and eventually fail. The payload data buffer in the application must not be changed before completeFunc callback is received because it is only the pointer that is passed to the transmit queue.

Defined in: ZW\_transport\_api.h

### **Return value:**

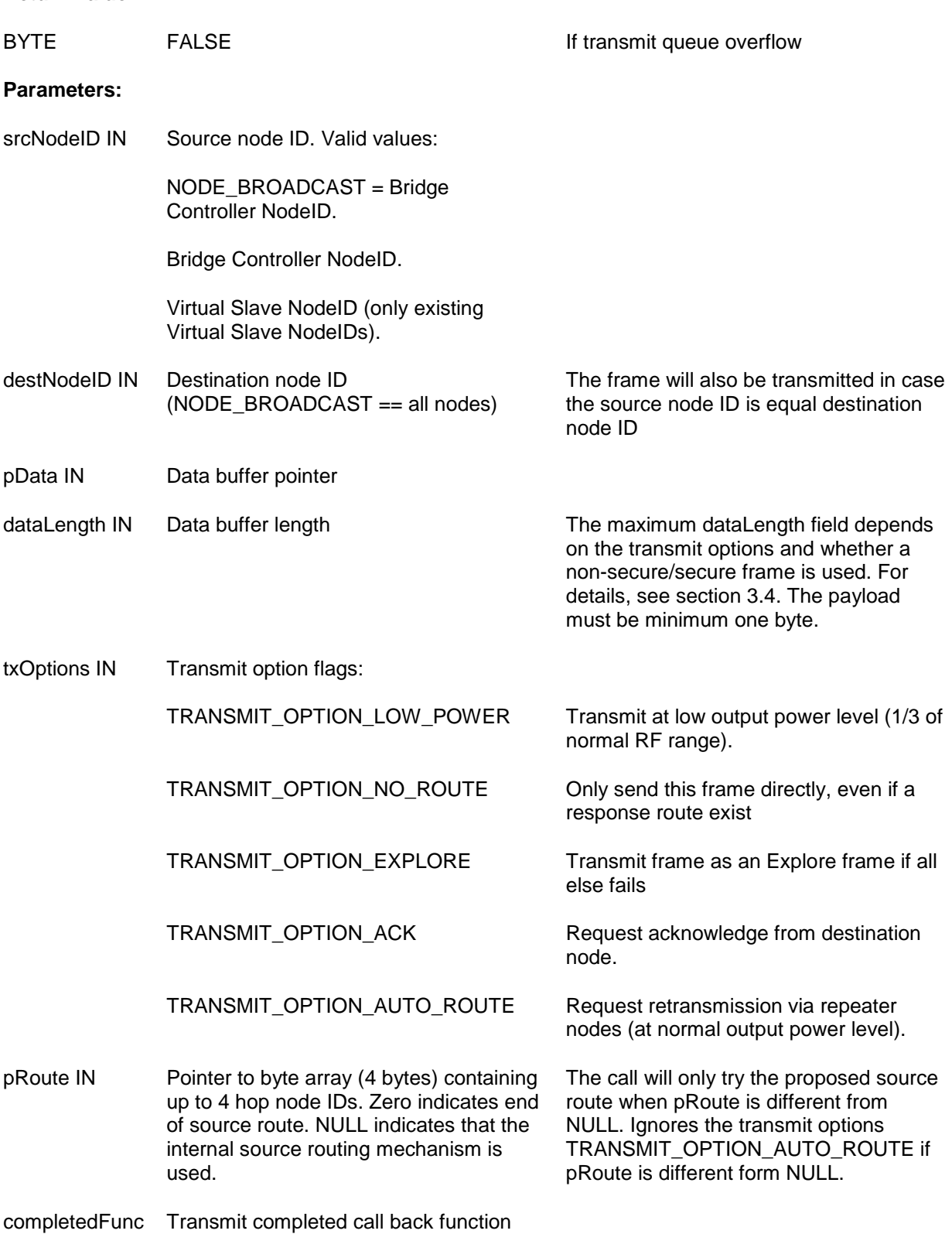

#### **Callback function Parameters:**

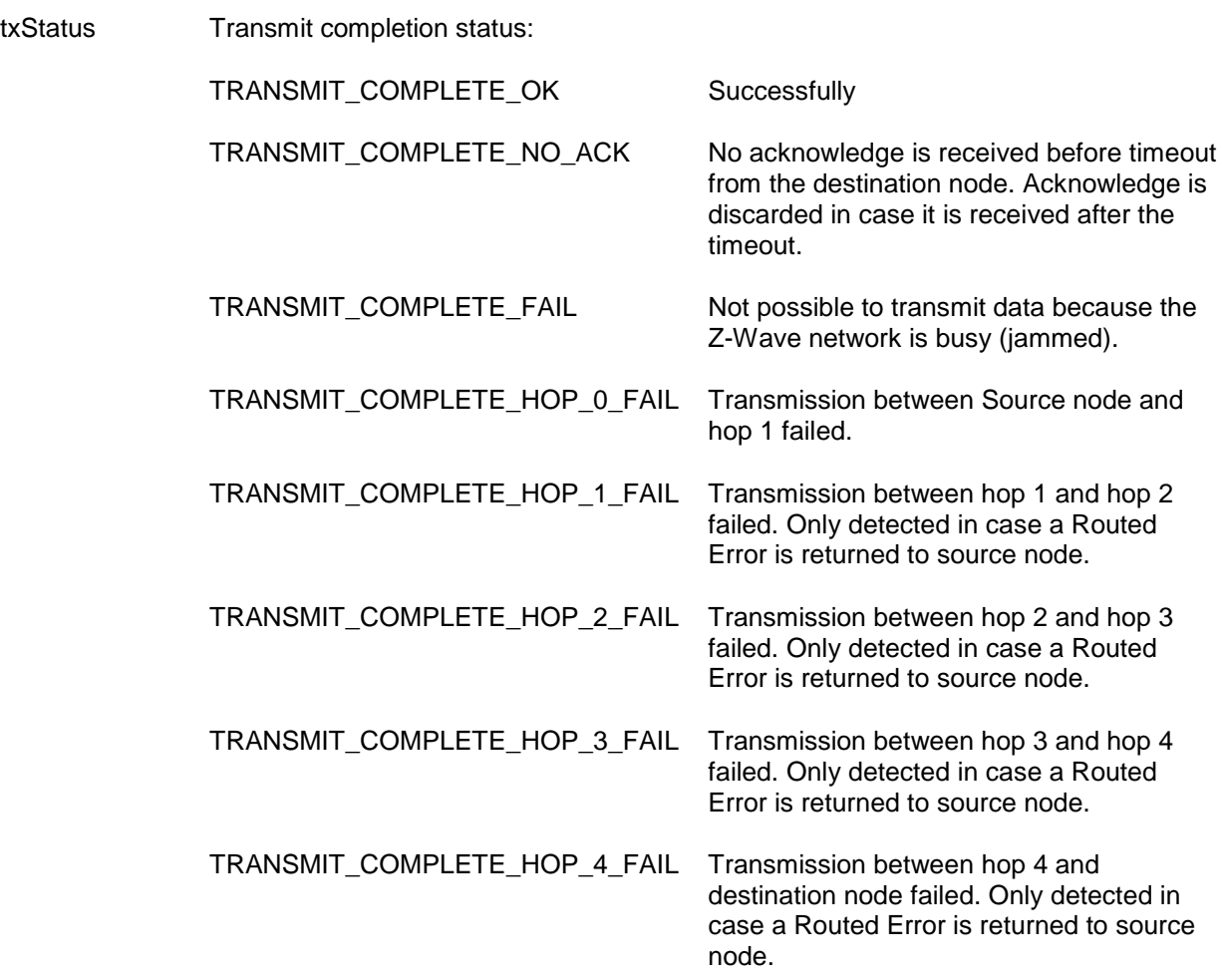

#### **Timeout:** 65s

**Exception recovery**: If a timeout occur, it is important to call [ZW\\_SendDataAbort](#page-101-0) to stop the seding of the frame.

#### **Serial API:**

HOST->ZW: REQ | 0xA9 | srcNodeID | destNodeID | dataLength | pData[ ] | txOptions | pRoute[4] | funcID

ZW->HOST: RES | 0xA9 | RetVal

ZW->HOST: REQ | 0xA9 | funcID | txStatus

#### **4.4.3.4 ZW\_SendDataMeta\_Generic**

#### **BYTE ZW\_SendDataMeta\_Generic(BYTE destNodeID,**

**BYTE \*pData, BYTE dataLength, BYTE txOptions, BYTE \*pRoute, Void (\*completedFunc)(BYTE txStatus))**

Macro: ZW\_SEND\_DATA\_META\_GENERIC(destnodeid,data,length,options,proute,func)

#### **NOTE: This function is not available in the Bridge Controller libraries.**

Transmit streaming or bulk data in the Z-Wave network. The application must implement a delay of minimum 35ms after each ZW\_SendDataMeta\_Generic call to ensure that streaming data traffic do not prevent control data from getting through in the network. Both slaves and controllers supporting 40kbps can use the API call ZW\_SendDataMeta\_Generic. The call also checks that the destination supports 40kbps except if it is a source based on a slave. Routing can use both 40kbps and 9.6kbps hops.

**NOTE:** The **completedFunc** is called when the frame transmission completes in the case that ACK is not requested; When TRANSMIT\_OPTION\_ACK is requested the callback function is called when frame has been acknowledged or all transmission attempts are exausted.

The transmit status TRANSMIT\_COMPLETE\_NO\_ACK indicate that no acknowledge is received from the destination node. The transmit status TRANSMIT\_COMPLETE\_FAIL indicate that the Z-Wave network is busy (jammed).

The Routing Slave and Enhanced Slave nodes can add the TRANSMIT\_OPTION\_AUTO\_ROUTE flag to the transmit option parameter. This flag informs the Enhanced/Routing Slave protocol that the frame about to be transmitted should use the assigned return routes for the concerned nodeID (if any). The node will then try to use one of the return routes assigned (if a route is unsuccessful the next route is used and so on), if no routes are valid then transmission will try direct (no route) to nodeID. If the nodeID = NODE\_BROADCAST then the frame will be transmitted to all assigned return route destinations. If nodeID != NODE\_BROADCAST then the frame will be transmitted to nodeID using the assigned return routes for nodeID.

**NOTE:** Allways use the completeFunc callback to determine when the transmit is done. The completeFunc should flag the application state machine that the transmit has been done and next state/action can be started. A frame transmit should always be started through the application state machine in order to be sure that the transmit buffer is ready for sending next frame. Calling the ZW\_SendDataMeta\_Generic in a loop without using the completeFunc callback will overflow the transmit queue and eventually fail. The payload data buffer in the application must not be changed before completeFunc callback is received because it is only the pointer that is passed to the transmit queue.

Defined in: **ZW** transport api.h

#### **Return value:**

BYTE FALSE **FALSE FALSE If transmit queue overflow or if** the state of the state of the state of the state of the state of the state of the state of the state of the state of the state of the state of the state of the destination node is not 40kbit/s compatible

#### **Parameters:**

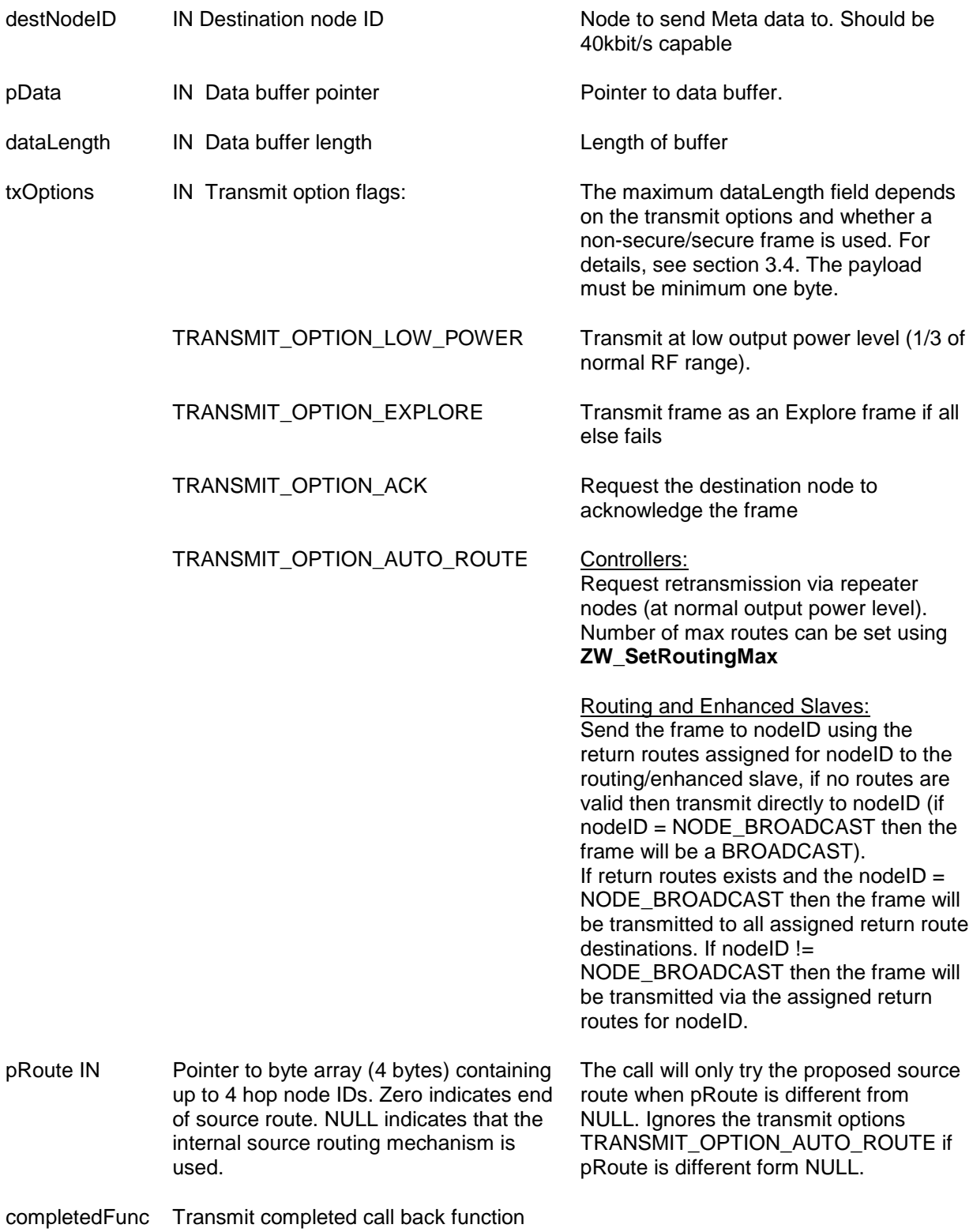

#### **Callback function Parameters:**

txStatus IN (see **ZW\_SendData**)

**Timeout:** 65s

**Exception recovery:** If a timeout occurs, it is important to call [ZW\\_SendDataAbort](#page-101-0) to stop the seding of the frame.

#### **Serial API (Serial API protocol version 4):**

HOST->ZW: REQ | 0x1A | destNodeID | dataLength | pData[ ] | txOptions | pRoute[4] | funcID

ZW->HOST: RES | 0x1A | RetVal

ZW->HOST: REQ | 0x1A | funcID | txStatus

#### **4.4.3.5 ZW\_SendDataMeta\_Bridge**

#### **BYTE ZW\_SendDataMeta\_Bridge(BYTE srcNodeID,**

**BYTE destNodeID, BYTE \*pData, BYTE dataLength, BYTE txOptions, BYTE \*pRoute, Void (\*completedFunc)(BYTE txStatus))**

Macro: ZW\_SEND\_DATA\_META\_BRIDGE(srcnodeid, nodeid, data, length, options, proute, func)

#### **NOTE: This function is only available in the Bridge Controller library.**

Transmit streaming or bulk data in the Z-Wave network. The application must implement a delay of minimum 35ms after each ZW\_SendDataMeta\_Bridge call to ensure that streaming data traffic do not prevent control data from getting through in the network. Both virtual slaves and the bridge controller id can use the API call ZW\_SendDataMeta\_Bridge. The call checks that the destination supports 40kbps and denies transmission if destination is 9.6kbps only. Both 40kbps and 9.6kbps hops are allowed in case routing is necessary.

**NOTE:** The **completedFunc** is called when the frame transmission completes in the case that ACK is not requested; When TRANSMIT\_OPTION\_ACK is requested the callback function is called when frame has been acknowledged or all transmission attempts are exausted.

The transmit status TRANSMIT\_COMPLETE\_NO\_ACK indicate that no acknowledge is received from the destination node. The transmit status TRANSMIT\_COMPLETE\_FAIL indicate that the Z-Wave network is busy (jammed).

**NOTE:** Allways use the completeFunc callback to determine when the transmit is done. The completeFunc should flag the application state machine that the transmit has been done and next state/action can be started. A frame transmit should always be started through the application state

machine in order to be sure that the transmit buffer is ready for sending next frame. Calling the ZW\_SendDataMeta\_Bridge in a loop without using the completeFunc callback will overflow the transmit queue and eventually fail. The payload data buffer in the application must not be changed before completeFunc callback is received because it is only the pointer that is passed to the transmit queue.

Defined in: ZW\_transport\_api.h

#### **Return value:**

BYTE FALSE FALSE If transmit queue overflow or if destination node is not 40kbit/s compatible

#### **Parameters:**

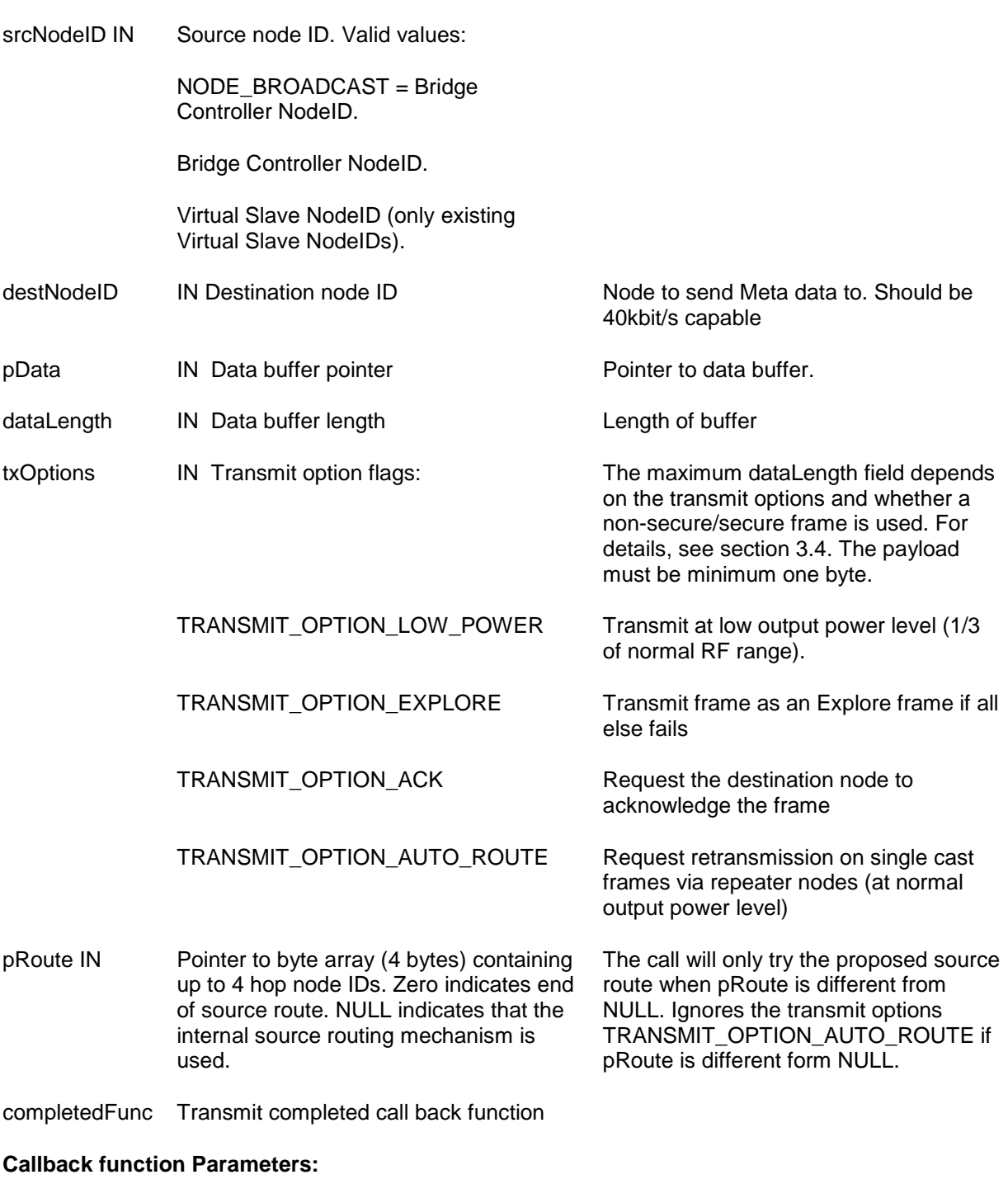

txStatus IN (see **ZW\_SendData**)

#### **Timeout:** 65s

**Exception recovery**: If a timeout occurs, it is important to call [ZW\\_SendDataAbort](#page-101-0) to stop the seding of the frame.

#### **Serial API (Serial API protocol version 4):**

HOST->ZW: REQ | 0xAA | srcNodeID | destNodeID | dataLength | pData[ ] | txOptions | pRoute[4] | funcID

ZW->HOST: RES | 0xAA | RetVal

ZW->HOST: REQ | 0xAA | funcID | txStatus

#### **4.4.3.6 ZW\_SendDataMulti**

#### **BYTE ZW\_SendDataMulti(BYTE \*pNodeIDList, BYTE \*pData, BYTE dataLength, BYTE txOptions, Void (\*completedFunc)(BYTE txStatus))**

Macro: ZW\_SEND\_DATA\_MULTI(nodelist,data,length,options,func)

#### **NOTE: This function is not available in the Bridge Controller library (See ZW\_SendDataMulti\_Bridge).**

Transmit the data buffer to a list of Z-Wave Nodes (multicast frame). If the transmit optionflag TRANSMIT\_OPTION\_ACK is set the data buffer is also sent as a singlecast frame to each of the Z-Wave Nodes in the node list.

The **completedFunc** is called when the frame transmission completes in the case that ACK is not requested; When TRANSMIT\_OPTION\_ACK is requested the callback function is called when all single casts have been transmitted and acknowledged.

The transmit status TRANSMIT\_COMPLETE\_NO\_ACK indicate that no acknowledge is received from the destination node. The transmit status TRANSMIT\_COMPLETE\_FAIL indicate that the Z-Wave network is busy (jammed). The data pointed to by pNodeIDList should not be changed before the callback is called.

**NOTE:** Allways use the completeFunc callback to determine when the next frame can be send. Calling the ZW\_SendData or ZW\_SendDataMulti in a loop without checking the completeFunc callback will overflow the transmit queue and eventually fail. The data buffer in the application must not be changed before completeFunc callback is received because it is only the pointer there is passed to the transmit queue.

Defined in: **ZW** transport api.h

#### **Return value:**

BYTE FALSE FALSE If transmit queue overflow

#### **Parameters:**

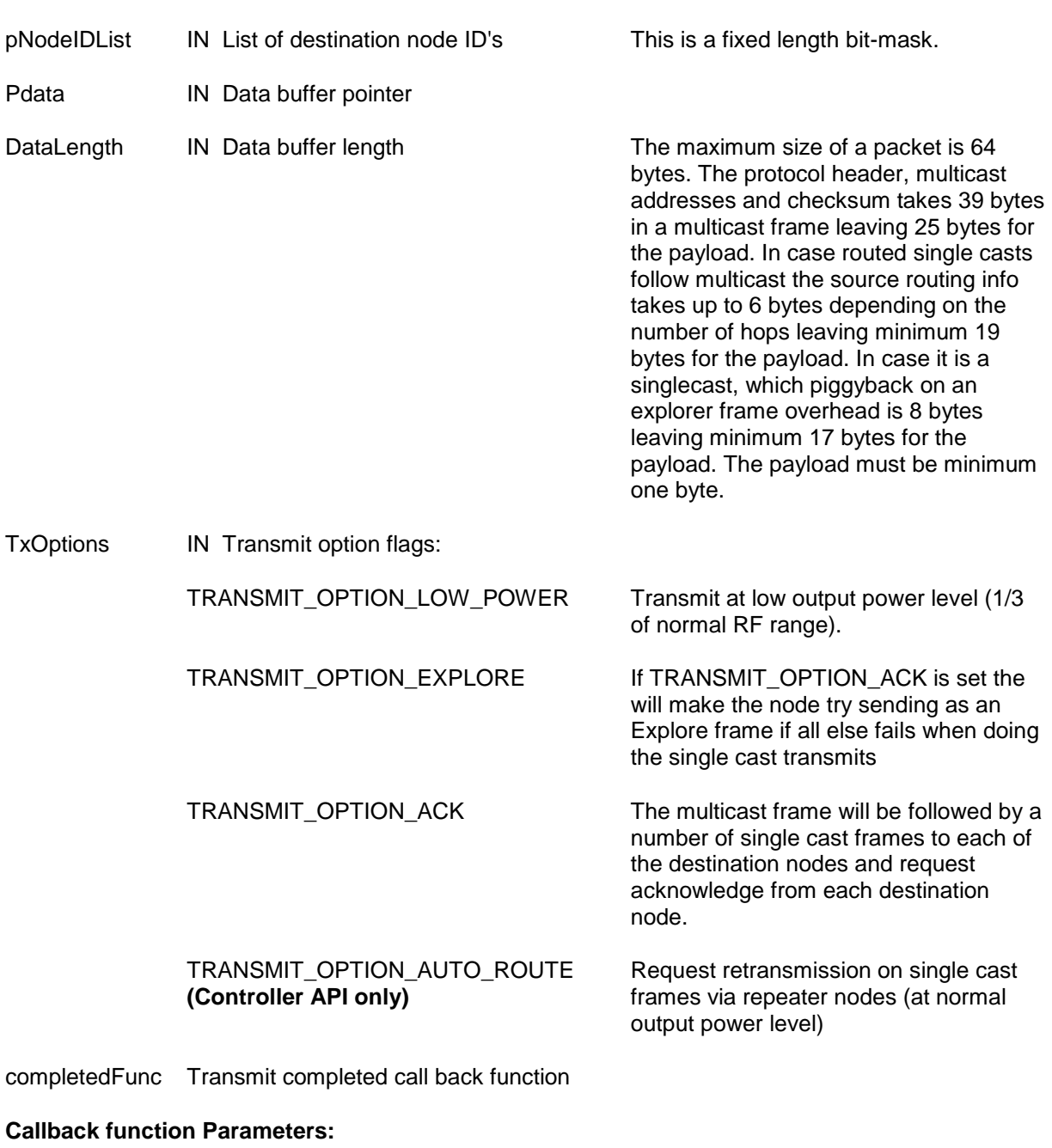

txStatus IN (see **ZW\_SendData**)

#### **Timeout:** 65s\*numberOfDestinations

**Exception recovery**: If a timeout occurs, it is important to call [ZW\\_SendDataAbort](#page-101-0) to stop the seding of the frame.

#### **Serial API:**

HOST->ZW: REQ | 0x14 | numberNodes | pNodeIDList[ ] | dataLength | pData[ ] | txOptions | funcId

ZW->HOST: RES | 0x14 | RetVal

ZW->HOST: REQ | 0x14 | funcId | txStatus

#### **4.4.3.7 ZW\_SendDataMulti\_Bridge**

#### **BYTE ZW\_SendDataMulti\_Bridge(BYTE srcNodeID, BYTE \*pNodeIDList, BYTE \*pData, BYTE dataLength, BYTE txOptions, Void (\*completedFunc)(BYTE txStatus))**

Macro: ZW\_SEND\_DATA\_MULTI\_BRIDGE(srcnodid,nodelist,data,length,options,func)

#### **NOTE: This function is only available in the Bridge Controller library.**

Transmit the data buffer to a list of Z-Wave Nodes (multicast frame). If the transmit optionflag TRANSMIT\_OPTION\_ACK is set the data buffer is also sent as a singlecast frame to each of the Z-Wave Nodes in the node list.

The **completedFunc** is called when the frame transmission completes in the case that ACK is not requested; When TRANSMIT\_OPTION\_ACK is requested the callback function is called when all single casts have been transmitted and acknowledged.

The transmit status TRANSMIT\_COMPLETE\_NO\_ACK indicate that no acknowledge is received from the destination node. The transmit status TRANSMIT\_COMPLETE\_FAIL indicate that the Z-Wave network is busy (jammed). The data pointed to by pNodeIDList should not be changed before the callback is called.

**NOTE:** Allways use the completeFunc callback to determine when the next frame can be send. Calling the ZW\_SendData\_Bridge or ZW\_SendDataMulti\_Bridge in a loop without checking the completeFunc callback will overflow the transmit queue and eventually fail. The data buffer in the application must not be changed before completeFunc callback is received because it"s only the pointer there is passed to the transmit queue.

Defined in: **ZW** transport api.h

#### **Return value:**

BYTE FALSE FALSE **FALSE FALSE If transmit queue overflow** 

#### **Parameters:**

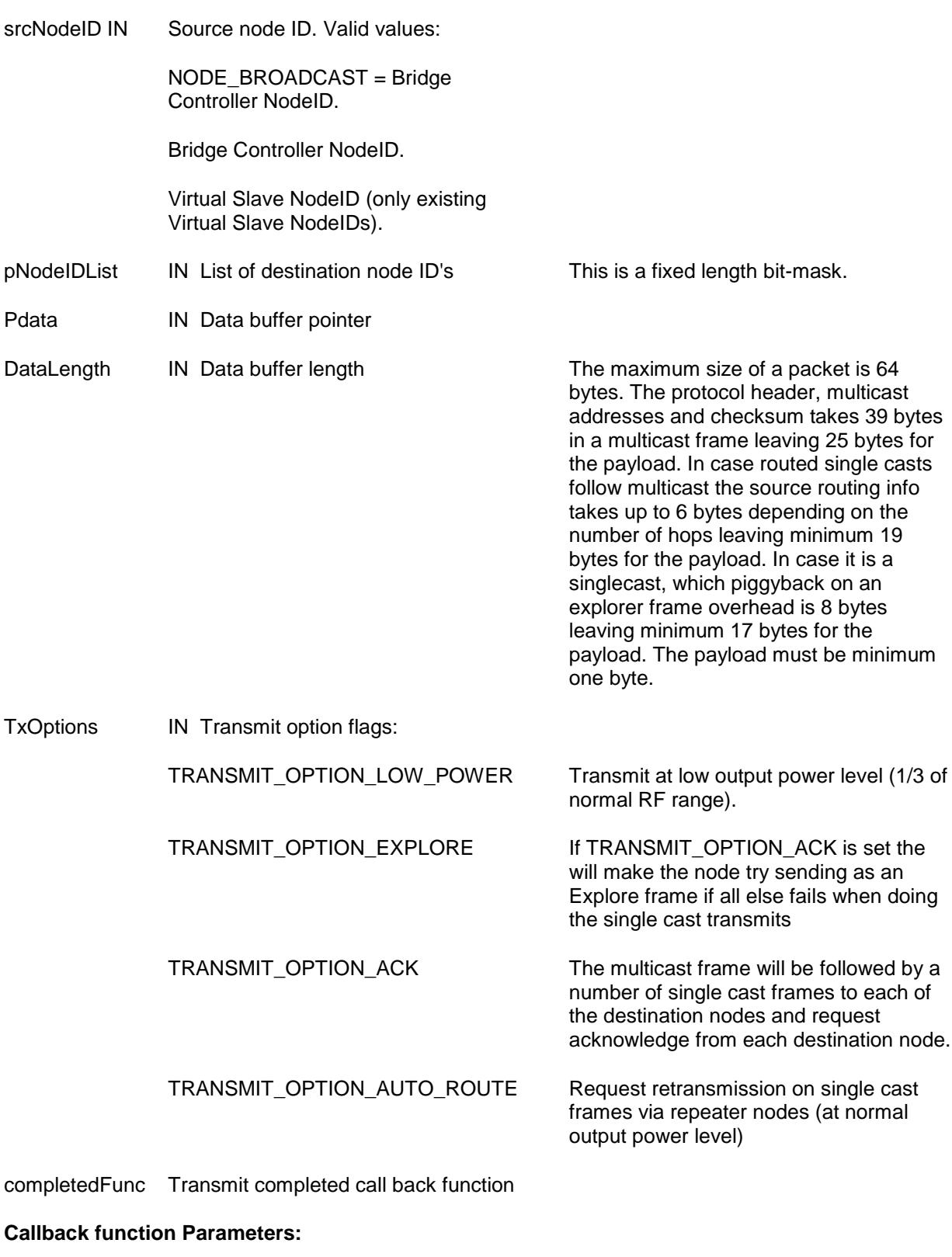

txStatus IN (see **ZW\_SendData**)

#### **Timeout:** 65s

**Exception recovery**: If a timeout occurs, it is important to call [ZW\\_SendDataAbort](#page-101-0) to stop the seding of the frame.

#### **Serial API:**

HOST->ZW: REQ | 0xAB | srcNodeID | numberNodes | pNodeIDList[ ] | dataLength | pData[ ] | txOptions | funcId

ZW->HOST: RES | 0xAB | RetVal

ZW->HOST: REQ | 0xAB | funcId | txStatus

#### <span id="page-101-0"></span>**4.4.3.8 ZW\_SendDataAbort**

#### **void ZW\_SendDataAbort( )**

Macro: ZW\_SEND\_DATA\_ABORT

Abort the ongoing transmit started with **ZW\_SendData()** or **ZW\_SendDataMulti()**. If an ongoing transmission is aborted, the callback function from the send call will return with the status TRANSMIT\_COMPLETE\_NO\_ACK.

Defined in: ZW\_transport\_api.h

**Serial API:**

HOST->ZW: REQ | 0x16

#### **4.4.3.9 ZW\_SendConst**

#### **void ZW\_SendConst( void )**

Macro: ZW\_SEND\_CONST()

This function causes the transmitter to send out a constant signal on a fixed frequency until another RF function is called.

This API call can only be called in production test mode from **ApplicationTestPoll**.

Defined in: **ZW** transport api.h

**Serial API** (Not supported)

#### **4.4.4 Z-Wave TRIAC API**

The built-in TRIAC Controller is targeted at TRIAC or FET controlled light / power dimming applications. For a detailed description of the TRIAC refer to [\[25\]](#page-233-0) or [\[26\]](#page-233-1) depending on the single chip used. The Application software can use the following TRIAC API calls to control the ZW0201/ZW0301 TRIAC **Controller** 

#### **4.4.4.1 TRIAC\_Init**

#### **void TRIAC\_Init(BYTE bridgeType, BYTE mainsfreq, BYTE voltageDrop, BYTE minimumPulse)**

Macros:

ZW\_TRIAC\_INIT

#### ZW\_TRIAC\_INIT\_2\_WIRE

TRIAC\_Init initializes the ASIC's integrated TRIAC for mainsfreq AC mains frequency usage, bridge type, voltageDrop is the voltage drop across the ZEROX input and the minimumPulse is the minimum pulse time of the TRIAC output signal. Configures the ZEROX and TRIAC pins for triac control.

The purpose of the voltageDrop parameter is to adjust when to fire the TRIAC pulse in the negative half period. This is due to the threshold level of the circuit connected to the the ZEROX pin generating a difference between the negative and positive half periods with respect to time. The values for voltageDrop are between 0mV - 2000mV in 100mV intervals.

In half bridge mode can the fire angle be different for the positive and the negative half period. Sometimes it is not possible to see the fire pulse in the positive half period. This can be because the duty cycle of the zero-cross is not 50%/50%. Adjust the voltageDrop parameter to obtain the same positive and the negative half period.

The minimumPulse defines the minimum length of the TRIAC pulse. Refer to the datasheet of the specific Triac to see how long time the Triac gate pulse must be to guarantee that the Triac starts to conduct. The minimumPulse can have the value from 64µs to 512µs with 64µs intervals.

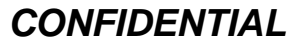

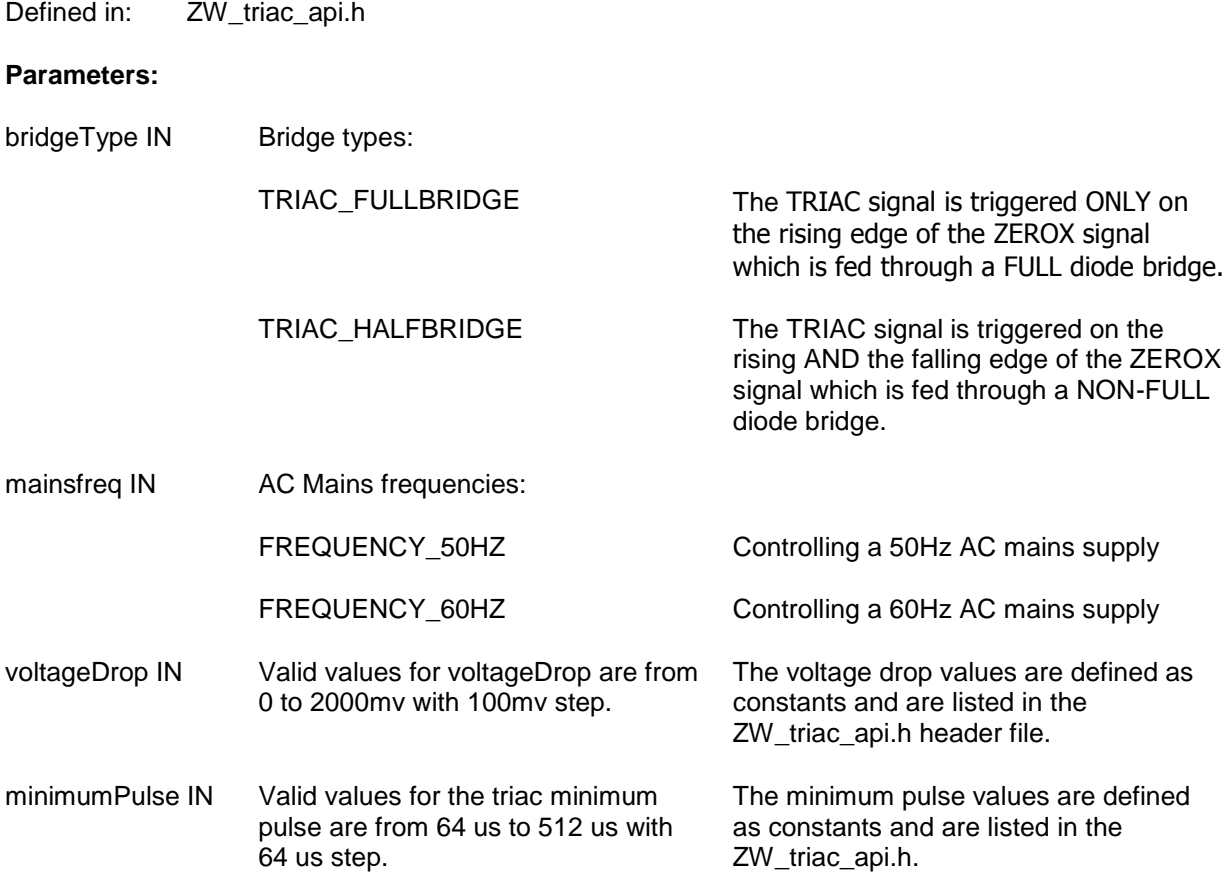

**Serial API** (Not supported)

### **4.4.4.2 TRIAC\_SetDimLevel**

#### **void TRIAC\_SetDimLevel(BYTE dimLevel)**

Macros:

ZW\_TRIAC\_DIM\_SET\_LEVEL(dimLevel)

ZW\_TRIAC\_LIGHT\_SET\_LEVEL(lightLevel)

**TRIAC\_SetDimLevel** turns the triac controller ON and sets it to dim at dimLevel (0-100) or sets the light level to lightLevel (0-100) if the ZW\_TRIAC\_LIGHT\_SET\_LEVEL macro is used. This is done for the mains frequency selected in the TRIAC\_Init function call (50/60Hz).

Defined in: **ZW** triac\_api.h

#### **Parameters:**

dimLevel IN Level (0…100)

**Serial API** (Not supported)

#### **4.4.4.3 TRIAC\_Off**

**void TRIAC\_Off(void)**

Macro:

ZW\_TRIAC\_OFF

**TRIAC\_Off** turns the triac controller OFF.

Defined in: ZW\_triac\_api.h

**Serial API** (Not supported)

#### **4.4.5 Z-Wave Timer API**

The timer is based on a "tick-function" that is activated from the RF timer interrupt function every 10 msec. The "tick-function" will handle a global tick counter and a number of active timers. The global tick counter is incremented and the active timers are decremented on each "tick". When an active timer value changes from 1 to 0, the registered timeout function is called. The timeout function is called from the Z-Wave main loop (non-interrupt environment).

The timer implementation is targeted for shorter (second) timeout functionality. The global tick counter and active timers are inaccurate because they stops while changing RF transmission direction and during sleep mode. Therefore the global tick counter and active timers will pick up where they left off when leaving sleep mode.

#### **Global tick counter:**

#### **WORD tickTime**

#### **4.4.5.1 TimerStart**

#### **BYTE TimerStart( VOID\_CALLBACKFUNC(func)(), BYTE timerTicks, BYTE repeats)**

Macro: ZW\_TIMER\_START(func,ticks,repeats)

Register a function that is called when the specified time has elapsed. Remember to check if the timer is allocated by testing the return value. The call back function is called "repeats" times before the timer is stopped. It's possible to have up to 5 timers running simultaneously on a slave and 4 timers on a controller. Additional software timers can be implemented by for example using the PWM API as "tickfunction".

Defined in: ZW\_timer\_api.h

#### **Return value:**

BYTE Timer handle (timer table index). 0xFF is returned if the timer start operation failed.

#### **Parameters:**

- func IN Timeout function address (not NULL).
- timerTicks IN Timeout value (value \* 10 msec.). Predefined values:

TIMER\_ONE\_SECOND

repeats IN Number of function calls. Max value is 253. Predefined values:

TIMER\_ONE\_TIME

TIMER\_FOREVER

**Serial API** (Not supported)

#### **4.4.5.2 TimerRestart**

#### **BYTE TimerRestart( BYTE timerHandle)**

Macro: ZW\_TIMER\_RESTART(handle)

Set the specified timer"s tick count to the initial value (extend timeout value).

**NOTE:** There is no protection in the API against calling this function with a wrong handler, so care should be taken not to use a handler of a timer that has already expired or has been canceled.

Defined in: ZW\_timer\_api.h

**Return value:**

BYTE TRUE TRUE If timer restarted

**Parameters:**

timerHandle IN Timer to restart

**Serial API** (Not supported)

#### **4.4.5.3 TimerCancel**

#### **BYTE TimerCancel(BYTE timerHandle)**

Macro: ZW\_TIMER\_CANCEL(handle)

Stop the specified timer.

**NOTE:** There is no protection in the API against calling this function with a wrong handler, so care should be taken not to use a handler of a timer that has already expired.

Defined in: ZW\_timer\_api.h

#### **Return value:**

BYTE TRUE TRUE If timer cancelled

**Parameters:**

timerHandle IN Timer number to stop

**Serial API** (Not supported)

#### **4.4.6 Z-Wave PWM API**

The Z-Wave PWM/GP Timer API is an API that grants the application programmer protected access to a ZW0201/ZW0301 PWM or a timer interrupt. The timer, called General Purpose Timer or GP Timer, is a 16 bit reloadable timer. Both the PWM and the GP Timer runs on a clock from a prescaler that can be set to either divide by 4 or divide by 512.

#### **4.4.6.1 ZW\_PWMSetup**

#### **BYTE ZW\_PWMSetup (BYTE bValue)**

#### Macro: ZW\_PWM\_SETUP(value)

Configures and enables/disables the PWM or the GP Timer. The PWM and the GP Timer functions are mutual exclusive. That is, when the PWM is enabled, the GP Timer cannot be used at the same time and vice versa. When enabled the PWM uses P1\_6 as output pin.

#### **Parameters:**

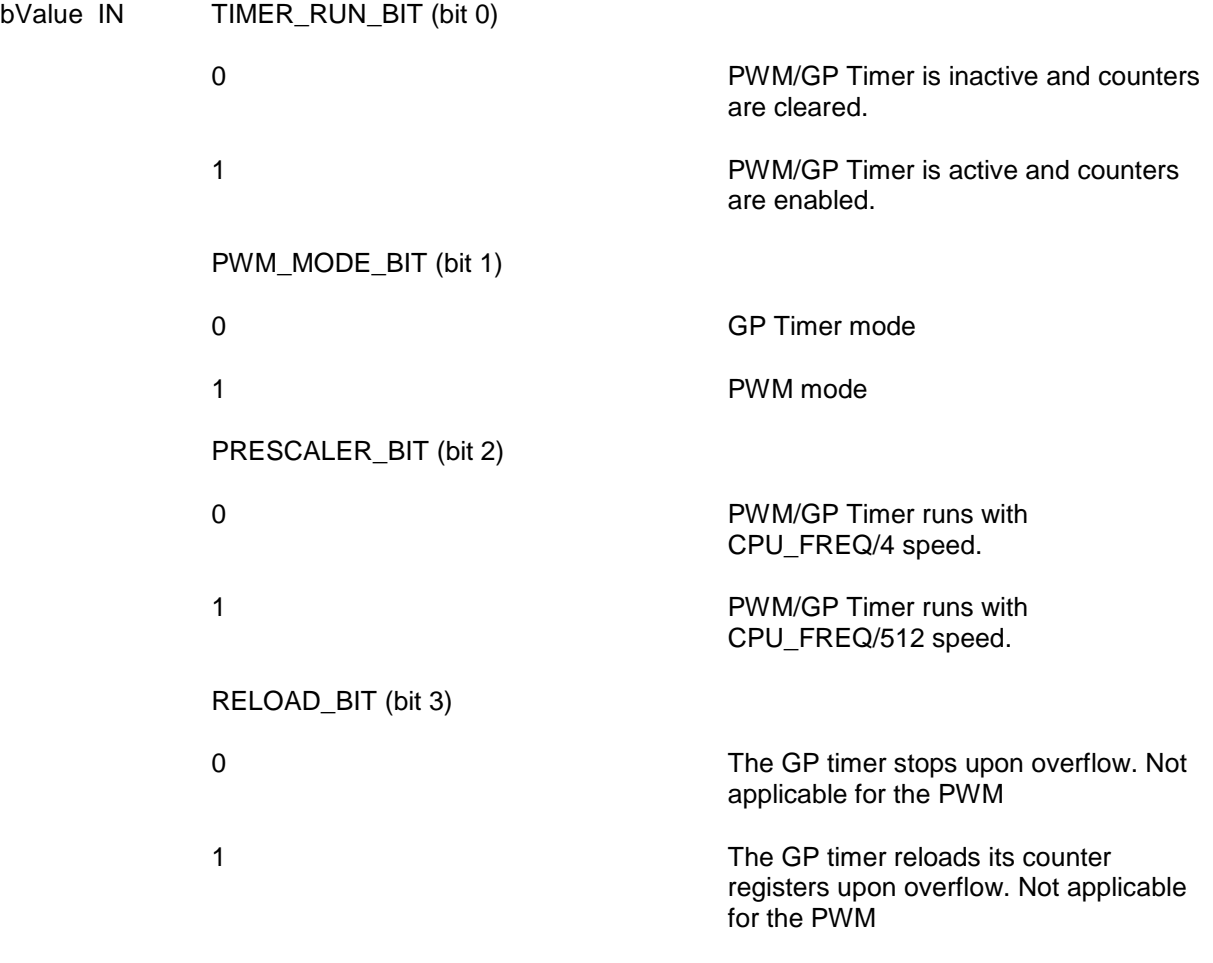

(bit 4-7) don't care.

**Serial API** (Not supported)
### **4.4.6.2 ZW\_PWMPrescale**

# **BYTE ZW\_PWMPrescale(BYTE bValueMSB, BYTE bValueLSB)**

Macro ZW\_PWM\_PRESCALE(msb,lsb)

This function either sets up the PWM period (PWN mode) or reloads value of the GP timer (Timer mode). Constant CPU\_FREQ is defined in Z-Wave header file.

PWM mode:

High time of PWM signal:  $t_{hPMM} = (msb * prescale r) / CPU FREG$ Low time of PWM signal  $t_{IPWM} = (lsb * prescaler) / CPU\_FREG$ 

Total period of PWM signal:  $T_{\text{PWM}} = t_{\text{hPWM}} + t_{\text{IPWM}}$ 

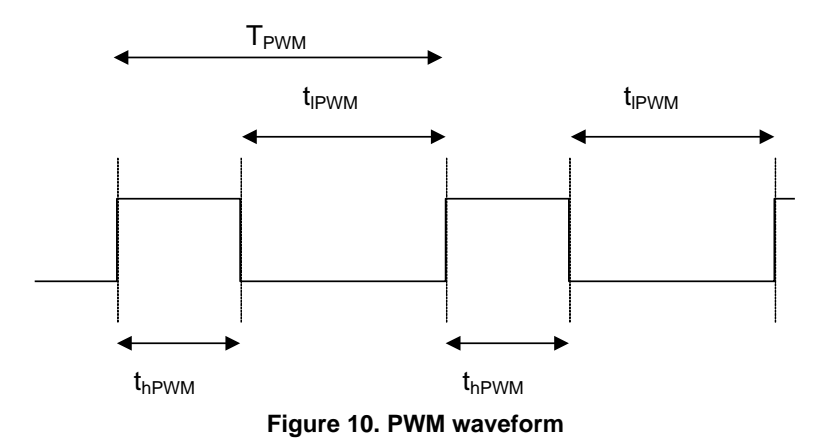

Timer mode (Interrupt period):

The GP timer is loaded with the reload value when it is enabled, then it decrements the timer, until it underruns, issues an interrupt, reloads the reload value, etc. The resulting interrupt interval is set by:

 $T_{\text{int}}$  = (msb  $*$  256 + lsb + 1)  $*$  prescaler / CPU\_FREQ

Defined in: ZW\_appltimer\_api.h

### **Parameters:**

- bValueMSB IN Used to calculate PWM period and PWM "High" time or interrupt timeout (See above formular). bValueLSB IN Used to calculate PWM period and PWM "Low" time or interrupt timeout (See
	- above formular).

**Serial API** (Not supported)

# **4.4.6.3 ZW\_PWMClearInterrupt**

# **BYTE ZW\_PWMClearInterrupt(void)**

Macro ZW \_PWM\_CLEAR\_INTERRUPT()

Clears the GP Timer interrupt. Must be done by software when servicing interrupt.

Defined in: ZW\_appltimer\_api.h

**Serial API** (Not supported)

# **4.4.6.4 ZW\_PWMEnable**

# **BYTE ZW\_PWMEnable(BOOL bValue)**

Macro ZW\_PWM\_INT\_ENABLE (value)

Enables or disables the GP Timer interrupt (ISR number: ZW\_PWM).

Defined in: ZW\_appltimer\_api.h

**Parameters:**

bValue IN TRUE **Interrupt enabled.** 

FALSE Interrupt disabled.

**Serial API** (Not supported)

### **4.4.7 Z-Wave Memory API**

The memory application interface handles accesses to the application data area in NVM.

Routing slave nodes use flash on 200/300 Series chip for storing application data. The flash area allocated for application data result in typically 320K write cycles for the 200/300 Series chip.

Enhanced slave and all controller nodes use an external EEPROM for storing application data. The Z-Wave protocol uses the first part of the external EEPROM for home ID, node ID, routing table etc. The SPI interface on the ZW0x0x access the external EEPROM. The SPI interface related pins CLK, MOSI, and MISO are only free as GPIO for the application on a routing slave. The external EEPROM typically supports 1000K write cycles.

The memory functions are internally offset by EEPROM\_APPL\_OFFSET because the addresses between 0x0000 and EEPROM APPL\_OFFSET are used by the protocol. The offset parameter equal to 0x0000 is therefore the first byte of the reserved area for application data.

**NOTE:** The CPU halts while the API is writing to flash memory, so care should be taken not to write to flash to often.

# **4.4.7.1 MemoryGetID**

### **void MemoryGetID(BYTE \*pHomeID, BYTE \*pNodeID )**

Macro: ZW\_MEMORY\_GET\_ID(homeID, nodeID)

The **MemoryGetID** function copy the Home-ID and Node-ID from the NVM to the specified RAM addresses.

**NOTE:** A NULL pointer can be given as the pHomeID parameter if the application is only intereste in reading the Node ID.

Defined in: **ZW** mem api.h

#### **Parameters:**

pHomeID OUT Home-ID pointer

pNodeID OUT Node-ID pointer

**Serial API:**

HOST->ZW: REQ | 0x20

ZW->HOST: RES | 0x20 | HomeId(4 bytes) | NodeId

# **4.4.7.2 MemoryGetByte**

# **BYTE MemoryGetByte(WORD offset )**

Macro: ZW\_MEM\_GET\_BYTE(offset)

Read one byte from the NVM

If a write is in progress, the write queue will be checked for the actual data.

Defined in: ZW\_mem\_api.h

# **Return value:**

BYTE Data from the application area of the EEPROM

### **Parameters:**

offset IN Application area offset from 0x0000.

# **Serial API:**

HOST->ZW: REQ | 0x21 | offset (2 bytes)

ZW->HOST: RES | 0x21 | RetVal

### **4.4.7.3 MemoryPutByte**

### **BYTE MemoryPutByte(WORD offset, BYTE data )**

Macro: ZW\_MEM\_PUT\_BYTE(offset,data)

Write one byte to the application area of the NVM

On controllers and enhanced slaves this function works on EEPROM and it should be considered that the write operation have a somewhat long write time (2-5 msec.).

The data to be written to FLASH are not written immediately to the FLASH. Instead it is saved in a RAM buffer and then written when the RF is not active and when it is more than 200ms the buffer was accessed.

On routing slaves this function works on flash RAM so writing one byte will cause a write to a whole flash page of 128 and 256 bytes for the ZW0102 and ZW0201 consequently. While the write takes place the CPU will be halted in 15-25 msec. and will therefore not be able to execute code or receive frames, so care should be taken not to disrupt radio communication or other time critical functions when using this function.

Defined in: **ZW** mem\_api.h

#### **Return value:**

BYTE FALSE FALSE If write buffer full.

### **Parameters:**

offset IN Application area offset from 0x0000.

data IN Data to store

# **Serial API:**

HOST->ZW: REQ | 0x22 | offset(2bytes) | data

ZW->HOST: RES | 0x22 | RetVal

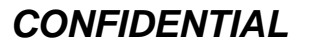

# **4.4.7.4 MemoryGetBuffer**

# **void MemoryGetBuffer(WORD offset, BYTE \*buffer, BYTE length )**

Macro: ZW\_MEM\_GET\_BUFFER(offset,buffer,length)

Read a number of bytes from the application area of the EEPROM to a RAM buffer.

If a write operation is in progress the write queue will be checked for the actual data.

Defined in: ZW\_mem\_api.h

# **Parameters:**

offset IN Application area offset from 0x0000.

buffer IN Buffer pointer

length IN Number of bytes to read

**Serial API:**

HOST->ZW: REQ | 0x23 | offset(2 bytes) | length

ZW->HOST: RES | 0x23 | buffer[ ]

#### **4.4.7.5 MemoryPutBuffer**

#### **BYTE MemoryPutBuffer(WORD offset, BYTE \*buffer, WORD length, VOID\_CALLBACKFUNC(func)(void))**

Macro: ZW\_MEM\_PUT\_BUFFER(offset,buffer,length, func)

Copy number of bytes from a RAM buffer to the application area in the NVM.

The write operation requires some time to complete (2-5msec per byte); therefore the data buffer must be in "static" memory. The data buffer can be reused when the completion callback function is called.

The data to be written to FLASH are not written immediately to the FLASH. Instead it is saved in a RAM buffer and then written when the RF is not active and when it is more than 200ms the buffer was accessed.

If an area is to be set to zero there is no need to specify a buffer, just specify a NULL pointer.

On routing slaves this function works on FLASH so writing will cause a write to a whole FLASH page of 128 and 256 bytes for the ZW0102 and ZW0201 consequently. While the write takes place the CPU will be halted in 15-25 msec. and will therefore not be able to execute code or receive frames, so care should be taken not to disrupt radio communication or other time critical functions when using this function.

Defined in: **ZW** mem api.h

#### **Return value:**

BYTE FALSE FALSE **FALSE FALSE If the buffer put queue is full.** 

#### **Parameters:**

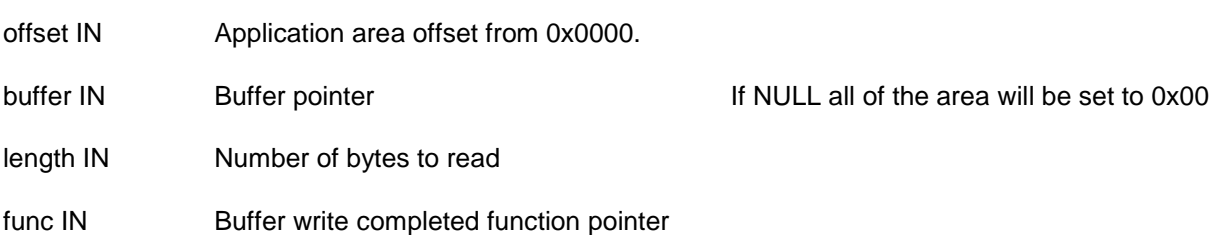

#### **Timeout:** 200ms

**Exception recovery**: Resume normal operation.

#### **Serial API:**

HOST->ZW: REQ | 0x24 | offset(2bytes) | length(2bytes) | buffer[ ] | funcID

ZW->HOST: RES | 0x24 | RetVal

ZW->HOST: REQ | 0x24 | funcID

#### **SerialAPI Note:**

The Serial API is implemented with buffers for queuing requests and responses. This restricts how much data that can be transferred through MemoryGetBuffer() and MemoryPutBuffer() compared to using them directly from the Z-Wave API.

The PC application should not try to get or put buffers larger than approx. 80 bytes.

If an application requests too much data through MemoryGetBuffer() the buffer will be truncated and the application will not be notified.

If an application tries to store too much data with MemoryPutBuffer() the buffer will be truncated before the data is sent to the Z-Wave module, again without the application being notified.

# **4.4.7.6 ZW\_EepromInit**

### **BOOL ZW\_EepromInit(BYTE \*homeID)**

Macro: ZW\_EEPROM\_INIT(HOMEID)

### **NOTE: This function is only implemented in Z-Wave Controller and Enhanced Slave APIs.**

Initialize the external EEPROM by writing zeros to the entire EEPROM. The API then writes the content of homeID if not zero to the home ID address in the external EEPROM.

This API call can only be called in production test mode from **ApplicationTestPoll**.

**NOTE:** This API call is only meant for small-scale production where pre-programmed EEPROMs or a production EEPROM programmer is not available.

Defined in: **ZW** mem api.h

#### **Return value:**

BOOL TRUE TRUE TRUE TRUE If the EEPROM initialized successfully

FALSE Initialization failed

#### **Parameters:**

homeID IN The home ID to be written to the external EEPROM.

**Serial API** (Not supported)

### **4.4.7.7 ZW\_MemoryFlush**

### **void ZW\_MemoryFlush(void)**

Macro: ZW\_MEM\_FLUSH()

This call writes data immediately to the FLASH from the temporary SRAM buffer.

The data to be written to FLASH are not written immediately to the FLASH. Instead it is saved in a SRAM buffer and then written when the RF is not active and when it is more than 200ms the buffer was accessed. This function can be used to write data immediately to FLASH without waiting for the RF to be idle.

**NOTE:** This function is only implemented in Routing Slave API libraries because they are the only libaries that use a temporary SRAM buffer. The other libraries use an external EEPROM as NVM . Data is written directly to the EEPROM.

Defined in: **ZW** mem\_api.h

**Serial API** (Not supported)

#### **4.4.8 Z-Wave ADC API**

The ADC API is both a slave and a controller application"s interface to the ADC unit in the ZW0201/ZW0301. For a detailed description of the ZW0201/ZW0301 ADC refer to [\[27\].](#page-233-0)

# **4.4.8.1 ADC\_Off**

# **void ADC\_Off( )**

Macro: ZW\_ADC\_OFF

Call turns the power off to the ADC unit. Units not depending on an operational ADC during sleep (e.g. for keyboard decoding) may save battery lifetime by turning off the ADC before entering sleep mode.

Defined in: ZW\_adcdriv\_api.h

**Serial API** (Not supported)

# **4.4.8.2 ADC\_Start**

#### **void ADC\_Start( )**

Macro: ZW\_ADC\_START

Start the conversion process.

Defined in: **ZW** adcdriv api.h

**Serial API** (Not supported)

### **4.4.8.3 ADC\_Stop**

### **void ADC\_Stop( )**

Macro: ZW\_ADC\_STOP

Stop the conversion process.

Defined in: ZW\_adcdriv\_api.h

**Serial API** (Not supported)

# **4.4.8.4 ADC\_Init**

#### **Void ADC\_Init(BYTE mode, BYTE upper\_ref, BYTE lower\_ref, BYTE pin\_en)**

Macro: ZW\_ADC\_INIT (MODE, UPPER\_REF, LOWER\_REF, INPUT)

Initialize the ADC unit to work in the wanted conversion mode etc. The ADC unit can work in one of two different modes.

The ADC unit has 5 multiplexed inputs. The Upper reference voltage can be set to be VCC, internal bandgab or external voltage on ADC\_PIN\_1. Lower reference voltage can be set to be either GND or external voltage on pin ADC\_PIN\_2.

**ADC\_Init** only enable one or more of the I/O pins (ADC\_PIN\_1, ADC\_PIN\_2, ADC\_PIN\_3, ADC\_PIN\_4 and ADC\_BAT (internal "pin")) as ADC inputs pins. No I/O pin that was enabled in the ADC\_Init call will be selected as the active ADC input. To select the active ADC input, **ADC\_SelectPin** must be called.

Defined in: **ZW** adcdriv api.h

#### **Parameters:**

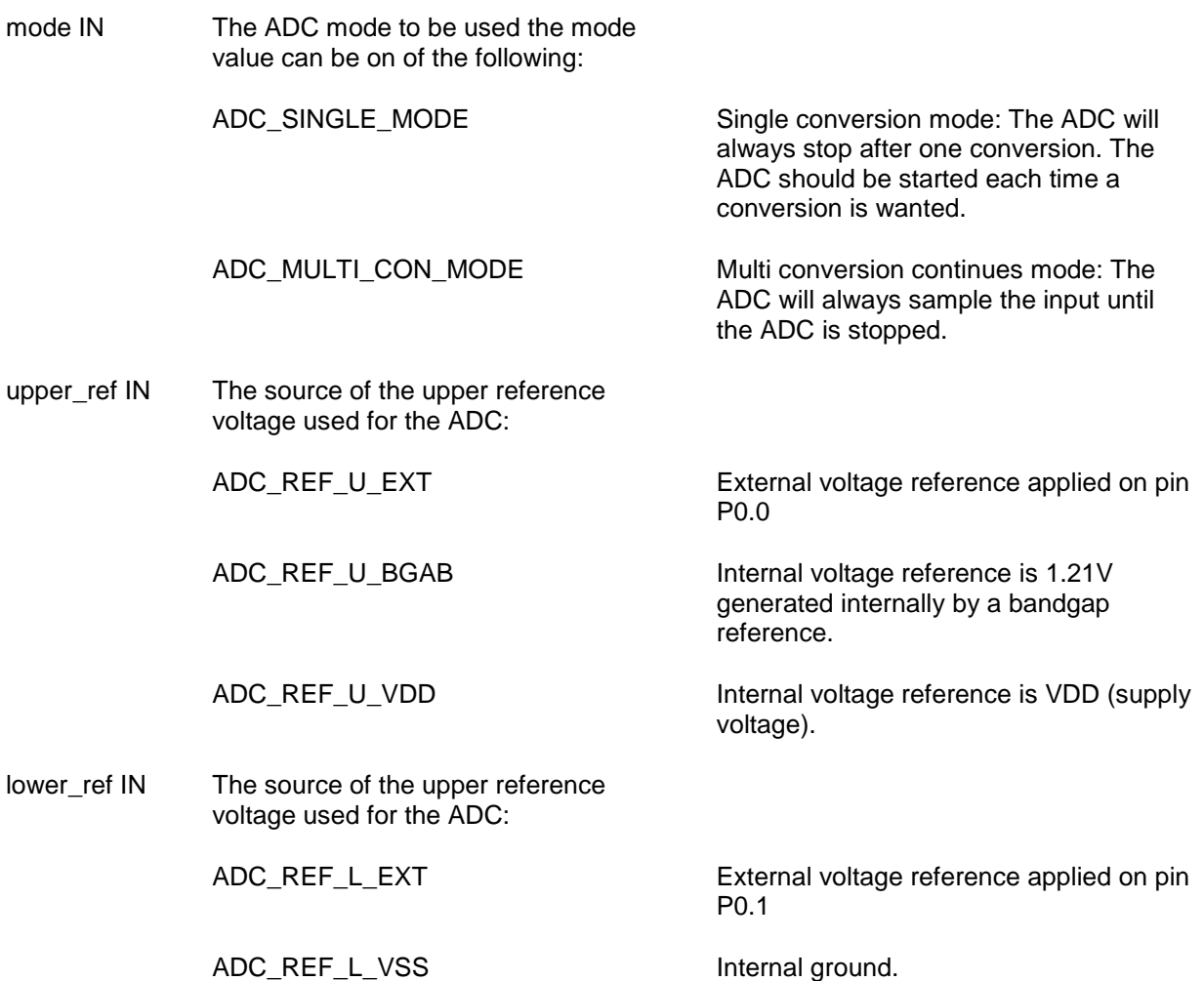

Sigma Designs Inc. Z-Wave Application Interfaces Page 110 of 232

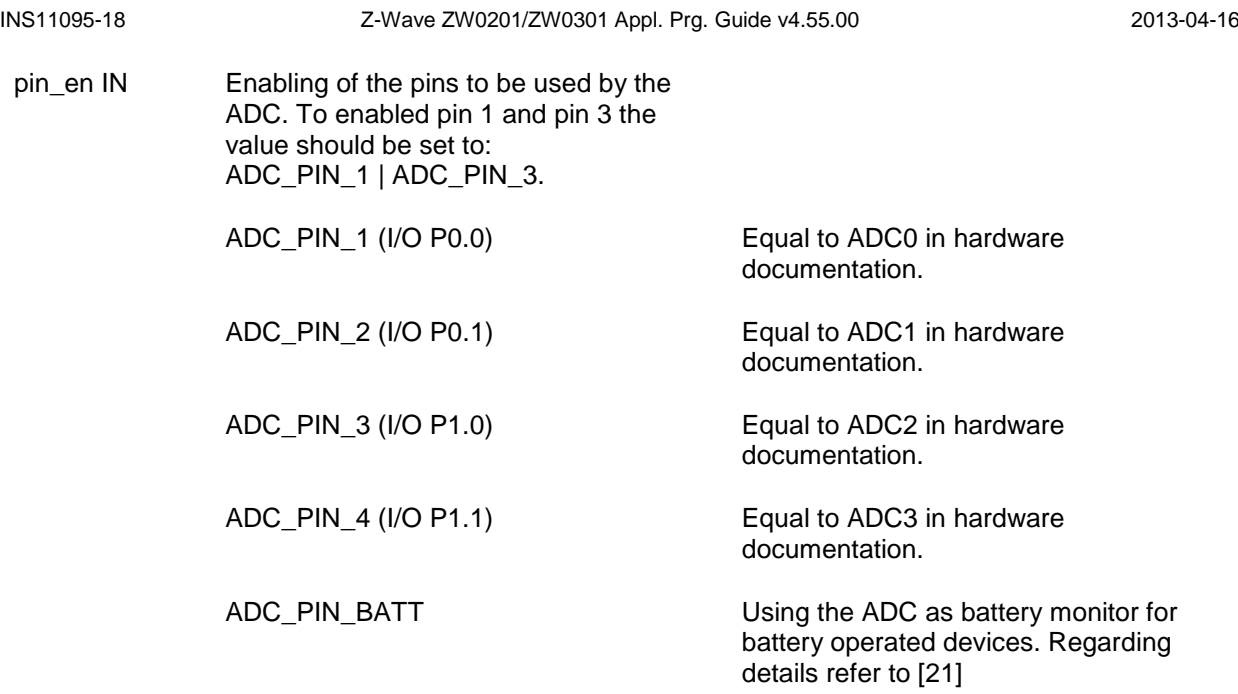

**Serial API** (Not supported)

# **4.4.8.5 ADC\_SelectPin**

# **ADC\_SelectPin(BYTE adcPin);**

Macro:

ZW\_ADC\_SELECT\_AD1 -select pin 1 as the ADC input

ZW\_ADC\_SELECT\_AD2 - select pin 2 as the ADC input

ZW\_ADC\_SELECT\_AD3 - select pin 3 as the ADC input

ZW\_ADC\_SELECT\_AD4 - select pin 4 as the ADC input

Select a pin to use as the active ADC input.

Defined in: ZW\_adcdriv\_api.h

# **Parameters:**

adcPin IN The pin to use as ADC input:

ADC\_PIN\_1

ADC\_PIN\_2

ADC\_PIN\_3

ADC\_PIN\_4

**Serial API** (Not supported)

# **4.4.8.6 ADC\_Buf**

# **ADC\_Buf (BYTE enable);**

Macro:

ZW\_ADC\_BUFFER\_ENABLE - Enable the input buffer.

ZW\_ADC\_BUFFER\_DISABLE - Disable the input buffer.

Enable / disable an input buffer between the analog input and the ADC converter. Default is the input buffer disabled. If a high impedance driver is used on the input, this can lower the sample rate. The input buffer can be enabled to achieve high sample rate when using high impedance driver.

Defined in: **ZW** adcdriv api.h

### **Parameters:**

enable IN Switch the input buffer on/off:

TRUE TRUE Switch the input buffer on.

FALSE Switch the input buffer off.

**Serial API** (Not supported)

### **4.4.8.7 ADC\_SetAZPL**

### **ADC\_SetAZPL (BYTE azpl);**

Macro: ZW\_ADC\_SET\_AZPL(PERIOD)

Set the length of the ADC sample period. The length of the period depends on the source impedance. Default value is ADC\_AZPL\_128.

Defined in: ZW\_adcdriv\_api.h

#### **Parameters:**

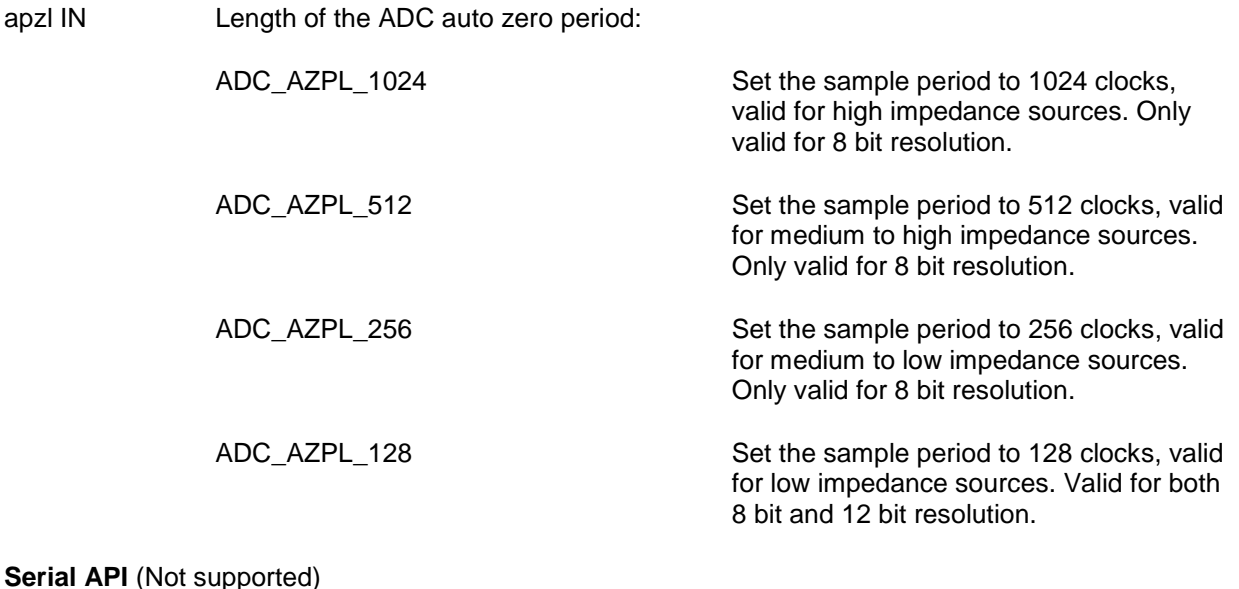

# **4.4.8.8 ADC\_SetResolution**

# **ADC\_SetResolution (BYTE reso);**

Macro:

ZW\_ADC\_RESOLUTION\_8 - Set the ADC resolution to 8 bit.

ZW\_ADC\_RESOLUTION\_12 - Set the ADC resolution to 12 bit.

Set the resolution of the ADC. Note: ADC\_12\_BIT only work in single step mode.

Defined in: ZW\_adcdriv\_api.h

# **Parameters:**

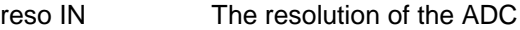

ADC\_8\_BIT Set the ADC\_resolution to 8 bit.

ADC\_12\_BIT Set the ADC resolution to 12 bit.

**Serial API** (Not supported)

# **4.4.8.9 ADC\_SetThresMode**

# **ADC\_SetThresMode (BYTE thresMode);**

Macro:

ZW\_ADC\_THRESHOLD\_UP ADC fire when input above/equal to the threshold value.

ZW\_ADC\_THRESHOLD\_LO ADC fire when input below/equal to the threshold value.

Set the ADC threshold type.

Defined in: ZW\_adcdriv\_api.h

#### **Parameters:**

thresMode IN The ADC threshold mode.

ADC\_THRES\_UPPER The ADC fire when input is above/equal to the threshold value.

**Serial API** (Not supported)

ADC\_THRES\_LOWER The ADC fire when input is below/equal to the threshold value.

### **4.4.8.10 ADC\_SetThres**

#### **void ADC\_SetThres(WORD thresHold)**

Macro: ZW\_ADC\_SET\_THRESHOLD(THRES)

Set the ADC threshold value. Depending on the threshold mode, the threshold value is used to trigger an event when the sampled value is above/equal or below/equal the threshold value. The event triggered depend on the ADC mode:

Single conversion mode: The ADC interrupt will fire and the ADC will stop converting.

Multi conversion continues mode: The ADC interrupt will fire and the ADC will continue converting.

Defined in: **ZW** adcdriv api.h

#### **Parameters:**

thresHold IN The ADC threshold value, it ranges from 0 to 4095.

**Serial API** (Not supported)

**4.4.8.11 ADC\_Int**

**void ADC\_Int(BYTE enable)**

Macro:

ZW\_ADC\_INT\_ENABLE

ZW\_ADC\_INT\_DISABLE

Call will enable or disable the ADC interrupt. If enabled an interrupt routine must be defined. Default is the ADC interrupt disabled.

**NOTE:** If the ADC interrupt is used, then the ADC interrupt flag should be reset before exit of interrupt routine by calling ZW\_ADC\_CLR\_FLAG.

Defined in: **ZW** adcdriv api.h

**Parameters:**

enable IN The start of the ADC interrupt routine.

TRUE Enables ADC interrupt.

FALSE Disables ADC interrupt.

**Serial API** (Not supported)

# **4.4.8.12 ADC\_IntFlagClr**

# **void ADC\_IntFlagClr()**

Macro: ZW\_ADC\_CLR\_FLAG

Clear the ADC interrupt flag.

Defined in: ZW\_adcdriv\_api.h

**Serial API** (Not supported)

# **4.4.8.13 ADC\_GetRes**

### **WORD ADC\_GetRes()**

Macro: ZW\_ADC\_GET\_READING

The call returns the result of the ADC conversion. The return value is an 8-bit or 12-bit value depending on if the ADC is in 8-bit or 12-bit resolution mode. The call will return the value ADC\_NOT\_FINISHED in case conversion isn"t finished yet.

Defined in: ZW\_adcdriv\_api.h

# **Return value:**

WORD Returns the unsigned 16-bit value representing the result of the ADC conversion.

**Serial API** (Not supported)

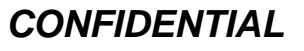

#### **4.4.9 Z-Wave Power API**

The purpose of the Power API is to define functions that make it easy for the Z-Wave application developer to use the power management capabilities of the ZW0201/ZW0301 ASIC. The API can be used both for slave and controller applications.

### **4.4.9.1 ZW\_SetWutTimeout**

### **void ZW\_SetWutTimeout (BYTE wutTimeout)**

Macro: ZW\_SET\_WUT\_TIMEOUT(TIME)

**ZW\_SetWutTimeout** initializes the time out value of the wakeup timer used in WUT mode.

Defined in: ZW\_power\_api.h

### **Parameters:**

wutTimeout IN The Wakeup Timer timeout value in seconds.  $0 = 1$  sec.:

### **Serial API**

HOST->ZW: REQ | 0xB4 | wutTimeout

# **4.4.10 UART interface API**

The serial interface API handles transfer of data via the serial interface (UART – RS232). This serial API support transmissions of either a single byte, or a data buffer. The received characters are read by the application one-by-one.

### **4.4.10.1 UART\_Init**

#### **void UART\_Init(WORD baudRate)**

Macro: ZW\_UART\_INIT(baud)

Initializes the MCU's integrated UART.

Enables UART transmit and receive, selects 8 data bits and sets the specified baud rate.

Defined in: ZW\_uart\_api.h

#### **Parameters:**

baudRate IN Baud Rate / 100 ZW0201 support only 9600, 38400 and

**Serial API** (Not supported)

# **4.4.10.2 UART\_RecStatus**

# **BYTE UART\_RecStatus(void)**

Macro: ZW\_UART\_REC\_STATUS

Read the UART receive data status

Defined in: **ZW** uart api.h

### **Return value:**

BYTE TRUE TRUE If data received.

115200 baud.

**Serial API** (Not supported)

**4.4.10.3 UART\_RecByte**

# **BYTE UART\_RecByte(void)**

Macro: ZW\_UART\_REC\_BYTE

Function receives a byte over the UART.

This function waits until data received. See also: UART\_Read

Defined in: ZW\_uart\_api.h

# **Return value:**

BYTE Received data.

**Serial API** (Not supported)

# **4.4.10.4 UART\_SendStatus**

BYTE UART\_SendStatus(void)

Macro: ZW\_UART\_SEND\_STATUS

Read the UART send data status.

Defined in: ZW\_uart\_api.h

**Return value:**

BYTE TRUE TRUE If transmitter busy

**Serial API** (Not supported)

# **4.4.10.5 UART\_SendByte**

# **void UART\_SendByte(BYTE data)**

Macro: ZW\_UART\_SEND\_BYTE(data)

Function transmits a byte over the UART.

This function waits to transmit data until data register is free.

Defined in: ZW\_uart\_api.h

# **Parameters:**

data IN Data to send.

**Serial API** (Not supported)

# **4.4.10.6 UART\_SendNum**

# **void UART\_SendNum(BYTE data)**

Macro: ZW\_UART\_SEND\_NUM(data)

Converts a byte to a two-byte hexadecimal ASCII representation, and transmits it over the UART.

Defined in: ZW\_uart\_api.h

# **Parameters:**

data IN Data to convert and send.

**Serial API** (Not supported)

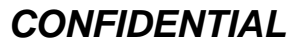

### **4.4.10.7 UART\_SendStr**

#### **void UART\_SendStr(BYTE \*str)**

Macro: ZW\_UART\_SEND\_STRING(str)

Transmit a null terminated string over the UART. The null data is not transmitted.

Defined in: **ZW** uart api.h

#### **Parameters:**

str IN String pointer.

**Serial API** (Not supported)

# **4.4.10.8 UART\_SendNL**

# **void UART\_SendNL(void)**

Macro: ZW\_UART\_SEND\_NL

Transmit "new line" sequence (CR + LF) over the UART.

Defined in: ZW\_uart\_api.h

**Serial API** (Not supported)

# **4.4.10.9 UART\_Enable**

#### **void UART\_Enable(void)**

Macro: ZW\_UART\_ENABLE

Enable the UART and take control of the I/Os that are shared with the ADC.

Defined in: ZW\_uart\_api.h

**Serial API** (Not supported)

**4.4.10.10 UART\_Disable**

# **void UART\_Disable(void)**

Macro: ZW\_UART\_DISABLE

Disable the UART and release the I/Os that are shared with the ADC.

Defined in: **ZW** uart api.h

**Serial API** (Not supported)

# **4.4.10.11 UART\_ClearTx**

# **void UART\_ClearTx(void)**

Macro: ZW\_UART\_CLEAR\_TX

Clear the UART transmit done flag.

Defined in: ZW\_uart\_api.h

**Serial API** (Not supported)

# **4.4.10.12 UART\_ClearRx**

# **void UART\_ClearRx(void)**

Macro: ZW\_UART\_CLEAR\_RX

Clear the UART receiver ready flag.

Defined in: ZW\_uart\_api.h

**Serial API** (Not supported)

#### **4.4.10.13 UART\_Write**

### **void UART\_Write(BYTE txByte)**

Macro: ZW\_UART\_WRITE(TXBYTE)

Function writes a byte to the UART transmit register. UART\_Write makes an immediate write to the UART without checking the SEND\_STATUS register. Function returns immediately. See also: UART\_SendByte

Defined in: ZW\_uart\_api.h

### **Parameters:**

txByte IN Data to send.

**Serial API** (Not supported)

### **4.4.10.14 UART\_Read**

### **BYTE UART\_Read(void)**

Macro: ZW\_UART\_READ

Function reads a byte from the UART receive register. UART\_Read makes an immediate read and returns without first checking the receive data status. Function returns immediately. See also: UART\_RecByte

Defined in: ZW\_uart\_api.h

#### **Return value:**

BYTE The contents of the UART receive register.

**Serial API** (Not supported)

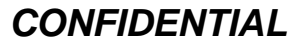

# **4.4.10.15 Serial debug output.**

The serial application interface includes a few macros that can be used for debugging the application software. Defining the "ZW\_DEBUG" compile flag enables the following macros. If the "ZW\_DEBUG" flag is not defined, the serial interface will not be initialized, and no debug information will be showed on the debug terminal.

# 4.4.10.15.1 ZW\_DEBUG\_INIT(baud)

This macro initializes the serial interface. The macro can be placed within the application initialization function (see function **ApplicationInitSW**).

Example:

ZW\_DEBUG\_INIT(96); /\* setup debug output speed to 9600 bps. \*/

Defined in: ZW\_uart\_api.h

**Serial API** (Not supported)

# 4.4.10.15.2 ZW\_DEBUG\_SEND\_BYTE(data)

This macro sends one byte via the serial interface. The macro can be placed anywhere in the application programs (non interrupt functions).

Example:

ZW\_DEBUG\_SEND\_BYTE('Z');  $/$ \* show "Z" on the debug terminal \*/

Defined in: ZW\_uart\_api.h

**Serial API** (Not supported)

4.4.10.15.3 ZW\_DEBUG\_SEND\_NUM(data)

Example:

ZW\_DEBUG\_SEND\_NUM(count); /\* show the current value (hexadecimal) of \*/ /\* the local variable "count" on the debug terminal \*/

Defined in: **ZW** uart api.h

**Serial API** (Not supported)

# **4.4.11 Z-Wave Node Mask API**

The Node Mask API contains a set of functions to manipulate bit masks. This API is not necessary when writing a Z-Wave application, but is provided as an easy way to work with node ID lists as bit masks.

# **4.4.11.1 ZW\_NodeMaskSetBit**

# **void ZW\_NodeMaskSetBit( BYTE\_P pMask, BYTE bNodeID)**

Macro: ZW\_NODE\_MASK\_SET\_BIT(pMask, bNodeID)

Set the node bit in a node bit mask.

Defined in: **ZW** nodemask api.h

### **Parameters:**

pMask IN Pointer to node mask

bnodeID IN Node id (1..232) to set in node mask

**Serial API** (Not supported)

# **4.4.11.2 ZW\_NodeMaskClearBit**

# **void ZW\_NodeMaskClearBit( BYTE\_P pMask, BYTE bNodeID)**

Macro: ZW\_NODE\_MASK\_CLEAR\_BIT(pMask, bNodeID)

Clear the node bit in a node bit mask.

Defined in: ZW\_nodemask\_api.h

# **Parameters:**

- PMask **IN** Pointer to node mask
- bNodeID IN Node ID (1..232) to clear in node mask

**Serial API** (Not supported)

### **4.4.11.3 ZW\_NodeMaskClear**

### **void ZW\_NodeMaskClear( BYTE\_P pMask, BYTE bLength)**

Macro: ZW\_NODE\_MASK\_CLEAR(pMask, bLength)

Clear all bits in a node mask.

Defined in: **ZW** nodemask api.h

### **Parameters:**

- pMask IN Pointer to node mask
- bLength IN Length of node mask

**Serial API** (Not supported)

# **4.4.11.4 ZW\_NodeMaskBitsIn**

# **BYTE ZW\_NodeMaskBitsIn( BYTE\_P pMask, BYTE bLength)**

Macro: ZW\_NODE\_MASK\_BITS\_IN (pMask, bLength)

Number of bits set in node mask.

Defined in: ZW\_nodemask\_api.h

# **Return value:**

BYTE Number of bits set in node mask

### **Parameters:**

- pMask IN Pointer to node mask
- bLength IN Length of node mask

**Serial API** (Not supported)

### **4.4.11.5 ZW\_NodeMaskNodeIn**

### **BYTE ZW\_NodeMaskNodeIn ( BYTE\_P pMask, BYTE bNode)**

Macro: ZW\_NODE\_MASK\_NODE\_IN (pMask, bNode)

Check if a node is in a node mask.

Defined in: **ZW** nodemask api.h

#### **Return value:**

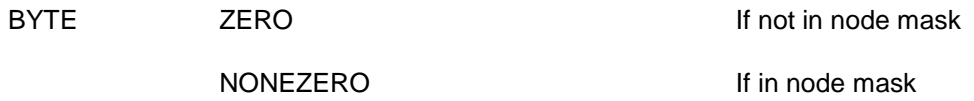

#### **Parameters:**

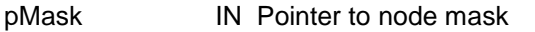

bNode **IN** Node to clear in node mask

**Serial API** (Not supported)

# **4.5 Z-Wave Controller API**

The Z-Wave Controller API makes it possible for different controllers to control the Z-Wave nodes and get information about each node"s capabilities and current state. The node control commands can be sent to a single node, all nodes or to a list of nodes (group, scene…).

# **4.5.1 ZW\_AddNodeToNetwork**

# **void ZW\_AddNodeToNetwork(BYTE bMode, VOID\_CALLBACKFUNC(completedFunc)(LEARN\_INFO \*learnNodeInfo))**

Macro: ZW\_ADD\_NODE\_TO\_NETWORK(bMode, func) Defined in: **ZW** controller api.h

#### **Serial API: Func\_ID = 0x4A** HOST->ZW: REQ | 0x4A | mode | funcID ZW->HOST: REQ | 0x4A | funcID | bStatus | bSource | bLen | basic | generic | specific | cmdclasses[ ]

**ZW\_AddNodeToNetwork** is used to add a node to a Z-Wave network.

The AddNodeToNetwork function MAY be called by a primary controller application to invoke the inclusion of new nodes in a Z-Wave network. Slave and secondary controller applications MUST NOT call this function.

A controller application MUST implement support for the AddNodeToNetwork function. The controller application MUST provide a user interface for activation of the AddNodeToNetwork function.

The bMode and completedFunc parameters MUST be specified for the AddNodeToNetwork function.

Refer to [Figure](#page-144-0) 11 for a state diagram outlining the processing of status callbacks and timeouts.

# **4.5.1.1 bMode parameter**

The bMode parameter MUST be composed of commands and flags found in [Table 14.](#page-137-0) The bMode parameter MUST NOT be assigned more than one command. The bMode parameter MAY be assigned one or more option flags. One command and multiple options are combined by logically OR"ing the bMode flags of [Table 14.](#page-137-0)

<span id="page-137-0"></span>

| <b>bMode flag</b>                     | <b>Description</b>                                                                | <b>Usage</b>                                                                                                    |
|---------------------------------------|-----------------------------------------------------------------------------------|----------------------------------------------------------------------------------------------------|
| ADD_NODE_ANY                          | Command to initiate inclusion of<br>new node of any type.                         | MUST be included when initiating<br>inclusion.                                                                                                    |
| ADD_NODE_SLAVE                        | $\overline{\phantom{a}}$                                                          | DEPRECATED. Use ADD NODE ANY                                                                                                    |
| ADD NODE CONTROLLER                   |                                                                                   | DEPRECATED. Use ADD NODE ANY                                                                                                    |
| ADD_NODE_EXISTING                     |                                                                                   | DEPRECATED. Use ADD_NODE_ANY                                                                                                    |
| ADD_NODE_STOP                         | Command to abort the inclusion<br>process. May only be used in<br>certain states. | MAY be used to abort an active<br>inclusion process.<br>MUST be used to terminate the<br>inclusion process when completed.                             |
| ADD_NODE_STOP_FAILED                  | Command to notify the remote end<br>when a controller replication is<br>aborted.  | SHOULD be used if aborting a controller<br>replication.                                                                                                |
| ADD_NODE_OPTION_<br><b>HIGH POWER</b> | Option flag to enable normal<br>inclusion range.                                  | SHOULD be included with ADD_NODE_<br>ANY to achieve normal inclusion range.<br>MAY be ommitted for ADD_NODE_ANY<br>to achieve reduced inclusion range. |
| ADD_NODE_OPTION_<br>NETWORK WIDE      | Option flag to enable Network-<br>Wide Inclusion (NWI).                           | MUST be used.                                                                                                    |

**Table 14. AddNode :: bMode**

# 4.5.1.1.1 ADD\_NODE\_ANY command

To invoke inclusion of a new node, a primary controller MUST call the AddNodeToNetwork function with a bMode value including the ADD\_NODE\_ANY command. Slave and secondary controller nodes MUST NOT call the AddNodeToNetwork function.

The RECOMMENDED call of the AddNodeToNetwork function () when adding nodes is as follows:

ZW\_ADD\_NODE\_TO\_NETWORK((ADD\_NODE\_ANY |

ADD\_NODE\_OPTION\_HIGH\_POWER | ADD\_NODE\_OPTION\_NETWORK\_WIDE), completedFunc);

While defined in Z-Wave protocol libraries, it is NOT RECOMMENDED to use the ADD\_NODE\_SLAVE, ADD\_NODE\_CONTROLLER or ADD\_NODE\_EXISTING command codes.

# <span id="page-138-0"></span>4.5.1.1.2 ADD\_NODE\_STOP command

A controller MAY use the ADD\_NODE\_STOP command to abort an ongoing inclusion process.

After receiving an ADD\_NODE\_STATUS\_DONE status callback, the application MUST terminate the inclusion process by calling the AddNodeToNetwork function one more time. This time, the completedFunc parameter MUST be the NULL pointer.

Due to the inherent risk of creating ghost nodes with duplicate NodeIDs, a controller SHOULD NOT call the AddNodeToNetwork function in the time window starting with the reception of an ADD\_NODE\_STATUS\_NODE\_FOUND status callback and ending with the reception of an ADD\_NODE\_STATUS\_PROTOCOL\_DONE status callback. An application may time out waiting for the ADD\_NODE\_STATUS\_PROTOCOL\_DONE status callback or the application may receive an ADD\_NODE\_STATUS\_ FAILED status callback. In all three cases, the application MUST terminate the inclusion process by calling AddNodeToNetwork(ADD\_NODE\_STOP) with a valid completedFunc callback pointer. The API MUST return an ADD\_NODE\_STATUS\_DONE status callback in response.

After receiving an ADD\_NODE\_STATUS\_DONE status callback, the application MUST terminate the inclusion process by calling the AddNodeToNetwork function one more time. This time, the completedFunc parameter MUST be the NULL pointer.

# 4.5.1.1.3 ADD\_NODE\_STOP\_FAILED command

When a new controller node is included in a Z-Wave network, the primary controller replicates protocolspecific databases to the new controller. An optional application-specific phase may follow after protocolspecific replication.

A primary controller SHOULD use the ADD\_NODE\_STOP\_FAILED command during the applicationspecific phase to notify the receiving end of the application replication that the process is being aborted.

# 4.5.1.1.4 ADD\_NODE\_OPTION\_HIGH\_POWER option

The default power level for Z-Wave communication is the high power level. Therefore, the high power level is frequently referred to as the normal power level. When including a new node, the ADD\_NODE\_OPTION\_HIGH\_POWER option SHOULD be added to the bMode parameter.

If special application requirements dictate the need for low power transmission during inclusion of a new node, a primary controller MAY omit the ADD\_NODE\_OPTION\_HIGH\_POWER option from the bMode parameter. This is however NOT RECOMMENDED.

# 4.5.1.1.5 ADD\_NODE\_OPTION\_NETWORK\_WIDE option

Network-Wide Inclusion (NWI) allows a new node to be included across an existing Z-Wave network without direct range connectivity between the primary controller and the new node. The ADD\_NODE\_OPTION\_NETWORK\_WIDE option enables NWI. NWI inclusion is backwards compatible with old nodes that do not implement NWI support.

When including a new node, the ADD\_NODE\_OPTION\_NETWORK\_WIDE option MUST be added to the bMode parameter.

# **4.5.1.2 completedFunc parameter**

Being the exception to the rule, an application calling AddNodeToNetwork(ADD\_NODE\_STOP) to confirm the reception of a ADD\_NODE\_STATUS\_DONE return code MUST specify the NULL pointer for the completedFunc parameter.

In all other cases, an application calling the AddNodeToNetwork function with any command and option combination MUST specify a valid pointer to a callback function provided by the application. The callback function MUST accept a pointer parameter to a LEARN\_INFO struct. The parameter provides access to actual status as well as companion data presenting a new node. The LEARN INFO struct only contains a valid pointer to the Node Information Frame of the new node when the status of the callback is ADD\_NODE\_STATUS\_ADDING\_SLAVE or ADD\_NODE\_STATUS\_ADDING\_CONTROLLER.

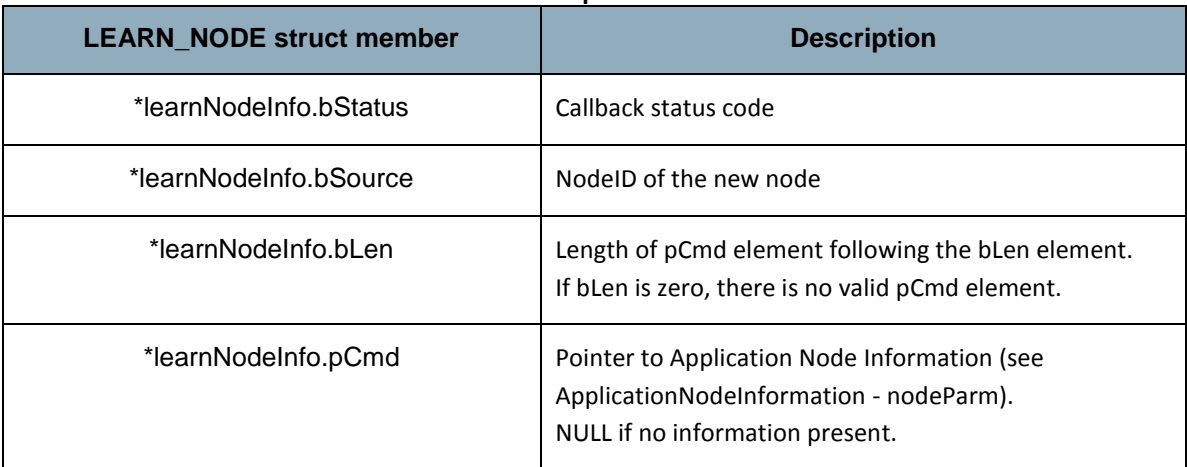

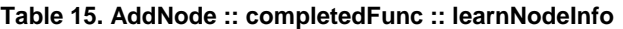

Individual status codes are presented in the following sections.

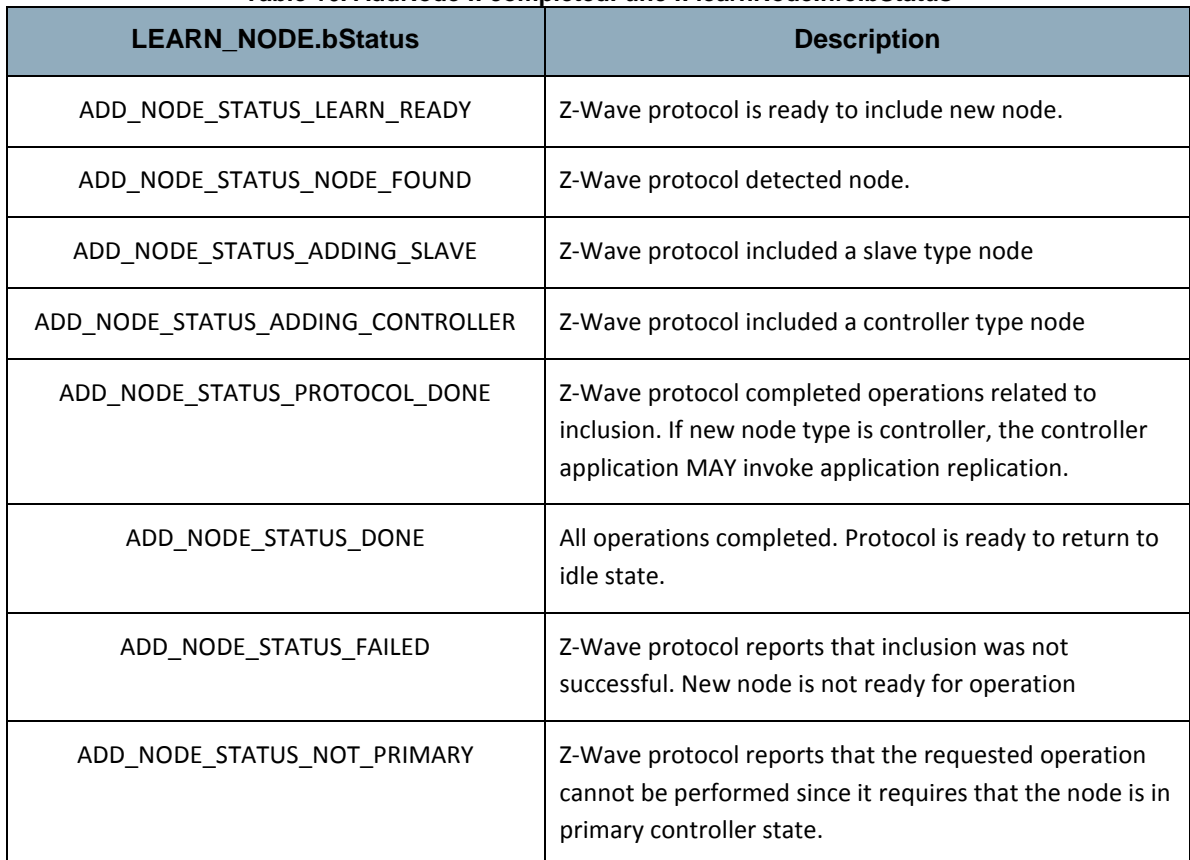

#### **Table 16. AddNode :: completedFunc :: learnNodeInfo.bStatus**

Refer to [Figure](#page-144-0) 11 for a state diagram outlining the processing of status callbacks and timeouts.

# 4.5.1.2.1 ADD\_NODE\_STATUS\_LEARN\_READY status

Z-Wave protocol is ready to include new node. An application MAY time out waiting for the ADD\_NODE\_STATUS\_LEARN\_READY status if it does not receive the indication within 10 sec after calling AddNodeToNetwork(ADD\_NODE\_ANY)

If the application times out waiting for the ADD\_NODE\_STATUS\_LEARN\_READY status, the application MUST call AddNodeToNetwork(ADD\_NODE\_STOP, NULL).

### 4.5.1.2.2 ADD\_NODE\_STATUS\_NODE\_FOUND status

Z-Wave protocol detected node. An application MUST time out waiting for the ADD\_NODE\_STATUS\_NODE\_FOUND status if it does not receive the indication after calling AddNodeToNetwork(ADD\_NODE\_ANY). The RECOMMENDED interval is 60 sec.

If the application times out waiting for the ADD\_NODE\_STATUS\_NODE\_FOUND status, the application MUST call AddNodeToNetwork(ADD\_NODE\_STOP, NULL).

The application MUST NOT call AddNodeToNetwork() before the timeout occurs. This may cause the protocol to malfunction.

# 4.5.1.2.3 ADD\_NODE\_STATUS\_ADDING\_SLAVE status

Z-Wave protocol included a slave type node.

An application MUST time out waiting for the ADD\_NODE\_STATUS\_ADDING\_SLAVE status if it does not receive the indication within a time period after receiving the ADD\_NODE\_STATUS\_NODE\_FOUND status. The time period depends on the network size and the node types in the network. Refer to [4.5.1.3.3.](#page-142-0)

If the application times out waiting for the ADD\_NODE\_STATUS\_ADDING\_SLAVE status, the application MUST call AddNodeToNetwork(ADD\_NODE\_STOP). The application MUST specify a valid callback function. This allows the application to receive a ADD\_NODE\_STATUS\_DONE once the protocol has completed cleaning up its datastructures.

The application MUST NOT call AddNodeToNetwork() before the timeout occurs. This may cause the protocol to malfunction.

# 4.5.1.2.4 ADD\_NODE\_STATUS\_ADDING\_CONTROLLER status

Z-Wave protocol included a controller type node.

An application MUST time out waiting for the ADD\_NODE\_STATUS\_ADDING\_CONTROLLER status if it does not receive the indication within a time period after receiving the ADD\_NODE\_STATUS\_NODE\_FOUND status. The time period depends on the network size and the node types in the network. Refer to [4.5.1.3.3.](#page-142-0)

If the application times out waiting for the ADD\_NODE\_STATUS\_ADDING\_CONTROLLER status, the application MUST call AddNodeToNetwork(ADD\_NODE\_STOP). The application MUST specify a valid callback function. This allows the application to receive an ADD\_NODE\_STATUS\_DONE once the protocol has completed cleaning up its datastructures.

The application MUST NOT call AddNodeToNetwork() before the timeout occurs. This may cause the protocol to malfunction.

### 4.5.1.2.5 ADD\_NODE\_STATUS\_PROTOCOL\_DONE status

Z Wave protocol completed operations related to inclusion. If new node type is controller, the controller application MAY invoke application replication.

In response to the ADD\_NODE\_STATUS\_PROTOCOL\_DONE , the application MUST call AddNodeToNetwork(ADD\_NODE\_STOP). The application MUST specify a valid callback function. This allows the application to receive an ADD\_NODE\_STATUS\_DONE once the protocol has completed cleaning up its datastructures.

An application MUST time out waiting for the ADD\_NODE\_STATUS\_PROTOCOL\_DONE status if it does not receive the indication within a time period after receiving the ADD\_NODE\_STATUS\_NODE\_FOUND status. The time period depends on the network size and the node types in the network. Refer to [4.5.1.3.3.](#page-142-0)

If the application times out waiting for the ADD\_NODE\_STATUS\_PROTOCOL\_DONE status, the application MUST call AddNodeToNetwork(ADD\_NODE\_STOP). The application MUST specify a valid callback function. This allows the application to receive a ADD\_NODE\_STATUS\_DONE once the protocol has completed cleaning up its datastructures.

The application MUST NOT call AddNodeToNetwork() before the timeout occurs. This may cause the protocol to malfunction.

# 4.5.1.2.6 ADD\_NODE\_STATUS\_DONE status

All operations completed. Protocol is ready to return to idle state.

In response to the ADD\_NODE\_STATUS\_DONE status callback, the application MUST call AddNodeToNetwork(ADD\_NODE\_STOP, NULL). The application MUST specify the NULL pointer for the callback function.

# 4.5.1.2.7 ADD\_NODE\_STATUS\_FAILED status

An application may time out waiting for the ADD\_NODE\_STATUS\_PROTOCOL\_DONE status callback or the application may receive an ADD\_NODE\_STATUS\_PROTOCOL\_FAILED status callback. In either case, the application MUST terminate the inclusion process by calling AddNodeToNetwork(ADD\_NODE\_STOP). Refer to [4.5.1.1.2.](#page-138-0)

# 4.5.1.2.8 ADD\_NODE\_STATUS\_NOT\_PRIMARY status

An application MUST NOT call the AddNodeToNetwork function if the application is not running in a primary controller. If the function is called by an application running in slave or a secondary controller, the API MUST return the ADD\_NODE\_STATUS\_NOT\_PRIMARY status callback.

# **4.5.1.3 completedFunc callback timeouts**

# 4.5.1.3.1 ProtocolReadyTimeout

The API MUST return an ADD\_NODE\_STATUS\_LEARN\_READY status callback within less than 10 sec after receiving a call to AddNodeToNetwork(ADD\_NODE\_ANY).

If an application has not received an ADD\_NODE\_STATUS\_LEARN\_READY status callback 200 msec after calling AddNodeToNetwork(ADD\_NODE\_ANY), the application MAY time out and return to its idle state.

# 4.5.1.3.2 NodeTimeout

An application MUST implement a timeout for waiting for an ADD\_NODE\_STATUS\_NODE\_FOUND status callback.

The application SHOULD NOT wait for an ADD\_NODE\_STATUS\_NODE\_FOUND status callback for more than 60 sec after calling AddNodeToNetwork(ADD\_NODE\_ANY). If timing out, the application SHOULD abort inclusion.

# <span id="page-142-0"></span>4.5.1.3.3 AddNodeTimeout

An application MUST implement a timeout for waiting for the protocol library to complete inclusion. The timeout MUST be calculated according to the formulas presented in sections [4.5.1.3.3.1](#page-142-1) and [4.5.1.3.3.2.](#page-143-0)

<span id="page-142-1"></span>*4.5.1.3.3.1 New slave AddNodeTimeout.NewSlave = 76000ms +*

*LISTENINGNODES\*217ms + FLIRSNODES\*3517ms*

*where LISTENINGNODES is the number of listening nodes in the network, and FLIRSNODES is the number of nodes in the network that are reached via beaming.*

<span id="page-143-0"></span>*4.5.1.3.3.2 New controller*

*AddNodeTimeout.NewController = 76000ms + LISTENINGNODES\*217ms + FLIRSNODES\*3517ms + NETWORKNODES\*732ms,*

*where LISTENINGNODES is the number of listening nodes in the network, and FLIRSNODES is the number of nodes in the network that are reached via beaming.*

*NETWORKNODES is the total number of nodes in the network, i.e. NONLISTENINGNODES + LISTENINGNODES + FLIRSNODES.*
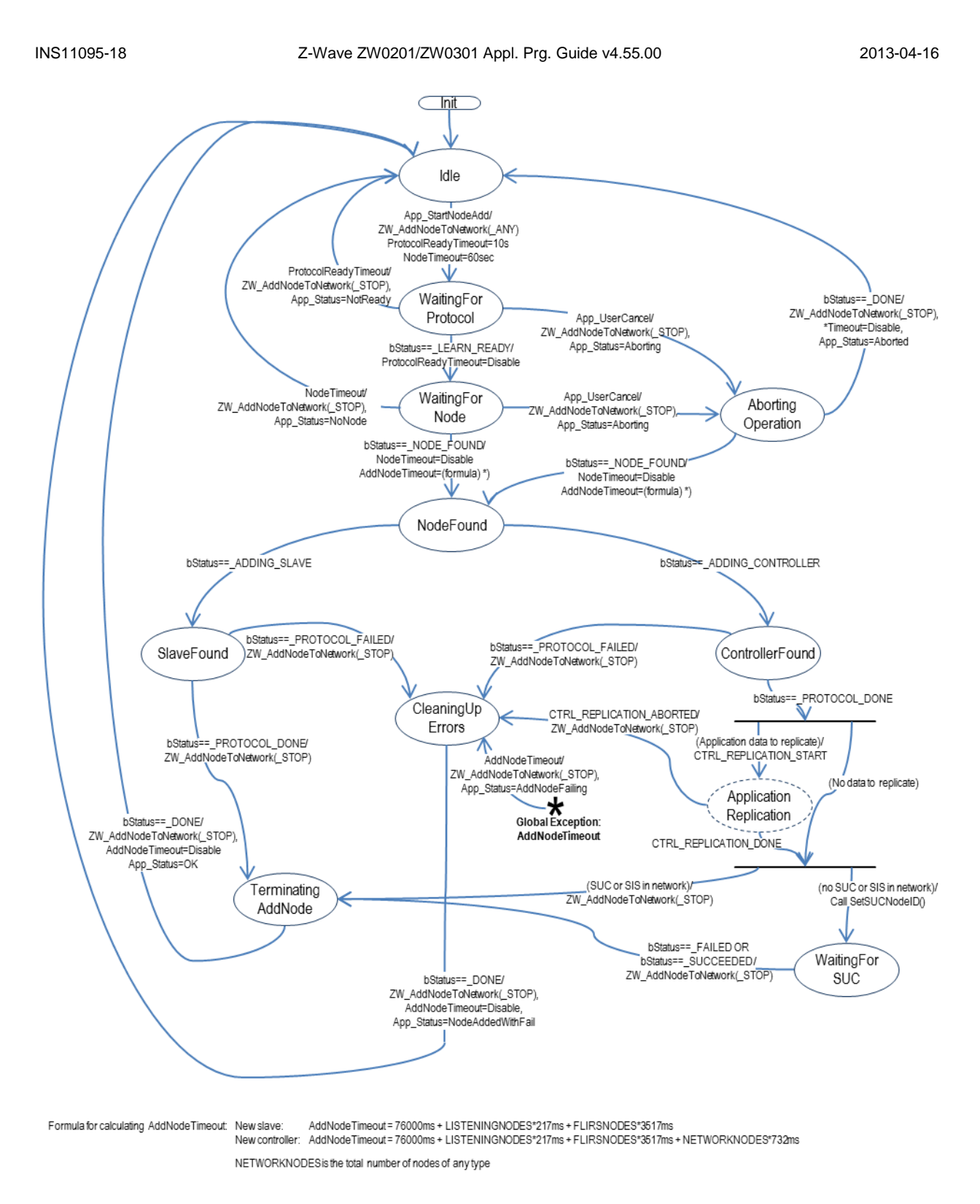

**Figure 11. Adding a node to the network**

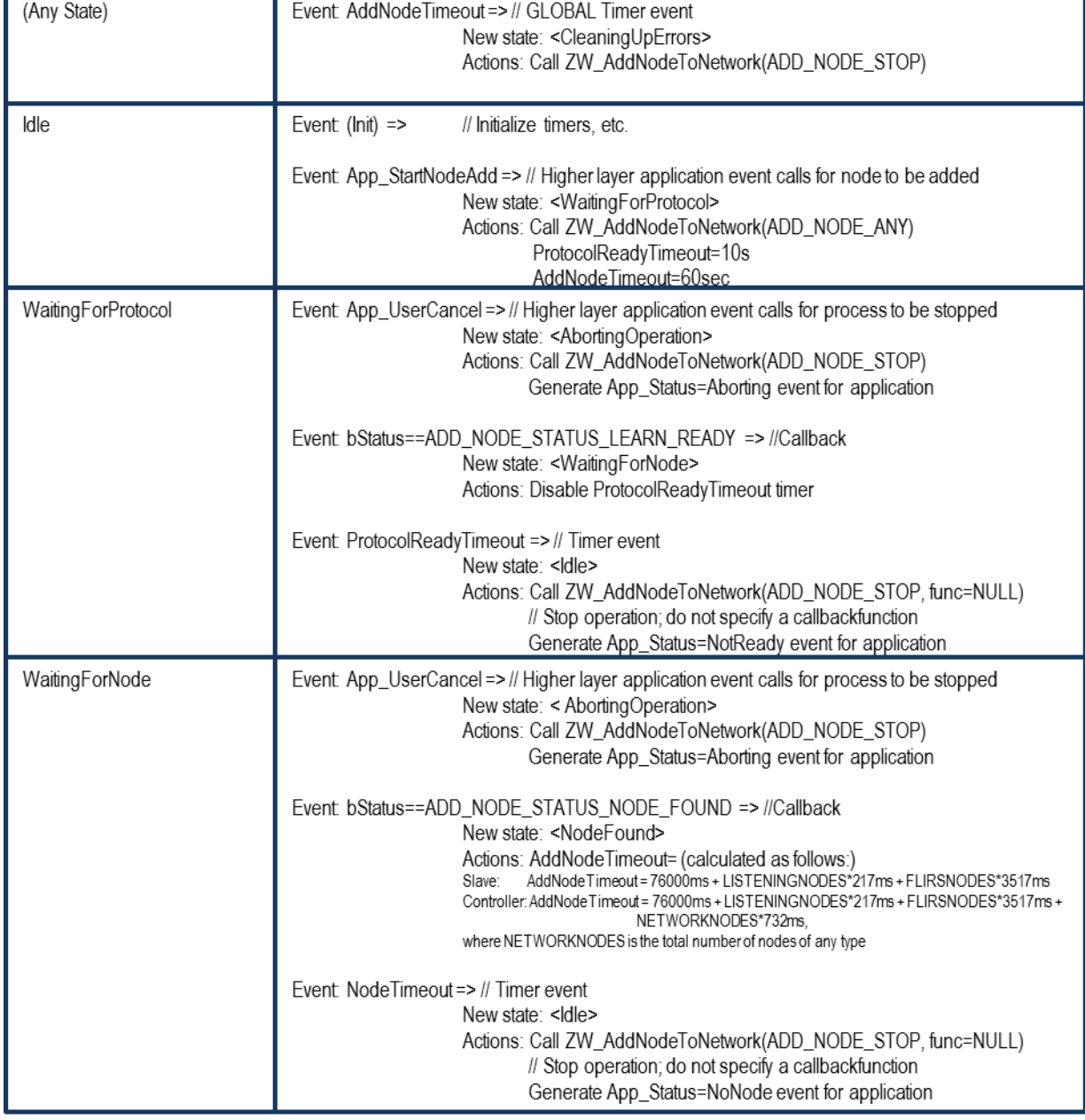

### **Table 17. AddNode : State/Event processing – 1**

### INS11095-18 Z-Wave ZW0201/ZW0301 Appl. Prg. Guide v4.55.00 2013-04-16

### **Table 18. AddNode : State/Event processing – 2**

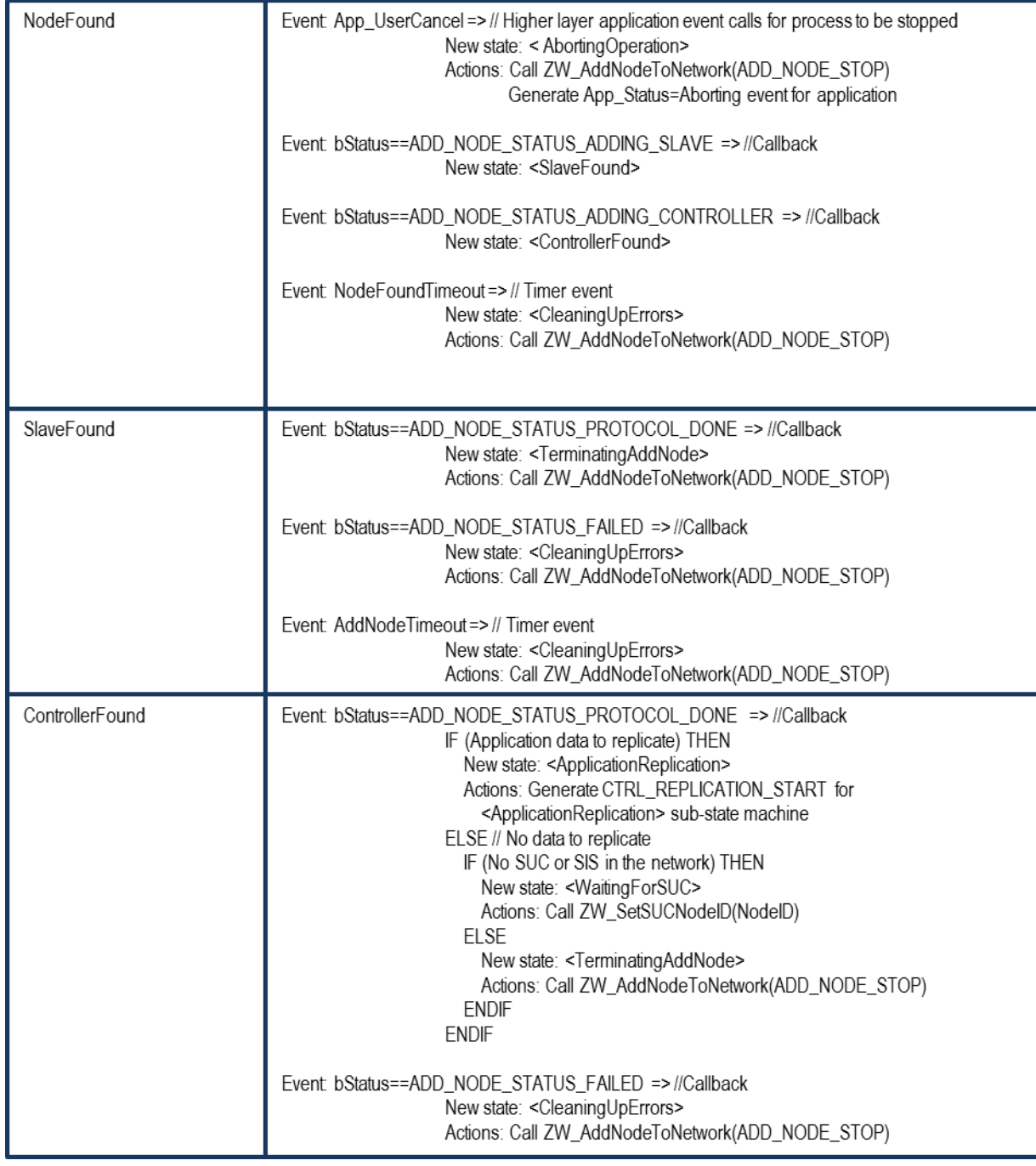

### INS11095-18 Z-Wave ZW0201/ZW0301 Appl. Prg. Guide v4.55.00 2013-04-16

### **Table 19. AddNode : State/Event processing – 3**

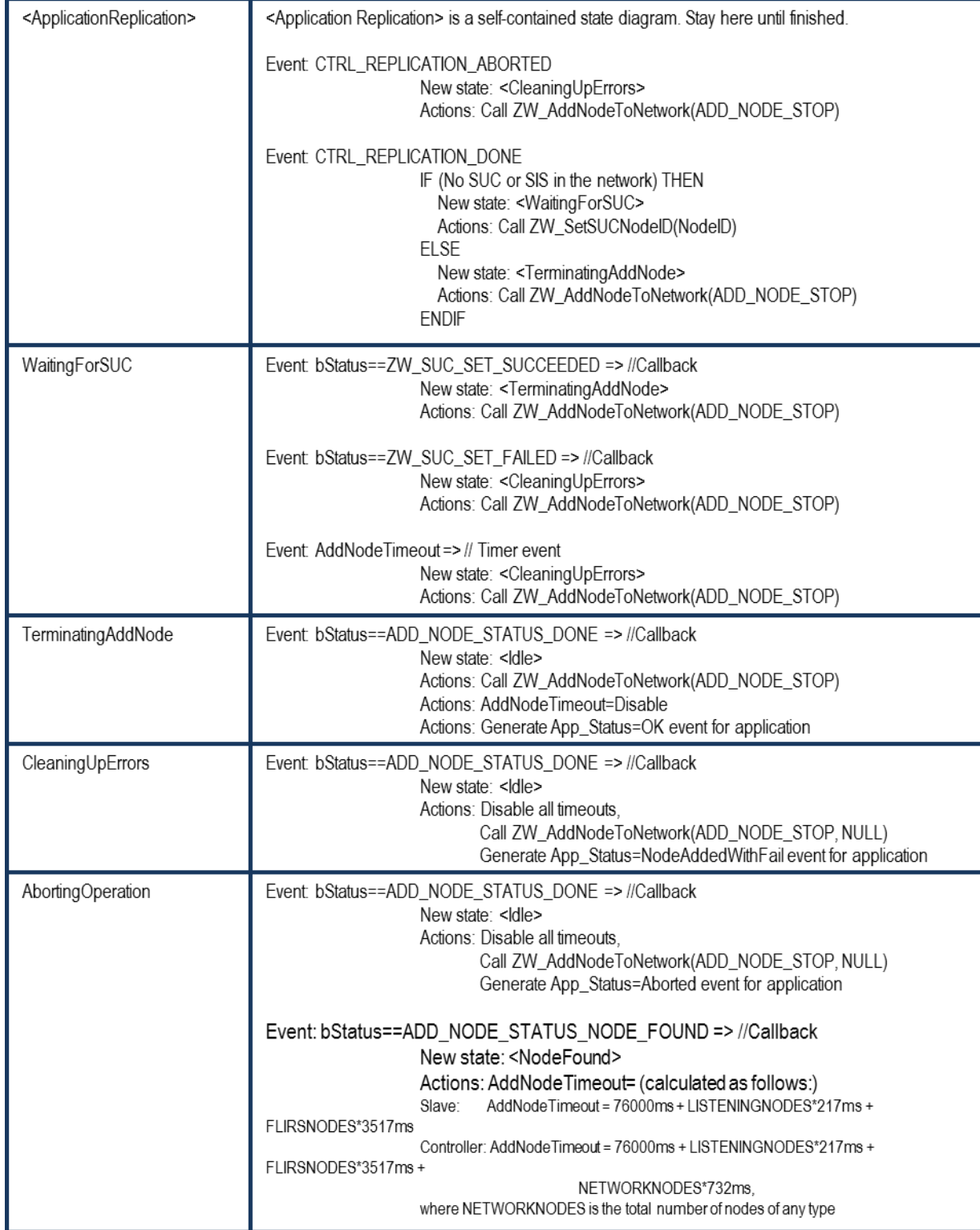

# **4.5.2 ZW\_AreNodesNeighbours**

### **BYTE ZW\_AreNodesNeighbours (BYTE bNodeA, BYTE bNodeB)**

Macro: ZW\_ARE\_NODES\_NEIGHBOURS (nodeA, nodeB)

Used check if two nodes are marked as being within direct range of each other

Defined in: ZW\_controller\_api.h

### **Return value:**

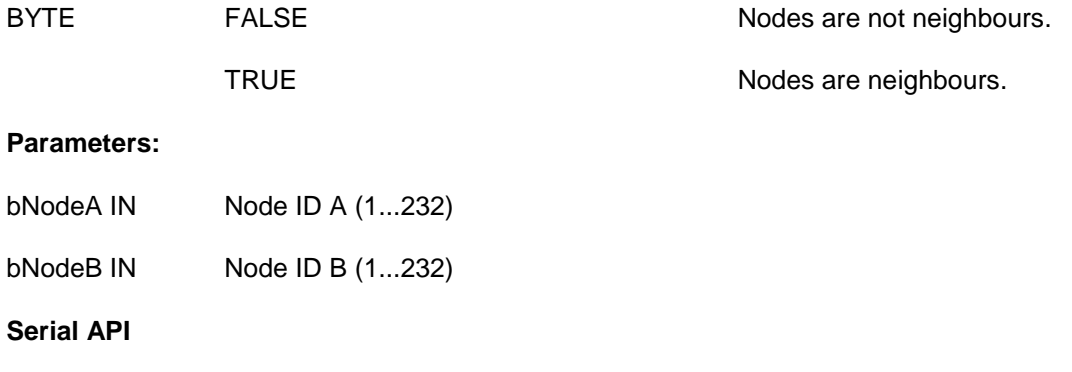

HOST->ZW: REQ | 0xBC | nodeID | nodeID

ZW->HOST: RES | 0xBC | retVal

#### **4.5.3 ZW\_AssignReturnRoute**

#### **BOOL ZW\_AssignReturnRoute(BYTE bSrcNodeID, BYTE bDstNodeID, VOID\_CALLBACKFUNC(completedFunc)(BYTE txStatus))**

Macro: ZW\_ASSIGN\_RETURN\_ROUTE(routingNodeID,destNodeID,func)

Use to assign static return routes (up to 4) to a Routing Slave, Enhanced Slave or Enhanced 232 Slave node. This allows the Routing Slave node to communicate directly with either controllers or other slave nodes. The API call calculates the shortest routes from the Routing Slave node (bSrcNodeID) to the destination node (bDestNodeID) and transmits the return routes to the Routing Slave node (bSrcNodeID). The destination node is part of the return routes assigned to the slave. Up to 5 different destinations can be allocated return routes in a Routing Slave and Enhanced Slave. Attempts to assign new return routes when all 5 destinations already are allocated will be ignored. It is possible to allocate up to 232 different destinations in an Enhanced 232 Slave. Call **ZW\_AssignReturnRoute** repeatedly to allocate more than 5 destinations in an Enhanced 232 Slave. Use the API call **ZW\_DeleteReturnRoute** to clear assigned return routes.

Defined in: **ZW** controller api.h

#### **Return value:**

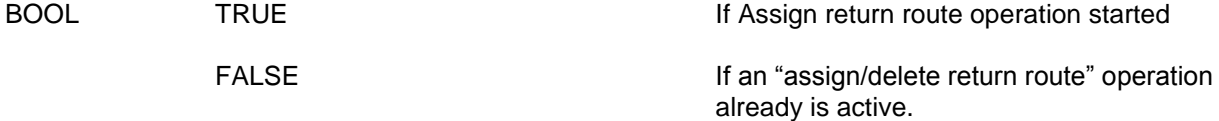

#### **Parameters:**

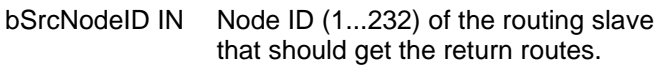

bDstNodeID IN Destination node ID (1...232)

completedFunc Transmit completed call back function IN

#### **Callback function Parameters:**

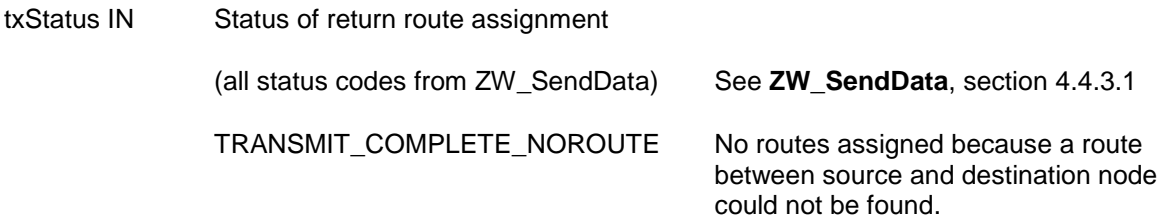

### **Timeout:** 74s

**Exception Recovery**: Resume nomal operation.

#### **Serial API:**

HOST->ZW: REQ | 0x46 | bSrcNodeID | bDstNodeID | funcID

ZW->HOST: RES | 0x46 | retVal

ZW->HOST: REQ | 0x46 | funcID | bStatus

#### **4.5.4 ZW\_AssignSUCReturnRoute**

#### **BOOL ZW\_AssignSUCReturnRoute (BYTE bSrcNodeID, VOID\_CALLBACKFUNC (completedFunc)(BYTE bStatus))**

Macro: ZW\_ASSIGN\_SUC\_RETURN\_ROUTE(srcnode.func)

Notify presence of a SUC/SIS to a Routing Slave or Enhanced Slave. Furthermore is static return routes (up to 4) assigned to the Routing Slave or Enhanced Slave to enable communication with the SUC/SIS node. The return routes can be used to get updated return routes from the SUC/SIS node by calling ZW\_RequestNetWorkUpdated in the Routing Slave or Enhanced Slave. The Routing Slave or Enhanced Slave can call ZW\_RediscoveryNeeded in case it detects that none of the return routes are usefull anymore.

Defined in: ZW\_controller\_api.h

#### **Return value:**

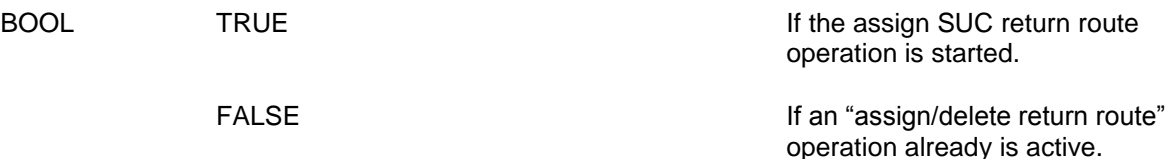

#### **Parameters:**

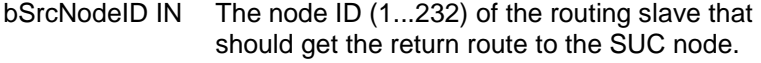

completedFunc Transmit complete call back. IN

#### **Callback function Parameters:**

bStatus IN (see **ZW\_SendData**)

### **Timeout:** 74s

**Exception Recovery**: Resume nomal operation.

#### **Serial API:**

HOST->ZW: REQ | 0x51 | bSrcNodeID | funcID | funcID

The extra funcID is added to ensures backward compatible. This parameter has been removed starting from dev. kit 4.1x. and onwards and has therefore no meaning anymore.

ZW->HOST: RES | 0x51 | retVal

ZW->HOST: REQ | 0x51 | funcID | bStatus

#### **4.5.5 ZW\_ControllerChange**

#### **void ZW\_ControllerChange (BYTE mode, VOID\_CALLBACKFUNC(completedFunc)(LEARN\_INFO \*learnNodeInfo))**

Macro: ZW\_CONTROLLER\_CHANGE(mode, func)

**ZW\_ControllerChange** is used to add a controller to the Z-Wave network and transfer the role as primary controller to it.

This function has the same functionality as ZW\_AddNodeToNetwork(ADD\_NODE\_ANY,…) except that the new controller will be a primary controller and the controller invoking the function will become secondary.

Defined in: ZW\_controller\_api.h

#### **Parameters:**

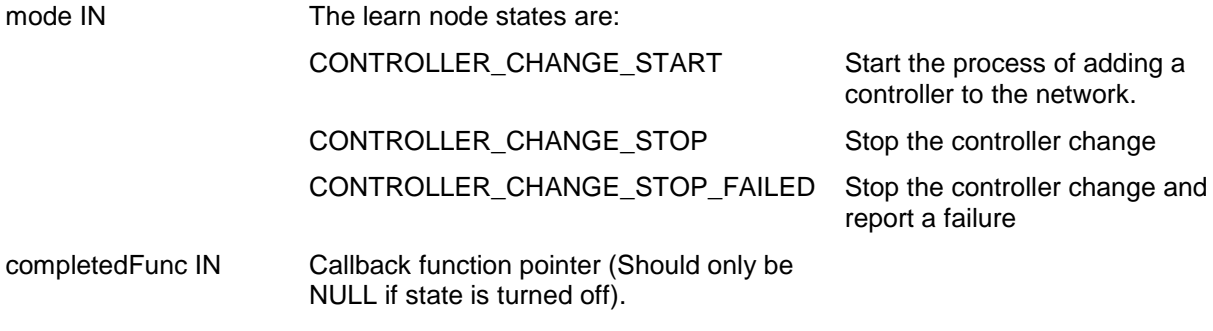

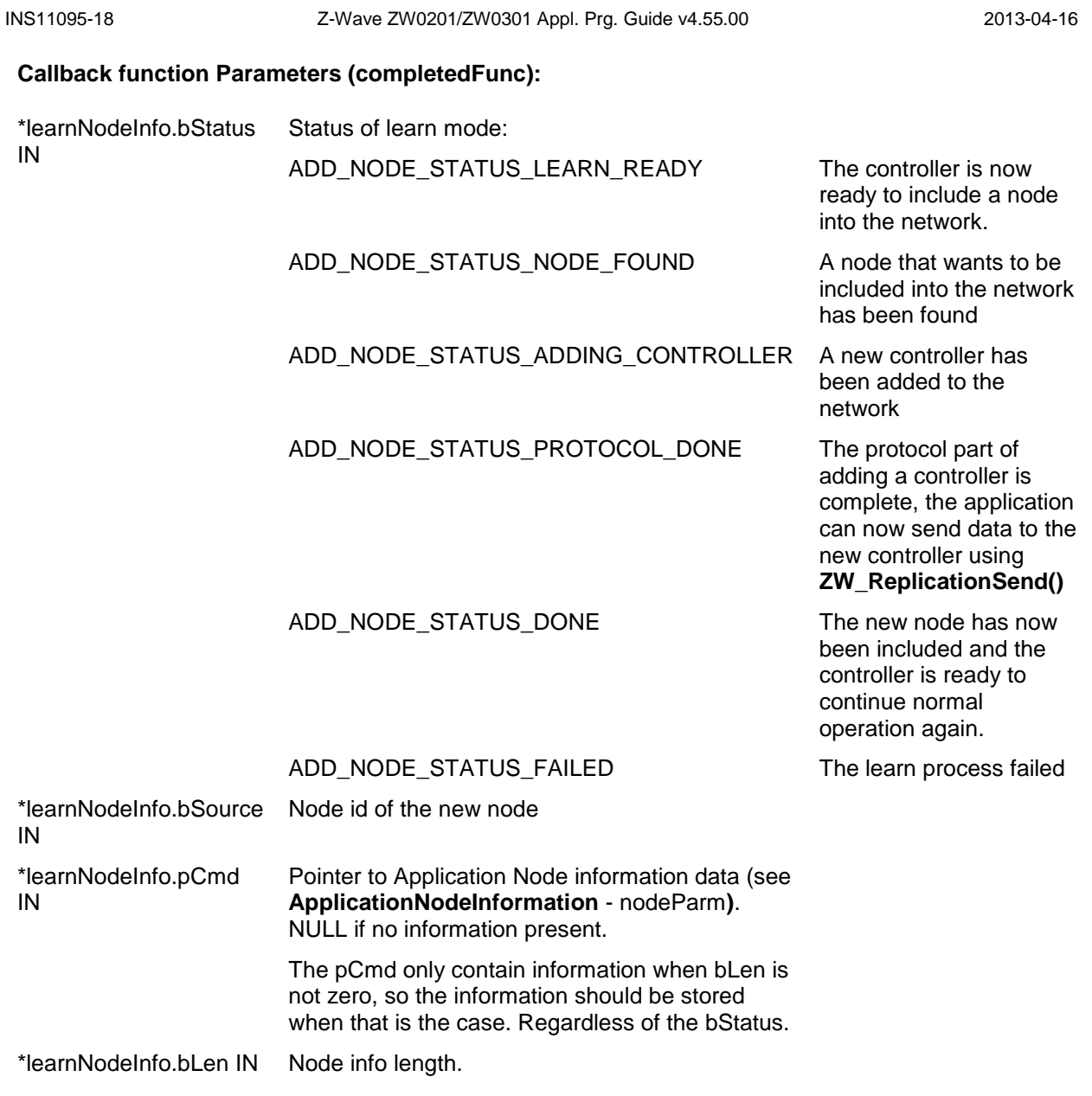

**Timeout:** see [ZW\\_AddNodeToNetwork](#page-136-0)

**Exception Recovery**: see [ZW\\_AddNodeToNetwork](#page-136-0)

#### **Serial API:**

HOST->ZW: REQ | 0x4D | mode | funcID

ZW->HOST: REQ | 0x4D | funcID | bStatus | bSource | bLen | basic | generic | specific | cmdclasses[ ]

### **4.5.6 ZW\_DeleteReturnRoute**

#### **BOOL ZW\_DeleteReturnRoute(BYTE nodeID, VOID\_CALLBACKFUNC(completedFunc)(BYTE txStatus))**

Macro: ZW\_DELETE\_RETURN\_ROUTE(nodeID, func)

Delete all static return routes from a Routing Slave, Enhanced Slave or Enhanced 232 Slave node.

Defined in: ZW\_controller\_api.h

#### **Return value:**

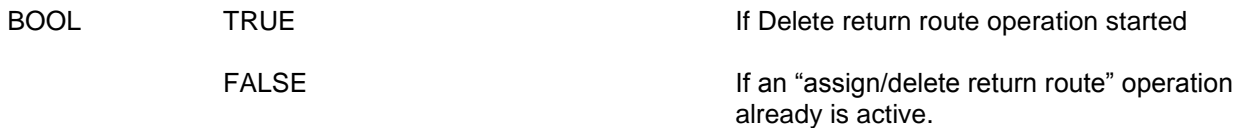

#### **Parameters:**

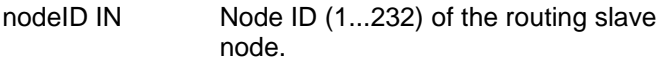

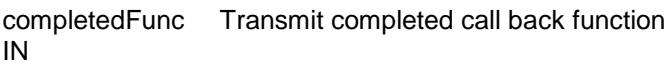

#### **Callback function Parameters:**

txStatus IN (see **ZW\_SendData**)

### **Serial API:**

HOST->ZW: REQ | 0x47 | nodeID | funcID

ZW->HOST: RES | 0x47 | retVal

ZW->HOST: REQ | 0x47 | funcID | bStatus

**Timeout:** 40s

**Exception Recovery**: Resume normal operation

### **4.5.7 ZW\_DeleteSUCReturnRoute**

### **BOOL ZW\_DeleteSUCReturnRoute (BYTE bNodeID, VOID\_CALLBACKFUNC (completedFunc)(BYTE txStatus))**

Macro: ZW\_DELETE\_SUC\_RETURN\_ROUTE (nodeID, func)

Delete the return routes of the SUC node from a Routing Slave node or Enhanced Slave node.

Defined in: **ZW** controller api.h

#### **Return value:**

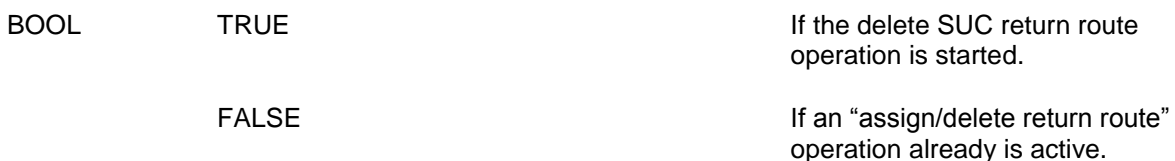

#### **Parameters:**

bNodeID IN Node ID (1..232) of the routing slave node.

completedFunc Transmit complete call back. IN

### **Callback function Parameters:**

txStatus IN (see **ZW\_SendData**)

#### **Serial API:**

HOST->ZW: REQ | 0x55 | nodeID | funcID

ZW->HOST: RES | 0x55 | retVal

ZW->HOST: REQ | 0x55 | funcID | bStatus

The Serial API implementation do not return the callback function (no parameter in the Serial API frame refers to the callback), this is done via the **ApplicationControllerUpdate** callback function:

- If request nodeinfo transmission was unsuccessful (no ACK received) then the **ApplicationControllerUpdate** is called with UPDATE\_STATE\_NODE\_INFO\_REQ\_FAILED (status only available in the Serial API implementation).
- If request nodeinfo transmission was successful there is no indication that it went well apart from the returned Nodeinfo frame which should be received via the **ApplicationControllerUpdate** with status UPDATE\_STATE\_NODE\_INFO\_RECEIVED.

**Timeout:** 40s

**Exception Recovery**: Resume normal operation

### **4.5.8 ZW\_GetControllerCapabilities**

### **BYTE ZW\_GetControllerCapabilities (void)**

Macro: ZW\_GET\_CONTROLLER\_CAPABILITIES()

**ZW\_GetControllerCapabilities** returns a bitmask containing the capabilities of the controller. It's an old type of primary controller (node ID = 0xEF) in case zero is returned.

**NOTE:** Not all status bits are available on all controllers types

Defined in: ZW\_controller\_api.h

#### **Return value:**

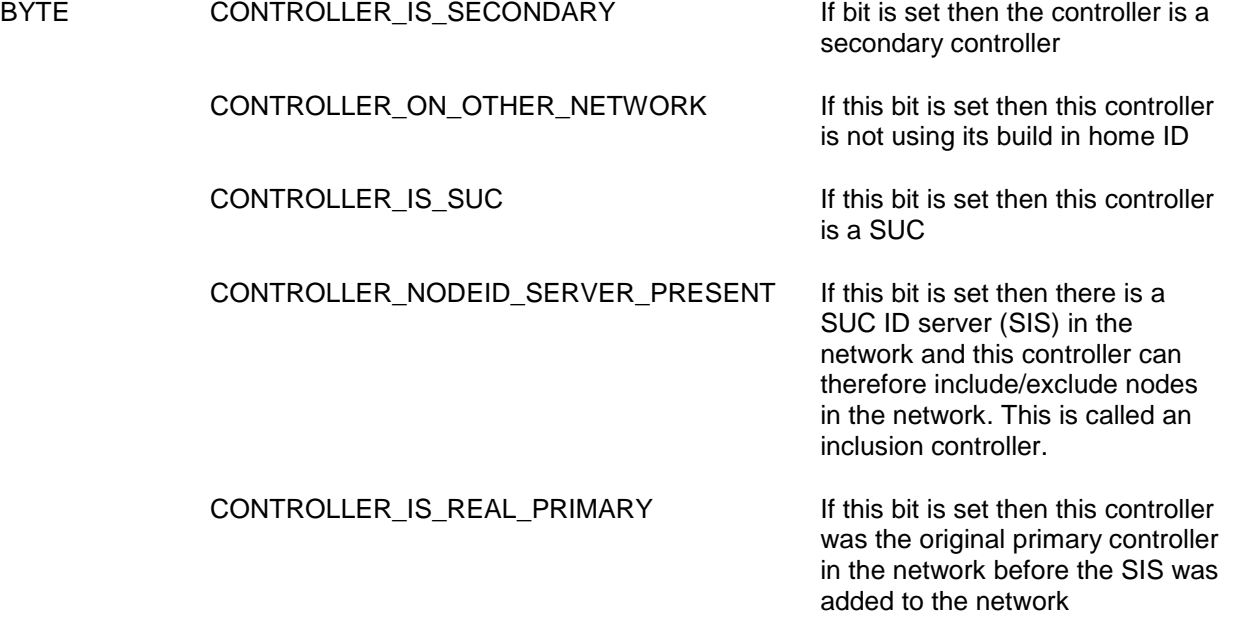

**Serial API:**

HOST->ZW: REQ | 0x05

ZW->HOST: RES | 0x05 | RetVal

### **4.5.9 ZW\_GetNeighborCount**

### **BYTE ZW\_GetNeighborCount(BYTE nodeID)**

Macro: ZW\_GET\_NEIGHBOR\_COUNT (nodeID)

Used to get the number of neighbors the specified node has registered.

Defined in: ZW\_controller\_api.h

### **Return value:**

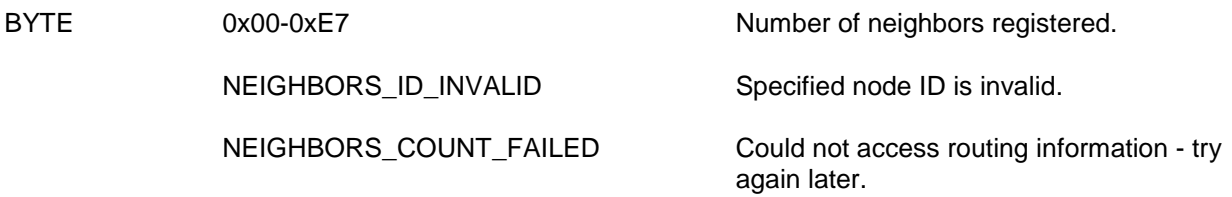

### **Parameters:**

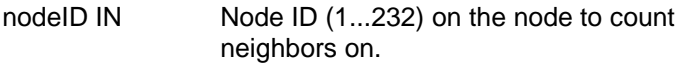

### **Serial API**

HOST->ZW: REQ | 0xBB | nodeID

ZW->HOST: RES | 0xBB | retVal

### **4.5.10 ZW\_GetLastWorkingRoute**

#### **BOOL ZW\_GetLastWorkingRoute(BYTE nodeID, XBYTE \*pLastWorkingRoute)**

Macro: ZW\_GET\_LAST\_WORKING\_ROUTE(bNodeID, pLastWorkingRoute)

Use this API call to get the Last Working Route (LWR) for a destination node if any exist. The LWR is the last successful route used between sender and destination node. The LWR is stored in NVM.

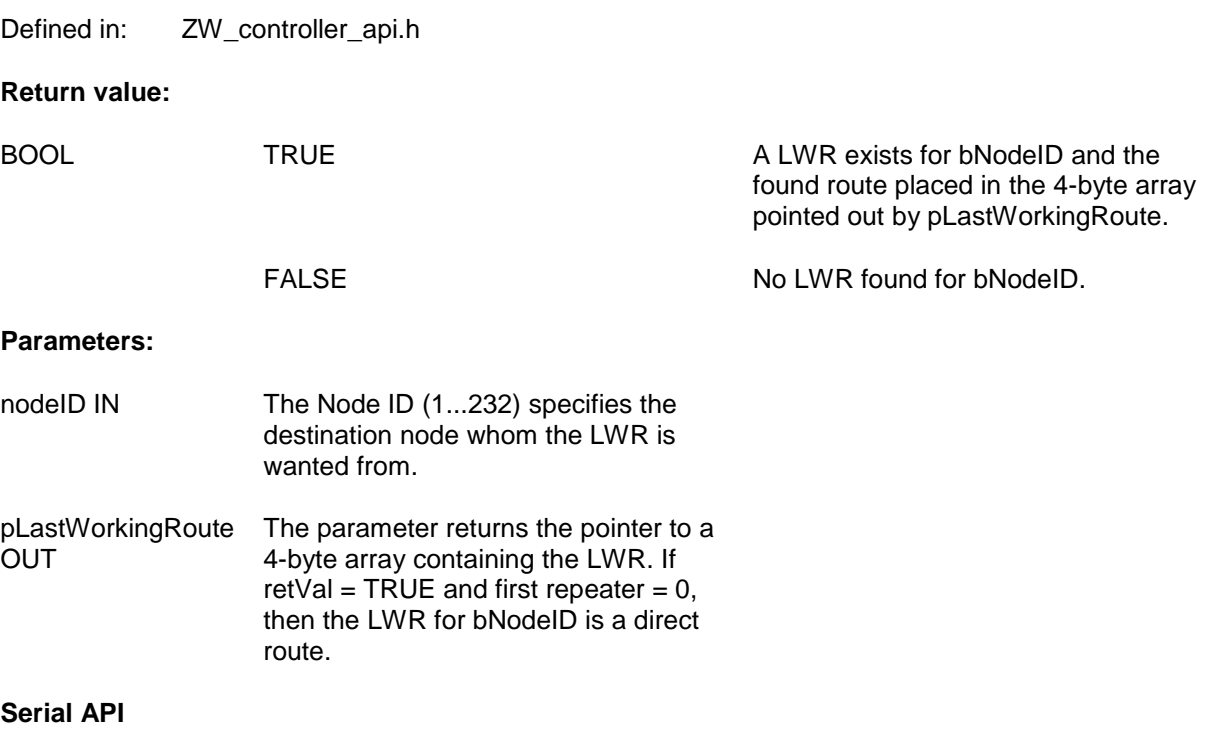

HOST->ZW: REQ | 0x92 | nodeID

ZW->HOST: RES | 0x92 | nodeID | retVal | repeater0 | repeater1 | repeater2 | repeater3

### **4.5.11 ZW\_GetNodeProtocolInfo**

### **void ZW\_GetNodeProtocolInfo(BYTE bNodeID, NODEINFO, \*nodeInfo)**

Macro: ZW\_GET\_NODE\_STATE(nodeID, nodeInfo)

Return the Node Information Frame without command classes from the NVM for a given node ID:

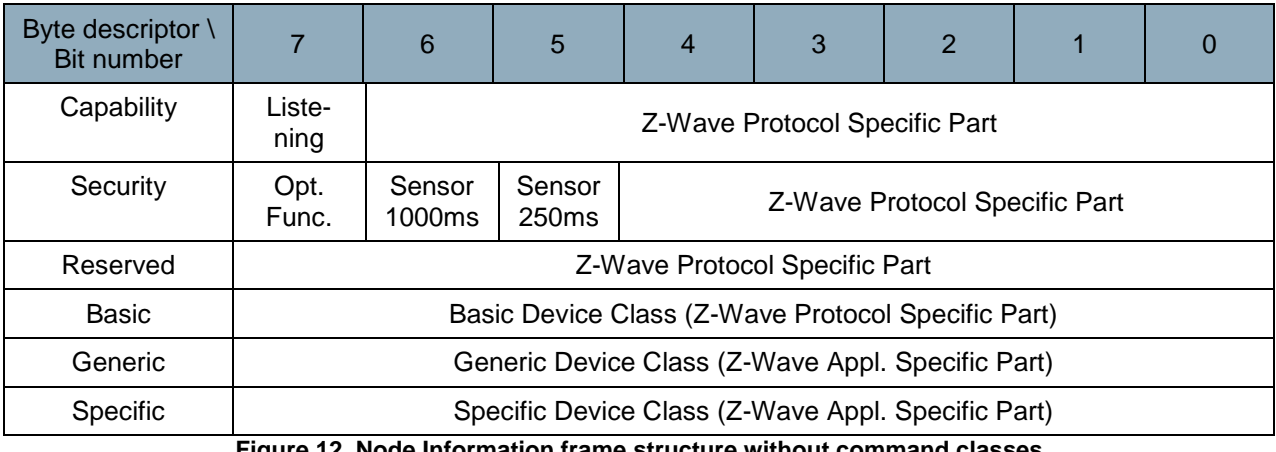

**Figure 12. Node Information frame structure without command classes**

<span id="page-159-0"></span>All the Z-Wave protocol specific fields are initialised by the protocol. The Listening flag, Generic and Specific Device Class fields are initialized by the application. Regarding initialisation, refer to the function **ApplicationNodeInformation**.

Defined in: ZW\_controller\_api.h

### **Parameters:**

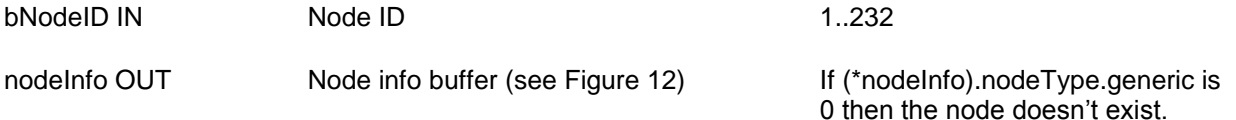

**Serial API:**

HOST->ZW: REQ | 0x41 | bNodeID

ZW->HOST: RES | 0x41 | nodeInfo (see [Figure 12\)](#page-159-0)

### **4.5.12 ZW\_GetRoutingInfo**

### **void ZW\_GetRoutingInfo(BYTE bNodeID, BYTE\_P pMask, BYTE bRemove)**

Macro: ZW\_GET\_ROUTING\_INFO(bNodeID, pMask, bRemove)

**ZW\_GetRoutingInfo** is a function that can be used to read out neighbor information from the protocol.

This information can be used to ensure that all nodes have a sufficient number of neighbors and to ensure that the network is in fact one network.

The format of the data returned in the buffer pointed to by pMask is as follows:

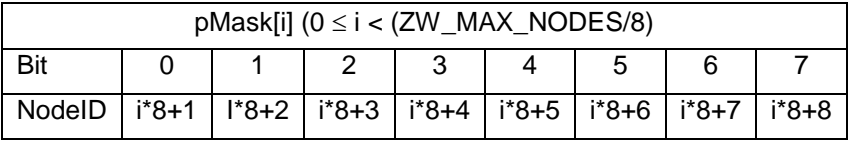

If a bit n in pMask[i] is 1 it indicates that the node bNodeID has node (i\*8)+n+1 as a neighbour. If n in pMask[i] is 0, bNodeID cannot reach node (i\*8)+n+1 directly.

Defined in: **ZW** controller api.h

#### **Parameters:**

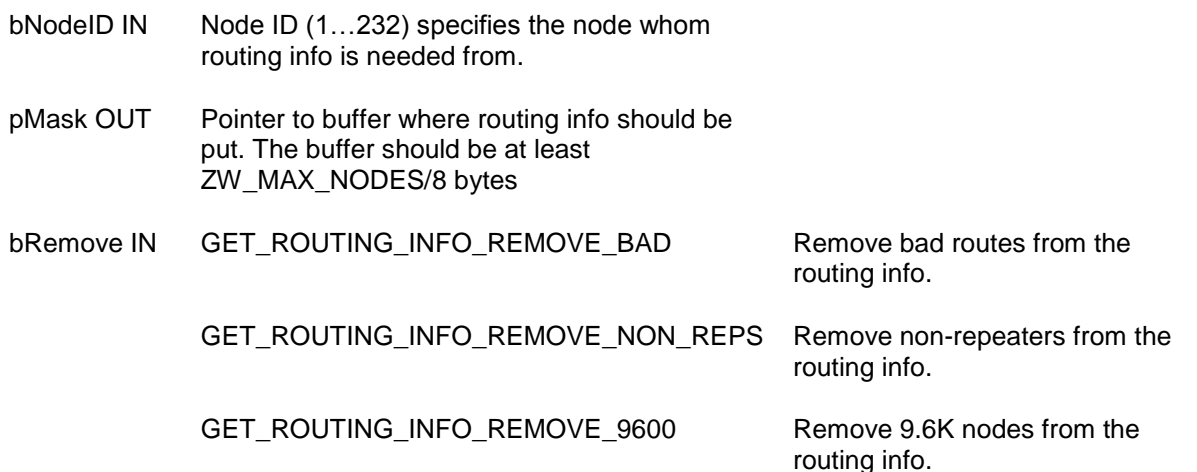

### **Serial API:**

HOST->ZW: REQ | 0x80 | bNodeID | bRemoveBad | bRemoveNonReps | funcID

ZW->HOST: RES | 0x80 | NodeMask[29]

#### **4.5.13 ZW\_GetSUCNodeID**

#### **BYTE ZW\_GetSUCNodeID(void)**

Macro: ZW\_GET\_SUC\_NODE\_ID()

API call used to get the currently registered SUC node ID.

Defined in: ZW\_controller\_api.h

#### **Return value:**

BYTE The node ID (1..232) on the currently registered SUC, if ZERO then no SUC available.

#### **Serial API:**

HOST->ZW: REQ | 0x56

ZW->HOST: RES | 0x56 | SUCNodeID

#### **4.5.14 ZW\_isFailedNode**

#### **BYTE ZW\_isFailedNode(BYTE nodeID)**

Macro: ZW\_IS\_FAILED\_NODE\_ID(nodeID)

Used to test if a node ID is stored in the failed node ID list.

Defined in: ZW\_controller\_api.h

#### **Return value:**

BYTE TRUE TRUE If node ID (1..232) is in the list of failing nodes.

#### **Parameters:**

nodeID IN The node ID (1...232) to check.

#### **Serial API:**

HOST->ZW: REQ | 0x62 | nodeID

ZW->HOST: RES | 0x62 | retVal

### **4.5.15 ZW\_IsPrimaryCtrl**

### **BOOL ZW\_IsPrimaryCtrl (void)**

Macro: ZW\_PRIMARYCTRL()

This function is used to request whether the controller is a primary controller or a secondary controller in the network.

Defined in: ZW\_controller\_api.h

#### **Return value:**

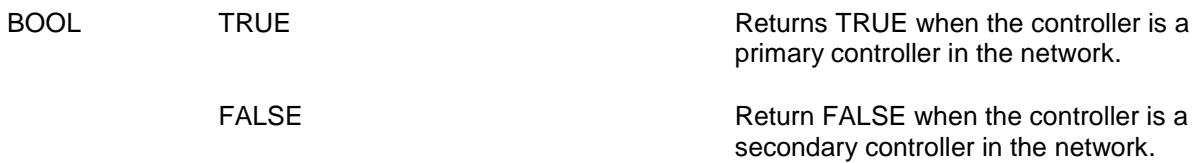

#### **Serial API**

Not supported but used instead Serial API Node List Command having FUNC\_ID\_SERIAL\_API\_GET\_INIT\_DATA.

### **4.5.16 ZW\_RemoveFailedNodeID**

### **BYTE ZW\_RemoveFailedNodeID(BYTE NodeID, BOOL bNormalPower, VOID\_CALLBACKFUNC(completedFunc)(BYTE txStatus))**

Macro: ZW\_REMOVE\_FAILED\_NODE\_ID(node,func)

Used to remove a non-responding node from the routing table in the requesting controller. A nonresponding node is put onto the failed node ID list in the requesting controller. In case the node responds again at a later stage then it is removed from the failed node ID list. A node must be on the failed node ID list and as an extra precaution also fail to respond before it is removed. Responding nodes cannot be removed. The call works on a primary controller and an inclusion controller.

A call back function should be provided otherwise the function would return without removing the node.

Defined in: ZW\_controller\_api.h

**Return value** (If the replacing process started successfully then the function will return):

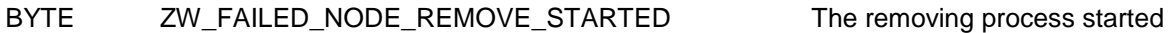

**Return values** (If the replacing process cannot be started then the API function will return one or more of the following flags):

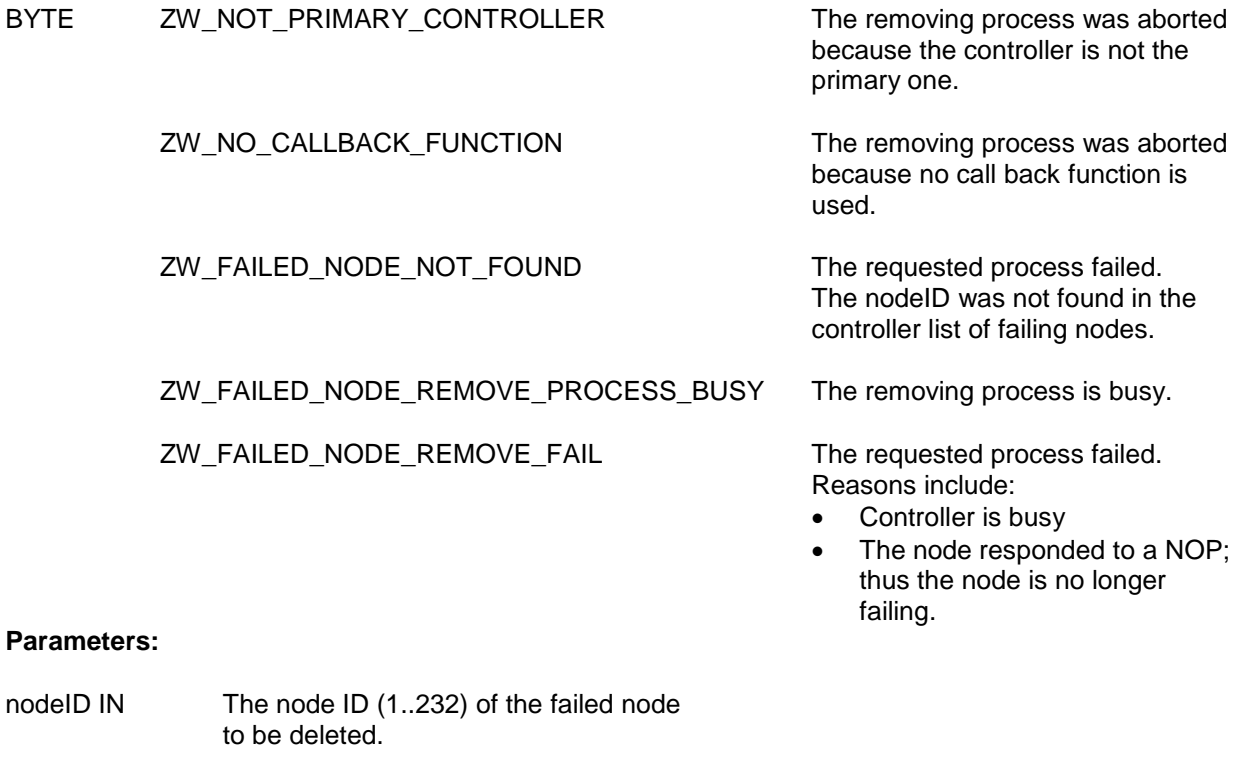

bNormalPower IN If TRUE then using Normal RF Power.

completedFunc IN Remove process completed call back function

INS11095-18 Z-Wave ZW0201/ZW0301 Appl. Prg. Guide v4.55.00 2013-04-16

### **Callback function Parameters:**

**Exception Recovery**: Resume normal operation

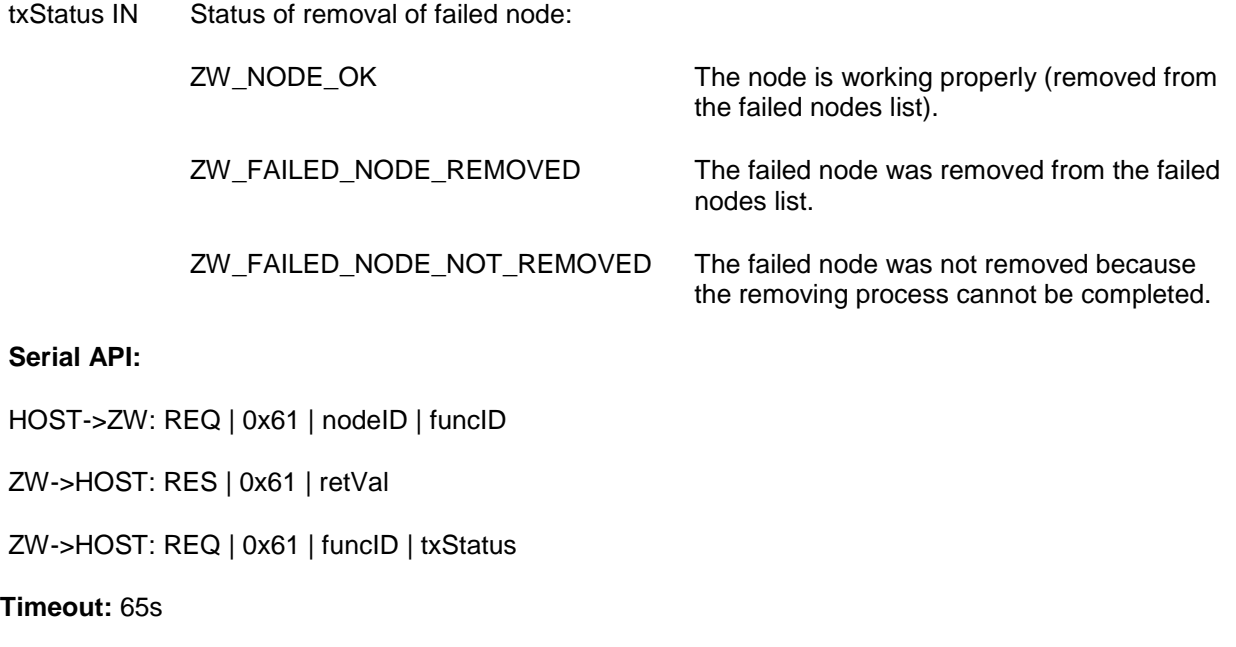

### **4.5.17 ZW\_ReplaceFailedNode**

#### **BYTE ZW\_ReplaceFailedNode(BYTE NodeID, BOOL bNormalPower, VOID\_CALLBACKFUNC(completedFunc)(BYTE txStatus))**

Macro: ZW\_REPLACE\_FAILED\_NODE(node,func)

This function replaces a non-responding node with a new one in the requesting controller. A nonresponding node is put onto the failed node ID list in the requesting controller. In case the node responds again at a later stage then it is removed from the failed node ID list. A node must be on the failed node ID list and as an extra precaution also fail to respond before it is removed. Responding nodes can"t be replace. The call works on a primary controller and an inclusion controller.

A call back function should be provided otherwise the function will return without replacing the node.

Defined in: ZW\_controller\_api.h

**Return value** (If the replacing process started successfully then the function will return):

BYTE ZW\_FAILED\_NODE\_REMOVE\_STARTED The replacing process has started.

**Return values** (If the replacing process cannot be started then the API function will return one or more of the following flags:):

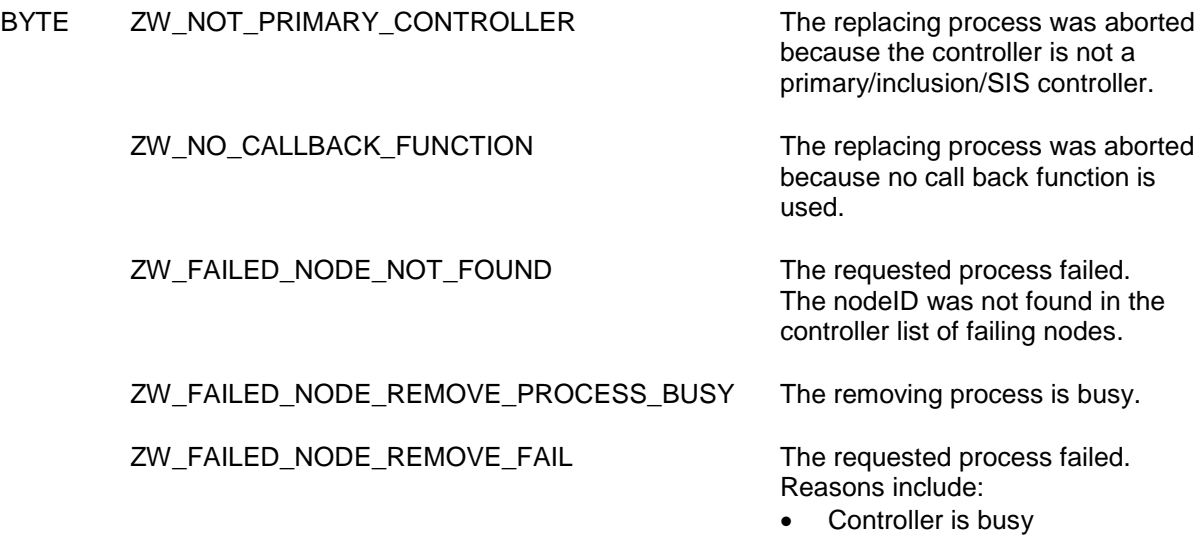

• The node responded to a NOP; thus the node is no longer failing.

#### **Parameters:**

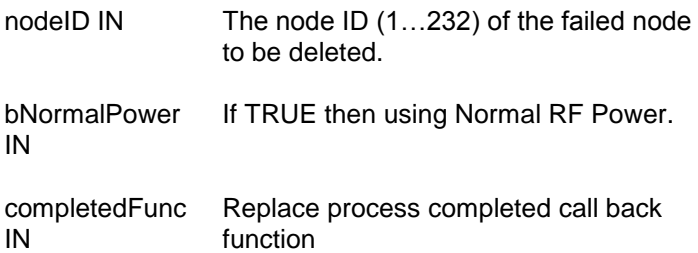

#### **Callback function Parameters:**

txStatus IN Status of replace of failed node:

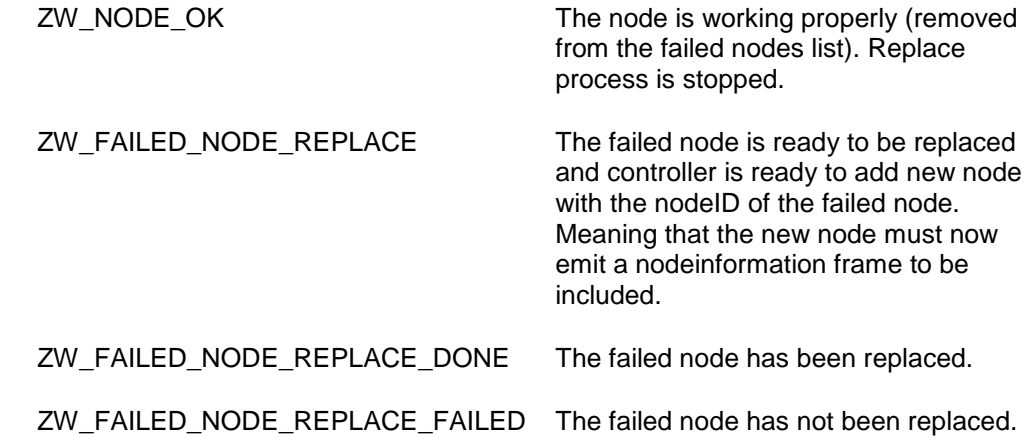

#### **Serial API:**

HOST->ZW: REQ | 0x63 | nodeID | funcID

ZW->HOST: RES | 0x63 | retVal

ZW->HOST: REQ | 0x63 | funcID | txStatus

**Timeout:** The same ass in AddNodeToNetwork, but for this function there is no "NODE\_FOUND" callback. This means that the time from ZW\_FAILED\_NODE\_REPLACE to ZW\_FAILED\_NODE\_REPLACE\_DONE includes the time it takes for the user to push the Z-Wave button on the new device.

**Exception Recovery**: call ZW\_AddNodeToNetwok(ADD\_NODE\_STOP)

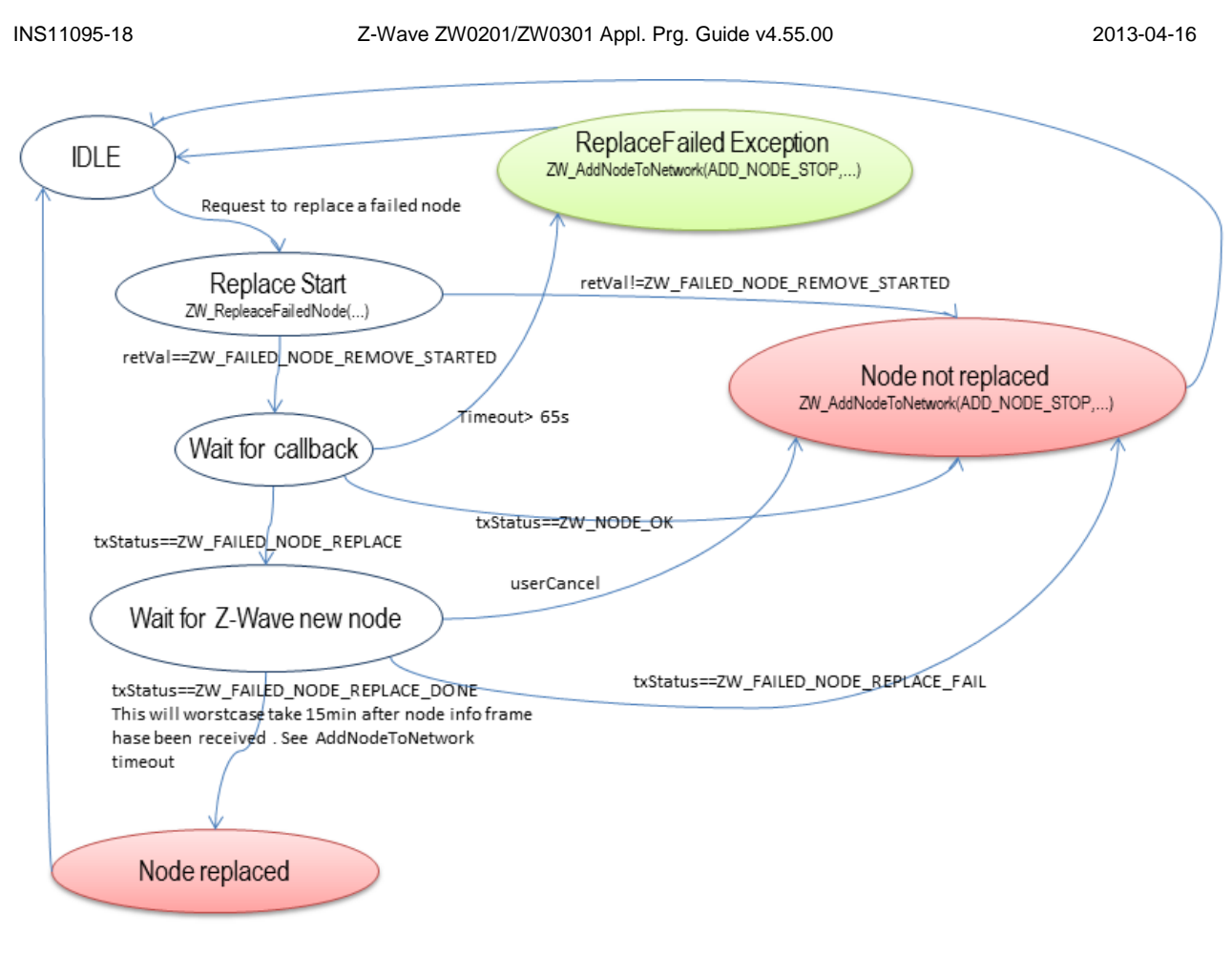

**Figure 13. Replacing a failed node**

# **4.5.18 ZW\_RemoveNodeFromNetwork**

### **void ZW\_RemoveNodeFromNetwork(BYTE mode, VOID\_CALLBACKFUNC(completedFunc)(LEARN\_INFO \*learnNodeInfo))**

Macro: ZW\_REMOVE\_NODE\_FROM\_NETWORK(mode, func)<br>Defined in: ZW\_controller\_api.h ZW\_controller\_api.h

# **Serial API: Func\_ID = 0x4B**

HOST->ZW: REQ | 0x4B | mode | funcID ZW->HOST: REQ | 0x4B | funcID | bStatus | bSource | bLen | basic | generic | specific | cmdclasses[ ]

**ZW\_RemoveNodeFromNetwork** is used to remove a node from a Z-Wave network.

The RemoveNodeFromNetwork function MAY be called by a primary controller application to invoke the removal of nodes from a Z-Wave network. Slave and secondary controller applications MUST NOT call this function.

A controller application MUST implement support for the RemoveNodeFromNetwork function. The controller application MUST provide a user interface for activation of the RemoveNodeFromNetwork function.

The bMode and completedFunc parameters MUST be specified for the RemoveNodeFromNetwork function.

Refer to [Figure 14](#page-172-0) for a state diagram outlining the processing of status callbacks and timeouts.

#### **4.5.18.1 bMode parameter**

The bMode parameter MUST be carry one of the commands found in [Table 20.](#page-168-0) The bMode parameter MUST NOT be assigned more than one command. The bMode parameter MAY be assigned one or more option flags. One command and multiple options are combined by logically OR"ing the bMode flags of [Table 14.](#page-137-0)

<span id="page-168-0"></span>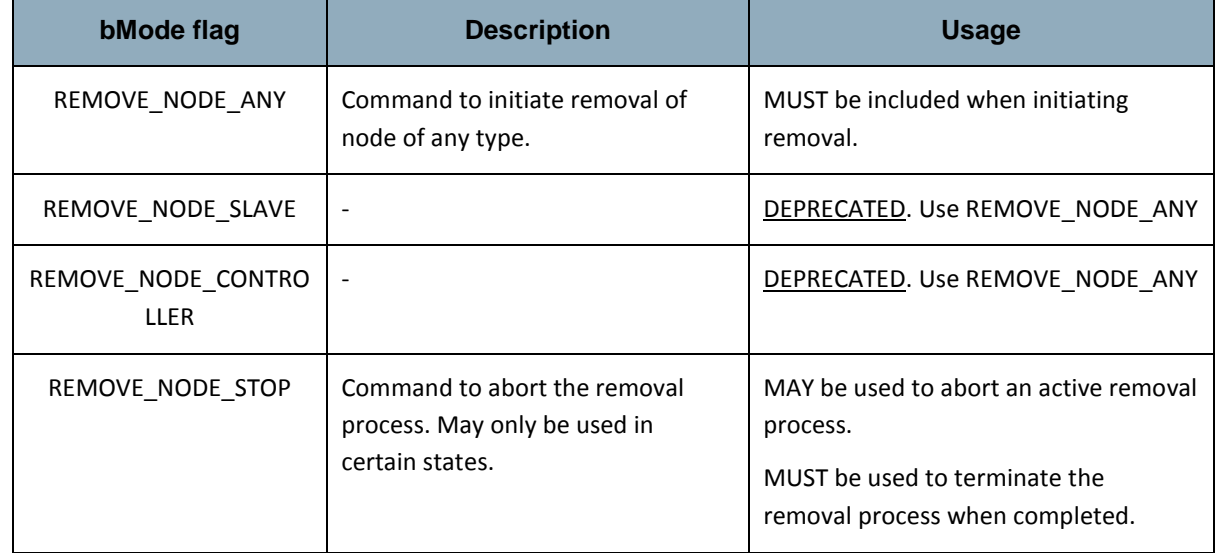

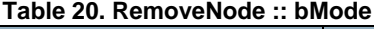

# 4.5.18.1.1 REMOVE\_NODE\_ANY command

To invoke removal of a node, a primary controller MUST call the RemoveNodeFromNetwork function with a bMode value including the REMOVE\_NODE\_ANY command. Slave and secondary controller nodes MUST NOT call the RemoveNodeFromNetwork function.

While defined in Z-Wave protocol libraries, it is NOT RECOMMENDED to use the REMOVE\_NODE\_SLAVE or REMOVE\_NODE\_CONTROLLER command codes.

### <span id="page-168-1"></span>4.5.18.1.2 REMOVE\_NODE\_STOP command

A controller MAY use the REMOVE\_NODE\_STOP command to abort an ongoing removal process.

After receiving a REMOVE\_NODE\_STATUS\_DONE status callback, the application MUST terminate the removal process by calling the RemoveNodeFromNetwork function one more time. This time, the completedFunc parameter MUST be the NULL pointer.

#### **4.5.18.2 completedFunc parameter**

Being the exception to the rule, an application calling RemoveNodeFromNetwork( REMOVE\_NODE\_STOP) to confirm the reception of a REMOVE\_NODE\_STATUS\_DONE return code MUST specify the NULL pointer for the completedFunc parameter.

In all other cases, an application calling the RemoveNodeFromNetwork function MUST specify a valid pointer to a callback function provided by the application. The callback function MUST accept a pointer parameter to a LEARN\_INFO struct. The parameter provides access to actual status as well as companion data presenting the node being removed. The LEARN\_INFO struct only contains a valid pointer to the Node Information Frame of a node when the status of the callback is REMOVE\_NODE\_STATUS\_REMOVING\_SLAVE or REMOVE\_NODE\_STATUS\_REMOVING\_CONTROLLER.

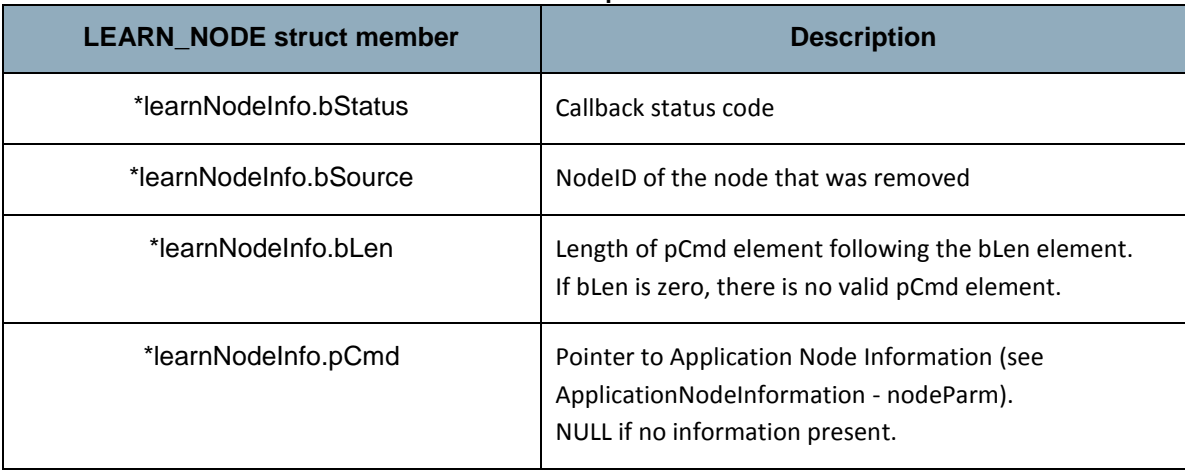

### **Table 21. RemoveNode :: completedFunc :: learnNodeInfo**

Individual status codes are presented in the following sections.

#### **Table 22. RemoveNode :: completedFunc :: learnNodeInfo.bStatus**

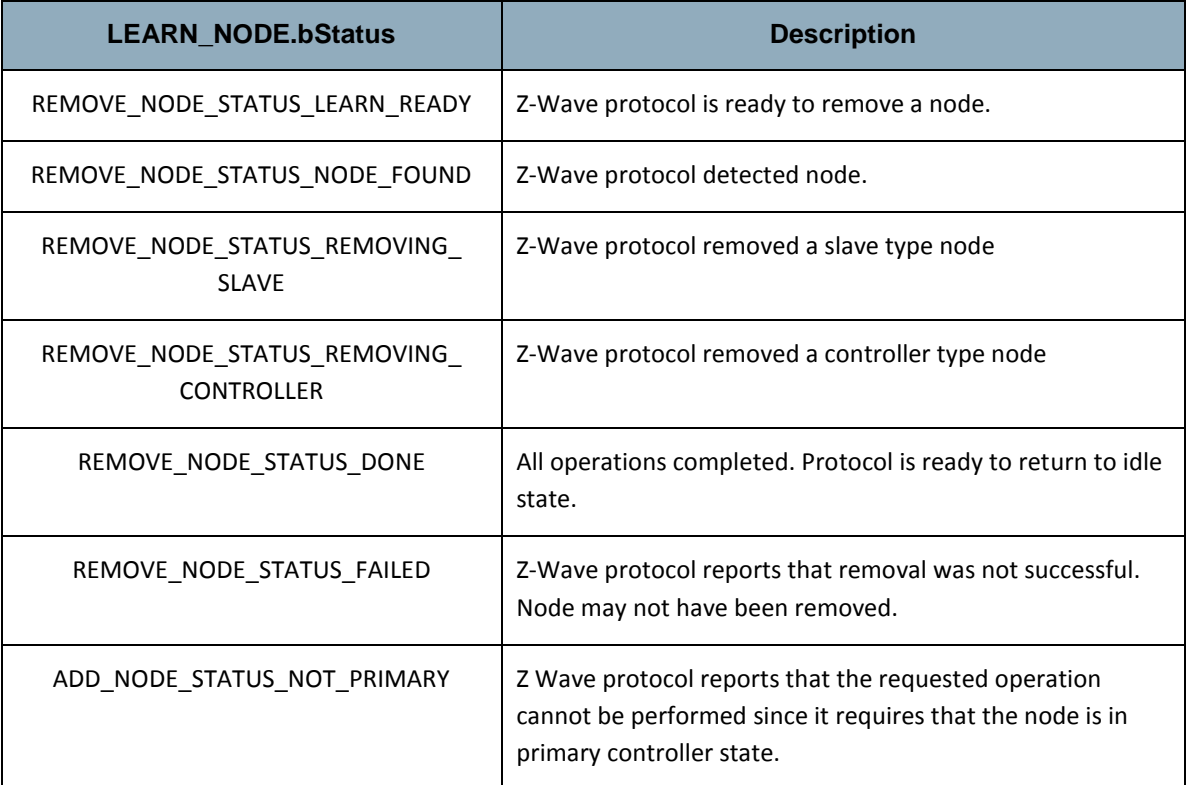

Refer to [Figure 14](#page-172-0) for a state diagram outlining the processing of status callbacks and timeouts.

### 4.5.18.2.1 REMOVE\_NODE\_STATUS\_LEARN\_READY\_status

Z-Wave protocol is ready to remove a node. An application MAY time out waiting for the REMOVE\_NODE\_STATUS\_LEARN\_READY status if it does not receive the indication within 200 msec after calling RemoveNodeFromNetwork(REMOVE\_NODE\_ANY).

If the application times out waiting for the REMOVE\_NODE\_STATUS\_LEARN\_READY status, the application MUST call RemoveNodeFromNetwork(REMOVE\_NODE\_STOP, NULL).

### 4.5.18.2.2 REMOVE\_NODE\_STATUS\_NODE\_FOUND status

Z-Wave protocol detected node. An application MUST time out waiting for the REMOVE\_NODE\_STATUS\_NODE\_FOUND status if it does not receive the indication after calling RemoveNodeFromNetwork(REMOVE\_NODE\_ANY). The RECOMMENDED interval is 60 sec.

If the application times out waiting for the REMOVE\_NODE\_STATUS\_NODE\_FOUND status, the application MUST call RemoveNodeFromNetwork(REMOVE\_NODE\_STOP, NULL).

The application MUST NOT call RemoveNodeFromNetwork() before the timeout occurs. This may cause the protocol to malfunction.

### 4.5.18.2.3 REMOVE\_NODE\_STATUS\_REMOVING\_SLAVE status

Z-Wave protocol is removing a slave type node. The NodeID of the node is included in the callback.

An application MUST time out waiting for the REMOVE\_NODE\_STATUS\_REMOVING\_SLAVE status if it does not receive the indication within a 14 sec after receiving the REMOVE\_NODE\_STATUS\_NODE\_FOUND status.

If the application times out waiting for the REMOVE\_NODE\_STATUS\_REMOVNG\_SLAVE status, the application MUST call RemoveNodeFromNetwork(REMOVE\_NODE\_STOP). The application MUST specify a valid callback function. This allows the application to receive a REMOVE\_NODE\_STATUS\_DONE once the protocol has completed cleaning up its datastructures.

The application MUST NOT call RemoveNodeFromNetwork() before the timeout occurs. This may cause the protocol to malfunction.

### 4.5.18.2.4 REMOVE\_NODE\_STATUS\_REMOVING\_CONTROLLER status

Z-Wave protocol is removing a controller type node. The NodeID of the node is included in the callback.

An application MUST time out waiting for the REMOVE\_NODE\_STATUS\_REMOVING\_CONTROLLER status if it does not receive the indication within a 14 sec after receiving the REMOVE\_NODE\_STATUS\_NODE\_FOUND status.

If the application times out waiting for the REMOVE\_NODE\_STATUS\_REMOVING\_CONTROLLER status, the application MUST call RemoveNodeFromNetwork(REMOVE\_NODE\_STOP). The application MUST specify a valid callback function. This allows the application to receive an REMOVE\_NODE\_STATUS\_DONE once the protocol has completed cleaning up its datastructures.

The application MUST NOT call RemoveNodeFromNetwork() before the timeout occurs. This may cause the protocol to malfunction.

# 4.5.18.2.5 REMOVE\_NODE\_STATUS\_DONE status

All operations completed. Protocol is ready to return to idle state.

In response to the REMOVE\_NODE\_STATUS\_DONE status callback, the application MUST call RemoveNodeFromNetwork(REMOVE\_NODE\_STOP, NULL). The application MUST specify the NULL pointer for the callback function.

# 4.5.18.2.6 REMOVE\_NODE\_STATUS\_FAILED status

If an application receives a REMOVE\_NODE\_STATUS\_PROTOCOL\_FAILED status callback, the application MUST terminate the removal process by calling RemoveNodeFromNetwork(REMOVE\_NODE\_STOP). Refer to [4.5.18.1.2.](#page-168-1)

# 4.5.18.2.7 ADD\_NODE\_STATUS\_NOT\_PRIMARY status

An application MUST NOT call the RemoveNodeFromNetwork function if the application is not running in a primary controller. If the function is called by an application running in slave or a secondary controller, the API MUST return the ADD\_NODE\_STATUS\_NOT\_PRIMARY status callback.

# **4.5.18.3 completedFunc callback timeouts**

# 4.5.18.3.1 ProtocolReadyTimeout

The API MUST return a REMOVE\_NODE\_STATUS\_LEARN\_READY status callback within less than 200 msec after receiving a call to RemoveNodeFromNetwork(REMOVE\_NODE\_ANY).

If an application has not received a REMOVE\_NODE\_STATUS\_LEARN\_READY status callback 200 msec after calling RemoveNodeFromNetwork(REMOVE\_NODE\_ANY), the application MAY time out and return to its idle state.

# 4.5.18.3.2 NodeTimeout

An application MUST implement a timeout for waiting for an REMOVE\_NODE\_STATUS\_NODE\_FOUND status callback.

The application SHOULD NOT wait for a REMOVE\_NODE\_STATUS\_NODE\_FOUND status callback for more than 60 sec after calling RemoveNodeFromNetwork(REMOVE\_NODE\_ANY). If timing out, the application SHOULD abort removal.

# 4.5.18.3.3 RemoveNodeTimeout

An application MUST time out if removal has not been completed within 14 sec after the reception of the REMOVE\_NODE\_STATUS\_NODE\_FOUND status callback.

If timing out, the application MUST evaluate the controller node list to verify that the NodeID was removed. The removal process SHOULD be repeated if the NodeID is still found in the node list.

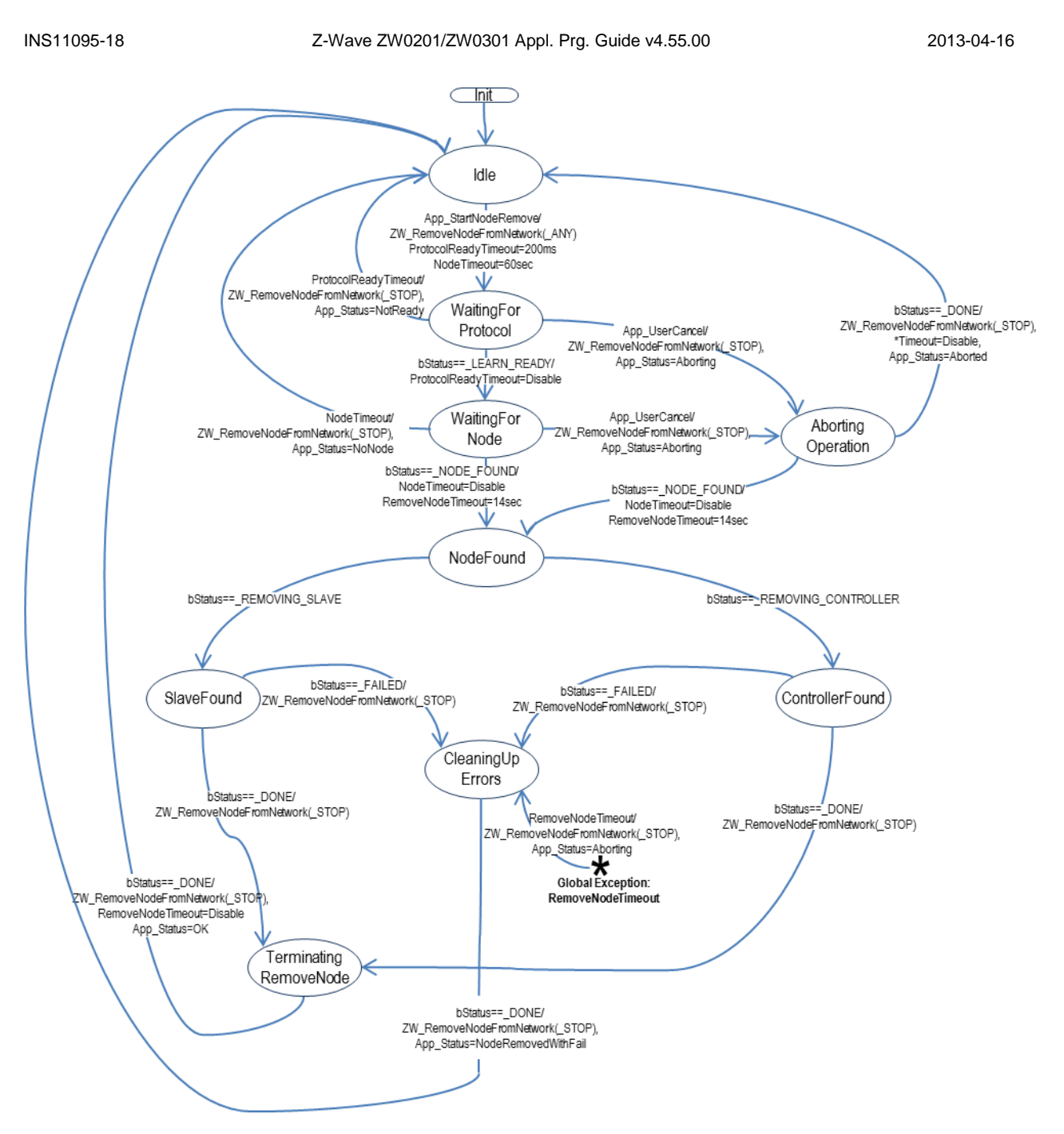

<span id="page-172-0"></span>**Figure 14. Removing a node from the network**

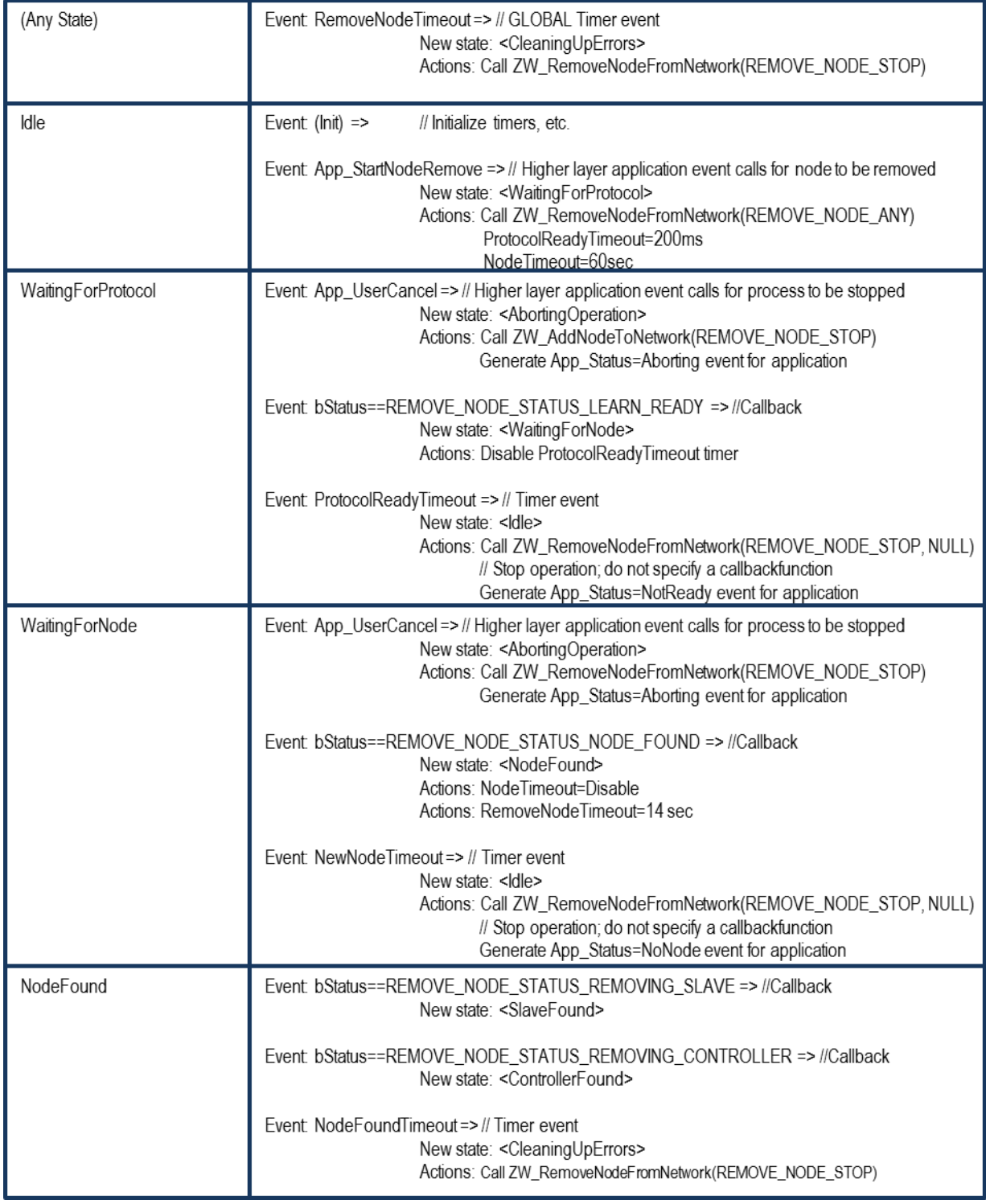

### **Table 23. RemoveNode : State/Event processing - 1**

### INS11095-18 Z-Wave ZW0201/ZW0301 Appl. Prg. Guide v4.55.00 2013-04-16

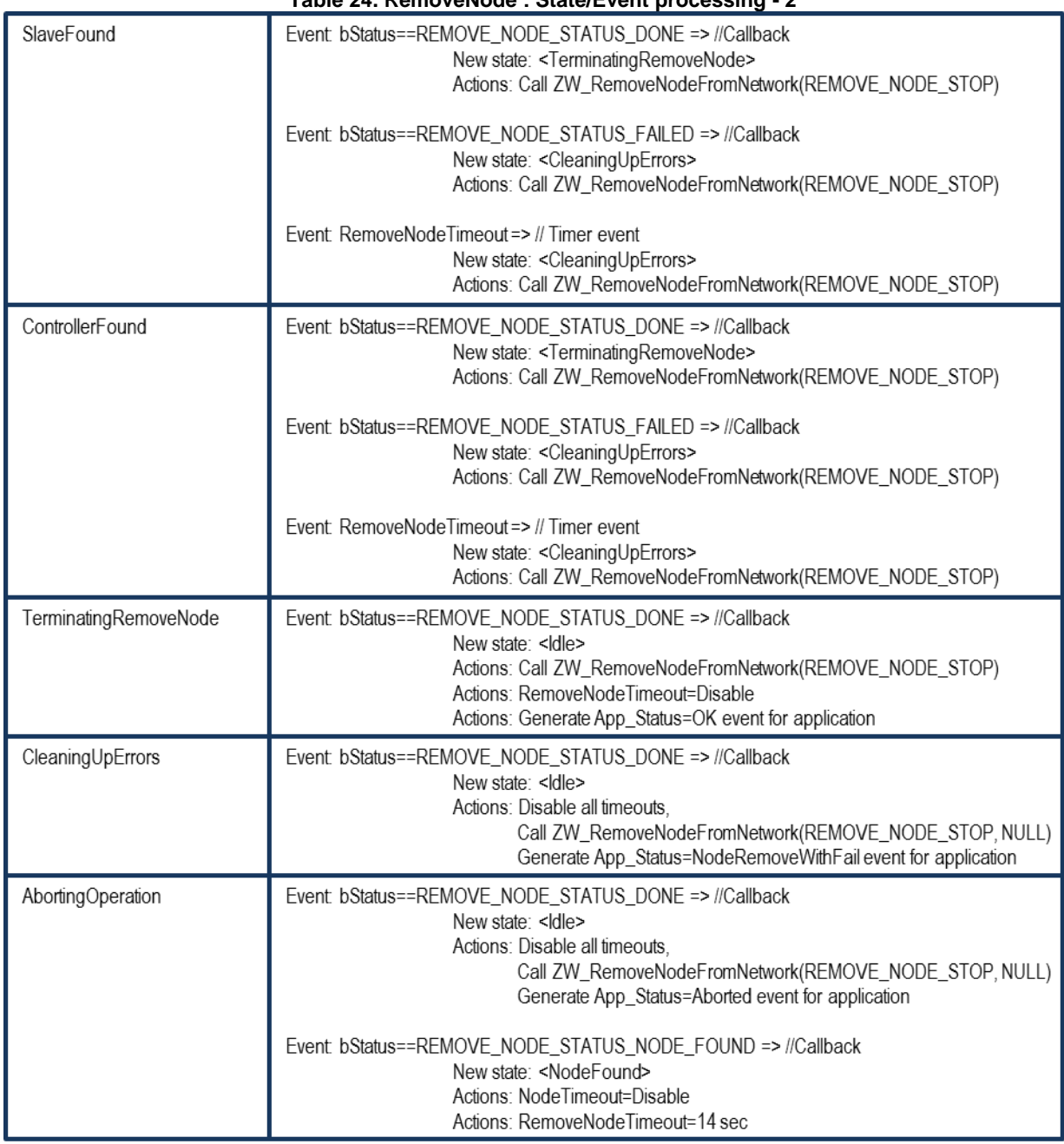

### **Table 24. RemoveNode : State/Event processing - 2**

#### **4.5.19 ZW\_ReplicationReceiveComplete**

#### **void ZW\_ReplicationReceiveComplete(void)**

Macro: ZW\_REPLICATION\_COMMAND\_COMPLETE

Sends command completed to sending controller. Called in conjunction with Controller Replication Command Class when payload in **ZW\_ReplicationSend** from the sender has been processed indicating that the controller is ready for next packet.

**WARNING:** Use API call only in conjunction with Controller Replication Command Class [\[33\].](#page-233-0)

Defined in: **ZW** controller api.h

**Serial API:**

HOST->ZW: REQ | 0x44

#### **4.5.20 ZW\_ReplicationSend**

#### **BYTE ZW\_ReplicationSend(BYTE destNodeID, BYTE \*pData, BYTE dataLength, BYTE txOptions, VOID\_CALLBACKFUNC(completedFunc)(BYTE txStatus))**

Macro: ZW\_REPLICATION\_SEND\_DATA(node,data,length,options,func)

Used when the controller wants to make a controller replication to another controller using Controller Replication Command Class. Controller sends the payload in **ZW\_ReplicationSend** and expects the receiver to respond with a command processed message **ZW\_ReplicationReceiveComplete**.

**WARNING:** Use API call only in conjunction with Controller Replication Command Class [\[33\].](#page-233-0)

Defined in: **ZW** controller api.h

**Return value:**

BYTE FALSE FALSE **FALSE If transmit queue overflow.** 

**Parameters:**

- destNode IN Destination Node ID (not equal NODE\_BROADCAST).
- pData IN Data buffer pointer

dataLength IN Data buffer length

txOptions IN Transmit option flags. (see **ZW** SendData, but avoid using routing!)

completedFunc Transmit completed call back function

IN

# **Callback function Parameters:**

txStatus IN (see **ZW\_SendData**)

### **Serial API:**

HOST->ZW: REQ | 0x45 | destNodeID | dataLength | pData[ ] | txOptions | funcID

ZW->HOST: RES | 0x45 | RetVal

ZW->HOST: REQ | 0x45 | funcID | txStatus

#### **Timeout:** 4s

**Exception recovery**: Abort the ZW\_AddNodeToNetwork Retry the inclustio of the controller

#### **4.5.21 ZW\_RequestNodeInfo**

#### **BOOL ZW\_RequestNodeInfo (BYTE nodeID, VOID (\*completedFunc)(BYTE txStatus))**

#### Macro: ZW\_REQUEST\_NODE\_INFO(NODEID)

This function is used to request the Node Information Frame from a controller based node in the network. The Node info is retrieved using the **ApplicationControllerUpdate** callback function with the status UPDATE\_STATE\_NODE\_INFO\_RECEIVED. This call is also available for routing slaves.

Defined in: **ZW** controller api.h

#### **Return value:**

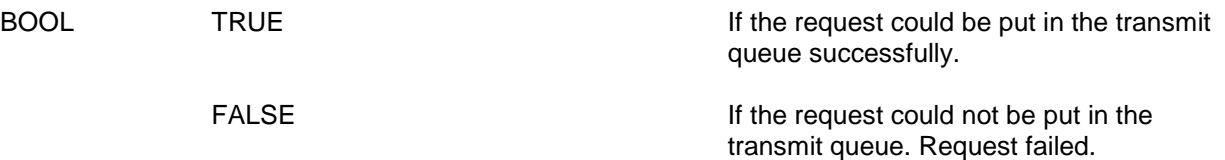

#### **Parameters:**

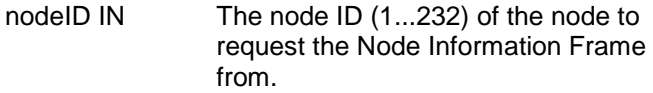

completedFunc Transmit complete call back. IN

#### **Callback function Parameters:**

txStatus IN (see **ZW\_SendData**)

**Serial API:**

HOST->ZW: REQ | 0x60 | NodeID

ZW->HOST: RES | 0x60 | retVal

SerialAPI Note:

The serial API implements no callback for this function. As a special serialAPI feature a transmit failure will result in a call to the ApplicationControllerUpdate with the status code UPDATE\_STATE\_NODE\_INFO\_REQ\_FAILED. No call back I given on success, however the application should receive a ApplicationControllerUpdate(UPDATE\_STATE\_NODE\_INFO\_RECEIVED,…) when the node info arrives.

#### **Timeout: 65s**

**Exception Recovery**: Resume normal operation, retry the command.

#### **4.5.22 ZW\_RequestNodeNeighborUpdate**

#### **BYTE ZW\_RequestNodeNeighborUpdate(NODEID, VOID\_CALLBACKFUNC (completedFunc)(BYTE bStatus))**

Macro: ZW\_REQUEST\_NODE\_NEIGHBOR\_UPDATE(nodeid, func)

Get the neighbors from the specified node. This call can only be called by a primary/inclusion controller. An inclusion controller should call **ZW\_RequestNetWorkUpdate** in advance because the inclusion controller may not have the latest network topology.

Defined in: **ZW** controller api.h

#### **Return value:**

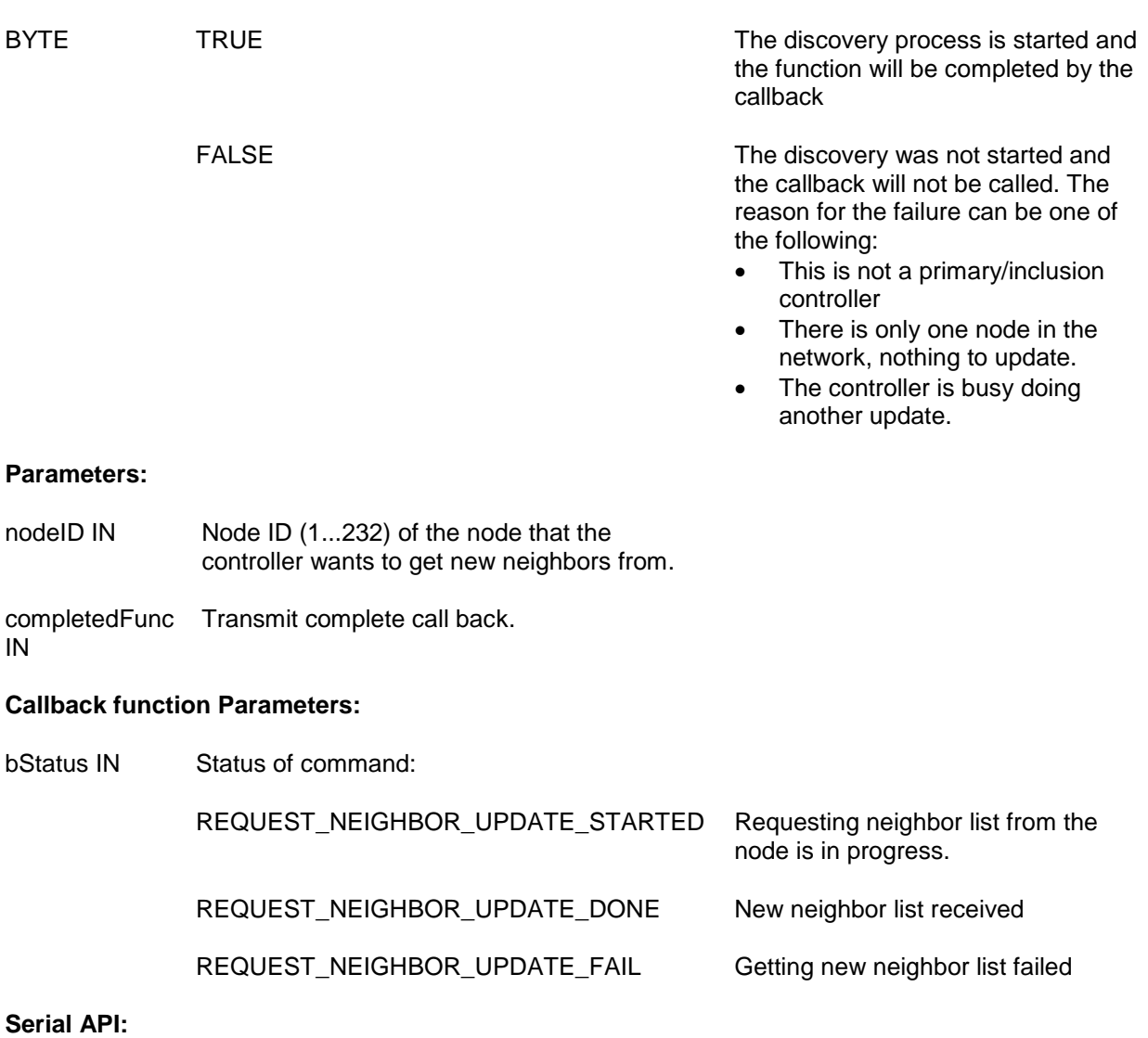

HOST->ZW: REQ | 0x48 | nodeID | funcID

ZW->HOST: REQ | 0x48 | funcID | bStatus

**Timeout**: 3\*1100ms\*(num\_of\_nodes\_in\_network), worst case 12 minutes. This process is not cancable.

**Exception Recovery**: Resume normal operation

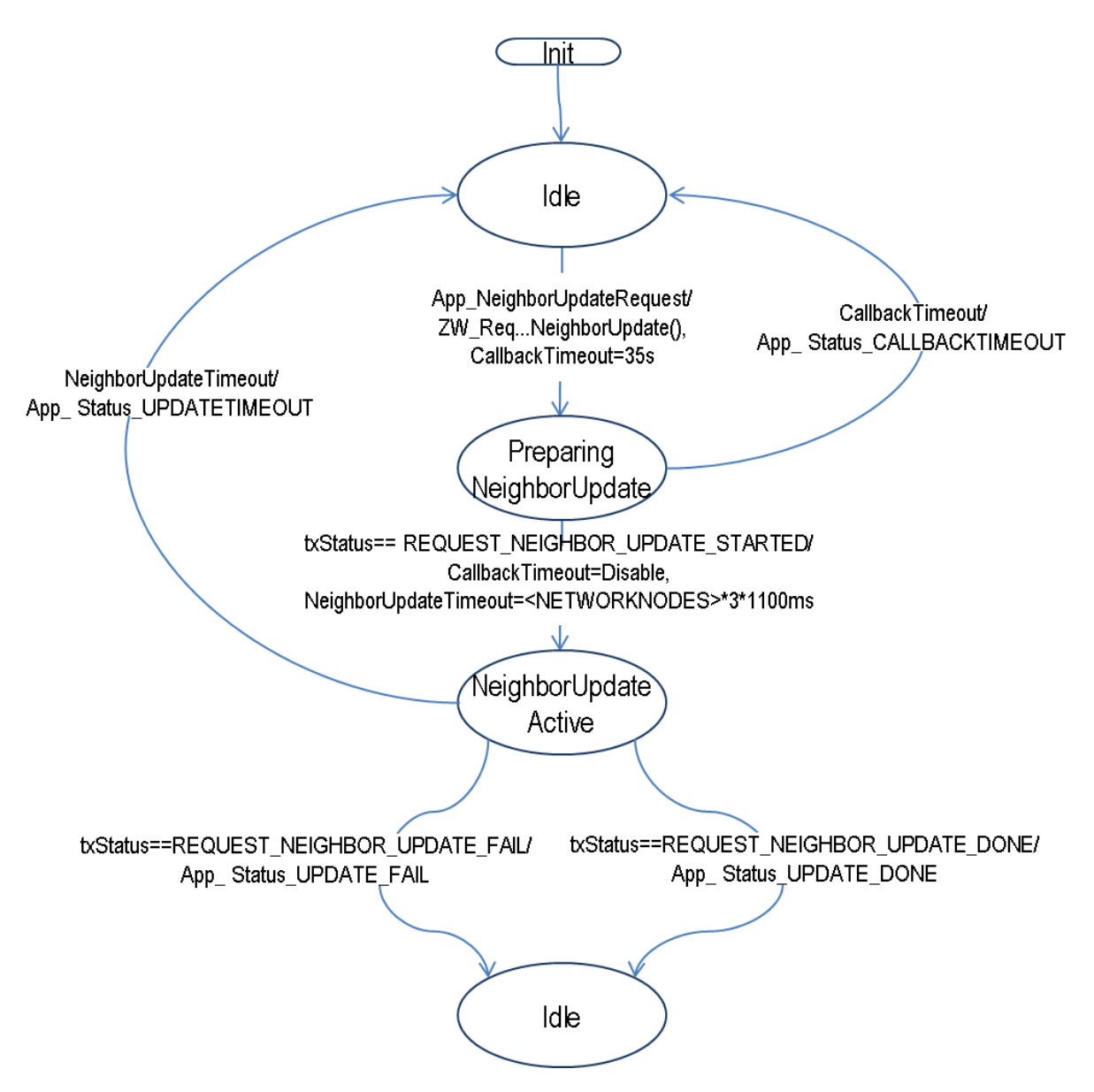

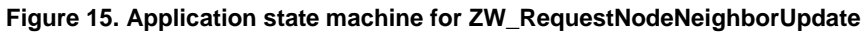
## **4.5.23 ZW\_SendSUCID**

### **BYTE ZW\_SendSUCID (BYTE node, BYTE txOption, VOID\_CALLBACKFUNC (completedFunc)(BYTE txStatus))**

Macro: ZW\_SEND\_SUC\_ID(nodeID, txOption, func)

Transmit SUC node ID from a primary controller or static controller to the controller node ID specified. Routing slaves ignore this command, use instead ZW\_AssignSUCReturnRoute.

Defined in: **ZW** controller api.h

### **Return value:**

TRUE In progress. FALSE **Not a primary controller or static** controller.

### **Parameters:**

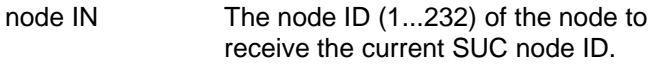

txOption IN Transmit option flags. (see **ZW\_SendData**)

completedFunc IN Transmit complete call back.

### **Callback function parameters:**

txStatus IN (see **ZW\_SendData**)

## **Serial API:**

HOST->ZW: REQ | 0x57 | node | txOption | funcID

- ZW->HOST: RES | 0x57 | RetVal
- ZW->HOST: REQ | 0x57 | funcID | txStatus

### **Timeout: 65s**

**Exception Recovery**: Resume normal operation

## **4.5.24 ZW\_SetDefault**

### **void ZW\_SetDefault( VOID\_CALLBACKFUNC(completedFunc)(void))**

Macro: ZW\_SET\_DEFAULT(func)

This function set the Controller back to the factory default state. Erase all Nodes, routing information and assigned homeID/nodeID from the NVM. In case the previous home ID was randomly generated then a new random home ID written to the NVM (random range: 0xC0000000-0xFFFFFFFE). A home ID outside random range reuses the initially configured home ID (configured during production).

**Warning:** Use this function with care as it could render a Z-Wave network unusable if the primary controller in an existing network is set back to default.

Defined in: ZW\_controller\_api.h

### **Parameters:**

completedFunc IN Command completed call back function

# **Serial API:**

HOST->ZW: REQ | 0x42 | funcID

ZW->HOST: REQ | 0x42 | funcID

**Timeout**: 1000ms

**Exception Recovery**: Resume normal operation, check nodelist to see if the controller has been reset. A controller MUST have nodeID ==1 after a set default.

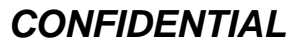

## **4.5.25 ZW\_SetLearnMode**

# **void ZW\_SetLearnMode (BYTE mode, VOID\_CALLBACKFUNC(completedFunc)(LEARN\_INFO \*learnNodeInfo))**

Macro: ZW\_SET\_LEARN\_MODE(mode, func)

**ZW\_SetLearnMode** is used to add or remove the controller to a Z-Wave network.

This function is used to instruct the controller to allow it to be added or removed from the network.

When a controller is added to the network the following things will happen:

- 1. If the current stored ID's are zero and the assigned ID"s are nonzero, the received ID's will be stored (node was added to the network).
- 2. If the received ID's are zero the stored ID's will be set to zero (node was removed from the network).
- 3. The controller receives updates to the node list and the routing table but the ID"s remain unchanged.

This function will probably change the capabilities of the controller so it is recommended that the application calls ZW\_GetControllerCapabilities() after completion to check the controller status.

The **learnFunc** is called as the "Assign" process progresses. The returned nodeID is the nodes new Node ID. If no "Assign" is received from the including controller the callback function will not be called. It is then up to the application code to switch of Learn mode. Once the assignment process has been started the Callback function may be called more than once. The learn process is not complete before the callback function is called with LEARN\_MODE\_DONE.

Network wide inclusion should always be used as the default mode in inclusion to ensure compability with all implementations of Z-Wave controllers.

Correct way to call ZW\_SetLearn() in a slave node:

ZW\_SetLearnMode(ZW\_SET\_LEARN\_MODE\_NWI,

learnFunc);

**NOTE:** Learn mode should only be enabled when necessary and disabled again as quickly as possible. It is recommended that learn mode is not enabling for more than 2 second in ZW\_SET\_LEARN\_MODE\_CLASSIC mode and 5 seconds in ZW\_SET\_LEARN\_MODE\_NWI mode.

**NOTE:** When the controller is already included into a network (secondary or inclusion controller) the callback status LEARN\_MODE\_STARTED will not be made but the LEARN\_MODE\_DONE/FAILED callback will be made as normal.

**WARNING:** The learn process should not be stopped with ZW\_SetLearnMode(FALSE,..) between the LEARN\_MODE\_STARTED and the LEARN\_MODE\_DONE status callback.

INS11095-18 Z-Wave ZW0201/ZW0301 Appl. Prg. Guide v4.55.00 2013-04-16

Defined in: ZW\_controller\_api.h

# **Parameters:**

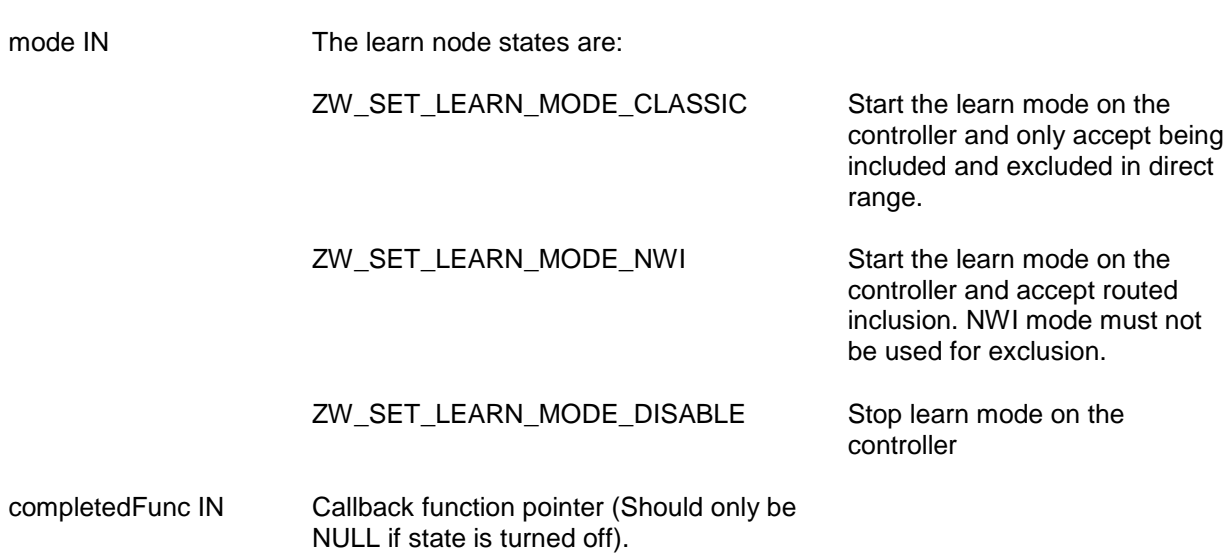

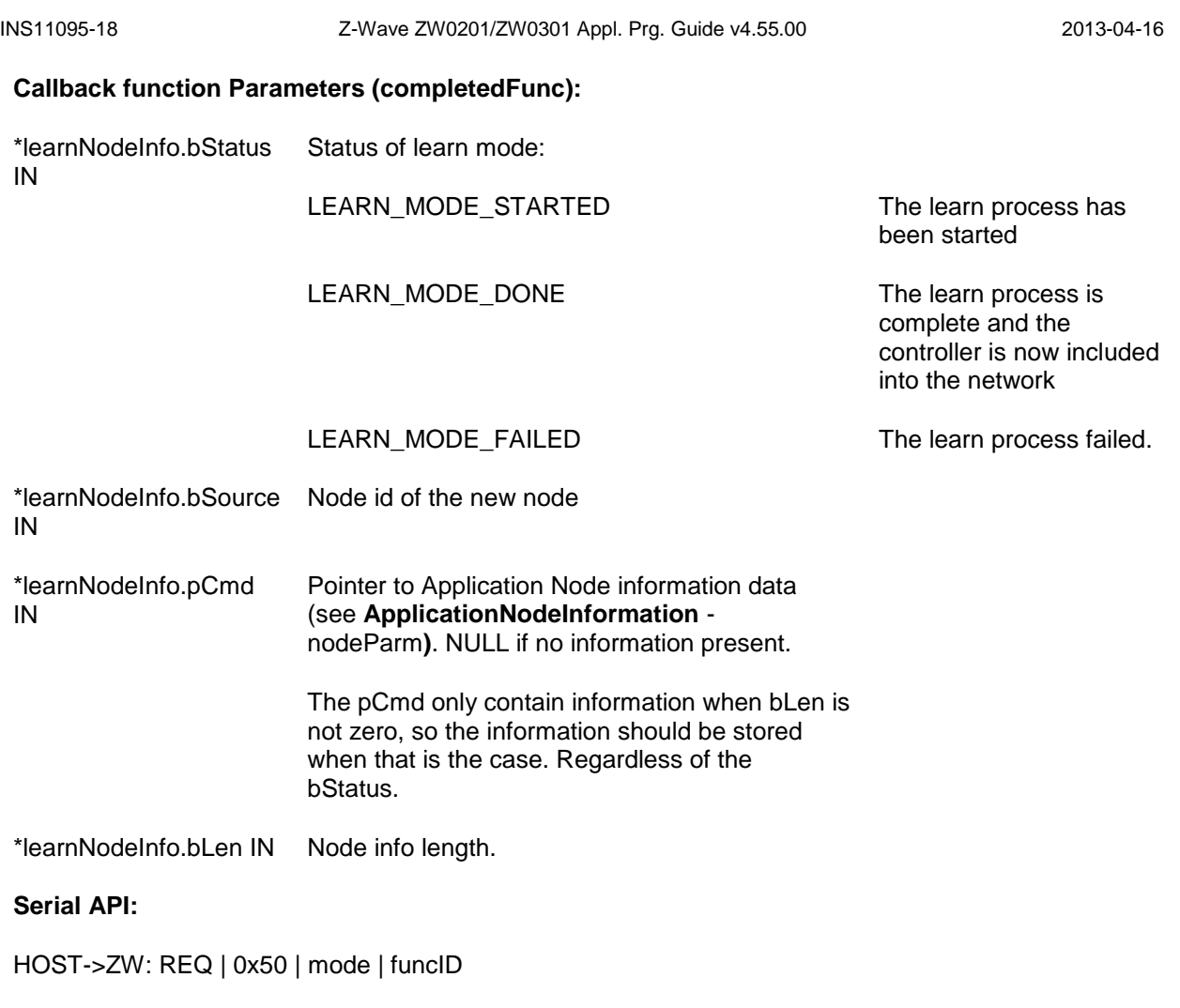

ZW->HOST: REQ | 0x50 | funcID | bStatus | bSource | bLen | pCmd[ ]

**Timeout**: 15mins LEARN\_MODE\_STATED-> LEARN\_MODE\_DONE (See ZW\_AddNodeToNetwork for more details on timing.)

**Exception Recovery**: ZW\_SetLearnMode(FALSE,0), retry operation

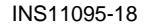

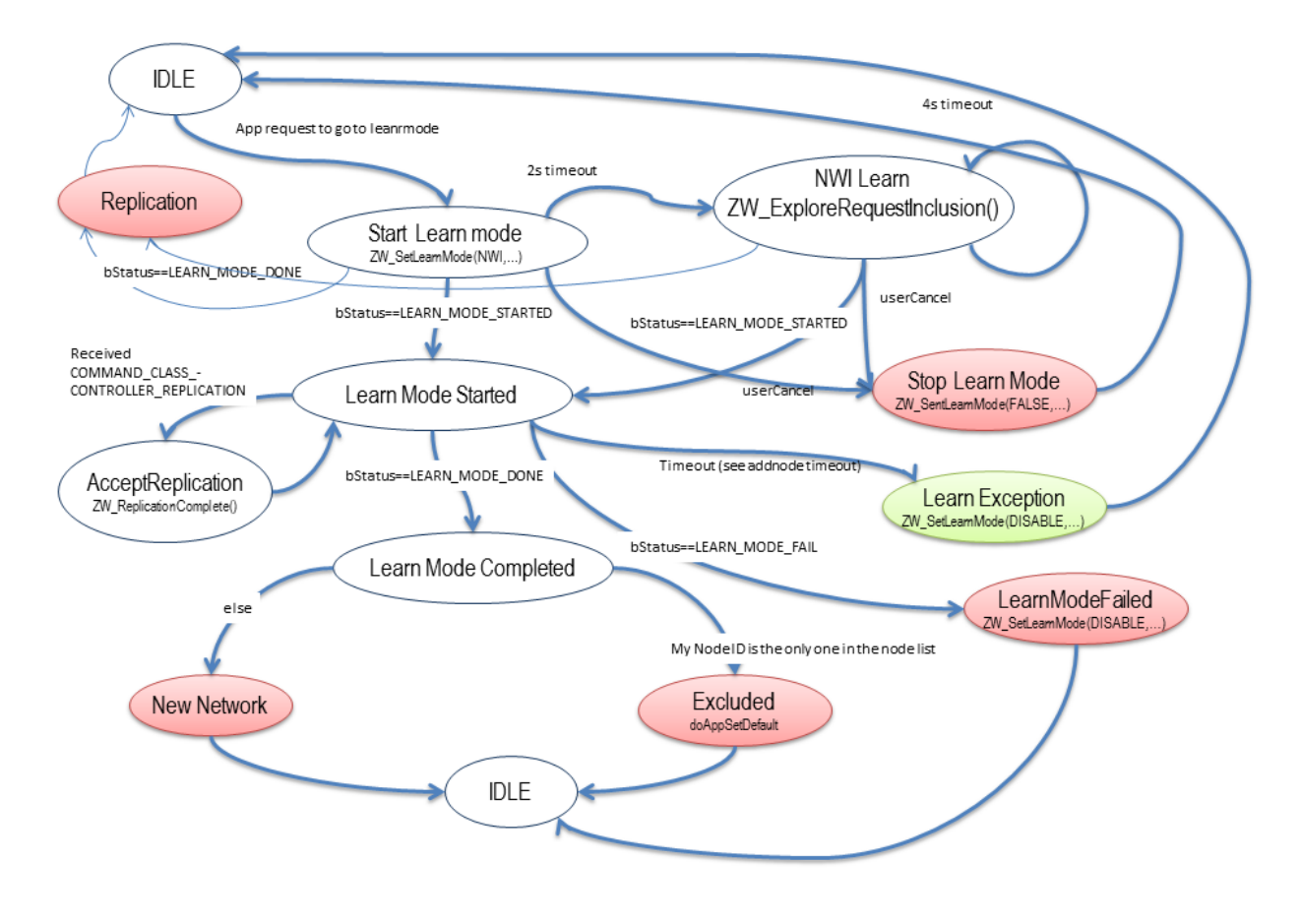

**Figure 16. Statechart of Controller learnmode.** 

Note that is the controller isExcluded, it re-init its internal parameters like after a ZW\_SetDefault

## **4.5.26 ZW\_SetRoutingInfo**

### **void ZW\_SetRoutingInfo(BYTE bNodeID, BYTE bLength, BYTE\_P pMask )**

Macro: ZW\_SET\_ROUTING\_INFO(bNodeID, bLength, pMask)

## **NOTE: This function is not available in the Bridge Controller library and Static Controller library without repeater and manual routing functionality.**

**ZW** SetRoutingInfo is a function that can be used to overwrite the current neighbor information for a given node ID in the protocol locally.

The format of the routing info must be organised as follows:

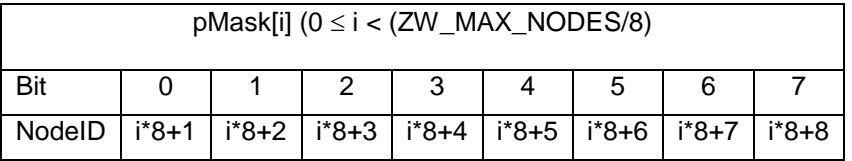

If a bit n in pMask[i] is 1 it indicates that the node bNodeID has node (i\*8)+n+1 as a neighbour. If n in pMask[i] is 0, bNodeID cannot reach node (i\*8)+n+1 directly.

successfully.

Defined in: ZW\_controller\_api.h

### **Return value:**

BOOL TRUE TRUE TRUE Neighbor information updated

FALSE FALSE FALSE

### **Parameters:**

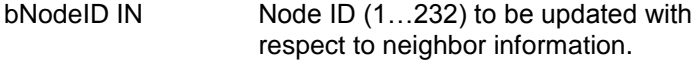

- bLength IN Routing info buffer length in bytes.
- pMask IN Pointer to buffer where routing info should be taken from. The buffer should be at least ZW\_MAX\_NODES/8 bytes

# **Serial API (Only Developer's Kit v4.5x):**

HOST->ZW: REQ | 0x1B | bNodeID | NodeMask[29]

ZW->HOST: RES | 0x1B | retVal

### **4.5.27 ZW\_SetRoutingMAX**

### **BOOL ZW\_SetRoutingMAX(BYTE maxRouteTries)**

Use this function to set the maximum number of source routing attempts before the next mechanism kicks-in. Default value with respect to maximum number of source routing attempts is five. The source routing mechanism requires the transmit option flags TRANSMIT\_OPTION\_ACK and TRANSMIT\_OPTION\_AUTO\_ROUTE to be specified in send data API calls.

Defined in: ZW\_controller\_api.h

### **Parameters:**

maxRouteTries IN 1...20 Maximum number of source routing attempts

**Serial API:**

Not implemented

### **4.5.28 ZW\_SetSUCNodeID**

# **BYTE ZW\_SetSUCNodeID (BYTE nodeID,**

### **BYTE SUCState, BYTE bTxOption, BYTE capabilities, VOID\_CALLBACKFUNC (completedFunc)(BYTE txStatus))**

Macro: ZW\_SET\_SUC\_NODE\_ID(nodeID, SUCState, bTxOption, capabilities, func)

Used to configure a static/bridge controller to be a SUC/SIS node or not. The primary controller should use this function to set a static/bridge controller to be the SUC/SIS node, or it could be used to stop previously chosen static/bridge controller being a SUC/SIS node.

A controller can set itself to a SUC/SIS by calling **ZW\_EnableSUC** and **ZW\_SetSUCNodeID** with its own node ID. It's recommended to do this when the Z-Wave network only comprise of the primary controller to get the SUC/SIS role distributed when new nodes are included. It"s possible to include a virgin primary controller with SUC/SIS capabilities configured into another Z-Wave network.

Defined in: **ZW** controller api.h

## **Return value:**

TRUE **If the process of configuring the** static/bridge controller is started.

FALSE The process not started because the calling controller is not the master or the destination node is not a static/bridge controller.

### **Parameters:**

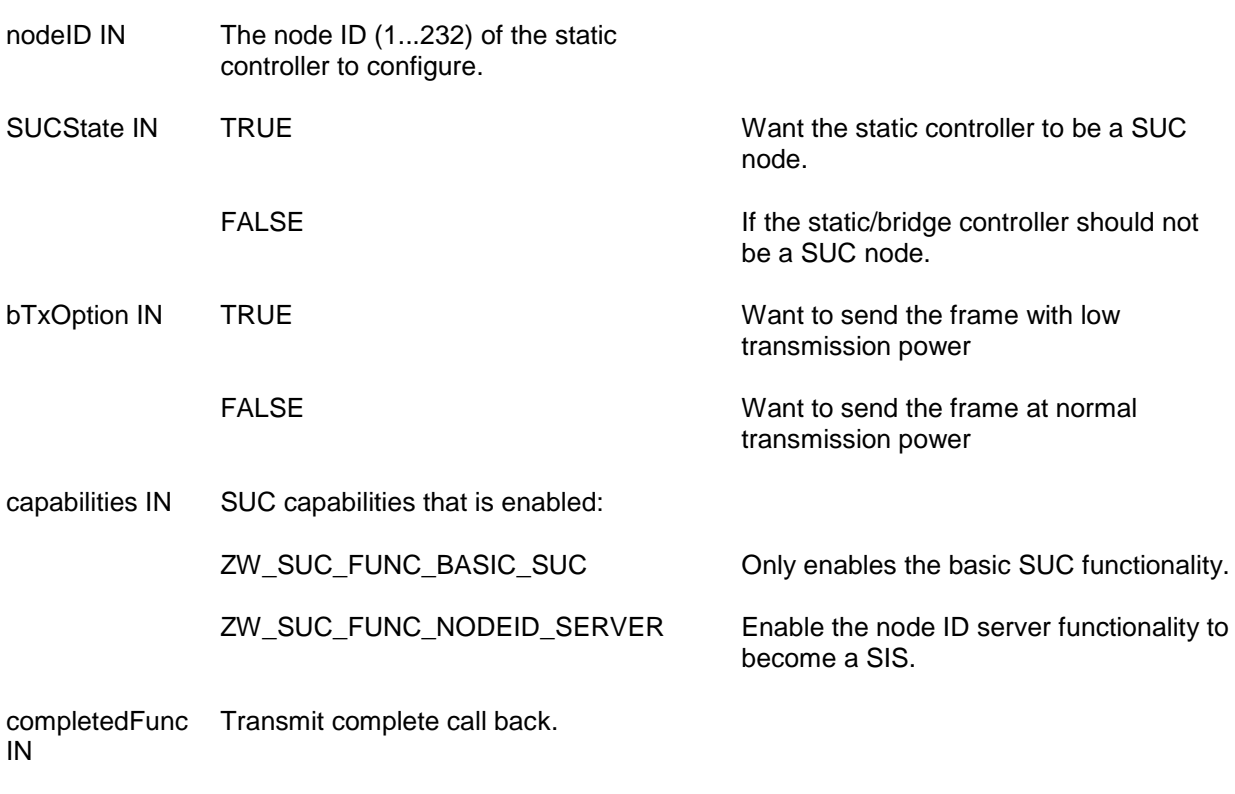

### **Callback function Parameters:**

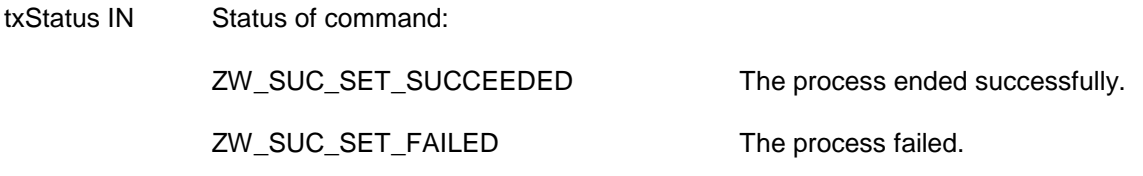

## **Serial API:**

HOST->ZW: REQ | 0x54 | nodeID | SUCState | bTxOption | capabilities | funcID

ZW->HOST: RES | 0x54 | RetVal

ZW->HOST: REQ | 0x54 | funcID | txStatus

In case **ZW\_SetSUCNodeID** is called locally with the controllers own node ID then only the response is returned. In case true is returned in the response then it can be interpreted as the command is now executed successfully.

## **Timeout: 65s**

**Faliure Recovery**: retry operation twice, resume nomal operation.

### **4.6 Z-Wave Static Controller API**

The Static Controller application interface is an extended Controller application interface with added functionality specific for the Static Controller.

## **4.6.1 ZW\_CreateNewPrimaryCtrl**

### **Void ZW\_CreateNewPrimaryCtrl(BYTE mode, VOID\_CALLBACKFUNC(completedFunc)(LEARN\_INFO \*learnNodeInfo))**

Macro: ZW\_CREATE\_NEW\_PRIMARY\_CTRL

**ZW\_CreateNewPrimaryCtrl** is used to add a controller to the Z-Wave network as a replacement for the old primary controller.

This function has the same functionality as ZW\_AddNodeToNetwork(ADD\_NODE\_CONTROLLER,…) except that the new controller will be a primary controller and it can only be called by a SUC. The function is not available if the SUC is a node ID server (SIS).

**WARNING:** This function should only be used when it is 100% certain that the original primary controller is lost or broken and will not return to the network.

Defined in: ZW\_controller\_static\_api.h

### **Parameters:**

mode IN The learn node states are: CREATE\_PRIMARY\_START Start the process of adding a a new primary controller to the network. CREATE\_PRIMARY\_STOP Stop the process. CREATE\_PRIMARY\_STOP\_FAILED Stop the inclusion and report a failure to the other controller completedFunc IN Callback function pointer (Should only be NULL if state is turned off).

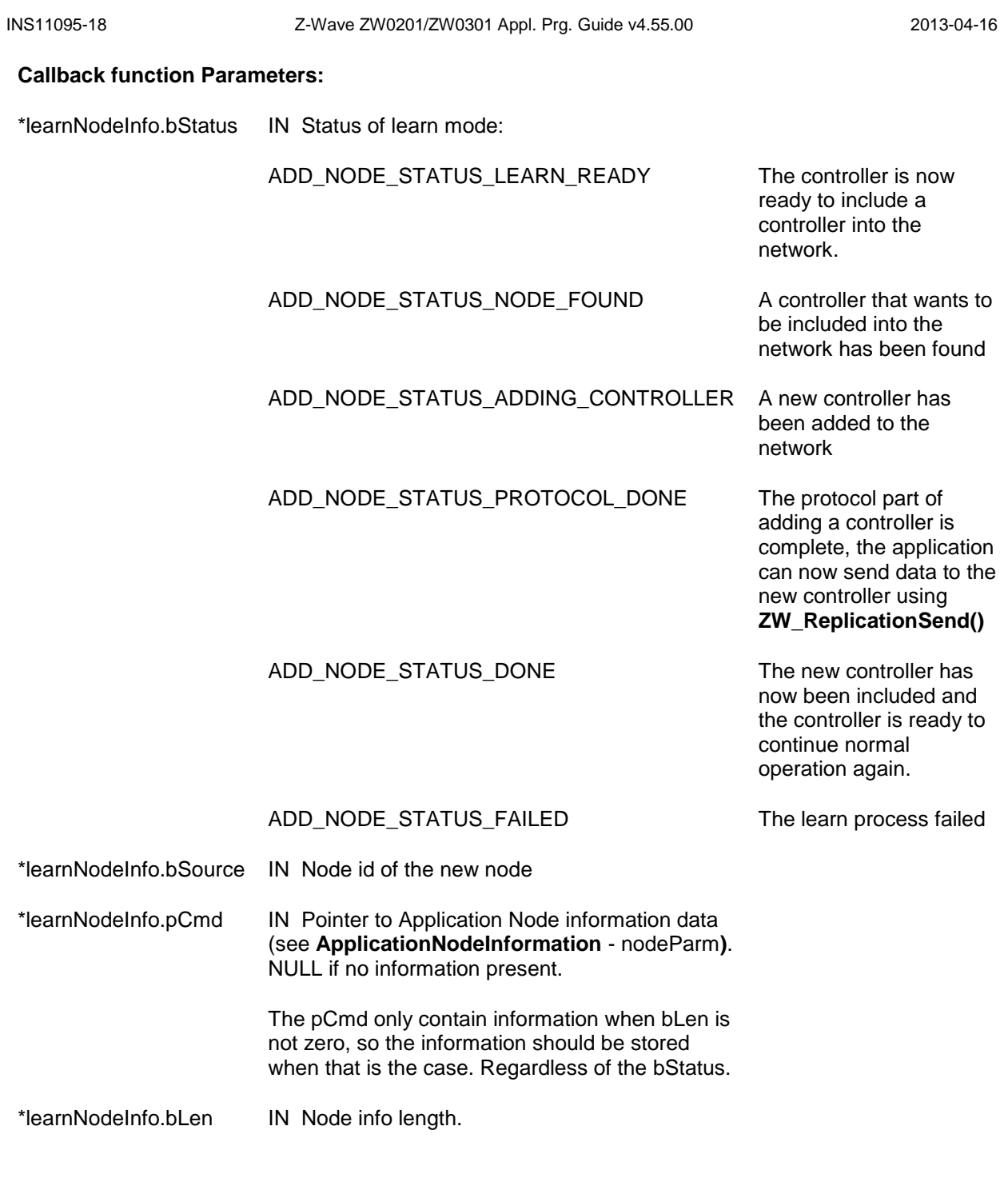

**Timouts**: see [ZW\\_AddNodeToNetwork](#page-136-0)

**Error recovery**: see [ZW\\_AddNodeToNetwork](#page-136-0)

### **Serial API:**

HOST->ZW: REQ | 0x4C | mode | funcID

ZW->HOST: REQ | 0x4C | funcID | bStatus | bSource | bLen | basic | generic | specific | cmdclasses[ ]

## **4.6.2 ZW\_EnableSUC**

### **BYTE ZW\_EnableSUC (BYTE state, BYTE capabilities)**

Macro: ZW\_ENABLE\_SUC (state, capabilities)

Used to enable/disable assignment of the SUC/SIS functionality in the controller. Assignment is default enabled. Assignment is done by the API call **ZW\_SetSUCNodeID**.

If SUC is enabled then the static controller can store network changes sent from the primary, send network topology updates requested by controllers.

If SUC is disabled, then the static controller will ignore the frames sent from the primary controller after calling **ZW\_SetSUCNodeID**. If the primary controller called **ZW\_RequestNetWorkUpdate**, then the call back function will return with ZW\_SUC\_UPDATE\_DISABLED.

Defined in: **ZW** controller static api.h

### **Return value:**

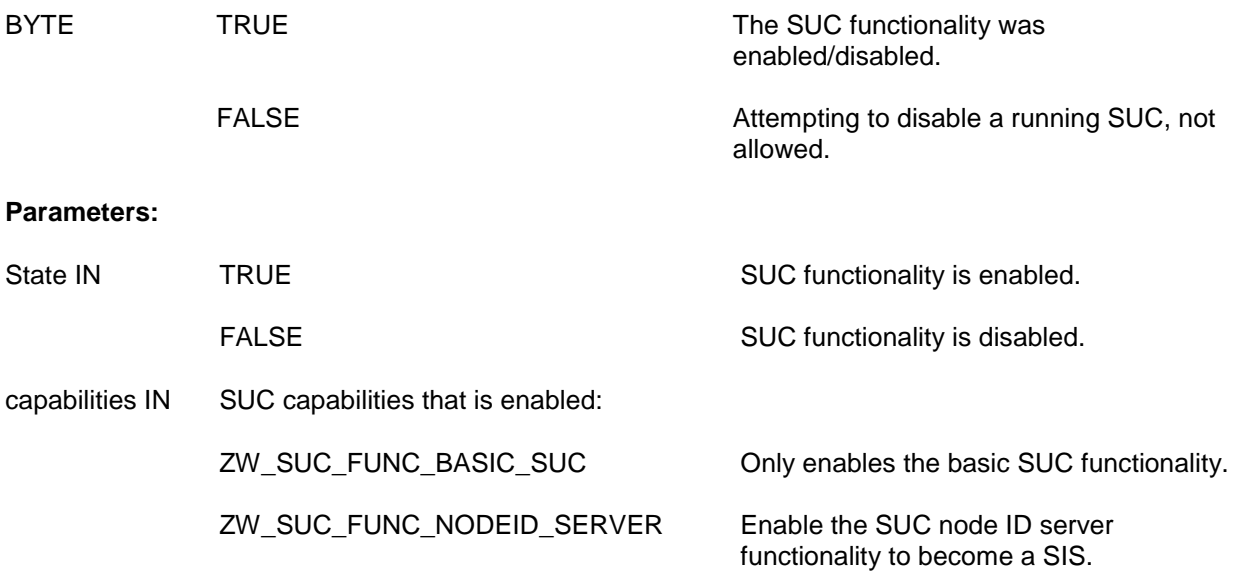

## **Serial API:**

HOST->ZW: REQ | 0x52 | state | capabilities

ZW->HOST: RES | 0x52 | retVal

### **4.7 Z-Wave Bridge Controller API**

The Bridge Controller application interface is an extended Controller application interface with added functionality specific for the Bridge Controller.

## **4.7.1 ZW\_GetVirtualNodes**

### **VOID ZW\_GetVirtualNodes(BYTE \*pnodeMask)**

### Macro: ZW\_GET\_VIRTUAL\_NODES (pnodemask)

Request a buffer containing available Virtual Slave nodes in the Z-Wave network.

The format of the data returned in the buffer pointed to by pnodeMask is as follows:

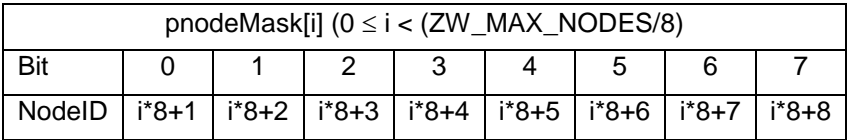

If bit n in pnodeMask[i] is 1, it indicates that node (i\*8)+n+1 is a Virtual Slave node. If bit n in pnodeMask[i] is 0, it indicates that node (i\*8)+n+1 is not a Virtual Slave node.

Defined in: ZW\_controller\_bridge\_api.h

### **Parameters:**

pNodeMask IN Pointer to nodemask (29 byte size) buffer where the Virtual Slave nodeMask should be copied.

# **Serial API:**

HOST->ZW: REQ | 0xA5

ZW->HOST: RES | 0xA5 | pnodeMask[29]

INS11095-18 Z-Wave ZW0201/ZW0301 Appl. Prg. Guide v4.55.00 2013-04-16

### **4.7.2 ZW\_IsVirtualNode**

# **BYTE ZW\_IsVirtualNode(BYTE nodeID)**

Macro: ZW\_IS\_VIRTUAL\_NODE (nodeid)

Checks if "nodeID" is a Virtual Slave node.

Defined in: ZW\_controller\_bridge\_api.h

### **Return value:**

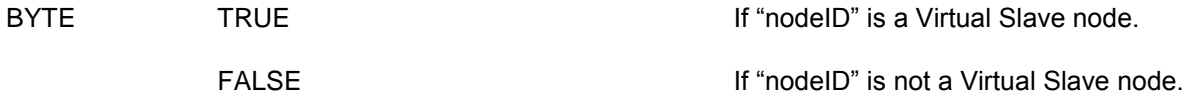

### **Parameters:**

nodeID IN Node ID (1...232) on node to check if it is a Virtual Slave node.

# **Serial API:**

HOST->ZW: REQ | 0xA6 | nodeID

ZW->HOST: RES | 0xA6 | retVal

### **4.7.3 ZW\_SendSlaveNodeInformation**

### **BYTE ZW\_SendSlaveNodeInformation(BYTE srcNode, BYTE destNode, BYTE txOptions, VOID\_CALLBACKFUNC(completedFunc)(BYTE txStatus))**

Macro: ZW\_SEND\_SLAVE\_NODE\_INFO(srcnode, destnode, option, func)

Create and transmit a Virtual Slave node "Node Information" frame from Virtual Slave node srcNode. The Z-Wave transport layer builds a frame, request the application slave node information (see **ApplicationSlaveNodeInformation**) and queue the "Node Information" frame for transmission. The completed call back function (**completedFunc**) is called when the transmission is complete.

**NOTE:** ZW\_SendSlaveNodeInformation uses the transmit queue in the API, so using other transmit functions before the complete callback has been called by the API might fail.

Defined in: **ZW** controller bridge api.h

### **Return value:**

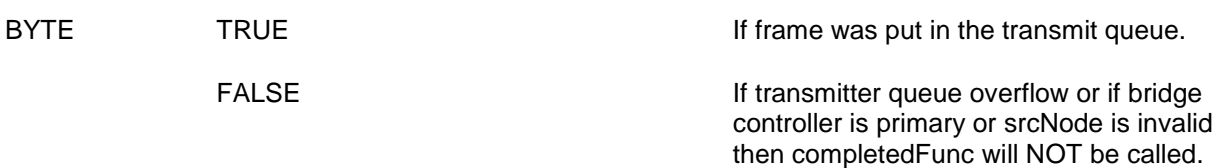

### **Parameters:**

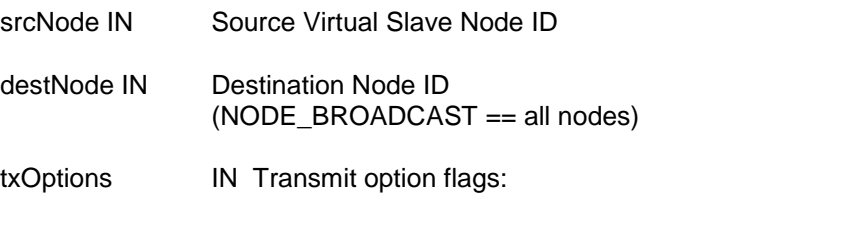

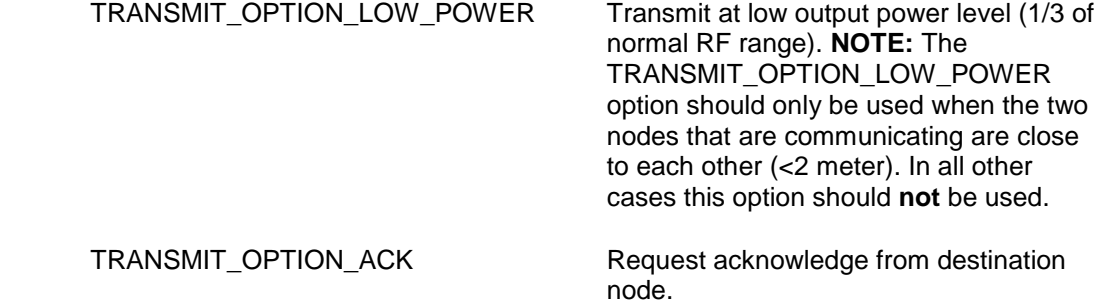

completedFunc Transmit completed call back function IN

### **Callback function Parameters:**

txStatus (see **ZW\_SendData**)

**Serial API:**

HOST->ZW: REQ | 0xA2 | srcNode | destNode | txOptions | funcID

ZW->HOST: RES | 0xA2 | retVal

ZW->HOST; REQ | 0xA2 | funcID | txStatus

## **4.7.4 ZW\_SetSlaveLearnMode**

### **BYTE ZW\_SetSlaveLearnMode(BYTE node, BYTE mode, VOID\_CALLBACKFUNC(learnSlaveFunc)(BYTE state, BYTE orgID, BYTE newID))**

Macro: ZW\_SET\_SLAVE\_LEARN\_MODE (node, mode, func)

**ZW** SetSlaveLearnMode enables the possibility for enabling or disabling "Slave Learn Mode", which when enabled makes it possible for other controllers (primary or inclusion controllers) to add or remove a Virtual Slave Node to the Z-Wave network. Also is it possible for the bridge controller (only when primary or inclusion controller) to add or remove a Virtual Slave Node without involving other controllers. Available Slave Learn Modes are:

VIRTUAL\_SLAVE\_LEARN\_MODE\_DISABLE – Disables the Slave Learn Mode so that no Virtual Slave Node can be added or removed.

VIRTUAL\_SLAVE\_LEARN\_MODE\_ENABLE – Enables the possibility for other Primary/Inclusion controllers to add or remove a Virtual Slave Node. To add a new Virtual Slave node to the Z-Wave Network the provided "node" ID must be ZERO and to make it possible to remove a specific Virtual Slave Node the provided "node" ID must be the nodeID for this specific (locally present) Virtual Slave Node. When the Slave Learn Mode has been enabled the Virtual Slave node must identify itself to the external Primary/Inclusion Controller node by sending a "Node Information" frame (see **ZW\_SendSlaveNodeInformation**) to make the add/remove operation commence.

VIRTUAL\_SLAVE\_LEARN\_MODE\_ADD - Add Virtual Slave Node to the Z-Wave network without involving any external controller. This Slave Learn Mode is only possible when bridge controller is either a Primary controller or an Inclusion controller.

VIRTUAL\_SLAVE\_LEARN\_MODE\_REMOVE - Remove a locally present Virtual Slave Node from the Z-Wave network without involving any external controller. This Slave Learn Mode is only possible when bridge controller is either a Primary controller or an Inclusion controller.

The **learnSlaveFunc** is called as the "Assign" process progresses. The returned "orgID" is the Virtual Slave node put into Slave Learn Mode, the "newID" is the new Node ID. If the Slave Learn Mode is VIRTUAL\_SLAVE\_LEARN\_MODE\_ENABLE and nothing is received from the assigning controller the callback function will not be called. It is then up to the main application code to switch of Slave Learn mode by setting the VIRTUAL\_SLAVE\_LEARN\_MODE\_DISABLE Slave Learn Mode. Once the assignment process has been started the Callback function may be called more than once.

**NOTE:** Slave Learn Mode should only be set to VIRTUAL\_SLAVE\_LEARN\_MODE\_ENABLE when necessary, and it should always be set to VIRTUAL\_SLAVE\_LEARN\_MODE\_DISABLE again as quickly as possible. It is recommended that Slave Learn Mode is never set to VIRTUAL\_SLAVE\_LEARN\_MODE\_ENABLE for more than 1 second.

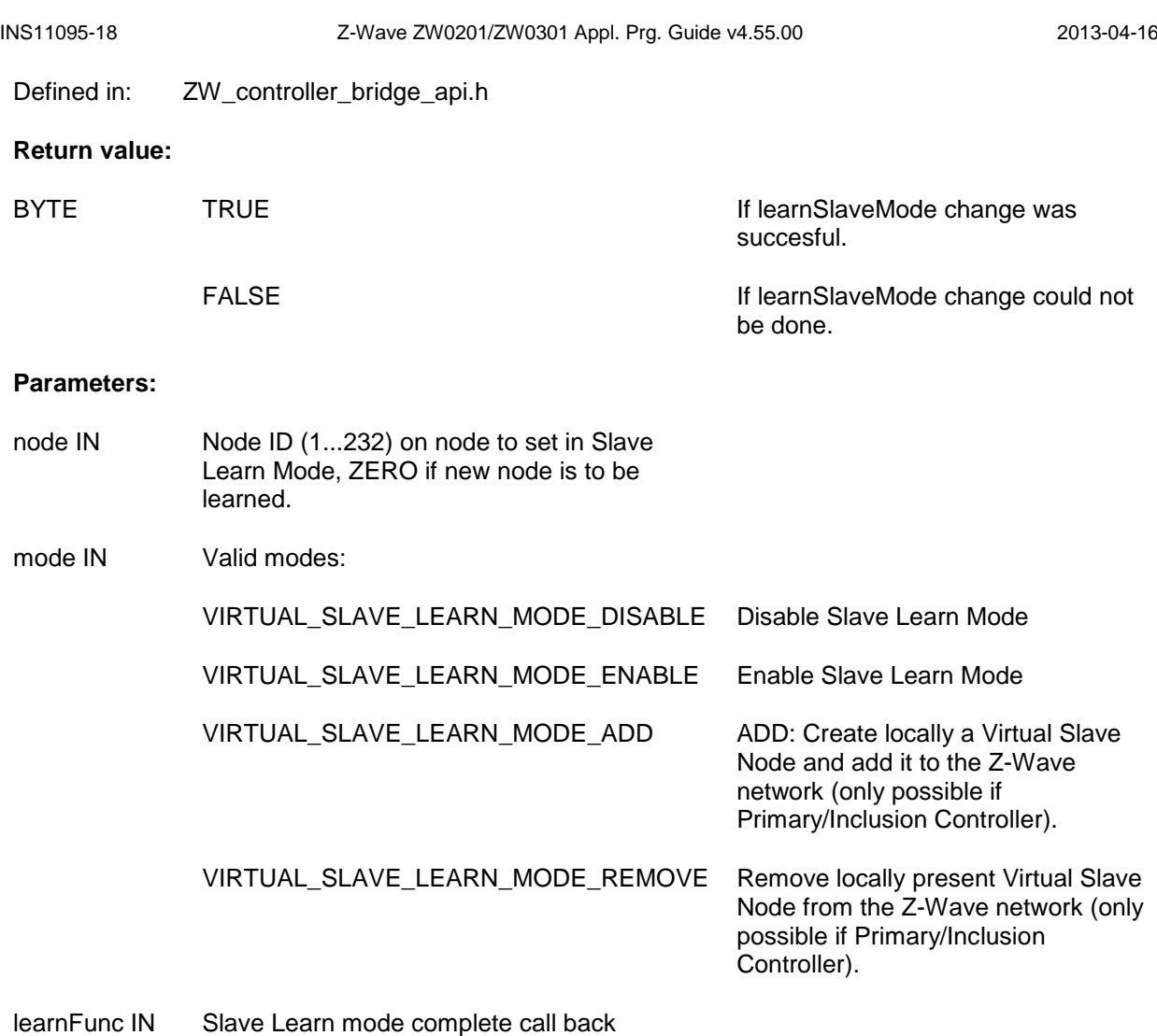

function

## **Callback function Parameters:**

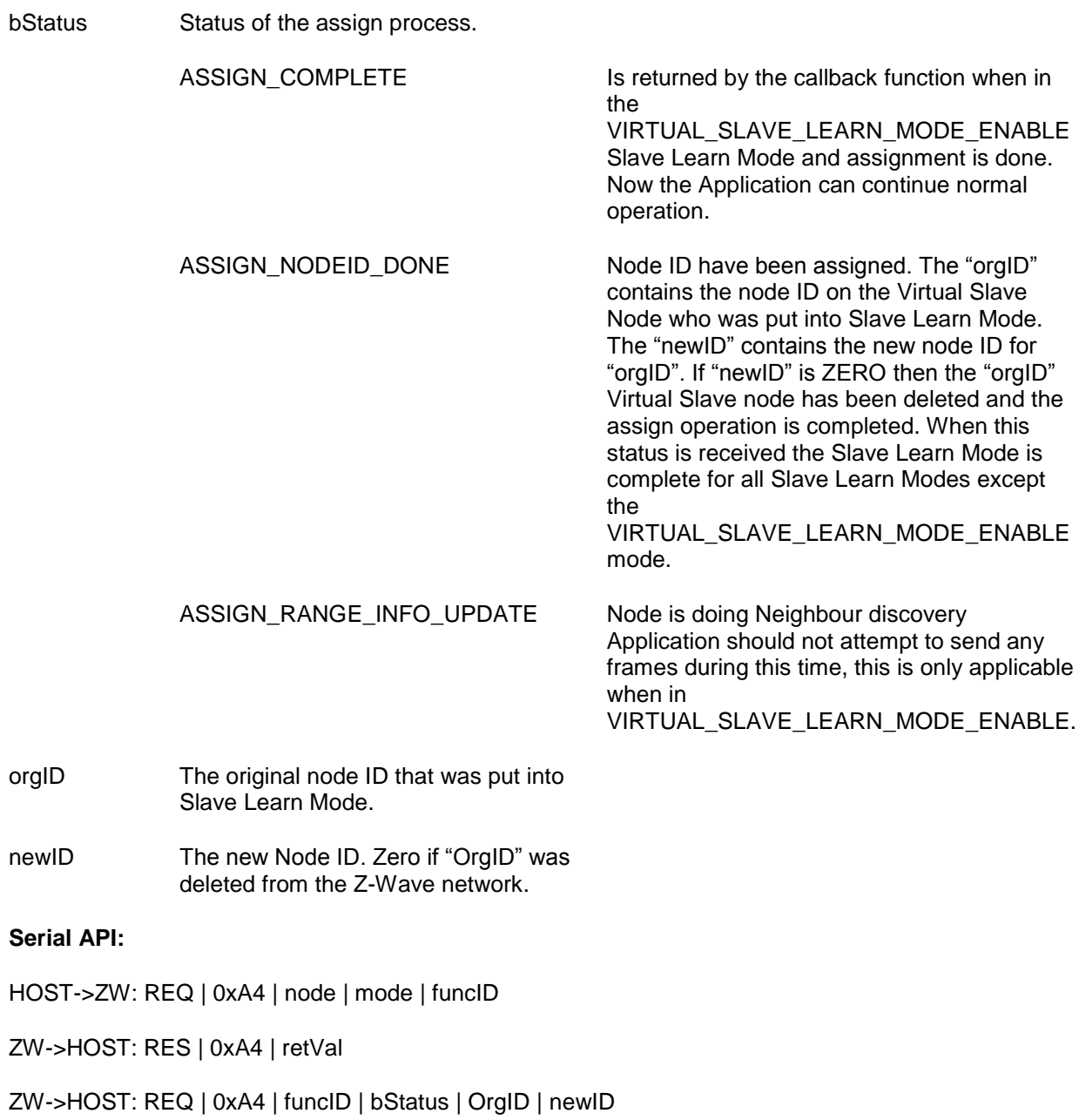

### **4.8 Z-Wave Installer Controller API**

The Installer application interface is basically an extended Controller interface that gives the application access to functions that can be used to create more advanced installation tools, which provide better diagnostics and error locating capabilities.

## **4.8.1 zwTransmitCount**

### **BYTE zwTransmitCount**

Macro: ZW\_TX\_COUNTER

**ZW\_TX\_COUNTER** is a variable that returns the number of transmits that the protocol has done since last reset of the variable. If the number returned is 255 then the number of transmits ≥ 255. The variable should be reset by the application, when it is to be restarted.

Defined in: ZW\_controller\_installer\_api.h

# **Serial API:**

To read the transmit counter:

HOST->ZW: REQ | 0x81| (FUNC\_ID\_GET\_TX\_COUNTER)

ZW->HOST: RES | 0x81 | ZW\_TX\_COUNTER (1 byte)

To reset the transmit counter:

HOST->ZW: REQ | 0x82| (FUNC\_ID\_RESET\_TX\_COUNTER)

### **4.8.2 ZW\_StoreHomeID**

# **void ZW\_StoreHomeID(BYTE\_P pHomeID,**

**BYTE bNodeID)**

Macro: ZW\_STORE\_HOME\_ID(pHomeID, NodeID)

**ZW\_StoreHomeID** is a function that can be used to restore HomeID and NodeID information from a backup.

Defined in: ZW\_controller\_installer\_api.h

### **Parameters:**

pHomeID IN Pointer to HomeID structure to store

bNodeID IN NodeID to store.

## **Serial API:**

HOST->ZW: REQ | 0x84 | pHomeID[0] | pHomeID[1] | pHomeID[2] | pHomeID[3] | bNodeID

### **4.8.3 ZW\_StoreNodeInfo**

### **BOOL ZW\_StoreNodeInfo(BYTE bNodeID, BYTE\_P pNodeInfo, VOID\_CALLBACKFUNC(func)())**

Macro: ZW\_STORE\_NODE\_INFO(NodeID,NodeInfo,function)

**ZW\_StoreNodeInfo** is a function that can be used to restore protocol node information from a backup or the like. The format of the node info frame should be identical with the format used by ZW\_GET\_NODE\_STATE.

Defined in: ZW\_controller\_installer\_api.h

## **Return value:**

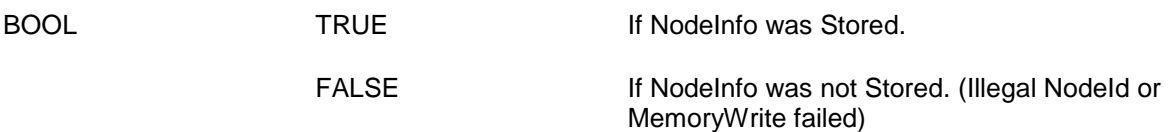

# **Parameters:**

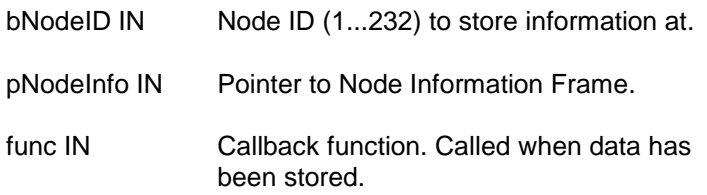

### **Serial API:**

HOST->ZW: REQ | 0x83 | bNodeID | nodeInfo (nodeInfo is a NODEINFO field) | funcID

ZW->HOST: RES | 0x83 | retVal

ZW->HOST: REQ| 0x83 | funcId

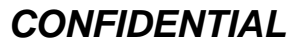

### **4.9 Z-Wave Slave API**

The Slave application interface is an extension to the Basis application interface enabling inclusion/exclusion of Routing Slave, and Enhanced Slave nodes.

# **4.9.1 ZW\_SetDefault**

### **void ZW\_SetDefault(void)**

Macros: ZW\_SET\_DEFAULT

This function set the slave back to the factory default state. Erase routing information and assigned homeID/nodeID from the EEPROM memory. Support of 9.6kbps communication only is also cleared and **ZW\_Support9600Only** must be called to set it again. Finally write a new random home ID to the EEPROM memory.

Defined in: ZW\_slave\_api.h

### **Serial API:**

HOST->ZW: REQ | 0x42 | funcID

ZW->HOST: REQ | 0x42 | funcID

### **4.9.2 ZW\_SetLearnMode**

### **void ZW\_SetLearnMode(BYTE mode, VOID\_CALLBACKFUNC(learnFunc)(BYTE bStatus, BYTE nodeID) )**

Macro: ZW\_SET\_LEARN\_MODE(mode, func)

**ZW** SetLearnMode enable or disable home and node ID's learn mode. Use this function to add a new Slave node to a Z-Wave network or to remove an already added node from the network again.

The Slave node must identify itself to the including controller node by sending a Node Information Frame (see **ZW\_SendNodeInformation**).

When learn mode is enabled, the follwong two actions can be performed by the protocol:

- 1. If the current stored ID's are zero and the assigned ID"s are nonzero, the received ID's will be stored (node was added to the network).
- 2. If the received ID's are zero the stored ID's will be set to zero (node was removed from the network).

The **learnFunc** is called as the "Assign" process progresses. The returned nodeID is the nodes new Node ID. If no "Assign" is received from the including controller the callback function will not be called. It is then up to the application code to switch of Learn mode. Once the assignment process has been started the Callback function may be called more than once. The learn process is not complete before the callback function is called with ASSIGN\_COMPLETE.

Network wide inclusion should always be used as the default mode in inclusion to ensure compability with all implementations of Z-Wave controllers.

Correct way to call ZW\_SetLearn() in a slave node:

ZW\_SetLearnMode(ZW\_SET\_LEARN\_MODE\_NWI,

learnFunc);

**NOTE:** Learn mode should only be enabled when necessary and disabled again as quickly as possible. It is recommended that learn mode is not enabled for more than 2 seconds in ZW\_SET\_LEARN\_MODE\_CLASSIC mode and 5 seconds in ZW\_SET\_LEARN\_MODE\_NWI mode.

Defined in: **ZW** slave api.h

### **Parameters:**

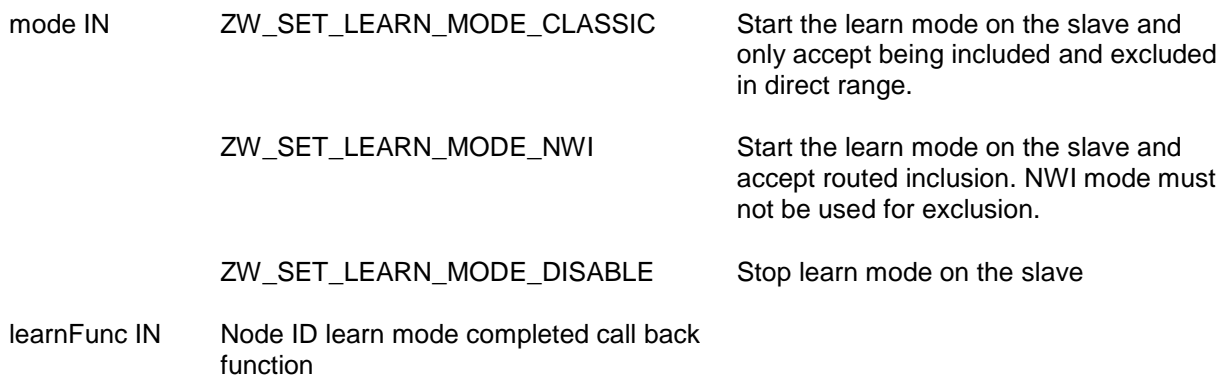

INS11095-18 Z-Wave ZW0201/ZW0301 Appl. Prg. Guide v4.55.00 2013-04-16

## **Callback function Parameters:**

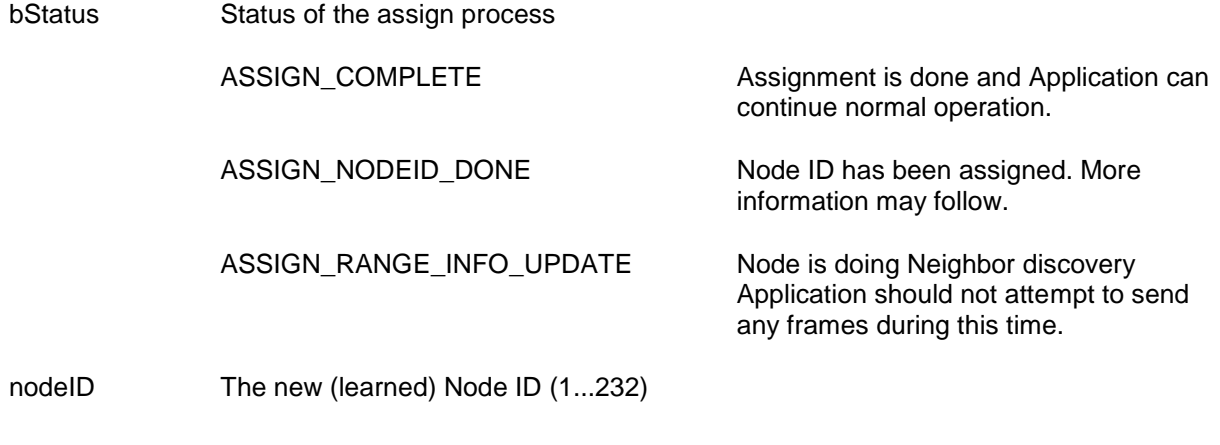

# **Serial API:**

HOST->ZW: REQ | 0x50 | mode | funcID

ZW->HOST: REQ | 0x50 | funcID | bstatus | nodeID

## **4.9.3 ZW\_Support9600Only**

### **BOOL ZW\_Support9600Only(BOOL bValue)**

Macros: ZW\_SUPPORT9600\_ONLY(value)

The API call **ZW\_Support9600Only** can select that non-listening ZW0201/ZW0301 slaves only want to support 9.6kbps communication. Support 9.6kbps only is cleared on RESET (this also includes WUT) and on calling **ZW\_SetDefault**. Excluding the Node from the network will not clear support 9.6kbps only. The protocol will before sending still check for any ongoing 9.6 and 40kbps communication.

**Important:** Place this call **only** in ApplicationInitSW

Defined in: ZW\_slave\_api.h

# **Return value:**

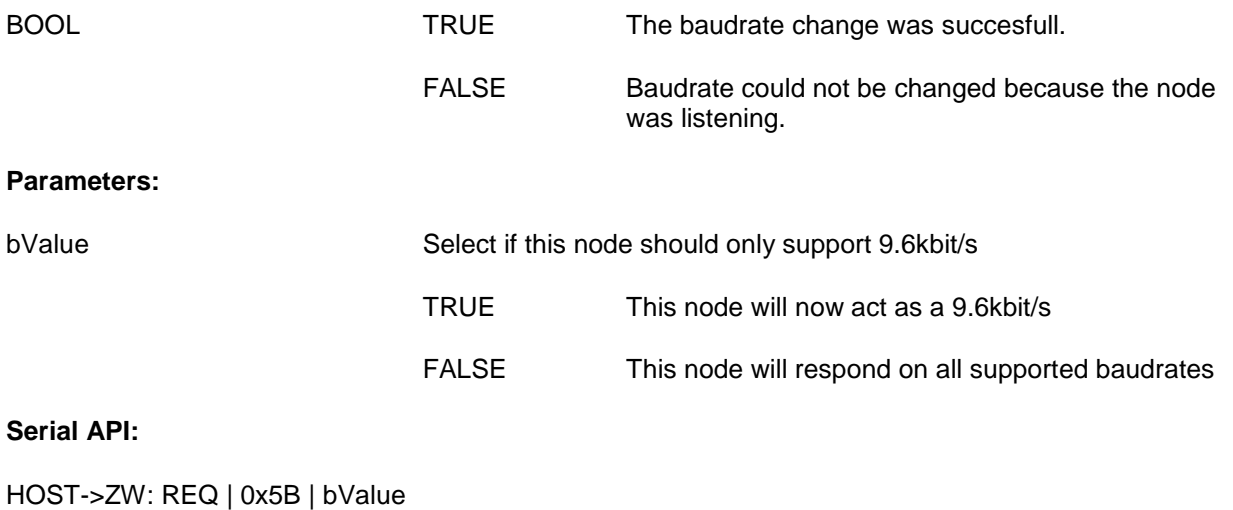

ZW->HOST: RES | 0x5B | retVal

### **4.10 Z-Wave Routing and Enhanced Slave API**

The Routing and Enhanced Slave application interface is an extension of the Basis and Slave application interface enabling control of other nodes in the Z-Wave network.

## **4.10.1 ZW\_GetSUCNodeID**

## **BYTE ZW\_GetSUCNodeID(void)**

Macro: ZW\_GET\_SUC\_NODE\_ID()

API call used to get the currently registered SUC node ID. A controller must have called **ZW\_AssignSUCReturnRoute** before a SUC node ID is registered in the routing or enhanced slave.

Defined in: **ZW** slave routing api.h

### **Return value:**

BYTE The node ID (1..232) on the currently registered SUC, if ZERO then no SUC available.

### **Serial API:**

HOST->ZW: REQ | 0x56

ZW->HOST: RES | 0x56 | SUCNodeID

### **4.10.2 ZW\_IsNodeWithinDirectRange**

## **BYTE ZW\_IsNodeWithinDirectRange(BYTE bNodeID)**

Macro: ZW\_IS\_NODE\_WITHIN\_DIRECT\_RANGE (bNodeID)

Check if the supplied nodeID is marked as being within direct range in any of the existing return routes.

Defined in: ZW\_slave\_routing\_api.h

**Return value:**

TRUE **If node is within direct range** FALSE **If the node is beyond direct range or if** 

status is unknown to the protocol

### **Parameters:**

bNodeID IN Node id to examine

**Serial API:**

HOST->ZW: REQ | 0x5D | bNodeID

ZW->HOST: RES | 0x5D | retVal

### **4.10.3 ZW\_RediscoveryNeeded**

### **BYTE ZW\_RediscoveryNeeded (BYTE bNodeID, VOID\_CALLBACKFUNC (completedFunc)(BYTE bStatus))**

Macro: ZW\_REDISCOVERY\_NEEDED(nodeid, func)

This function can request a SUC/SIS controller to update the requesting nodes neighbors. The function will try to request a neighbor rediscovery from a SUC/SIS controller in the network. In order to reach a SUC/SIS controller it uses other nodes (bNodeID) in the network. The application must implement the algorithm for scanning the bNodeID's to find a node which can help.

If bNodeID supports this functionality (routing slave and enhanced slave libraries), bNodeID will try to contact a SUC/SIS controller on behalf of the node that requests the rediscovery. If the functionality is unsupported by bNodeID ZW\_ROUTE\_LOST\_FAILED will be returned in the callback function and the next node can be tried.

The callback function is called when the request have been processed by the protocol.

Defined in: **ZW** slave routing api.h

## **Return value:**

FALSE The node is busy doing another update. TRUE The help process is started; status will come in the callback.

# **Parameters:**

bNodeID IN Node ID (1..232) to request help from

completedFunc Transmit completed call back functionIN

## **Callback function parameters:**

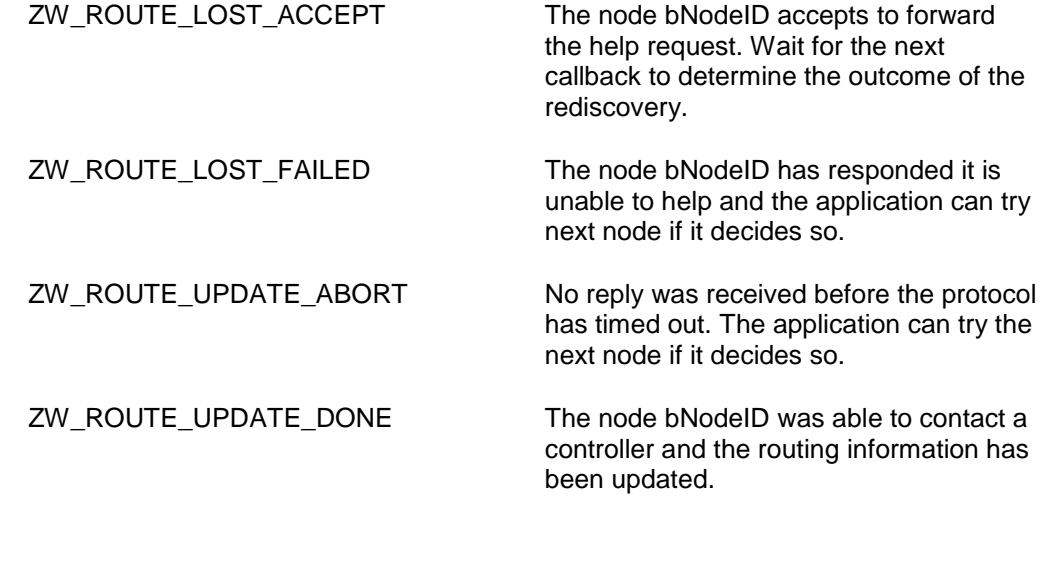

# **Serial API:**

HOST->ZW: REQ | 0x59 | bNodeID | funcID

ZW->HOST: RES | 0x59 | retVal

ZW->HOST: REQ | 0x59 | funcID | bStatus

## **4.10.4 ZW\_RequestNewRouteDestinations**

### **BYTE ZW\_RequestNewRouteDestinations(BYTE \*pDestList, BYTE bDestListLen , VOID\_CALLBACKFUNC (completedFunc)(BYTE bStatus))**

Macro: ZW\_REQUEST\_NEW\_ROUTE\_DESTINATIONS (pdestList, destListLen, func)

Used to request new return route destinations from the SUC/SIS node.

**NOTE:** No more than the first ZW\_MAX\_RETURN\_ROUTE\_DESTINATIONS will be requested regardless of bDestListLen.

Defined in: ZW\_slave\_routing\_api.h

# **Return value:**

TRUE **If the updating process is started.** 

FALSE **If the requesting routing slave is** busy or no SUC node known to the slave.

### **Parameters:**

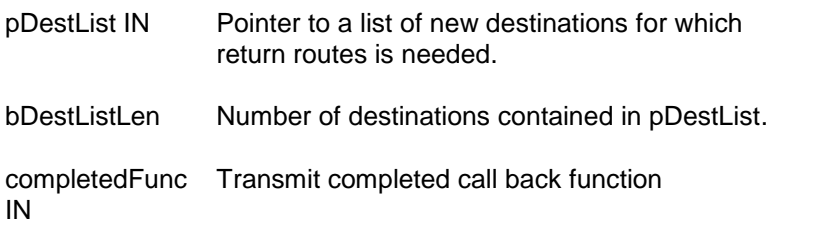

## **Callback function parameters:**

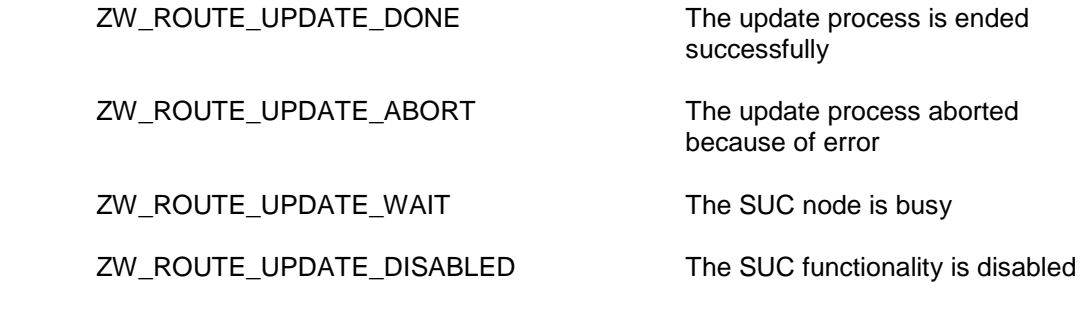

### **Serial API:**

HOST->ZW: REQ | 0x5C | destList[5] | funcID

ZW->HOST: RES | 0x5C | retVal

ZW->HOST: REQ | 0x5C | funcID | bStatus

## **4.10.5 ZW\_RequestNodeInfo**

## **BOOL ZW\_RequestNodeInfo (BYTE nodeID, VOID (\*completedFunc)(BYTE txStatus))**

### Macro: ZW\_REQUEST\_NODE\_INFO(NODEID)

This function is used to request the Node Information Frame from a slave based node in the network. The Node info is retrieved using the **ApplicationSlaveUpdate** callback function with the status UPDATE\_STATE\_NODE\_INFO\_RECEIVED. This call is also available for controllers.

Defined in: **ZW** slave routing api.h

### **Return value:**

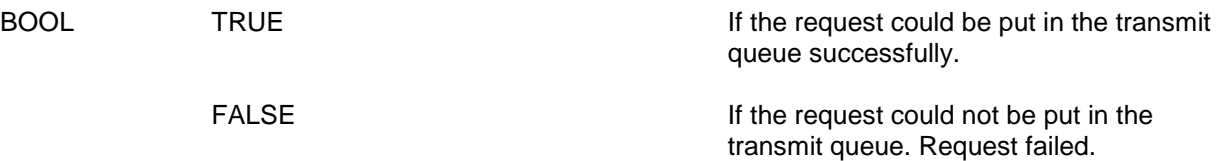

## **Parameters:**

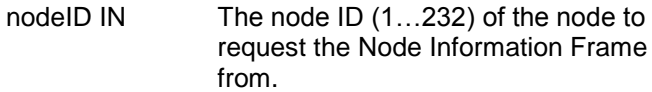

completedFunc Transmit complete call back. IN

### **Callback function Parameters:**

txStatus IN (see **ZW\_SendData**)

### **Serial API:**

HOST->ZW: REQ | 0x60 | NodeID

ZW->HOST: RES | 0x60 | retVal

The Serial API implementation do not return the callback function (no parameter in the Serial API frame refers to the callback), this is done via the **ApplicationSlaveUpdate** callback function:

- If request nodeinfo transmission was unsuccessful (no ACK received) then the **ApplicationSlaveUpdate** is called with UPDATE\_STATE\_NODE\_INFO\_REQ\_FAILED (status only available in the Serial API implementation).
- If request nodeinfo transmission was successful there is no indication that it went well apart from the returned Nodeinfo frame which should be received via the **ApplicationSlaveUpdate** with status UPDATE\_STATE\_NODE\_INFO\_RECEIVED.

### **4.11 Serial Command Line Debugger**

The debug driver is a simple single line command interpreter, operated via the serial interface (UART – RS232). The command line debugger is used to dump and edit memory, including the memory mapped registers.

For a controller/slave\_enhanced node the debugger startup by displaying the following help text on the debug terminal:

```
Z-Wave Commandline debugger Vx.nn
Keyes(VT100): BS; \land, \lt, > arrows; F1.
H Help
D[X|E|F] <addr> [<length>] Dump memory
E[X|E] <addr> Edit memory (Key: SP)<br>W[X|E|F] <addr> Watch memory location
                              Watch memory location
         is idata (80-FF is SFR)
  X is xdata
     E is External EEPROM
      F is flash
>
```
For a slave node the debugger startup by displaying the following help text on the debug terminal:

```
Z-Wave Commandline debugger Vx.nn
Keyes(VT100): BS; \land, \lt, > arrows; F1.
H Help
D[X|I|F] <addr> [<length>] Dump memory
E[X|I] <addr> Edit memory (Key: SP)
W[X|I|F] <addr> Watch memory location
        is idata (80-FF is SFR)
  X is xdata
    I is "Internal EEPROM" flash
     F is flash
>
```
The command debugger is then ready to receive commands via the serial interface.

## **Special input keys:**

- F1 (function key 1) same as the help command line.
- BS (backspace) delete the character left to the curser.
- < (left arrow) move the cursor one character left.
- > (right arrow) move the cursor one character right.
- ^ (up arrow) retrieve last command line.

### **Commands:**

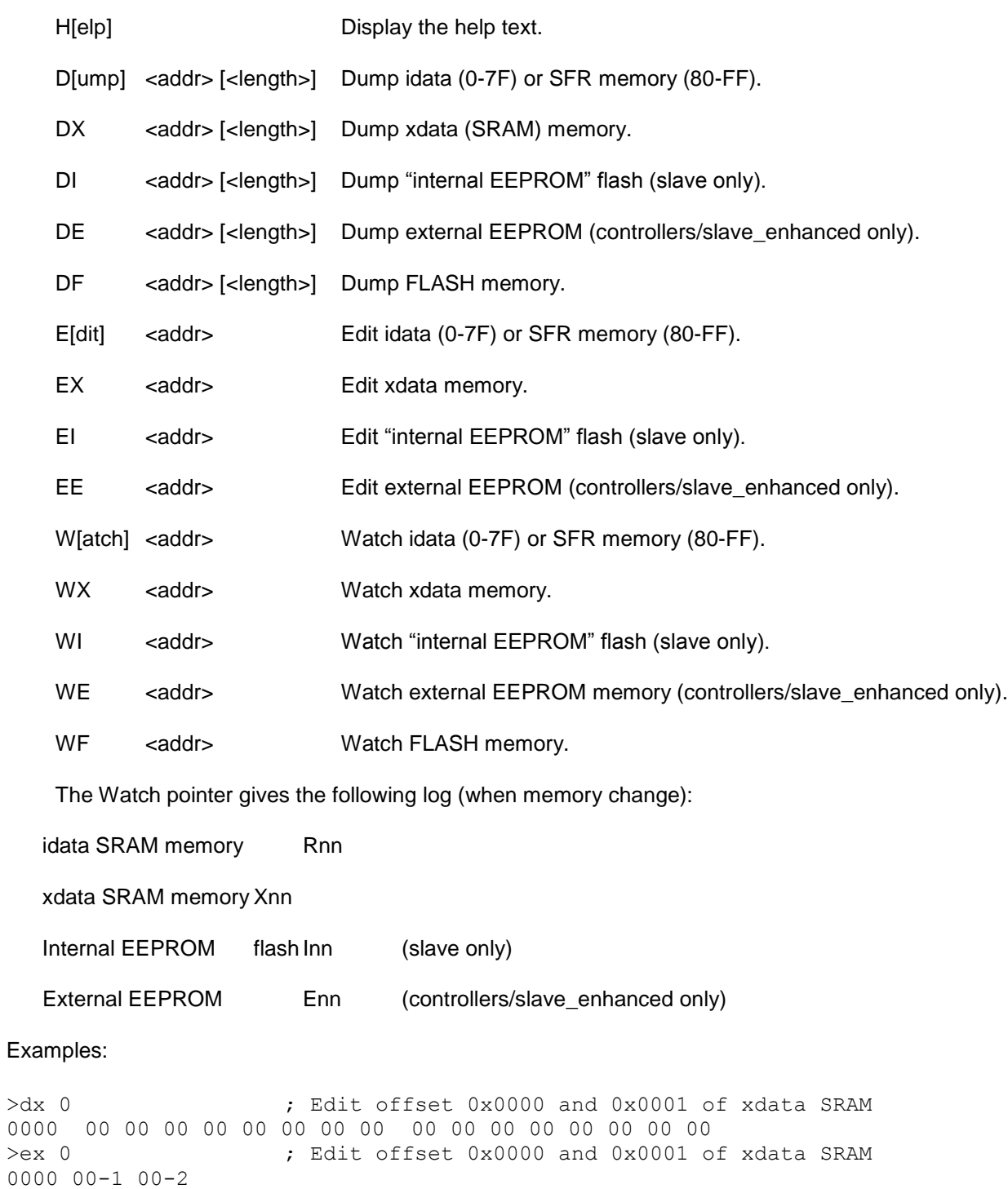

>dx 0 ; Dump offset 0x0000 to 0x000f of xdata SRAM 0000 01 02 00 00 00 00 00 00 00 00 00 00 00 00 00 00 >wx 1X02 ; Watch offset 0x0001 of xdata SRAM >ex 1

0001 02-1X01

>

### **4.11.1 ZW\_DebugInit**

### **void ZW\_DebugInit(WORD baudRate)**

Macro: ZW\_DEBUG\_CMD\_INIT(baud)

Command line debugger initialization. The macro can be placed within the application initialization function (see function **ApplicationInitSW**).

Example:

ZW\_DEBUG\_CMD\_INIT(96); /\* setup command line speed to 9600 bps. \*/

Defined in: ZW\_debug\_api.h

### **Parameters:**

baudRate IN Baud Rate / 100 (e.g.  $96 = 9600$  bps, 384 = 38400 bps, 1152 = 115200 bps)

**Serial API** (Not supported)

### **4.11.2 ZW\_DebugPoll**

### **void ZW\_DebugPoll( void )**

Macro: ZW\_DEBUG\_CMD\_POLL

Command line debugger poll function. Collect characters from the debug terminal and execute the commands.

Should be called via the main poll loop (see function **ApplicationPoll**).

By using the debug macros (ZW\_DEBUG\_CMD\_INIT, ZW\_DEBUG\_CMD\_POLL) the command line debugger can be enabled by defining the compile flag "ZW\_DEBUG\_CMD" under CDEFINES in the makefile as follows:

CDEFINES+= EU,\ ZW\_DEBUG\_CMD,\ SUC\_SUPPORT,\ ASSOCIATION,\ LOW\_FOR\_ON.\ SIMPLELED

Both the debug output (ZW\_DEBUG) and the command line debugger (ZW\_DEBUG\_CMD) can be enabled at the same time.

Defined in: **ZW** debug api.h

**Serial API** (Not supported)

## **4.12 RF Settings in App\_RFSetup.a51 file**

The Z-Wave libraries are capable of transmitting/receiving on either 921.42MHz (ANZ) or 868.42MHz (EU) or 919.82MHz (HK) or 916.00MHz (IL) or 865.22MHz (IN) or 868.10MHz (MY) or 869.0MHz (RU) or 908.42MHz (US). The default frequency is set to US.

## **4.12.1 ZW0201/ZW0301 RF parameters**

To allow for the selection of frequency, and transmit power levels (normal and low power) every application must have the App\_RFSetup.a51 module linked in to define the const block placed in Flash memory. The ZW\_RF020x.h / ZW\_RF030x.h file contains various definitions such as default values:

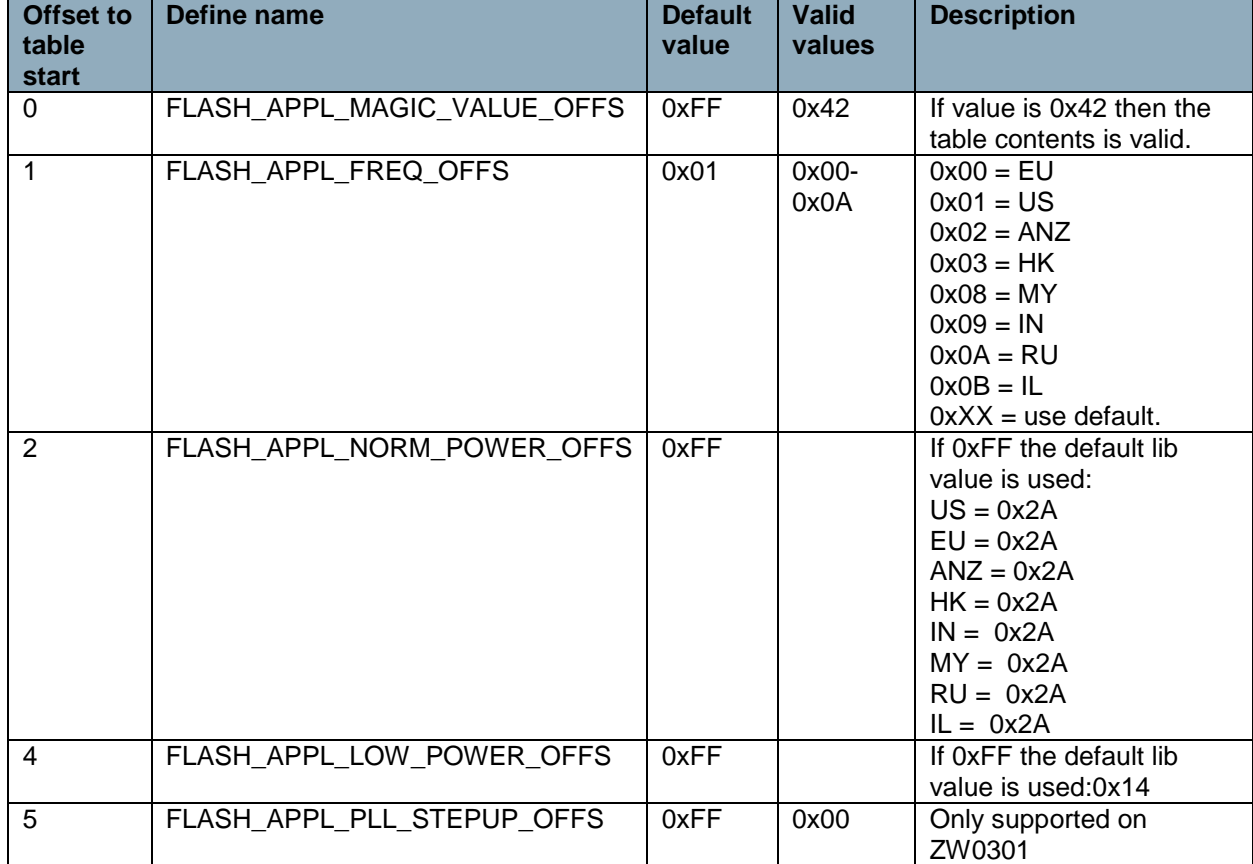

# **Table 25. App\_RFSetup.a51 module definitions for ZW0201/ZW0301**

An application programmer can select RF frequency (921.42MHz (ANZ) or 868.42MHz (EU) or 919.82MHz (HK) or 916.00MHz (IL) or 865.22MHz (IN) or 868.10MHz (MY) or 869.0MHz (RU) or 908.42MHz (US)), and the values for normal and low power transmissions by changing the const block defined in the App\_RFSetup.a51 module. The RF frequency to use can be set by defining either ANZ or EU or HK or IL or IN or MY or RU or US in the application makefile. The TXnormal Power needs to be adjusted when making the FCC compliance test. According to the FCC part 15, the output radiated power shall not exceed 94dBuV/m. This radiated power is the result of the module output power and your product antenna gain. As the antenna gain is different from product to product, the module output power needs to be adjusted to comply with the FCC regulations.

When using an external PA, set the field at FLASH\_APPL\_PLL\_STEPUP\_OFFS to 0 (zero) for adjustment of the signal quality. This is necessary to be able to pass a FCC compliance test.

The match and power values can be adjusted directly on the module by the Z-Wave Programmer [\[14\].](#page-233-0)
## **5 HARDWARE SUPPORT DRIVERS**

While the previous sections describe the generic Z-Wave modules that handle the wireless communication between the Z-Wave nodes, this section describe interfaces to common hardware components.

#### **5.1 Hardware Pin Definitions**

The hardware specific directories in the \product directory contain a ZW\_pindefs.h file that defines macros for access to the I/O pins on the module.

Macros for accessing the I/O pins:

#### **PIN\_IN(pin, pullup)**

Set I/O pin as input.

#### **Parameters:**

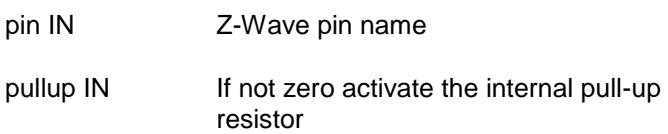

#### **Example:**

PIN\_IN(IO1,0) ; define pin IO1 as an input pin and disables the internal pull-up resistor.

**NOTE:** The pull-up feature is not available in the ZW010x ASIC

#### **PIN\_OUT(pin)**

Set I/O pin as output.

#### **Parameters:**

pin IN Z-Wave pin name

#### **Example:**

PIN\_OUT(IO2) ; define pin IO2 as an output pin.

#### **PIN\_GET(pin)**

Read pin value:

#### **Parameters:**

pin IN Z-Wave pin name

#### **Example:**

```
if (PIN_GET(IO1))
 \overline{r} action when pin IO1 is 1 \overline{r}/
```
#### **PIN\_ON(pin)**

Set output pin to 1 (on).

#### **Parameters:**

pin IN Z-Wave pin name

#### **Example:**

PIN\_ON(IO2); /\* set pin IO2 to 1 \*/

#### **PIN\_OFF(pin)**

Set output pin to 0 (off).

#### **Parameters:**

pin IN Z-Wave pin name

#### **Example:**

PIN\_OFF(IO2);/\* set pin IO2 to 0 \*/

#### **PIN\_TOGGLE(pin)**

Toggle output pin.

#### **Parameters:**

pin IN Z-Wave pin name

#### **Example:**

PIN\_TOGGLE(IO2); /\* toggle pin IO2 \*/

## **6 APPLICATION NOTE: SUC/SIS IMPLEMENTATION**

#### **6.1 Implementing SUC support In All Nodes**

Having Static Update Controller (SUC) support in Z-Wave products requires that several API calls must be used in the right order. This chapter provides details about how SUC support can be implemented in the different node types in the Z-Wave network.

#### **6.2 Static Controllers**

All static controllers has the functionality needed for acting as a SUC in the network, but it is up to the application to decide if it will allow the SUC functionality to be activated.

A Static Controller will not act as a SUC until the primary controller in the network has requested it to do so.

#### **6.2.1 Request For Becoming SUC**

The application in a static controller must enable for an assignment of the SUC capabilities by calling the **ZW\_EnableSUC** The static controller will now accept to become SUC if/when the primary controller request it by calling **ZW\_SetSUCNodeID**. In case assignment of the SUC capabilities is not enabled then the static controller will decline a SUC request from the primary controller.

**NOTE:** There can only be one SUC in a network, but there can be many static controllers that are enable for an assignment of the SUC capabilities in a network.

#### **6.2.1.1 Request For Becoming a SUC Node ID Server (SIS)**

Enabling assignment and requesting the SIS capabilities is done in a similar manner as for the SUC. The capability parameter in **ZW\_EnableSUC** and **ZW\_SetSUCNodeID** is used to indicate that a SIS is wanted and thereby accept becoming a SIS in the network.

**NOTE:** There can only be one SIS in a network, but there can be many static controllers that are enabled for an assignment of the SIS capabilities in a network. Even if the SIS functionality is enabled for an assignment in the static controller then the primary controller can still choose only to activate the basic SUC functionality.

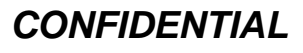

#### **6.2.2 Updates From The Primary Controller**

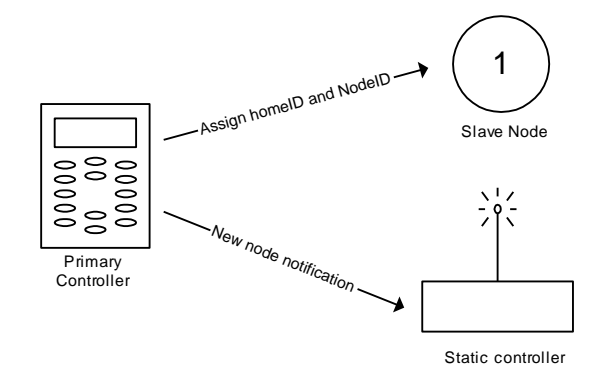

**Figure 17. Inclusion of a node having a SUC in the network**

When a new node is added to the network or an existing node is removed from the network the primary controller will send a network update to the SUC to notify the SUC about the changes in the network. The application in the SUC will be notified about such a change through the callback function **ApplicationControllerUpdate**). All update of node lists and routing tables is handled by the protocol so the call is just to notify the application in the static controller that a node has been added or removed.

#### **6.2.3 Assigning SUC Routes To Routing Slaves**

When the SUC is present in a Z-Wave network routing slaves can ask it for updates, but the routing slave must first be told that there is a SUC in the network and it must be told how to reach the SUC. That is done from the SUC by assigning a set of return routes to the routing slave so it knows how to reach the SUC. Assigning the routes to routing slaves is done by calling **ZW\_AssignSUCReturnRoute** with the nodeID of the routing slave that should be configured.

**NOTE:** Routing slaves are not notified by the presence of a SUC as a part of the inclusion so it is always the Applications responsibility to tell a routing slave how it should reach the SUC.

#### **6.2.4 Receiving Requests for Network Updates**

When a SUC receives a request for sending network updates to a secondary controller or a routing slave, the protocol will handle all the communication needed for sending the update, so the application doesn't need to do anything and it will not get any notifications about the request.

#### **6.2.5 Receiving Requests for new Node ID (SIS only)**

When a SUC is configured to act as SIS in the system then it will receive requests for reserving node Ids for use when other controllers add nodes to the network. The protocol will handle all that communication without any involvement from the application.

#### **6.3 The Primary Controller**

The primary controller is responsible for choosing what static controller in the network that should act as a SUC and it will also send notifications to the SUC about all changes in the network topology. The application in a primary controller is responsible for choosing the static controller that should be the SUC. There is no fixed strategy for how to choose the static controller, so it is entirely up to the application to choose the controller that should become SUC. Once a static controller has been selected the

application must use the **ZW\_SetSUCNodeID** to request that the static controller becomes SUC. The capabilities parameter in the **ZW\_SetSUCNodeID** call will determine if the primary controller enables the ID Server functionality in the SUC.

Once a SUC has been selected the protocol in the primary controller will automatically send notifications to the SUC about all changes in the network topology.

**NOTE:** A static controller can decline the role as SUC and in that case the callback function from **ZW\_SetSUCNodeID** will return with a FAILED status. The static controller can also refuse to become SIS if that was what the primary controller requested, but accept to become a SUC.

#### <span id="page-221-0"></span>**6.4 Secondary Controllers**

The secondary controllers in a network containing a SUC can ask the SUC for network topology changes and receive the updates from the SUC. It is entirely up to the application if and when an update is needed.

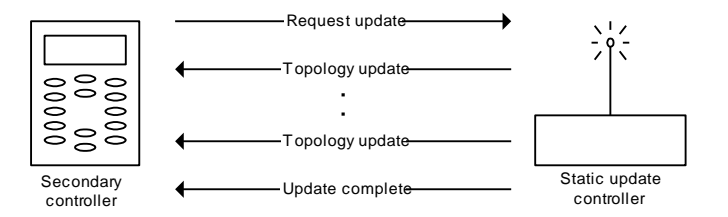

**Figure 18. Requesting network updates from a SUC in the network**

#### **6.4.1 Knowing The SUC**

The first thing the secondary controller should check is if it knows a SUC at all. Checking if a SUC is known by the controller is done with the **ZW\_GetSUCNodeID** call and until this call returns a valid node ID the secondary controller can't use the SUC. The only time a secondary controller gets information about the presence of a SUC is during controller replication, so it is only necessary to check after a successful controller replication.

#### **6.4.2 Asking For And Receiving Updates**

If the secondary controller knows the SUC it can ask for updates from the SUC. Asking for updates is done using the **ZW\_RequestNetWorkUpdate** function. If the call was successful the update process will start and the controller application will be notified about any changes in the network through calls to **ApplicationControllerUpdate**). Once the update process is completed the callback function provided in **ZW\_RequestNetWorkUpdate** will be called.

If the callback functions returns with the status ZW\_SUC\_UPDATE\_OVERFLOW then it means that there has been more that 64 changes made to the network since the last update of this secondary controller and it is therefore necessary to do a controller replication to get this secondary controller updated.

**NOTE:** The SUC can refuse to update the secondary controller for several reasons, and if that happens the callback function will return with a value explaining why the update request was refused.

**WARNING:** Consider carefully how often the topology of the network changes and how important it is for the application that the secondary controller is updated with the latest.

#### **6.5 Inclusion Controllers**

When a SIS is present in a Z-Wave network then all the controllers that knows the SIS will change state to Inclusion Controllers, and the concept of primary and secondary controllers will no longer apply for the controllers. The Inclusion controllers has the functionality of a Secondary Controller so the functionality described in section [6.4](#page-221-0) also applies for secondary controllers, but Inclusion Controllers are also able to include/exclude nodes to the network on behalf of the SIS. The application in a controller can check if a SIS is present in the network by using the **ZW\_GetControllerCapabilities** function call. This allows the application to adjust the user interface according to the capabilities. If a SIS is present in the network then the CONTROLLER\_NODEID\_SERVER\_PRESENT bit will be set and the CONTROLLER\_IS\_SECONDARY bit will not be set.

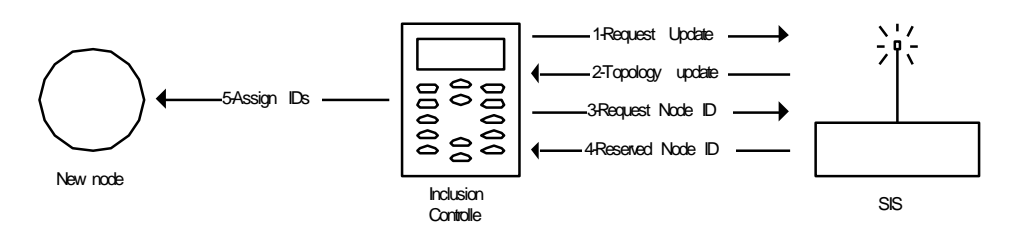

**Figure 19. Inclusion of a node having a SIS in the network**

#### **6.6 Routing Slaves**

The routing slave can request a update of its stored return routes from a SUC by using the **ZW\_RequestNetWorkUpdate** API call. There is no API call in the routing slave to check if the SUC is known by the slave so the application must just try **ZW\_RequestNetWorkUpdate** and then determine from the return value if the SUC is known or not. If the SUC was known and the update was a success then the routing slave would get a callback with the status SUC\_UPDATE\_DONE, the slave will not get any notifications about what was changed in the network.

A static update controller (SUC) can help a battery-operated routing slave to be re-discovered in case it is moved to a new location. The lost slave initiates the re-discovery process because it will be the first to recognize that it is unable to reach the configured destinations and therefore can the application call **ZW\_RediscoveryNeeded** to request help from other nodes in the network.

The lost battery operated routing slave start to send "I"m lost" frames to each node beginning with node  $ID = 1$ . It continue until it find a routing slave which can help it, i.e. the helping routing slave can obtain contact with a SUC. Scanning through the node ID"s is done on application level. Other strategies to send the "I"m lost" frame can be implemented on the application level.

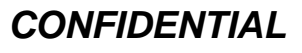

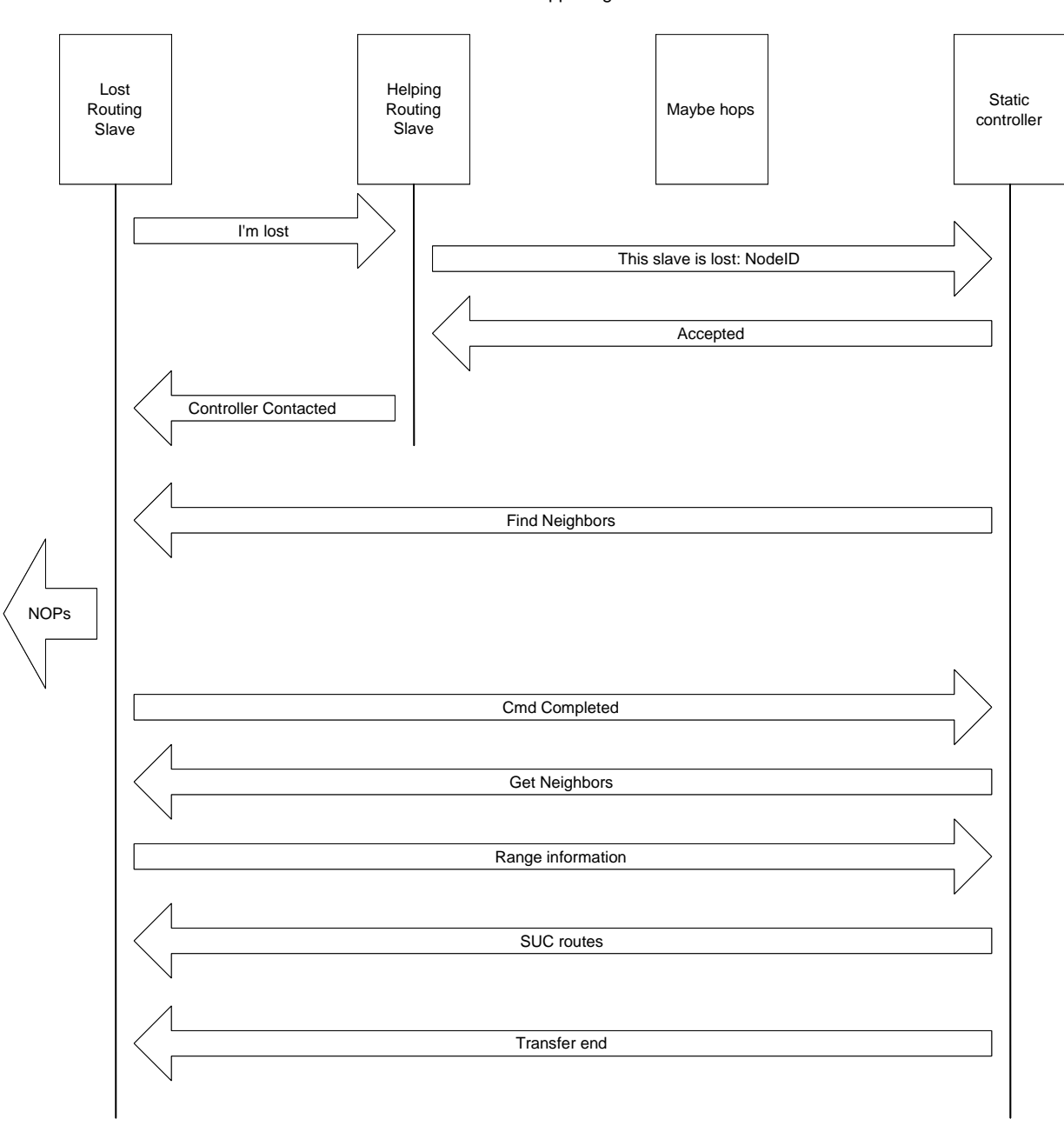

#### **Figure 20. Lost routing slave frame flow**

The helping routing slave must maximum use three hops to get to the controller, because it is the fourth hop when the controller issues the re-discovery to the lost routing slave. All handling in the helping slave is implemented on protocol level. In case a primary controller is found then it will check if a SUC exists in the network. In case a SUC is available it will be asked to execute the re-discovery procedure. When the controller receive the request "Re-discovery node ID x" it update the routing table with the new neighbor information. This allows the controller to execute a normal re-discovery procedure.

In case the **ZW\_RediscoveryNeeded** was successful then the lost routing slave would get a callback with the status ZW\_ROUTE\_UPDATE\_DONE and afterwards must the application call **ZW\_RequestNetWorkUpdate** to obtain updated return routes from the SUC. See the Bin\_Sensor\_Battery sample code for an example of usage.

### <span id="page-224-0"></span>**7 APPLICATION NOTE: INCLUSION/EXCLUSION IMPLEMENTATION**

This note describes the API calls the application layer needs to use when including new nodes to the network or excluding nodes from the network.

#### **7.1 Including new nodes to the network**

The API calls required by the including controller and the devices that is included are described. The callbacks as well as the steps the protocol takes without any application level involvement is also described. Finally it illustrates the frame flow between the two devices during the inclusion process.

The Z-Wave API calls **ZW\_AddNodeToNetwork** and **ZW\_SetLearnMode** are used to include nodes in a Z-Wave network. The primary/inclusion controller use the API call **ZW\_AddNodeToNetwork** when including a node to the network and **ZW\_SetLearnMode** is used by the controller or slave node that is to be included.

For the primary/inclusion controller that is including a node the **ZW\_AddNodeToNetwork** is called with either:

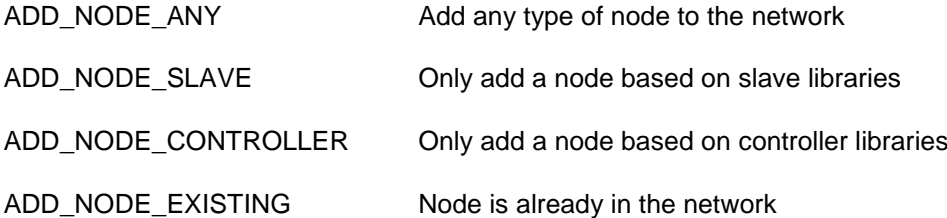

To avoid the need to differentiate on the user interface whether it is a controller or slave the ADD\_NODE\_ANY can be used. The application can decide which actions to take based on the callback values.

ADD\_NODE\_SLAVE and ADD\_NODE\_CONTROLLER are available to support backward compatibility in case they are used on devices with separate slave and controller inclusion procedures.

ADD\_NODE\_EXISTING is useful when the controller application want the Node Information Frame from a node already included in the network.

The figure below illustrates the inclusion process between a primary/inclusion controller and a node that the user wishes to include in the network.

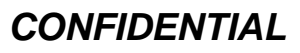

#### INS11095-18 Z-Wave ZW0201/ZW0301 Appl. Prg. Guide v4.55.00 2013-04-16

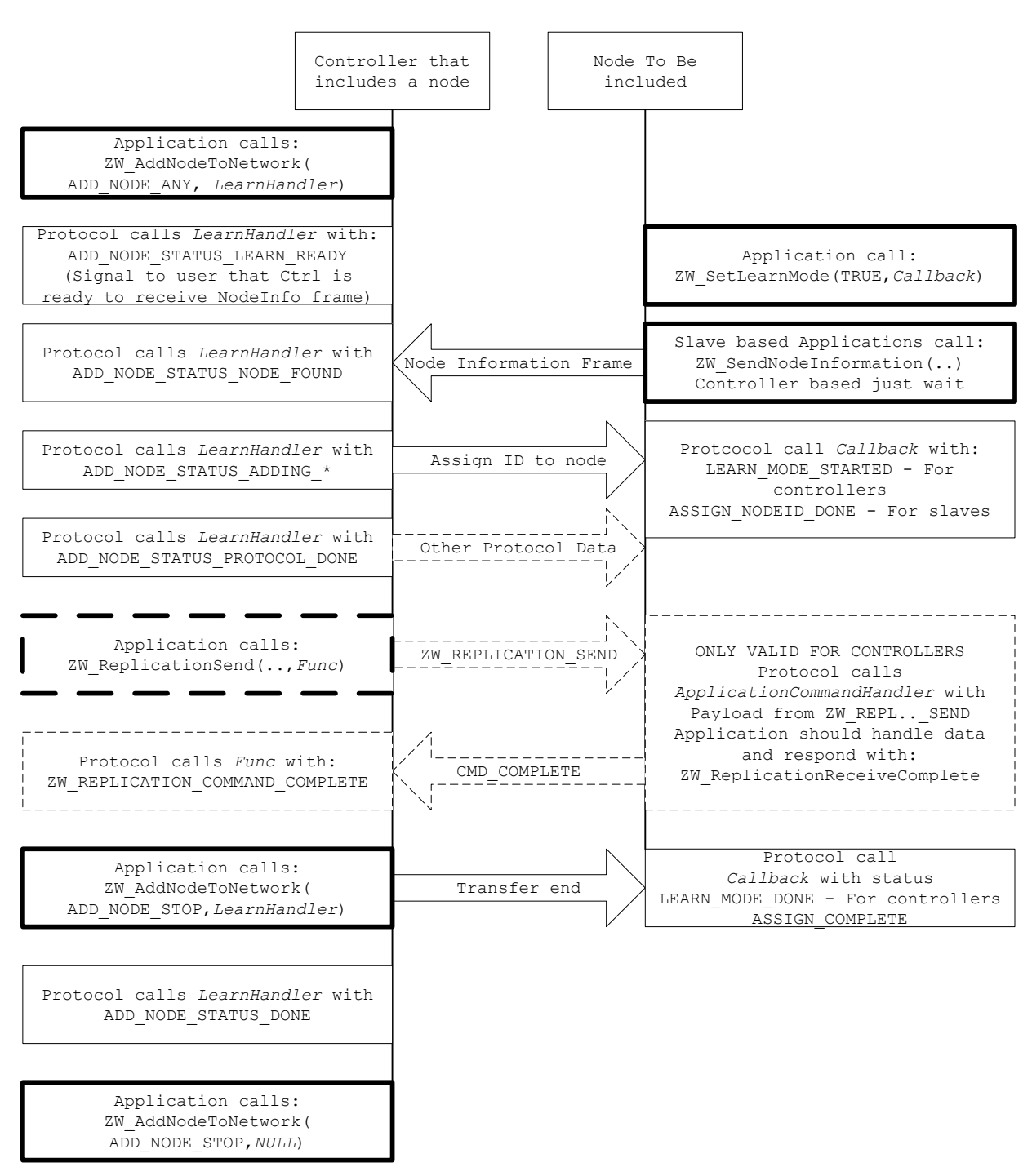

#### **Figure 21. Node inclusion frame flow**

Legend:

- 1. Bold frames indicate that the Application initiates an action.
- 2. Dashed frames indicate optional steps and frame flows.
- 3. *Italic* indicates a callback function specified by the application.

To allow the primary/inclusion controller in a Z-Wave network to include all kind of nodes, it is necessary to have a frame that describes the capabilities of a node. Some of the capabilities will be protocol related and some will be application specific. All nodes will automatically send out their Node Information Frame

when the action button on the node is pressed. Once a node is included into the network it can always at a later stage get the node information from a node by requesting it with the API call **ZW\_RequestNodeInfo**).

All slave nodes will per default start with Home ID is 0x00000000 and Node ID 0x00. All controllers will per default start with a unique Home ID and Node ID 0x01. Both have to be changed before the node can be included into a network. Furthermore the node must enter a learn mode state in order to accept assignment of new ID"s. That state is communicated from the node by sending out a Node Information Frame as described. The primary/inclusion controller can now assign a Home and Node ID to the node to be included in the Z-Wave network. In case the node is already included to a network then the primary/inclusion controller refuses to include it.

During "Other protocol data" the network topology is discovered and updated. The primary/inclusion controller request the new node to check which of the current nodes in the network it can communicate directly with. In case a SUC/SIS is present in the network then the new node is informed about its presence and SUC return routes are transferred automatically. In case the SUC/SIS is created at a later stage, then the API call **ZW\_AssignSUCReturnRoutes** can be used to allow the node to communicate with the SUC/SIS.

In case a controller is included then it's optional to transfer groups and scenes on application level using the Controller Replication command class [\[1\].](#page-233-0) This option is very handy, as it will save the user a lot of time reconfiguring the groups and scenes in the new controller. The Controller Replication command class must only be used in conjunction with a controller shift or when including a new controller to the network. The API call **ZW\_ReplicationSend** must be used by the sending controller when transferring the group and scene command classes to another controller. The API call

**ZW\_ReplicationReceiveComplete** must be used by the receiving controller as acknowledge on application level because the data must first be stored in NVM before it can receive the next group or scene data.

A controller not supporting the Controller Replication Command Class must implement the acknowledge on application level when receiving Controller Replication commands to avoid that the sending controller is locked due to a missing acknowledge on application level. The receiving controller will then ignore the content of the Controller Replication commands but acknowledge on application level using the API call **ZW\_ReplicationReceiveComplete**.

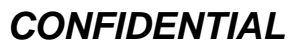

The following code sample shows how add node functionality is implemented on a controller capable of adding nodes to the network:

```
/* Call to be performed when user/application wants to include a node to the network 
*/
ZW_AddNodeToNetwork(ADD_NODE_ANY, LearnHandler);
/*=========================== LearnHandler ==============================
** Function description
       Callback function to ZW_ADD_NODE TO NETWORK
                                                              **------------------------------------------------------------------------*/
void LearnHandler(LEARN_INFO *learnNodeInfo)
{
  if (learnNodeInfo->bStatus == ADD_NODE_STATUS_LEARN_READY)
   {
     /* Application should now signal to the user that we are ready to add a node. 
     User may still choose to abort */
 }
  else if (learnNodeInfo->bStatus == ADD_NODE_STATUS_NODE_FOUND)
   {
     /* Protocol is busy adding node. User interaction should be disabled */
   }
   else if (learnNodeInfo->bStatus == ADD_NODE_STATUS_ADDING_SLAVE)
   {
     /* Protocol is still busy, this is just an information that it is a slave based 
     unit that is being added */
   }
   else if (learnNodeInfo->bStatus == ADD_NODE_STATUS_ADDING_CONTROLLER)
   {
     /* Protocol is still busy, this is just an information that it is a controller 
     based unit that is being added */
 }
  else if (learnNodeInfo->bStatus == ADD_NODE_STATUS_PROTOCOL_DONE)
\overline{\mathcal{A}}/* Protocol is done. If it was a controller that was added, the application can 
     now transfer information with ZW_ReplicationSend if any applications specific 
     data that needs to be transferred to the included controller at inclusion time 
     */
     /* When application is done it informs the protocol */
     ZW_AddNodeToNetwork(ADD_NODE_STOP, LearnHandler);
   }
   else if (learnNodeInfo->bStatus == ADD_NODE_STATUS_FAILED)
   {
     /* Add node failed - Application should indicate this to user */ZW AddNodeToNetwork(ADD NODE STOP FAILED, NULL);
 }
  else if (learnNodeInfo->bStatus == ADD_NODE_STATUS_DONE)
   {
     /* It is recommended to stop the process again here */ZW_AddNodeToNetwork(ADD_NODE_STOP, NULL);
     /* Add node is done. Application can move on Now is a good time to check if the 
     added node should be set as SUC or SIS */
   }
}
```
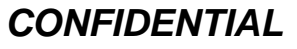

The following code samples show how an application typically implement the code needed in order to be able to include itself in an existing network.

Sample code for controller based devices:

```
/* Call to be performed when a controller wants to be include in the network */
ZW_SetLearnMode (TRUE, InclusionHandler);
/*Controller based devices just wait for the learn process to start*/
/*============================ InclusionHandler ============================
** Callback function to ZW_SetLearnMode
**------------------------------------------------------------------------*/
void InclusionHandler(
LEARN_INFO *learnNodeInfo)
{
  if ((*learnNodeInfo).bStatus == LEARN_MODE_STARTED)
   {
     /* The user should no longer be able to exit learn mode. 
     ApplicationCommandHandler should be ready to handle ZW_REPLICATION_SEND_DATA 
     frames if it supports transferring of Application specific data* /
 }
  else if ((*learnNodeInfo).bStatus == LEARN_MODE_FAILED)
   {
     /* Something went wrong - Signal to user */
  }
 else if ((*learnNodeInfo).bStatus == LEARN MODE DONE)
   {
     /* All data have been transmitted. Capabilities may have changed. Might be a 
     good idea to read ZW_GET_CONTROLLER_CAPABILITIES() and to check that 
     associations still are valid in order to check if the controller have been 
     included or excluded from network*/
  }
}
```
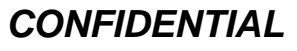

#### Sample code for slave based devices:

```
/* Call to be performed when a slave wants to be include in the network */
ZW_SetLearnMode(TRUE, InclusionHandler);
ZWSendNodeInformation(NODE BROADCAST, TRANSMIT OPTION LOW POWER,....);
/*============================ InclusionHandler ============================
** Callback function to ZW_SetLearnMode
**------------------------------------------------------------------------*/
void InclusionHandler
  BYTE bStatus /* IN Current status of Learnmode*/
  BYTE nodeID) /* IN resulting nodeID - If 0x00 the node was removed from network*/
{
   if(bStatus == ASSIGN_RANGE_INFO_UPDATE)
   {
     /* Application should make sure that it does not send out NodeInfo now that we 
     are updating range */
   }
   if(bStatus == ASSIGN_COMPLETE)
\overline{\mathcal{A}}/* Assignment was complete. Check if it was inclusion or exclusion and maybe 
     tell user we are done */
     if (nodeID != 0){
        /* Node was included in a network*/
     }
     else
     {
        /* Node was excluded from a network. Reset any associations */
     }
 }
  else if (bStatus == ASSIGN_NODEID_DONE)
   {
     /* ID is assigned. Protocol will call with bStatus=ASSIGN_COMPLETE when done */
   }
}
```
#### **7.2 Excluding nodes from the network**

The API calls required by the controller that exclude and the device that is to be excluded is described. The callbacks as well as the steps the protocol takes without any application level involvement is also described. Finally it illustrates the frame flow between the two devices during the exclusion process.

The Z-Wave API calls **ZW\_RemoveNodeFromNetwork** and **ZW\_SetLearnMode** are used to exclude nodes from a Z-Wave network. The primary/inclusion controller use the API call ZW\_RemoveNodeFromNetwork when removing a node from a network and **ZW\_SetLearnMode** is used by the controller or slave node that is to be removed.

For the primary/inclusion controller that is including a node the **ZW\_RemoveNodeFromNetwork** is called with either:

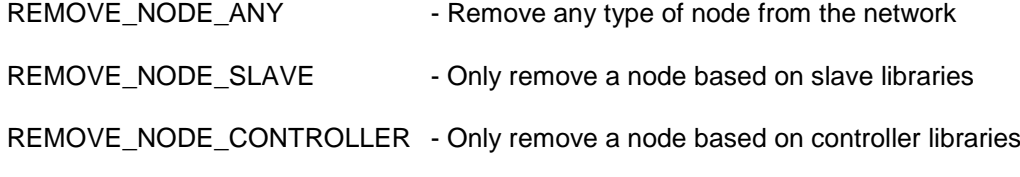

To avoid the need to differentiate on the user interface whether it is a controller or slave the REMOVE\_NODE\_ANY can be used. The application can decide which actions to take based on the callback values.

REMOVE\_NODE\_SLAVE and REMOVE\_NODE\_CONTROLLER are available to support backward compatibility in case they are used on devices with separate slave and controller exclusion procedures.

The figure below illustrates the exclusion process between a primary/inclusion controller and a node that the user wishes to exclude from the network.

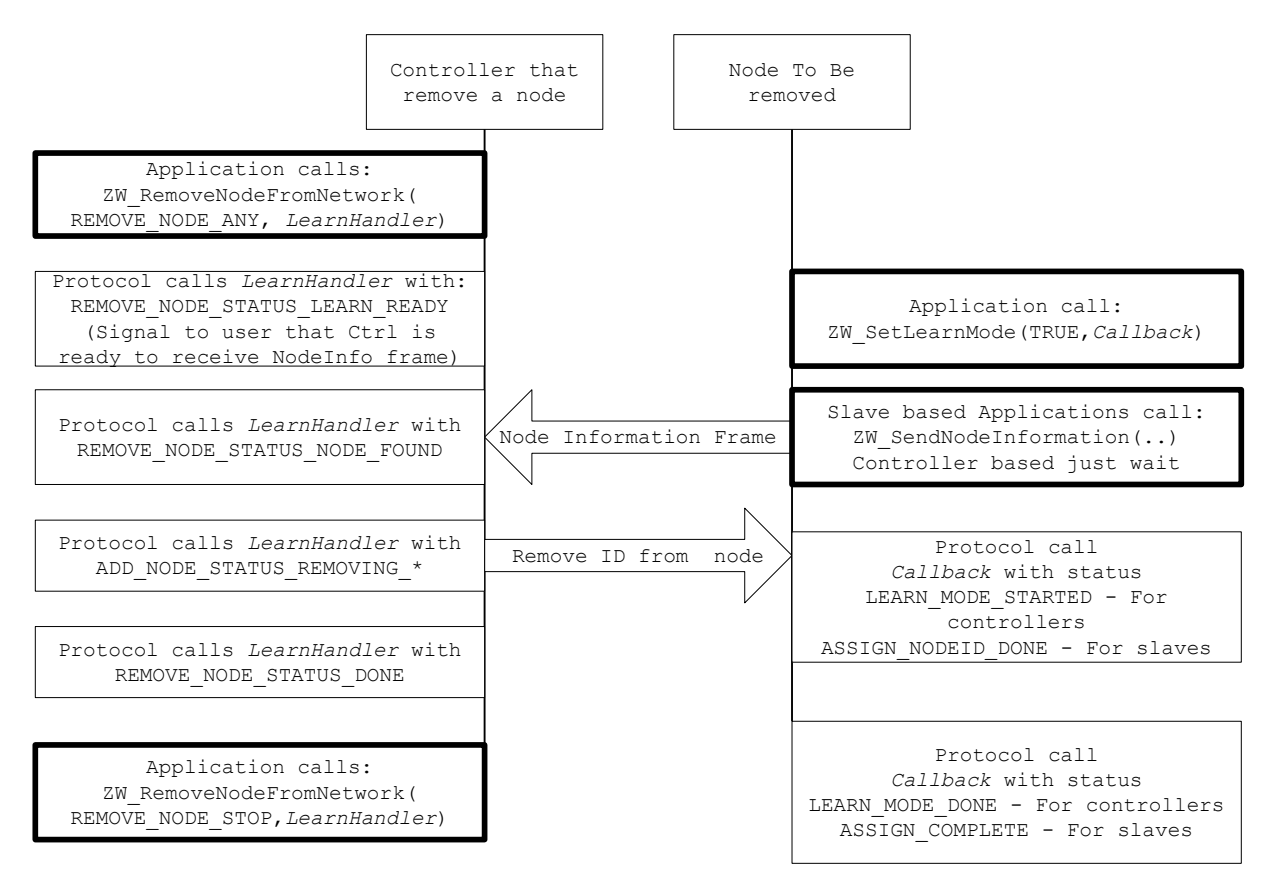

**Figure 22. Node exclusion frame flow**

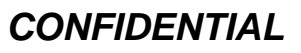

The following code sample shows how remove node functionality is implemented on a controller capable of removing nodes from the network:

/\* Call to be performed when user/application wants to remove a node from the network \*/ ZW\_RemoveNodeFromNetwork(REMOVE\_NODE\_ANY, *LearnHandler*); /\*=========================== LearnHandler ============================== \*\* Function description Callback function to ZW\_RemoveNodeFromNetwork \*\*------------------------------------------------------------------------\*/ void *LearnHandler*(LEARN\_INFO \*learnNodeInfo) { if (learnNodeInfo->bStatus == REMOVE\_NODE\_STATUS\_LEARN\_READY) { /\* Application should now signal to the user that we are ready to remove a node. User may still choose to abort \*/ } else if (learnNodeInfo->bStatus == REMOVE NODE STATUS NODE FOUND) { /\* Protocol is busy removing node. User interaction should be disabled \*/ } else if (learnNodeInfo->bStatus == REMOVE\_NODE\_STATUS\_REMOVING\_SLAVE) { /\* Protocol is still busy, this is just an information that it is a slave based unit that is being removed\*/ } else if (learnNodeInfo->bStatus == REMOVE\_NODE\_STATUS\_REMOVING\_CONTROLLER) { /\* Protocol is still busy, this is just an information that it is a controller based unit that is being removed \*/ } else if (learnNodeInfo->bStatus == REMOVE NODE STATUS DONE) { /\* Node is no longer part of the network\*/  $/*$  When done - stop the process with  $*/$ ZW\_RemoveNodeFromNetwork(REMOVE\_NODE\_STOP, *NULL*); } else if (learnNodeInfo->bStatus == ADD\_NODE\_STATUS\_FAILED) { /\* Remove node failed - Application should indicate this to user \*/ ZW\_RemoveNodeFromNetwork(REMOVE\_NODE\_STOP, NULL); } }

For the device that is excluded, the process is no different from an inclusion See paragraph [7](#page-224-0) for sample code.

Applications based on Controller libraries should most likely check which capabilities the application should enable once the learn process is over. This includes reading **ZW\_GetControllerCapabilities**.

Applications based on slave libraries should check the node ID returned to the callback function during the learn process if this node ID is zero the device is being excluded from the network and the application should most likely remove its network specific settings, such as associations.

### **8 APPLICATION NOTE: CONTROLLER SHIFT IMPLEMENTATION**

This note describes how a controller is able to include a new controller that after the inclusion will become the primary controller in the network. The controller that is taking over the primary functionality should just enter learn mode like when it is to be included in a network. The existing primary controller makes the controller change by calling **ZW\_ControllerChange**(CONTROLLER\_CHANGE\_START,..). )

After a successfull change the controller that called **ZW\_ControllerChange** will be secondary and no longer able to include devices.

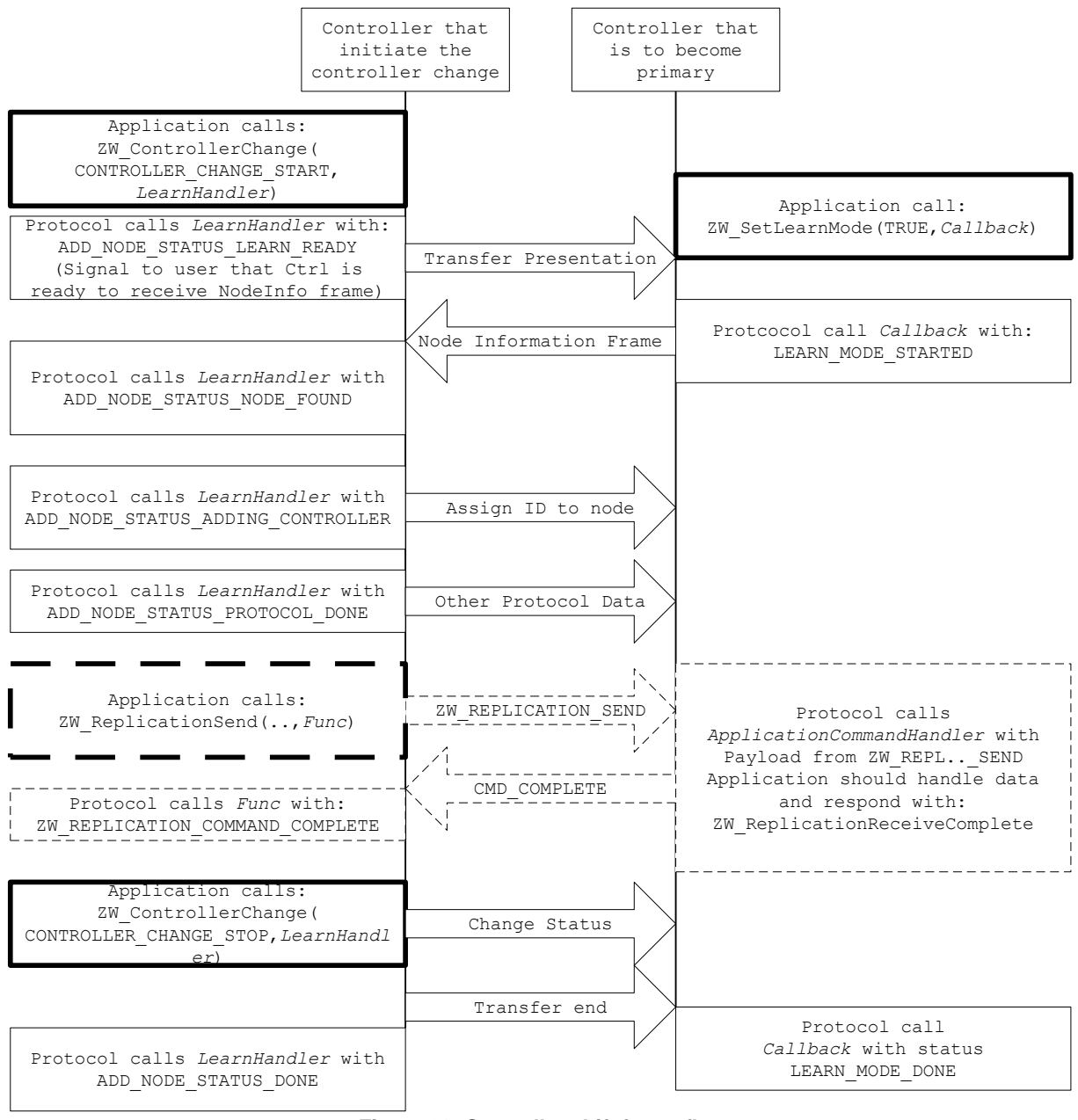

**Figure 23. Controller shift frame flow**

Sigma Designs Inc. APPLICATION NOTE: CONTROLLER SHIFT IMPLEMENTATION Page 224 of 232

### **9 REFERENCES**

- <span id="page-233-0"></span>[1] SD, SDS10242, Software Design Specification, Z-Wave Device Class Specification.
- [2] SD, DSH10086, Datasheet, ZW0x0x Z-Wave Interface Module.
- [3] SD, DSH10087, Datasheet, ZW0x0x Z-Wave Development Module.
- [4] SD, DSH10033, Datasheet, ZM1220 Z-Wave Module.
- [5] SD, DSH10034, Datasheet, ZM1206 Z-Wave Module.
- [6] SD, INS10240, Instruction, PC Based Controller User Guide.
- [7] SD, INS10241, Instruction, PC Installer Tool Application User Guide.
- [8] SD, INS10245, Instruction, Z-Wave Bridge User Guide.
- [9] SD, INS10029, Instruction, ZW0102 Single Chip Implementation Guideline.
- [10] SD, APL10312, Application Note, Programming the 200 and 300 Series Z-Wave Single Chip Flash.
- [11] SD, INS10336, Instruction, Z-Wave Reliability Test Guideline.
- [12] SD, INS10249, Instruction, Z-Wave Zniffer User Guide.
- [13] SD, INS10250, Instruction, Z-Wave DLL User's Manual.
- [14] SD, INS10679, Instruction, Z-Wave Programmer User Guide.
- [15] SD, INS10236, Instruction, Development Controller User Guide.
- [16] SD, INS10579, Instruction, Programming the ZW0102 Flash and Lock Bits.
- [17] SD, DSH10088, Datasheet ZMxx06 Converter Module.
- [18] SD, DSH10230, Datasheet, ZM2106C Z-Wave Module.
- [19] SD, INS10326, Instruction, ZW0201 Single Chip Implementation Guidelines.
- [20] SD, SRN11886, Software Release Note, ZW0201/ZW0301 Developer"s Kit v4.53.00.
- [21] SD, APL10512, Application Note, Battery Operated Applications Using the ZW0201/ZW0301.
- [22] SD, DSH10856, Datasheet, ZM3106C Z-Wave Module.
- [23] SD, DSH10275, Datasheet, ZM2120C Z-Wave Module.
- [24] SD, DSH10857, Datasheet, ZM3120C Z-Wave Module.
- [25] SD, APL10292, Application Note, ZW0102 Triac Controller Guideline.
- [26] SD, APL10370, Application Note, ZW0201/ZW0301 Triac Controller Guideline.
- [27] SD, APL10514, Application Note, The ZW0201/ZW0301 ADC.
- [28] SD, INS10680, Instruction, Z-Wave XML Editor.
- [29] SD, INS11018, Instruction, Secure PC Based Controller User Guide (OBSOLETE, see INS10240).
- [30] SD, INS10681, Instruction, Secure Development Controller (AVR) User Guide.
- [31] SD, DSH10704, Datasheet, ZDP02A Z-Wave Development Platform.
- [32] SD, DSH11243, Datasheet, ZDP03A Z-Wave Development Platform.
- [33] SD, SDS11060, Software Design Specification, Z-Wave Command Class Specification.
- [34] SD, INS11072, Instruction, Z-Wave Programmer Communication Protocol.
- [35] SD, APL10742, Application Note, ZM3102N with External PA and Switch.
- [36] SD, INS11552, Instruction, 400 Series Crystal Calibration User Guide.
- [37] IETF RFC 2119, Key words for use in RFC's to Indicate Requirement Levels, <http://tools.ietf.org/pdf/rfc2119.pdf>
- [38] SD, INS12351, Instruction, Z-Wave ZW0201/ZW0301 Series Developer"s Kit v4.54.01 Contents.

## **INDEX**

### $\overline{A}$

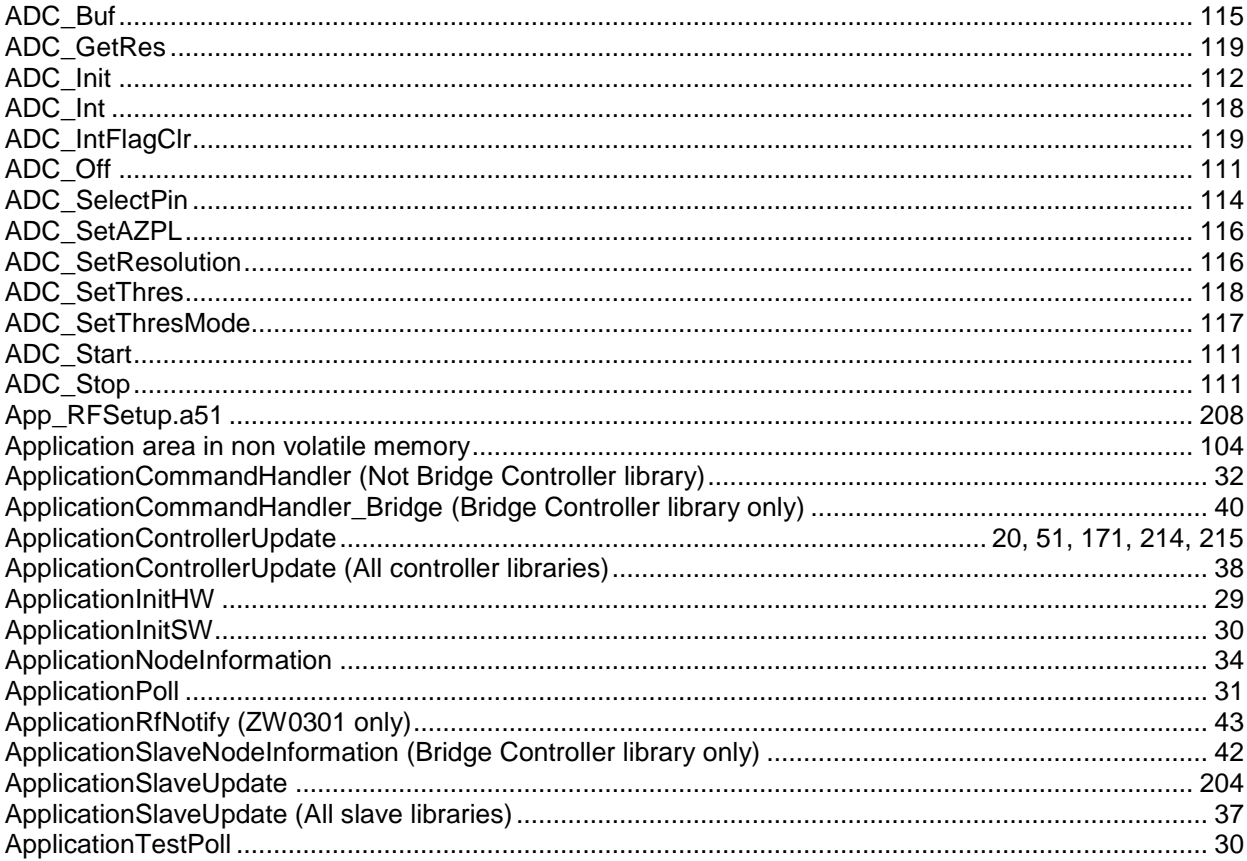

### $\mathsf{E}$

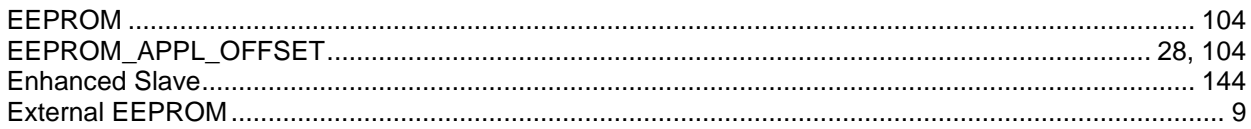

#### $\overline{F}$

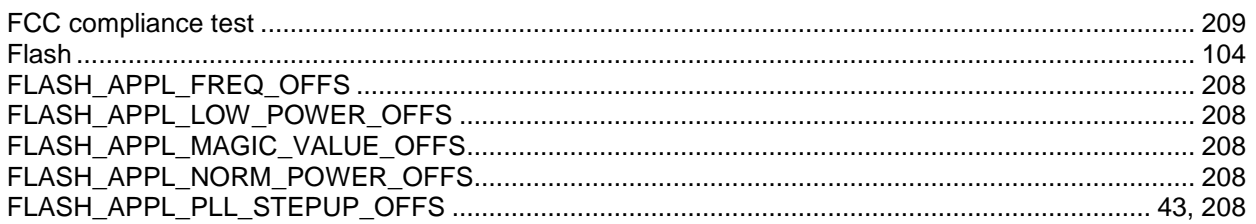

### G

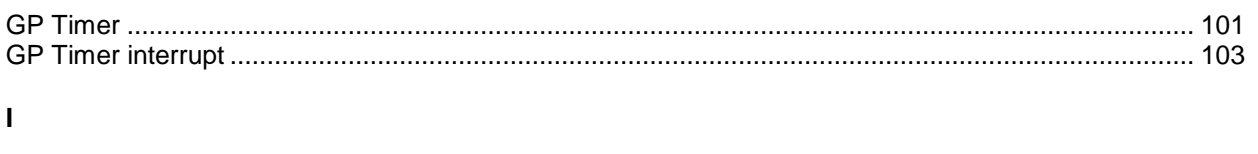

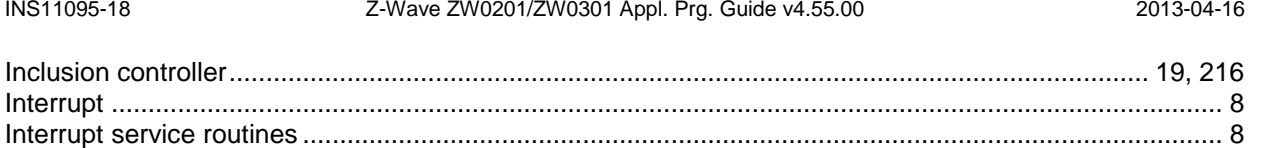

### $\mathbf{L}$

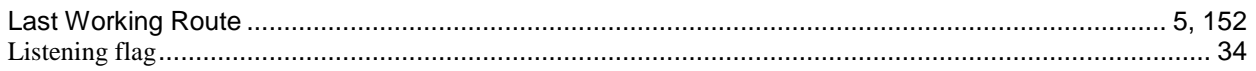

#### $\mathsf{M}$

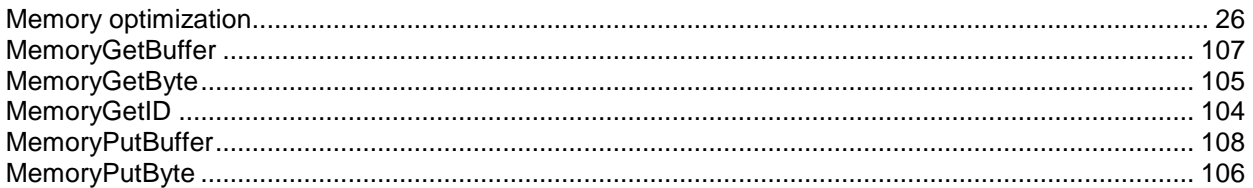

### $\overline{\mathsf{N}}$

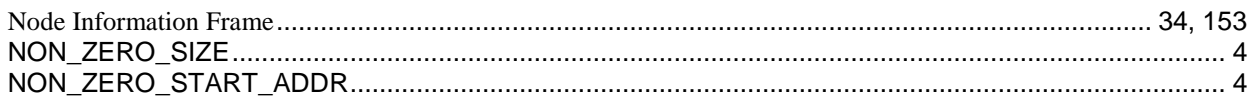

#### $\mathsf{P}$

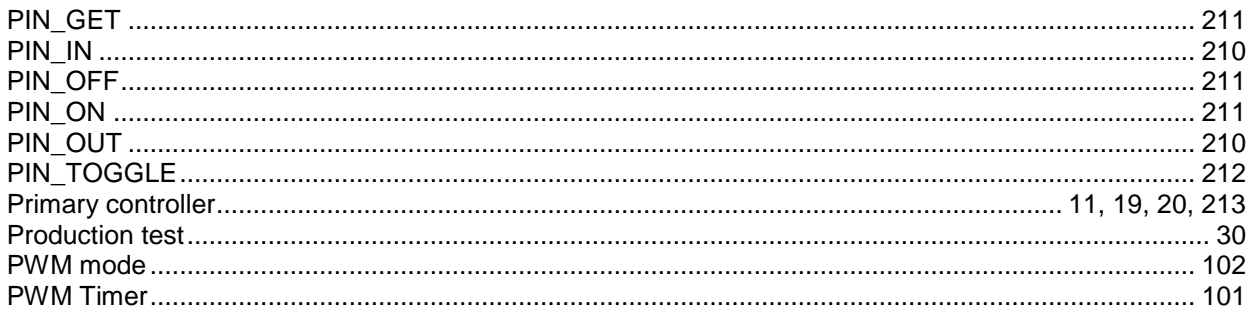

### ${\sf R}$

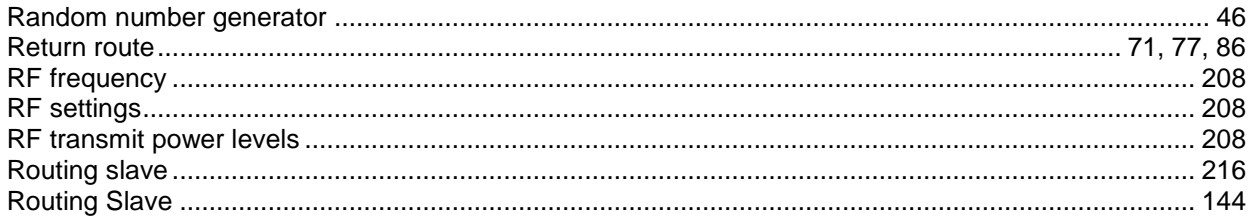

### $\mathbf{s}$

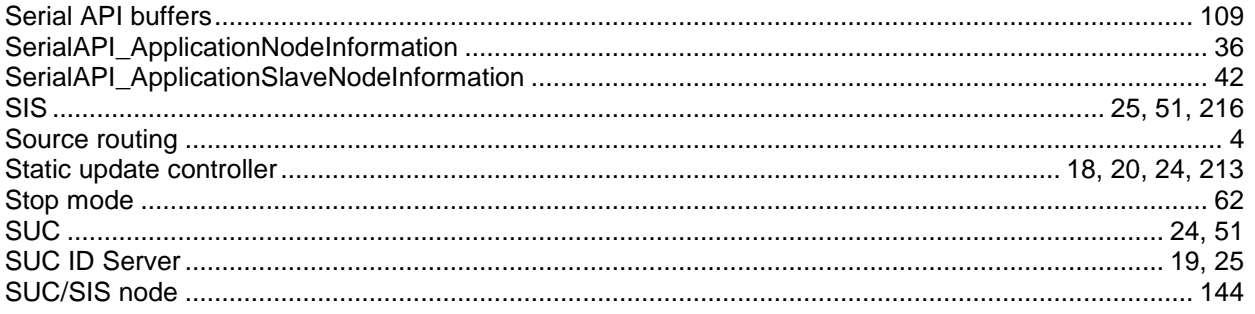

#### Z-Wave ZW0201/ZW0301 Appl. Prg. Guide v4.55.00

#### 2013-04-16

#### $\mathsf T$

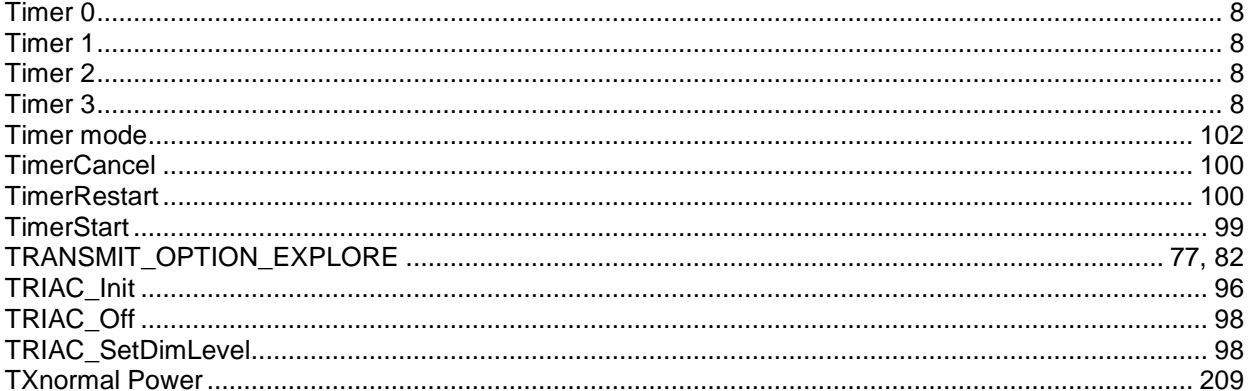

### $\overline{U}$

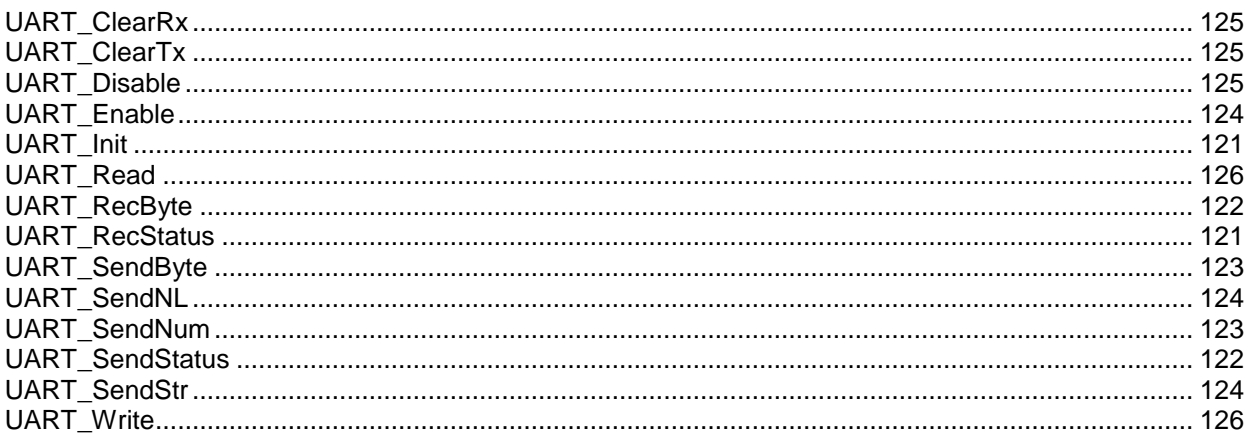

#### W

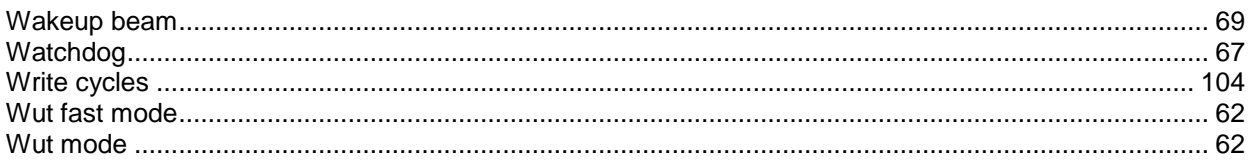

### $\mathsf{z}$

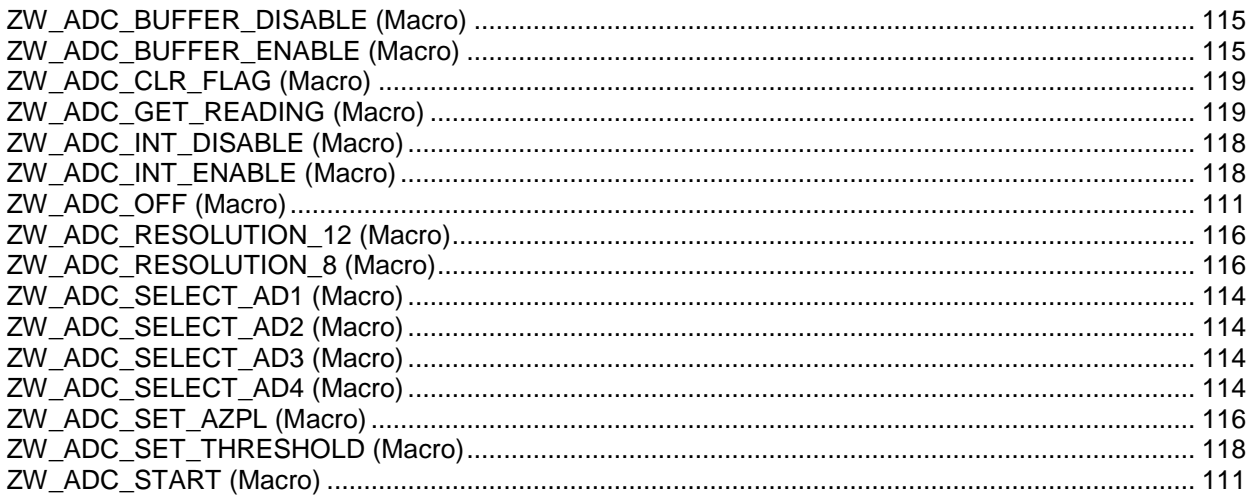

INS11095-18

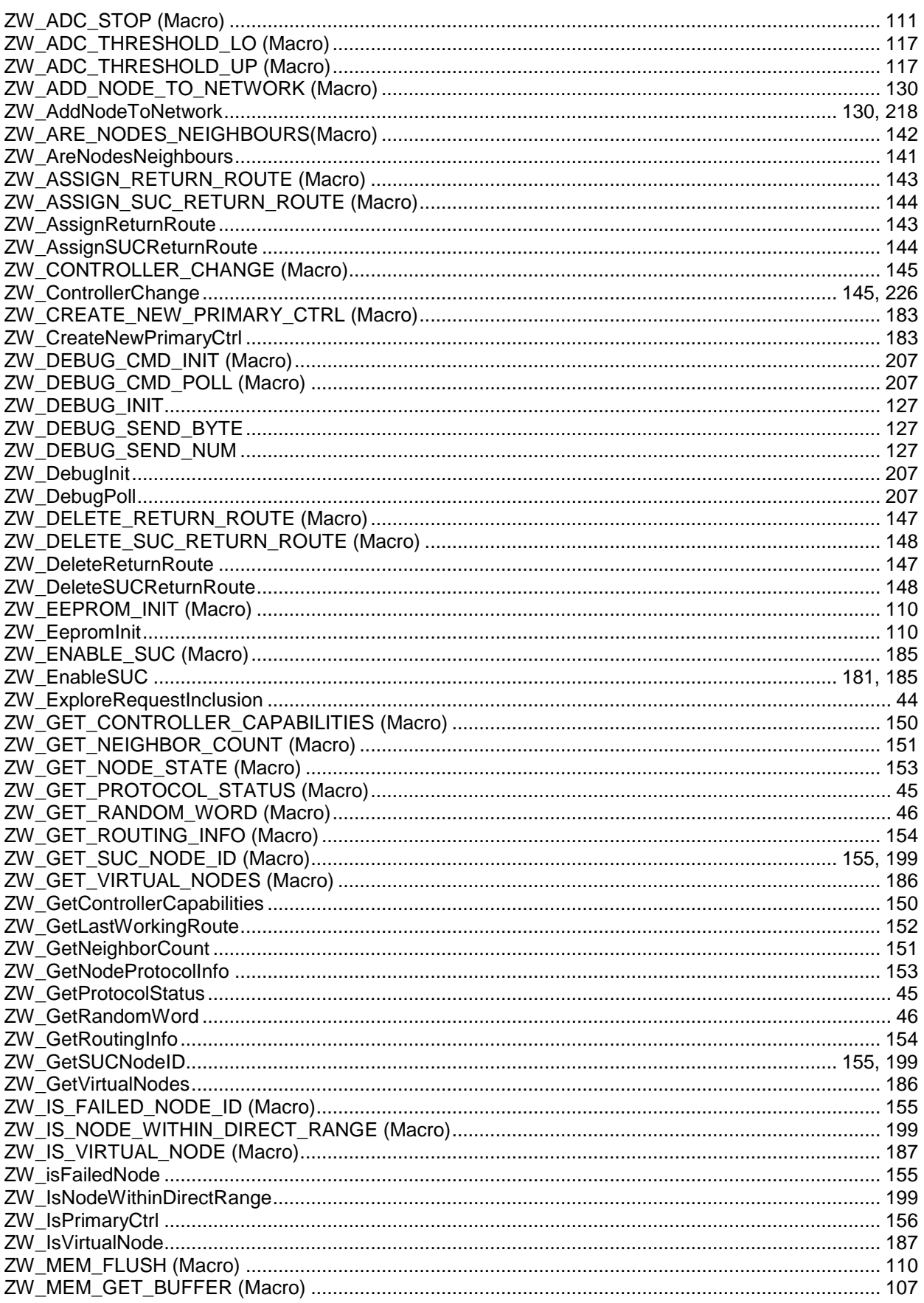

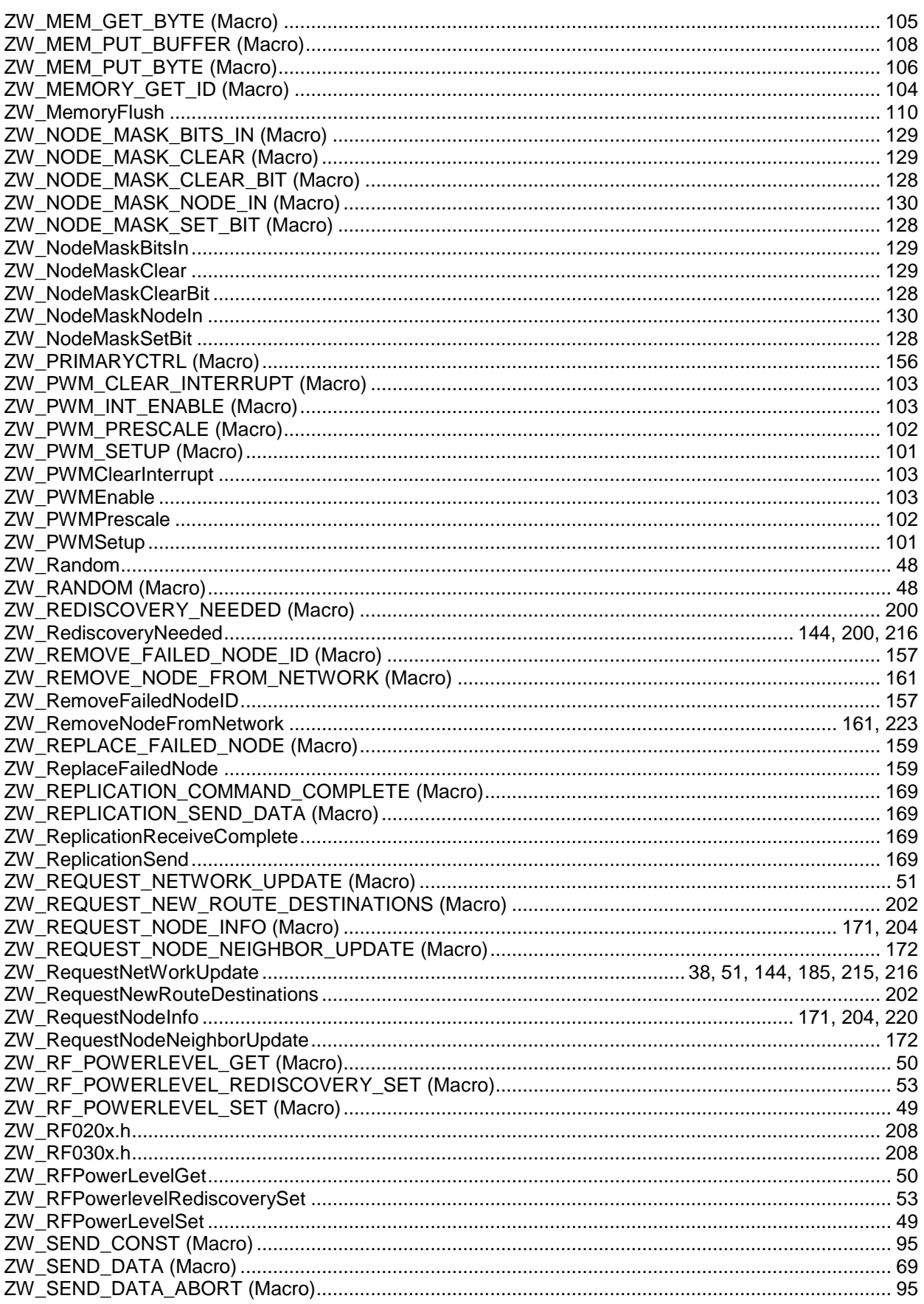

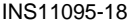

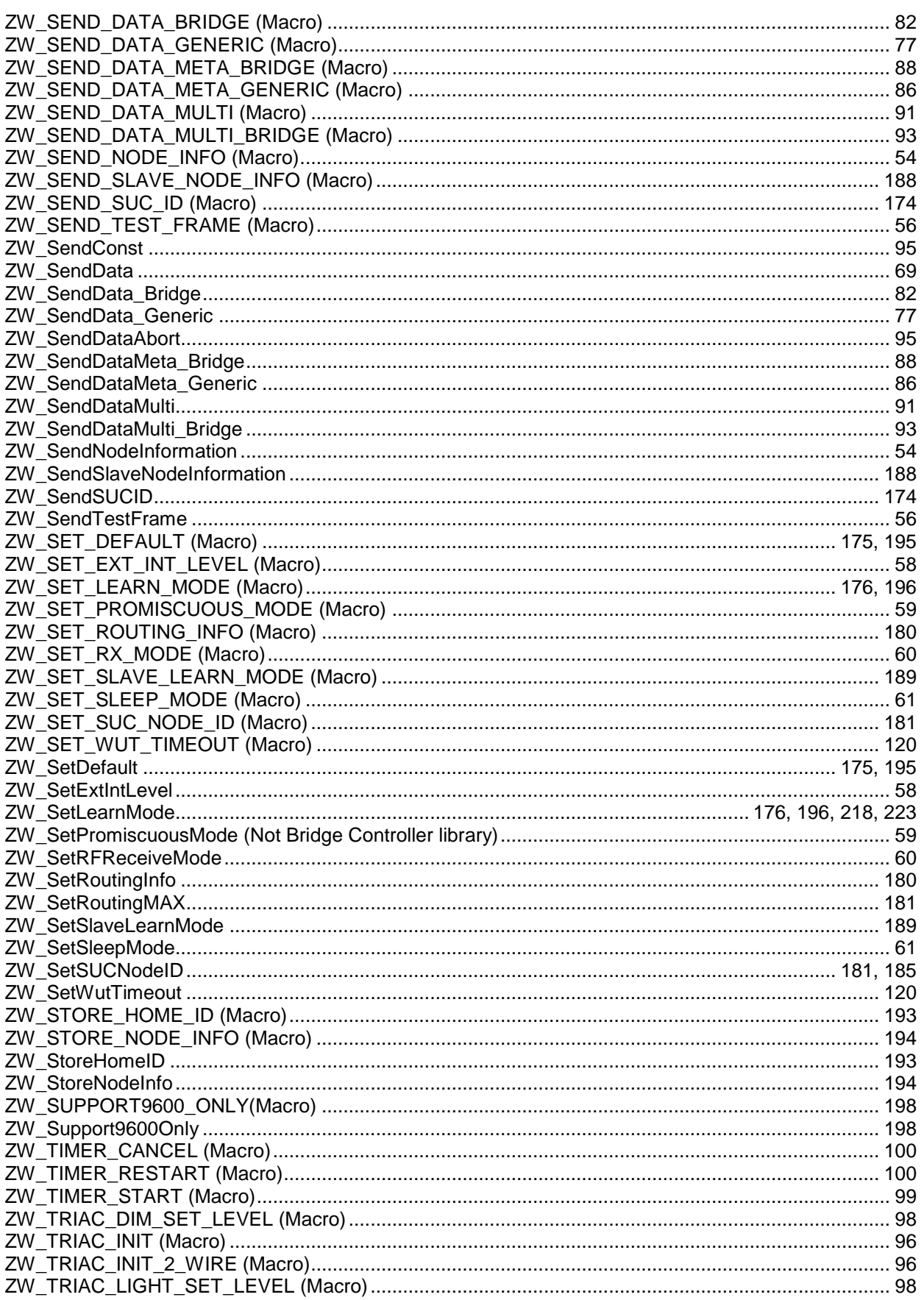

INS11095-18

#### Z-Wave ZW0201/ZW0301 Appl. Prg. Guide v4.55.00

2013-04-16

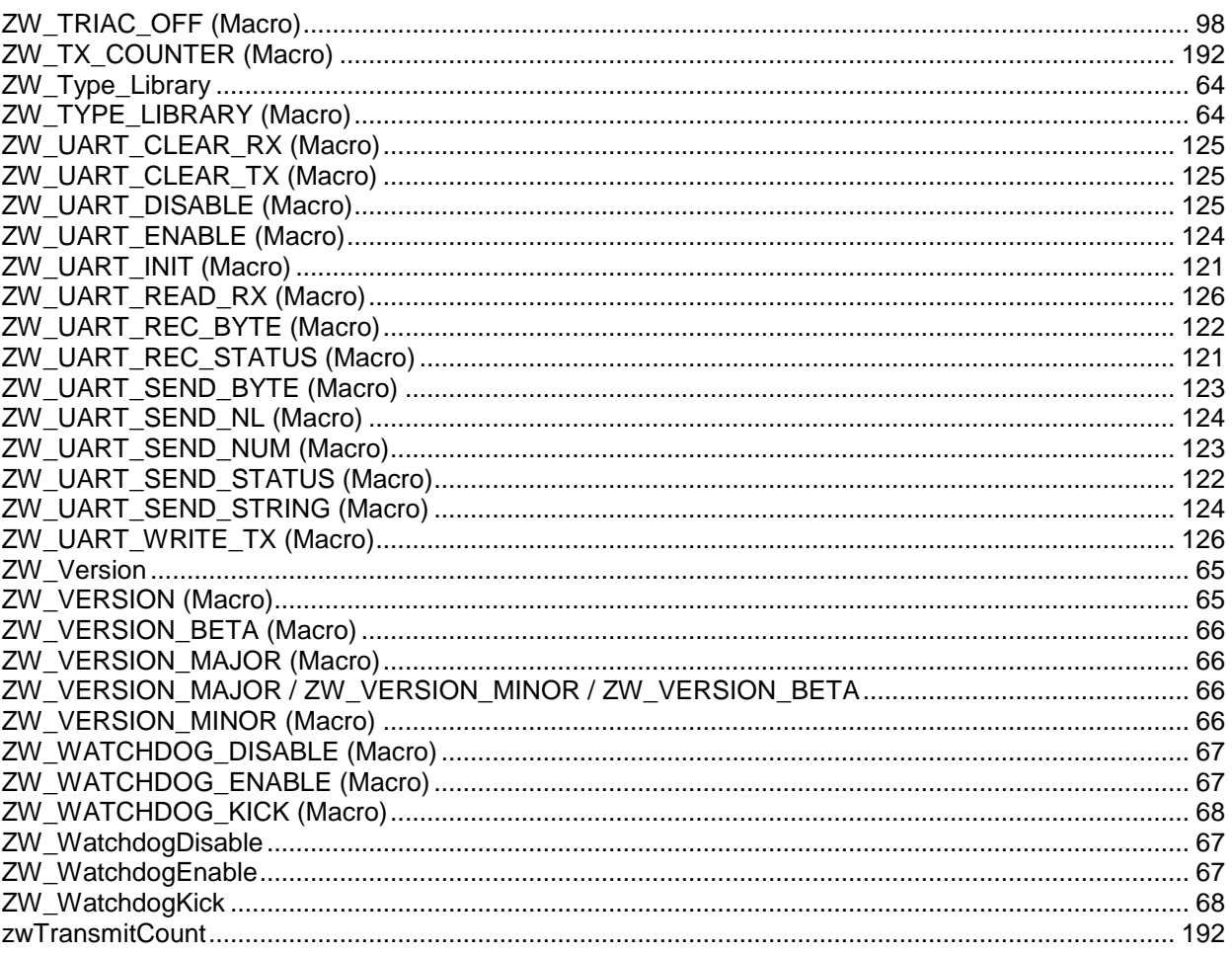